IBM

MERVA ESA Components

# Traffic Reconciliation

*Version 4 Release 1*

IBM

MERVA ESA Components

# Traffic Reconciliation

*Version 4 Release 1*

**Note!**

Before using this information and the product it supports, be sure to read the general information under ["Appendix D.](#page-156-0) [Notices" on page 147](#page-156-0).

#### **First Edition, March 2000**

This edition applies to Version 4 Release 1 of IBM MERVA Components (5648-B30) and to all subsequent releases and modifications until otherwise indicated in new editions.

**© Copyright International Business Machines Corporation 2000. All rights reserved.**

US Government Users Restricted Rights – Use, duplication or disclosure restricted by GSA ADP Schedule Contract with IBM Corp.

# **Contents**

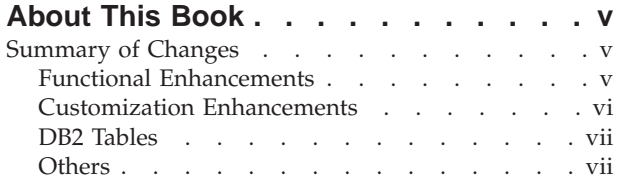

#### **[Part 1. Introducing Traffic](#page-10-0) Reconciliation [. . . . . . . . . . .1](#page-10-0)**

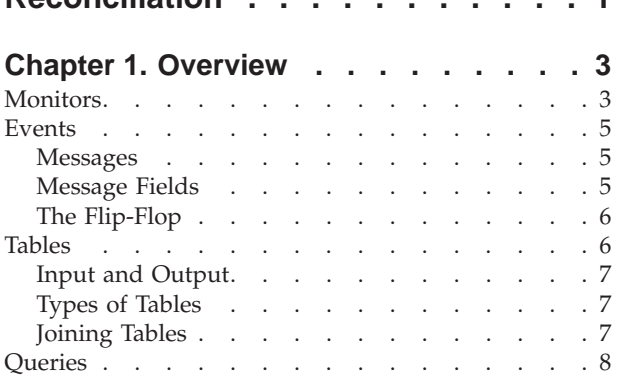

## **[Chapter 2. DB2 Tables Used by Traffic](#page-18-0)**

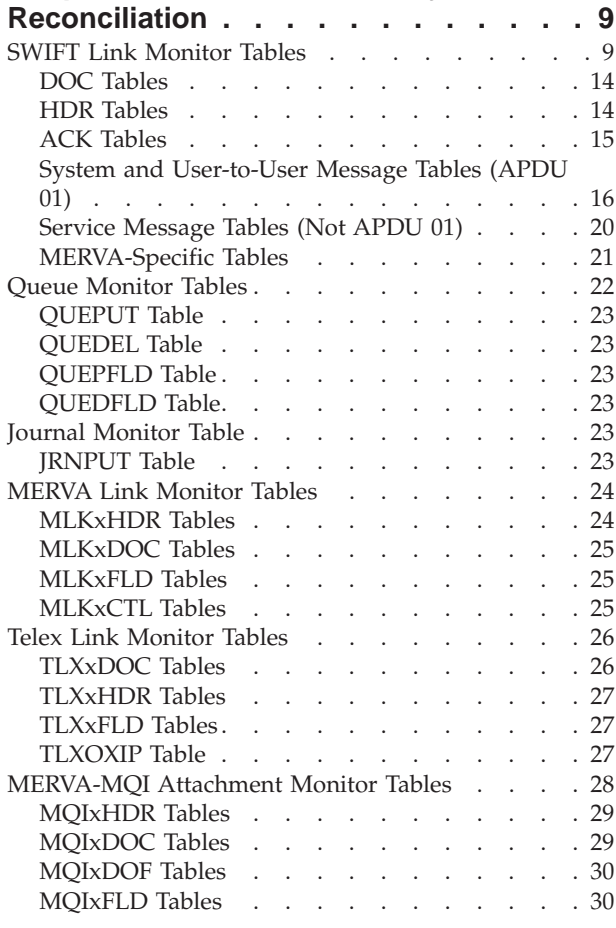

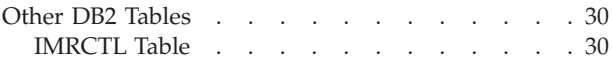

# **[Part 2. Using Traffic Reconciliation 31](#page-40-0)**

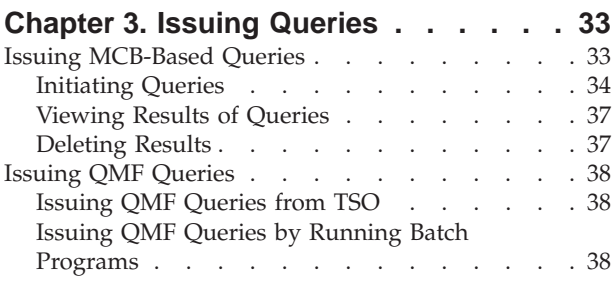

#### **[Chapter 4. Imbedding S.W.I.F.T.](#page-48-0) [Messages into Common Group](#page-48-0)**

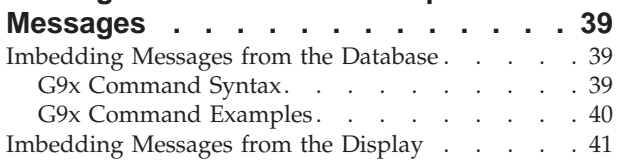

## **[Chapter 5. Operating Traffic](#page-52-0)**

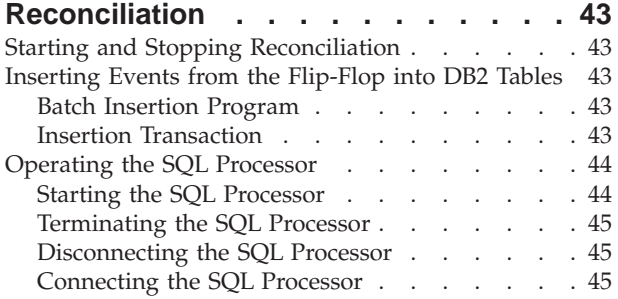

## **[Part 3. Administering Traffic](#page-56-0)**

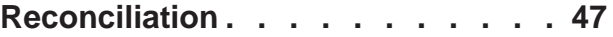

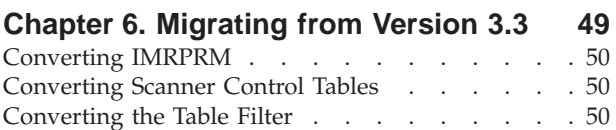

## **[Chapter 7. Calculating Space](#page-60-0)**

#### **[Requirements for Traffic Reconciliation](#page-60-0) [51](#page-60-0)** [Space Requirements for DB2 Tables](#page-60-0) . . . . . . [51](#page-60-0) VARCHAR Columns [. . . . . . . . . . 51](#page-60-0) [Space Requirements for the Flip-Flop](#page-60-0) . . . . . . [51](#page-60-0)

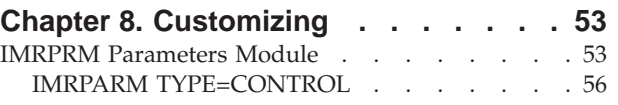

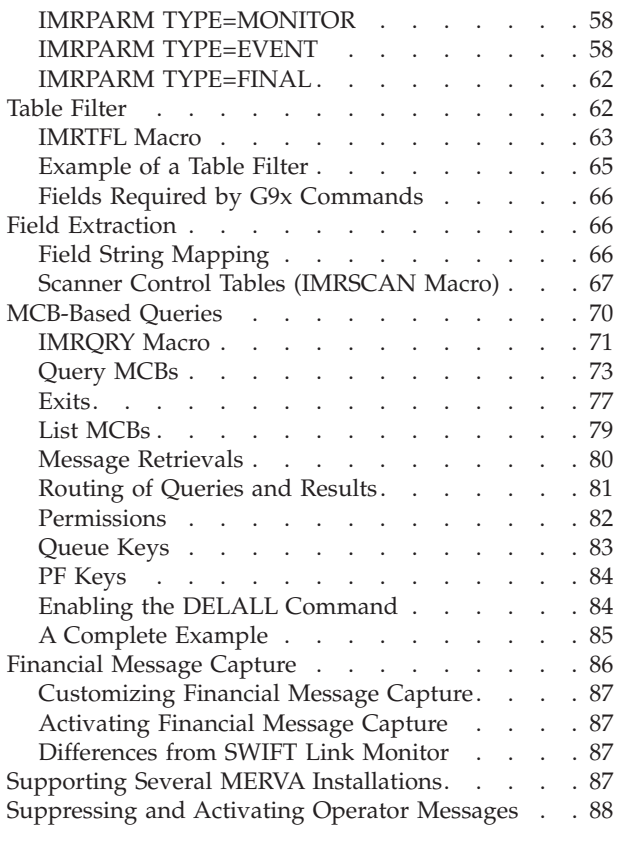

## **[Chapter 9. Deleting Traffic](#page-98-0)**

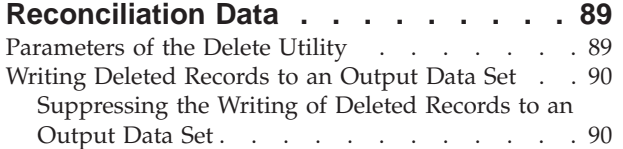

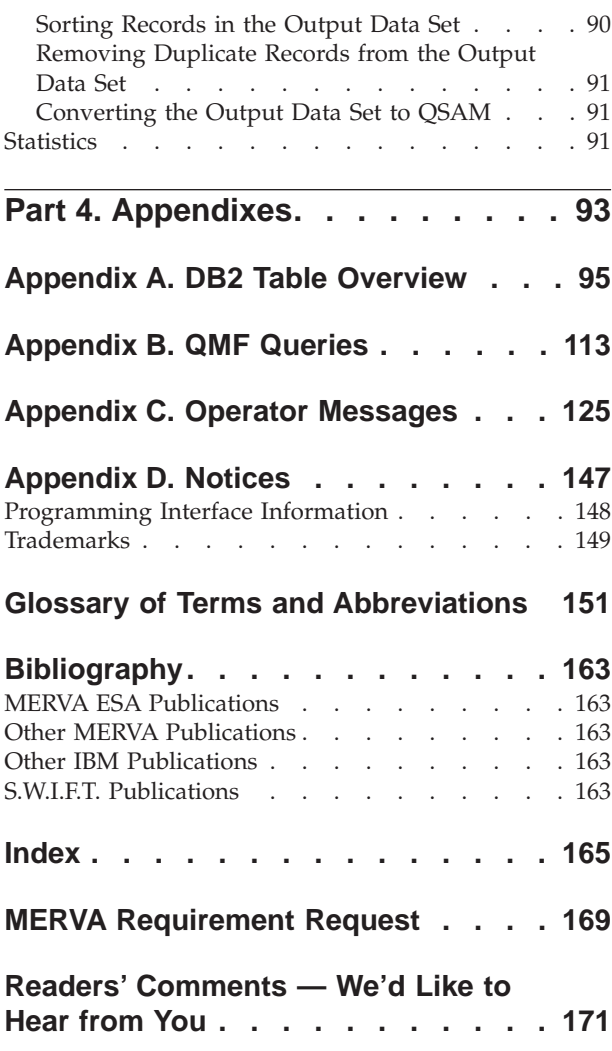

# <span id="page-6-0"></span>**About This Book**

This book describes the Traffic Reconciliation component of Message Entry and Routing with Interfaces to Various Applications MERVA ESA (hereafter referred to as MERVA ESA or MERVA).

## **Summary of Changes**

Version 4 of MERVA for ESA Traffic Reconciliation supports all the functions available in Version 3, plus many new functions and other enhancements.

## **Functional Enhancements**

- v All monitors can insert events directly into the DB2 tables bypassing the intermediate "flip-flop" event data set.
- v All monitors can alternatively write events to the intermediate event data set (implemented by V3.3 PTF UQ14845 and UQ14846).
- MQI monitor. MQSeries connections using the MERVA-MQI attachment can now be monitored.
- v A delete utility is provided to allow old data to be removed from the DB2 database. Deleted database records can optionally be written to a data set.
- v A Financial Message Capture transaction allows S.W.I.F.T. messages at any point in the MERVA routing scheme to be inserted to the Traffic Reconciliation SWIFT Link tables. This allows S.W.I.F.T. messages that enter and leave MERVA ESA other than by MERVA SWIFT Link, for example by MERVA-to-MERVA Financial Message Transfer/ESA or MERVA Link, to be recorded by Traffic Reconciliation.
- v Users can force the message TRN to be stored in column U\_MUR in the S.W.I.F.T. FINxHDR tables. Previously, the TRN would only be stored if the message contained no MUR.
- v Fields can be extracted from block 3 of S.W.I.F.T. messages as well as from block 4 (V3.3 PTF UQ23624, UQ23626).
- v S.W.I.F.T. messages wrapped in an x9x envelope by a **G9x** or a **I9x** command are now protected from modification.
- v Queues to be monitored can be specified using wildcard characters. For example, **L1\***: all L1 queues, or **\*AI0**: all message authorization queues.
- v A scanner control table can be specified for each queue event. Previously only one scanner control table could be specified for all queue monitor events.
- Insertion from the event data sets:
	- A batch version of the event insertion transaction, IMRINSP, is now provided.
	- The event insertion transaction (and the batch version) now switches between flip-flop data sets at end-of-file. Previously it terminated.
	- The nucleus program IMRNUCP, the insertion transaction controller, has been renamed IMRICON to better convey its purpose. It now accumulates insertion counts and displays them at termination. Unless IMRICON is inactive, the insertion transaction no longer displays counts at each transaction termination.
	- IMRICON now initiates the IMRI transaction immediately on starting up (unless MERVA is not yet ready), rather than first waiting for the TIV interval to expire.
- <span id="page-7-0"></span>– IMRICON will not re-initiate the transaction until the transaction terminates successfully.
- If MERVA cannot initiate the transaction, an explanatory message is now issued.
- ORY panel PF-key settings have been changed to accord more with MERVA ESA conventions:
	- A query can be selected by cursor either with the **Enter** key or **PF4**. **PF6** is no longer used.
	- Having selected a query it can now be run with **PF3**, not **PF4**.
	- A selected query can now be escaped from with **PF12**, not **PF3**.
	- A query can no longer be run straight from the QRY selection panel using a PF key. It must first be selected, and then run with **PF3**.
	- When a query is selected from the Query Selection panel, it is initially displayed in standard (PROMPT) format. From that panel, you can display the query in SQL (NOPROMPT) format by pressing **PF11**. Previously, queries were sometimes initially displayed in PROMPT format and sometimes in NOPROMPT format, depending on the format last chosen.
	- The sample access control table for MLINK events (IMRMLKT) inserts the fields extracted by the sample MCB IMRMLKC into the DB2 tables individually, rather than as a single concatenated string.
- v Timestamps are now precise to a millionth of a second (partly implemented by V3.3 PTF UQ21616, UQ22443).
- All Traffic Reconciliation modules now run above the 16 MB boundary.
- MERVA ESA online help now also includes Traffic Reconciliation operator messages.

## **Customization Enhancements**

Customization has been simplified. A number of changes have been made to aid understanding:

- v All DB2 definitions use default values. The intention is to allow new users to install a first, test, system with a minimum of customization of the DDL.
- v Foreign keys (referential integrity) are provided as comments in the DDL (however, their use is not recommended).
- v Plan names are no longer hard-coded, alternative names can be specified.
- **SET CURRENT SQLID** has been removed from IMRSQLP, the background processor for MCB-based queries. The program's plan can now be bound with **DYNAMICRULES(BIND)**.
- The DB2 language interface module is now always loaded dynamically. Post-installation link editing is no longer required.
- IMRPRM parameters module generation.
	- The following changes have been made to macro IMRPARM:
	- Parameter checking has been improved.
	- The separate macros for each monitor have been replaced by macro IMRPARM with **TYPE=EVENT**.
	- The **QNAME** parameter, part of the resource name for MVS resource serialization, is no longer used. The **NAME** parameter from the MERVA ESA parameters module, DSLPRM, is used instead.
	- Use of the **USER** parameter is now an error. A MERVA Link exit must be specified in MERVA Link macro EKAPT.
- <span id="page-8-0"></span>– Parameter **TLXFLDS** replaces **FORMID** and **MSGID** in the Telex Link monitor specification. Specification of formatting for field extraction is thus more consistent across all monitors.
- When specifying a MERVA message identifier, the more correct keyword **MTYPE** is used instead of "**MCB**".
- To specify a scanner control table, the parameter **CONTROL** has been renamed to the more precise **SCANTAB**.
- The name of the parameter for the flip-flop threshold value has been corrected to **FFTHRESH**.
- The **APPC** parameter for MERVA Link monitors is no longer used.
- Scanner control tables:
	- The macros IMRQUS and IMRTXS have been combined and renamed IMRSCAN.
	- **BEG** and **END** tag specifications can combine hexadecimal and character notations. For example, instead of coding: BEG=X'0D257A6F6F6F7A',END=X'0D2560'

you can now code:

BEG=(X'0D25',C':???:'),END=(X'0D25',C'-')

- The **LIN** parameter has been renamed **LINE**.
- Table filter, macro IMRTFL:
	- The **TYPE=ENTRY** parameter has been renamed **TYPE=TABLE**.
	- The IMRFLD macro has been integrated into macro IMRTFL and is invoked with **TYPE=FIELD**.
- **Note:** With few exceptions V3 customization tables can continue to be used in V4 without change.

## **DB2 Tables**

- v S.W.I.F.T. tables containing an MIR or MOR have been expanded to contain the subfields of the MIR or MOR as separate columns. This allows these subfields to be indexed.
- v Views have been defined to provide easier access to the S.W.I.F.T. LT as a whole in all S.W.I.F.T. tables containing a logical terminal.
- v A new column, EKEY, has been added to the MERVA Link and Telex Link HDR tables (V3 PTF UQ14845, UQ14846).
- v The spelling of column MSG\_CATEGORIE in the MERVA Link HDR tables has been corrected to MSG\_CATEGORY.
- Indexes are no longer defined on subordinate table primary keys.

### **Others**

- v S.W.I.F.T. incoming GPA NAKs were being stored in table GPAOSER instead of GPAISER. This has been corrected.
- All batch programs pass a return code to the operating system.
- v The queue batch utility (IMRQMGB) has been moved to the MERVA ESA base product and renamed DSLSQB. See the *MERVA for ESA V4 Operations Guide*.

<span id="page-10-0"></span>**Part 1. Introducing Traffic Reconciliation**

# <span id="page-12-0"></span>**Chapter 1. Overview**

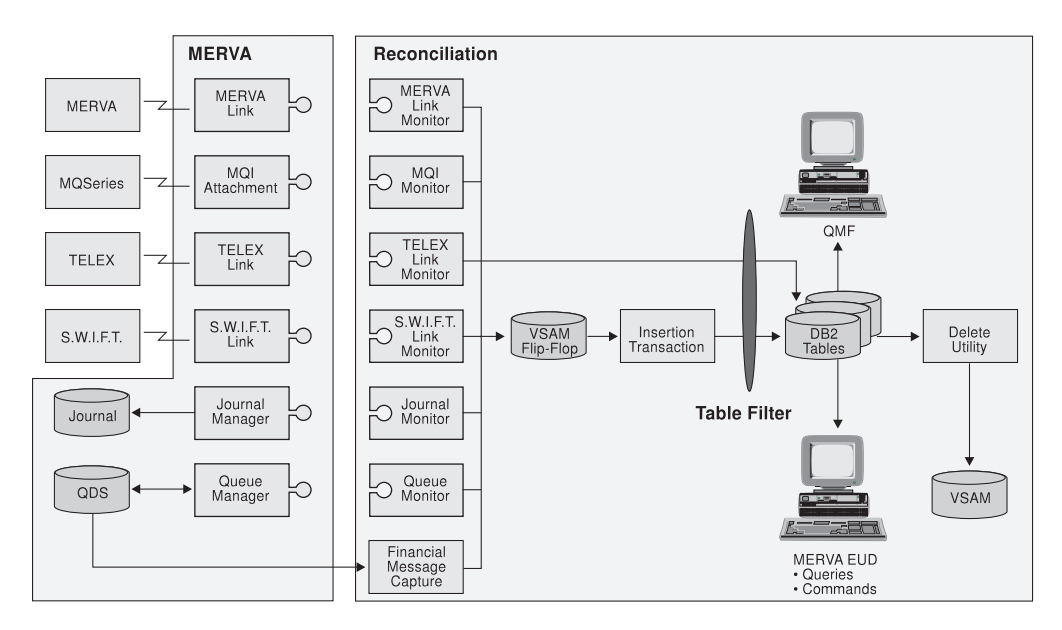

Figure 1. MERVA and Traffic Reconciliation Overview

Traffic Reconciliation is a MERVA component that captures and stores in DB2® tables data about MERVA ESA activity, for example:

- The movement of messages across networks
- The movement of messages within the MERVA ESA system
- The content of messages

The scope and detail of the data extracted can be extensively customized.

MERVA ESA end users can use Traffic Reconciliation to monitor the functioning of their messaging applications and as a message archive, managers can use it to gather statistics about message traffic, and the MERVA ESA administrator can use it to monitor the functioning of MERVA ESA.

## **Monitors**

There are six components of MERVA ESA from which data can be extracted by Traffic Reconciliation:

- $\cdot$  SWIFT Link
- Telex Link
- MERVA Link
- MERVA-MOI Attachment
- MERVA journal
- MERVA queue manager

Traffic Reconciliation defines a monitor for each of these components that performs the component-specific data extraction. For each monitor, a set of DB2 tables are defined into which the data is stored.

The following network monitors record messages that are sent and received over their respective networks:

- SWIFT Link
- Telex Link
- MERVA Link
- MERVA-MOI attachment

S.W.I.F.T. messages that enter and leave the MERVA system via an application other than SWIFT Link (for example, via MERVA Link) can nevertheless be recorded in the SWIFT Link tables by the Financial Message Capture transaction.

The MERVA journal and queue manager monitors record internal MERVA ESA activity. The queue manager monitor can record any movement of a message in the MERVA message queuing system. The journal monitor can record any record written to the MERVA journal.

The central customization module for reconciliation (IMRPRM) defines which monitors are active.

#### **SWIFT Link monitor**

The SWIFT Link monitor, program IMRSWFX, is a MERVA central service and is invoked by the SWIFT Link modules DWSDGPAS (sending) and DWSDGPAR (receiving). IMRSWFX is linked to the MERVA nucleus.

#### **Telex Link monitor**

The Telex Link monitor records MERVA ESA Telex Link events. The Telex Link monitor program (IMRTLXP) is a load module loaded and invoked by the Telex Link substation interface program ENLHCF1.

#### **Queue monitor**

The queue monitor captures MERVA queue management events. A queue management event is either the storing of a message into a MERVA queue, or the deletion of a message from a MERVA queue. For example, if a message is routed from queue A to queue B, then two events are generated: a delete event from queue A, and a put event to queue B..

The queue mangement monitor program, IMRQUEX, is a MERVA central service and is invoked by the queue management programs DSLQMGT (VSAM QDS) and DSLQMGD (DB2). IMRQUEX is linked to the MERVA nucleus.

#### **Notes:**

- 1. The following queue management events are not recorded:
	- Replace (API "REPL" function)
	- Storing to a dummy queue
- 2. For the following events the UMR is a string of all zeros:
	- The test commands DELETE and MOVE
	- API "DELE" function

#### **Journal Monitor**

The journal monitor captures MERVA journal events, the writing of journal records. Only the journal record is recorded, fields cannot be extracted from the record.

**Note:** Segmented journal records are not recorded.

The journal monitor, IMRJRNX, is a MERVA central service and is invoked by DSLJRNP. IMRJRNX is linked to the MERVA nucleus.

#### <span id="page-14-0"></span>**MERVA Link Monitor**

The MERVA Link monitor monitors one or more MERVA Link ASPs, which are defined in the MERVA Link partner table EKAPT. The MERVA Link monitor program (IMRMLKP) is an MFS user exit invoked by the MERVA Link sending ASP (EKAAS10) and receiving ASP (EKAAR10) immediately after the exit EKAPT MFSEXIT is invoked.

#### **MERVA-MQI Attachment Monitor**

The MQI monitor records messages transferred between MERVA and MQSeries by one or more MERVA-MQI attachment processes, which are defined in the MERVA-MQI attachment process table DSLKPROC. The MQI monitor program (IMRMQIP) is an MFS user exit invoked by the MERVA-MQI attachment send and receive transactions DSLKQS and DSLKQR.

#### **Events**

A unit of data extracted from MERVA is termed an "event". Depending on its type, an event can contain MERVA-specific data, an application message in network format, and other mappings of the message for the purpose of extraction of individual message fields.

The parameter module IMRPRM also defines which events are to be extracted, and how messages are to be mapped.

#### **Messages**

For proper documentation of MERVA ESA external message interface events (S.W.I.F.T., Telex, MERVA Link, MQI) the message as transmitted across the network is recorded. For MERVA Link, which can transfer messages in MERVA ESA queue format as well as in net format, you must specify how Traffic Reconciliation is to format this message documentation string.

For Queue and Journal events a message string is not recorded.

### **Message Fields**

In addition to the message in net format, individual fields in the message can be extracted for insertion into DB2 tables. These fields are then available to qualify database queries.

Fields are extracted by scanning a special message string for specific tags and inserting any substrings thus identified into field tables. You must specify how Traffic Reconciliation is to format this message string for field extraction, and how each extracted field is to be identified in the field tables. Message formatting is specified in the parameters module, IMRPRM, field extraction is specified in a scanner control table.

A message string for field extraction is not required for S.W.I.F.T. messages since they already have well-known message formats and tags. Fields are extracted from the network format of S.W.I.F.T. messages using the standard S.W.I.F.T. field tags.

For some monitors, field extraction can be restricted to fields in specific message types by adding field specifications to the Traffic Reconciliation table filter.

<span id="page-15-0"></span>You cannot extract fields from journal events.

Field extraction is summarized in the following table:

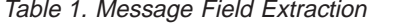

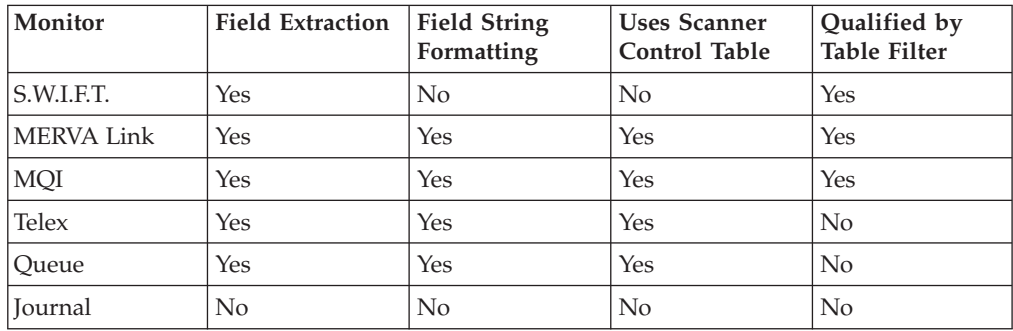

#### **The Flip-Flop**

Event data captured by the Traffic Reconciliation monitors can be either inserted directly into the DB2 tables, or written to the flip-flop for asynchronous insertion into DB2 by the insertion transaction IMRI.

The flip-flop is a pair of data sets that are filled alternately. When one data set becomes full, the extraction process (the event capture process) switches to the other data set. Simultaneously, the insertion transaction can be reading event records from the flip-flop and inserting data into the DB2 database. When all records from one data set have been processed by the insertion transaction, that data set is made available again to the extraction process. The two data sets have ddnames IMRDSA and IMRDSB.

The flip-flop is in effect an event buffer, allowing MERVA ESA and the extraction process to be insulated from DB2 and the insertion process.

#### **CTL Data Set**

A third data set, the control data set, contains cursors into the flip-flop data sets that control writing and reading of events. Note that at MERVA termination, although the insertion transaction is initiated one last time, events can still be inserted into the flip-flop after the transaction completes, in particular by MERVA Link and MERVA-MQI attachment receive transactions. Consequently, it can happen that these last events are not inserted into the DB2 tables.

## **Tables**

Traffic Reconciliation defines over 70 DB2 tables:

- **29** S.W.I.F.T. FIN
- 21 SWIFT GPA
- **8** MERVA Link
- **7** Telex Link
- **10** MQI
- **4** Queue Manager
- **1** Journal

<span id="page-16-0"></span>All tables have a name in the form **aaaxttt** or **aaattt**, where:

- **aaa** The application (FIN, GPA, TLX, MLK, MQI, QUE, JRN)
- **x** The letter **I** or **O**, indicating the direction of the movement of the application message (I for input, O for output); this does not apply to queue tables or the journal table
- **ttt** The type of the table, for example HDR, DOC, or FLD

["Appendix A. DB2 Table Overview" on page 95](#page-104-0) shows an overview of all Traffic Reconciliation tables.

### **Input and Output**

Events are recorded in different sets of tables depending on the direction of the movement of the application message. The terms *input* and *output* are used by Traffic Reconciliation in the S.W.I.F.T. sense:

- *Input* for messages going from MERVA to a network
- *Output* for messages entering MERVA from a network

The concept of input and output has no meaning for journal and queue events.

## **Types of Tables**

Tables can be of different types:

#### **HDR Tables**

Of the tables that reflect a particular event, the header table is the central table.

#### **DOC Tables**

The application message, as transferred across the network, is always recorded as a string in the appropriate documentation table.

#### **FLD Tables**

There are a number of tables into which individual fields from an application message can be inserted. Field tables contain a column to identify the field (usually **FIELD\_ID**) and a column for the fields contents (usually **FIELD\_DATA**).

Fields from S.W.I.F.T. events can be inserted into amount tables (xxxyAMN, xxxyF32), reference field tables (xxxyREF), and general field tables (xxxyFLD).

## **Joining Tables**

Some of the columns in the tables can be used to join tables:

**PKEY** Primary key. All tables contain a PKEY column, which contains each record's unique identifier. **DKEY** Documentation key. This is the PKEY of a DOC table. **AKEY** Associated key. This is the PKEY of a related HDR or ACK table. **UMR** The MERVA unique message reference, which lets different events concerning a particular message be joined across monitor

The EKEY column is not a true key. It contains the event timestamp, that is, the time the event occurred in MERVA.

boundaries, for example S.W.I.F.T. and queue events.

## <span id="page-17-0"></span>**Queries**

A number of SQL queries are supplied with Traffic Reconciliation. These queries can be used to extract information from the DB2 database, and can serve as examples on which users can base their own queries.

Queries can be of two types:

- v **MCB-based queries**, which are queries integrated into the MERVA ESA end user terminal environment (see ["Issuing MCB-Based Queries" on page 33](#page-42-0))
- v **QMF™ queries**, which can be either invoked from a TSO session or run as a batch program (see ["Issuing QMF Queries" on page 38\)](#page-47-0)
- **Note:** Some queries reference field tables (FLD, REF, AMN, and others) in the expectation that field extraction has been defined as specified in the distributed scanner control tables and table filter.

# <span id="page-18-0"></span>**Chapter 2. DB2 Tables Used by Traffic Reconciliation**

This chapter describes the DB2 tables used by Traffic Reconciliation. See ["Appendix A. DB2 Table Overview" on page 95](#page-104-0) for an overview of all Traffic Reconciliation tables.

## **SWIFT Link Monitor Tables**

The S.W.I.F.T. monitor tables are grouped by S.W.I.F.T. application (FIN and GPA), and by the direction of message flow (input and output). The group to which a table belongs is indicated by the first four letters of its name: **FINIttt** FIN input APDUs<sup>1</sup> and ISN ACKs **FINOttt** FIN output APDUs and OSN ACKs **GPAIttt** GPA input APDUs and ISN ACKs **GPAOttt** GPA output APDUs and OSN ACKs

The **ttt** represents a three-letter code indicating the table's type:

• Documentation table (DOC)

The table records messages (APDUs) in the original S.W.I.F.T. format.

- v Header table for service, system, and user-to-user messages (HDR) The table contains information extracted from the basic headers, application headers, and user headers of S.W.I.F.T. messages.
- Header table for ISN/OSN ACKs (ACK)

The table contains information extracted from APDU 21 messages, that is, messages with service identifier 21.

- **Note:** Acknowledgments to messages (APDU 21) are stored together with the corresponding acknowledged message; ISN ACKs are stored in the input table set, and OSN ACKs in the output tables.
- Trailer table (TRL)

The table contains information extracted from the S.W.I.F.T. trailer block.

- v Text block tables (AMN, F32, FLD, MIR, MOR, MUR, REF, SEC, SER, SES) These tables contain information extracted from the user header and text block of the S.W.I.F.T. messages (blocks 3 and 4).
- MERVA ESA related tables (SRC, TAR, MER)

These tables contain data about the sending queue and the target queues from MERVA ESA input, output, or error routing during the process of sending or receiving S.W.I.F.T. messages.

Central to each set of tables are the header tables, which are related to the MERVA ESA related tables by the UMR and to the documentation tables by the documentation key (DKEY). The relation to the text block tables and the trailer table is by the AKEY column. The relation between the header and the ACK table is by the S.W.I.F.T. basic header.

<sup>1.</sup> The term **APDU** is used in Traffic Reconciliation to refer to a message string as transferred across a network. A **PDU** (protocol data unit) is a unit of data defined in a communication protocol. An APDU is a PDU that contains an application message, for example, a S.W.I.F.T. message. **APDU 21** refers to a S.W.I.F.T. message with service identifier 21.

Depending on the specifications in the Traffic Reconciliation parameters module IMRPRM and the table filter, events may not be fully recorded in the tables.

Insertion can be restricted to particular groups of messages (user-to-user, system, service) by the table filter **SCOPE** parameter.

Figures 2 to [5](#page-22-0) show the S.W.I.F.T. tables and how they are related to each other.

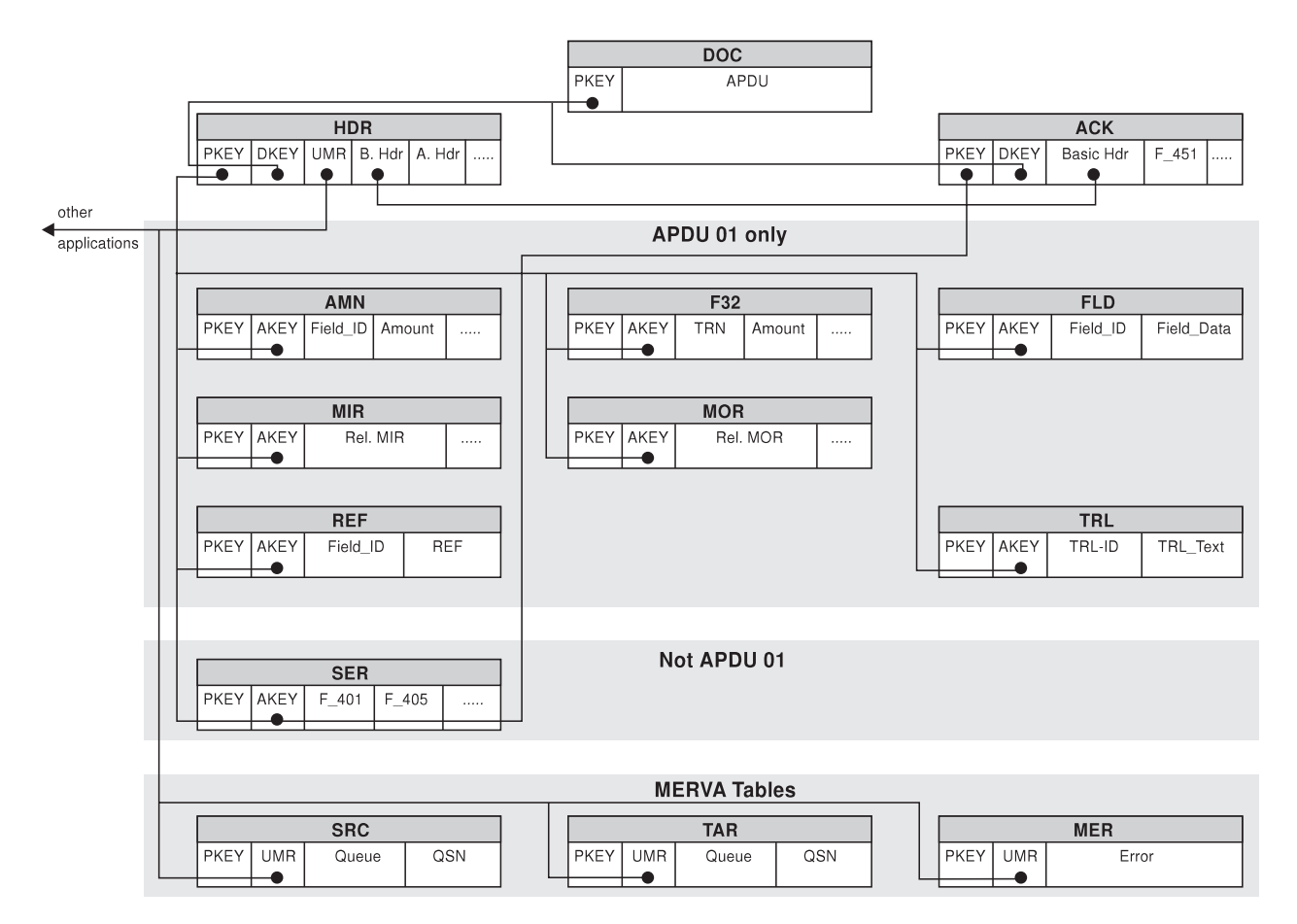

Figure 2. FIN Input Tables

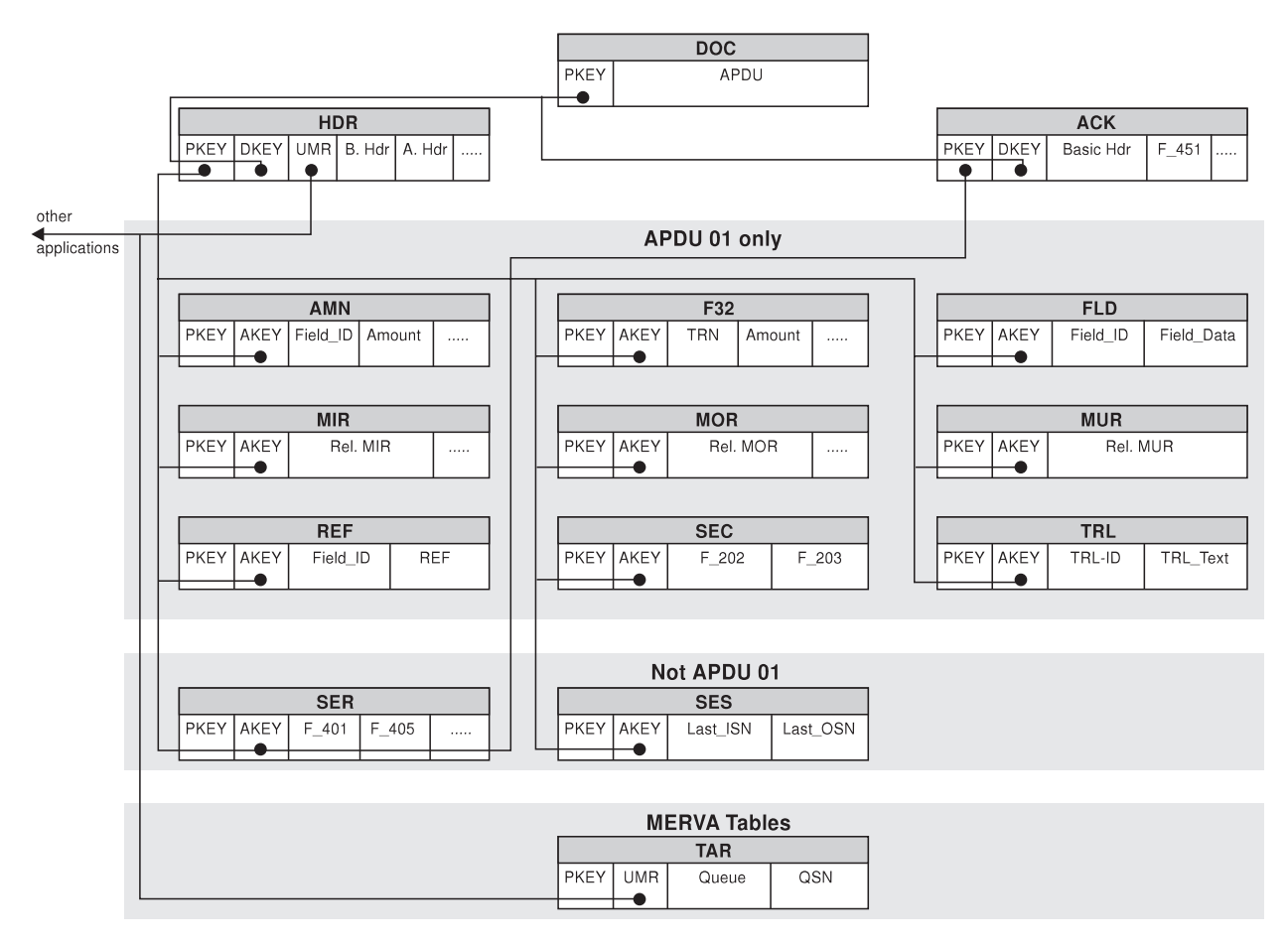

Figure 3. FIN Output Tables

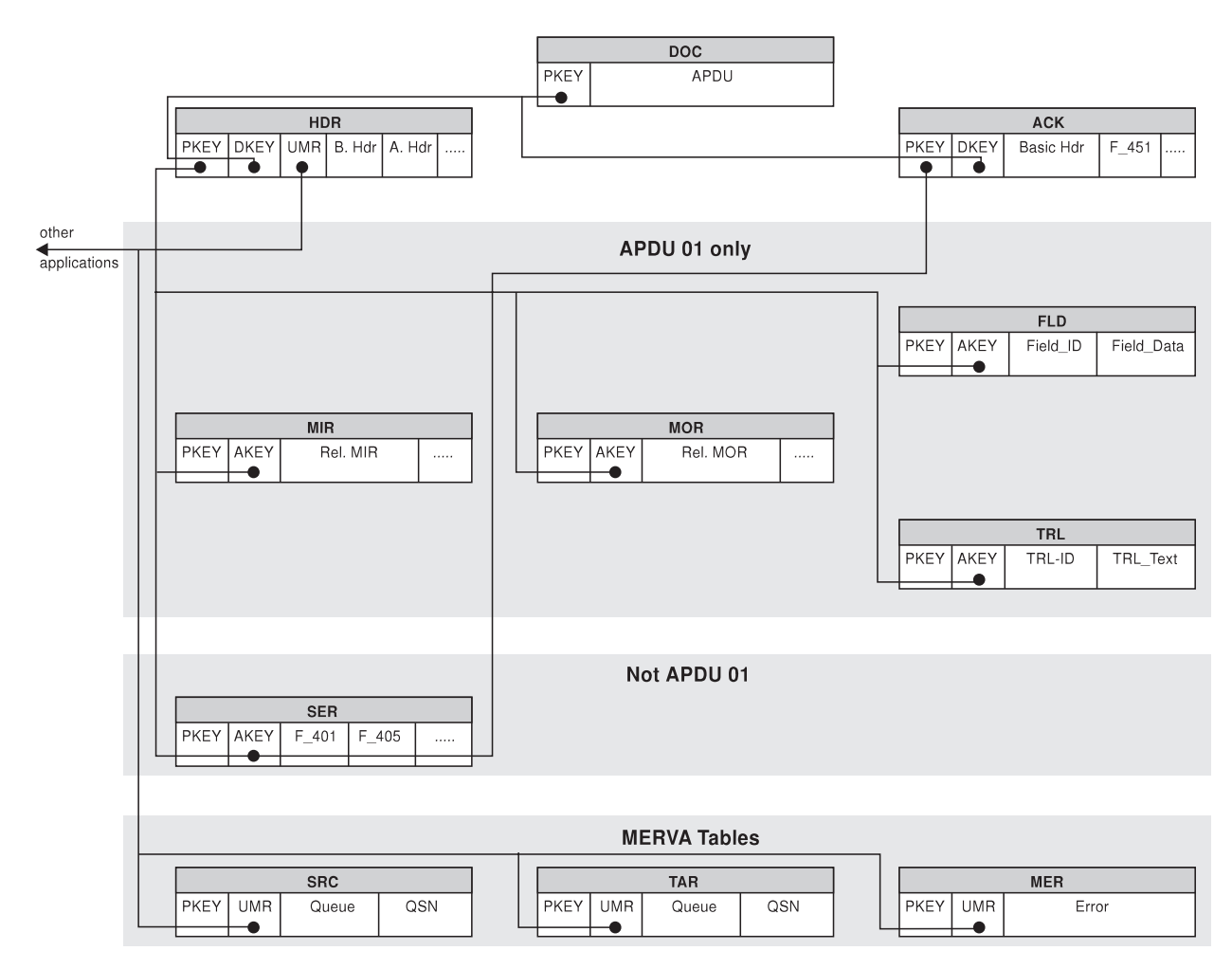

Figure 4. GPA Input Tables

<span id="page-22-0"></span>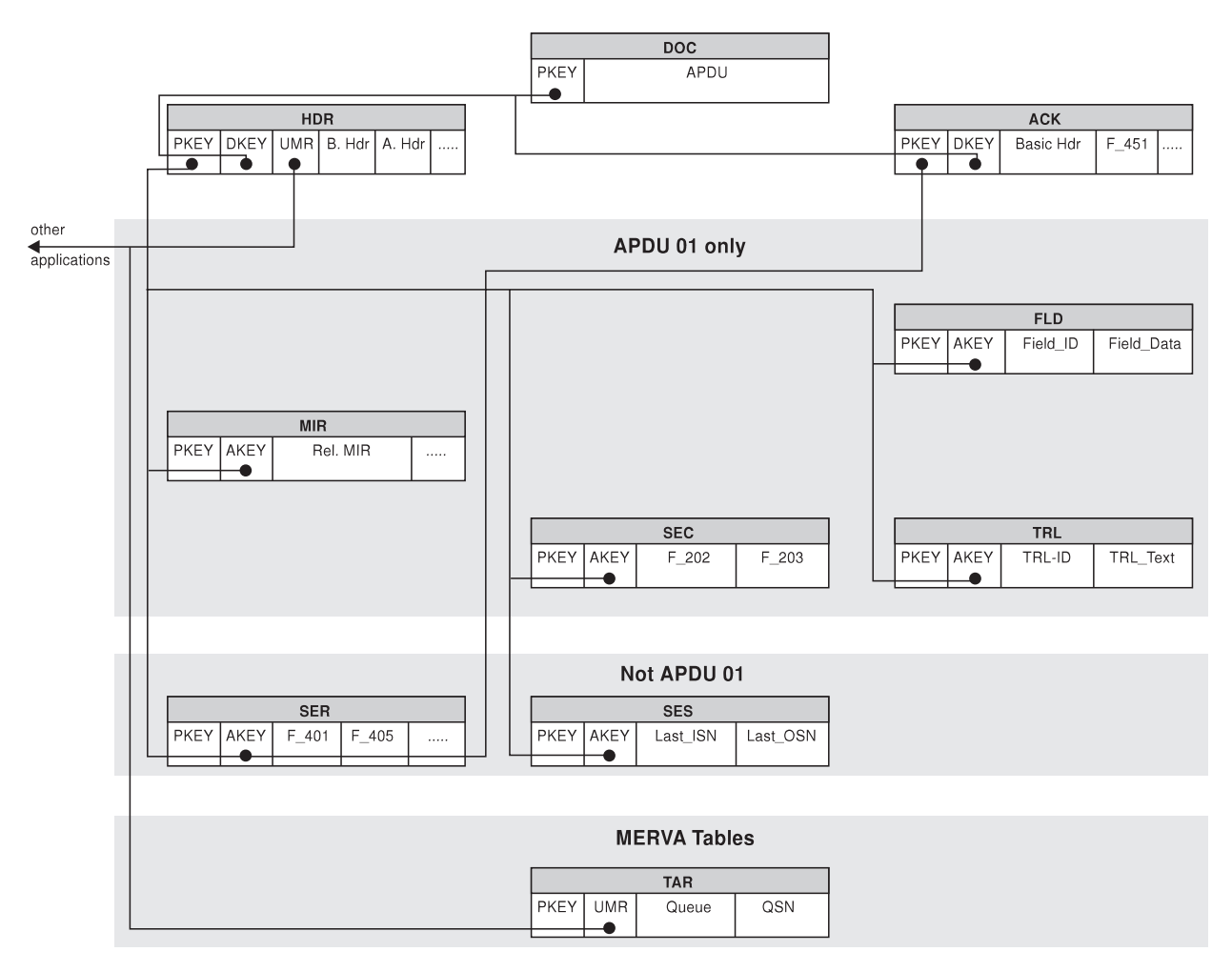

Figure 5. GPA Output Tables

# <span id="page-23-0"></span>**DOC Tables**

The DOC tables (FINIDOC, FINODOC, GPAIDOC, GPAODOC) contain S.W.I.F.T. APDUs and the corresponding ACKs and NAKs. In the set of SWIFT Link tables the DOC table is the root table.

You can use the **SCOPE** parameter in the table filter entry for a DOC table (described on page [63](#page-72-0)) to inhibit storage of particular categories of S.W.I.F.T. messages in the database. These categories are:

- S.W.I.F.T. service messages
- v S.W.I.F.T. system messages
- User-to-user messages
- Acknowledgments

**PKEY** Timestamp of insertion. This is the primary key and is identical to the DKEY in the header or ACK tables.

**APDU** S.W.I.F.T. APDU in its original format.

```
DOC tables have definitions of the form:
```

```
CREATE TABLE FINIDOC<br>(PKEY TIMESTAMP NOT NULL
 ( PKEY TIMESTAMP NOT NULL -- insertion timestamp
  ,APDU VARCHAR(11000) NOT NULL -- msg.in net format
  ,PRIMARY KEY (PKEY)
 \lambda
```
## **HDR Tables**

The HDR tables (FINIHDR, FINOHDR, GPAIHDR, GPAOHDR) contain information from the message basic and application headers, but not from ISN or OSN ACKs.

- **PKEY** Timestamp of insertion. This is the primary key and is identical to the AKEY in the text block/trailer tables.
- **EKEY** Timestamp of the occurrence of the event.
- **DKEY** PKEY of this APDU in the documentation table.

#### **APDU\_LENGTH**

Length of the APDU in the DOC table.

#### **LINE\_NUMBER**

Not used.

- **RETRIEVAL** Indicates whether the information associated with this APDU belongs to a message extracted from a retrieval. For every MT 021 the embedded message is also processed separately. This message is marked with a **Y** in this column. Otherwise the column contains a blank.
- **MAST\_DEST** Master destination according to the MERVA ESA logical terminal table (DWSLTT).
- **MUR\_TRN** Indicates the contents of the column U\_MUR:

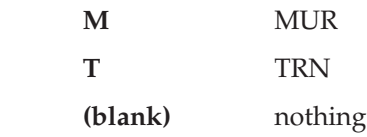

<span id="page-24-0"></span>By default, the MUR is inserted into the column U\_MUR; if no MUR is found, the program searches for the first TRN (field 20) in the message.

You can force the U\_MUR column always to contain the TRN by specifying **TRNINHDR=YES** in the IMRPRM **TYPE=EVENT** specification (see page [60](#page-69-0)). You can still record the MUR as well by selecting it for insertion into an FLD or REF table. You do this by adding a **FIELDS=108** specification to the table filter entry for the required table.

**U\_MUR** The user message reference field contains either the S.W.I.F.T. MUR or the first TRN of the message. The distinction is made by the MUR\_TRN indicator.

The other columns are from the S.W.I.F.T. basic and application headers and are self-explanatory.

HDR tables have definitions of the form:

CREATE TABLE FINIHDR

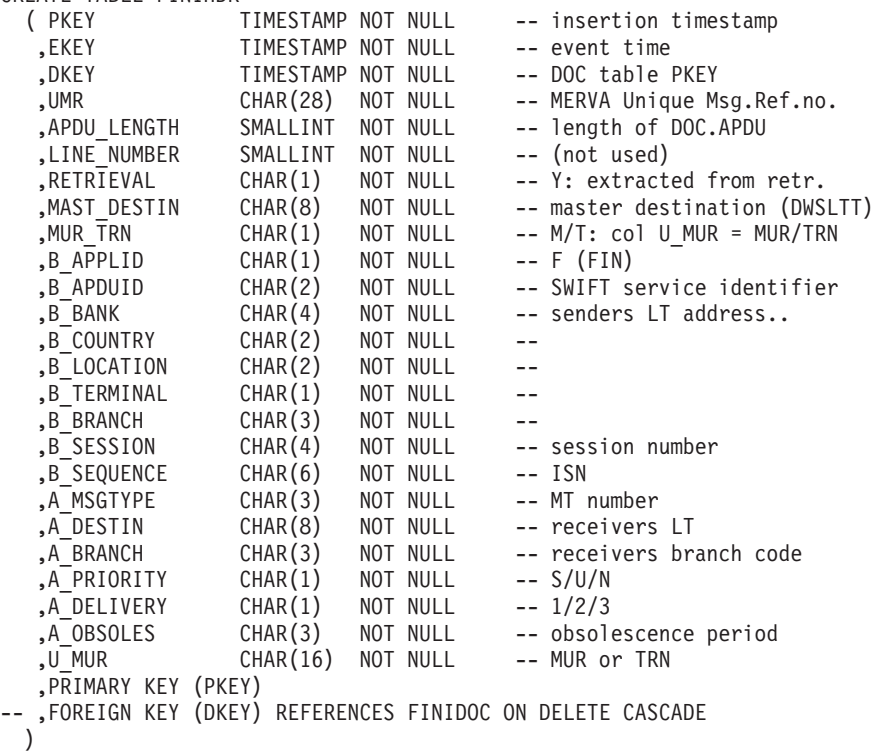

Views, FINIHDR2 and FINOHDR2, are defined on the corresponding tables to allow the logical terminal columns in the basic header to be referenced as a single column, B\_LT.

## **ACK Tables**

The ACK tables (FINIACK, FINOACK, GPAIACK, GPAOACK) contain header information for ISN and OSN ACKs.

- **F\_451** Field 451: It indicates acceptance ('0') or rejection ('1') of the message by S.W.I.F.T.
- **ACK\_DATE** Date from field 177

<span id="page-25-0"></span>**ACK TIME** Time from field 177

ACK tables have definitions of the form:

CREATE TABLE FINIACK

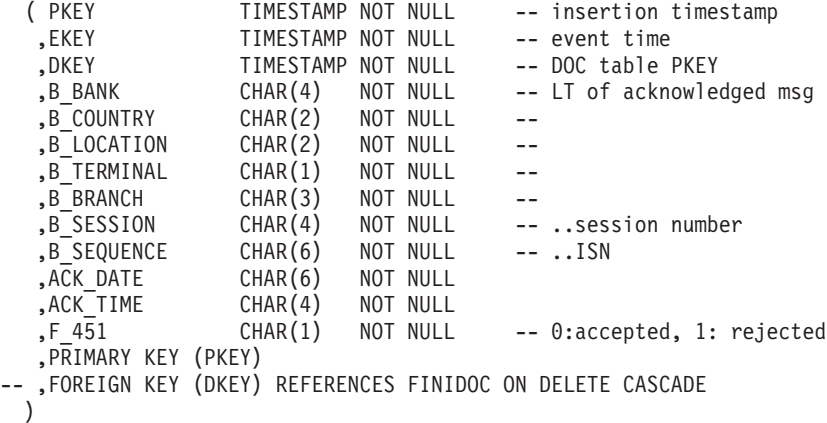

Views are defined on the ACK tables to allow the LT in the basic header to be referenced as a single column, B\_LT.

## **System and User-to-User Message Tables (APDU 01)**

#### **AMN Tables**

The AMN tables (FINIAMN, FINOAMN) list the tags and component parts of amount fields found in the text block (block 4) of S.W.I.F.T. messages. Specifications in the table filter can limit the fields selected.

An amount field is any field having the following structure:

- 1. An optional 6-digit date, followed by
- 2. A 3-character currency code, followed by
- 3. A varying number of digits followed by a comma and, optionally,
- 4. A further sequence of digits

The columns contain:

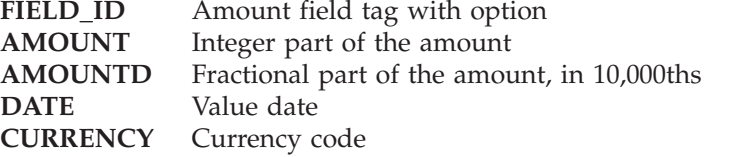

AMN tables have definitions of the form:

CREATE TABLE FINIAMN ( PKEY TIMESTAMP NOT NULL -- insertion timestamp ,AKEY TIMESTAMP NOT NULL -- HDR table PKEY ,FIELD\_ID CHAR(3) NOT NULL -- SWIFT field tag ,AMOUNT DEC(15,0) NOT NULL -- before the comma ,AMOUNTD DEC(4,0) NOT NULL -- after the comma ,CURRENCY CHAR(3) NOT NULL -- currency code ,DATE CHAR(6) NOT NULL -- value date -- ,FOREIGN KEY (AKEY) REFERENCES FINIHDR ON DELETE CASCADE )

#### **F32 Tables**

The F32 tables (FINIF32, FINOF32) record TRN, date, and amount groups from the following messages:

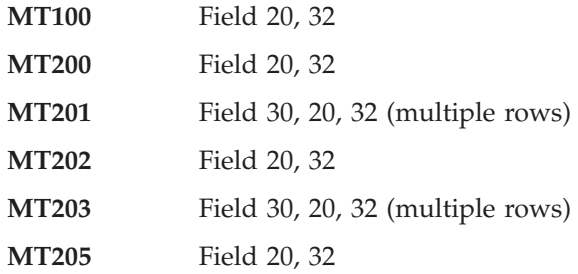

In contrast, the FINxAMN tables can record amount fields regardless of message type.

The columns are:

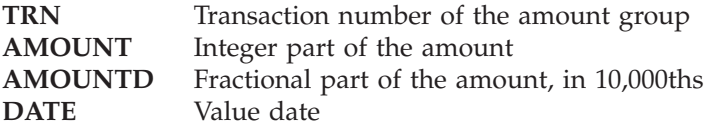

F32 tables have definitions of the form:

CREATE TABLE FINIF32

```
( PKEY TIMESTAMP NOT NULL -- insertion timestamp<br>
,AKEY TIMESTAMP NOT NULL -- HDR table PKEY
  , AKEY TIMESTAMP NOT NULL -- HDR table PKEY
  ,TRN CHAR(16) NOT NULL
  ,AMOUNT DEC(15,0) NOT NULL -- before the comma
               DEC(4,0) NOT NULL -- after the comma
  ,CURRENCY CHAR(3) NOT NULL -- currency code
  ,DATE CHAR(6) NOT NULL -- value date
-- ,FOREIGN KEY (AKEY) REFERENCES FINIHDR ON DELETE CASCADE
 )
```
#### **FLD Tables**

The FLD tables (FINIFLD, FINOFLD, GPAIFLD, GPAOFLD) record field tags or subblock identifiers and field data of any fields in the user header (block 3) and text block (block 4).

The columns contain:

FIELD\_ID Field tag with option or subblock identification (for example, 32A,107)

**FIELD\_DATA** Data areas or subblock data of the field

FLD tables have definitions of the form:

CREATE TABLE FINIFLD

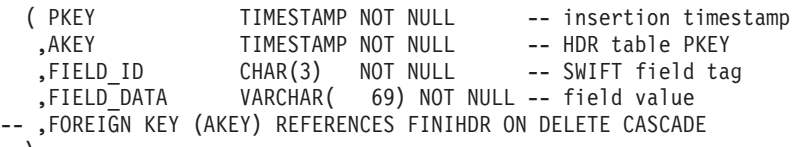

)

#### **MIR Tables**

The MIR tables (FINIMIR, FINOMIR, GPAIMIR, GPAOMIR) record, in the column RELATED MIR, the related MIRs from the following messages:

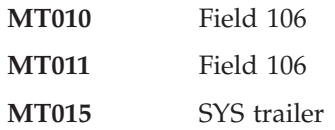

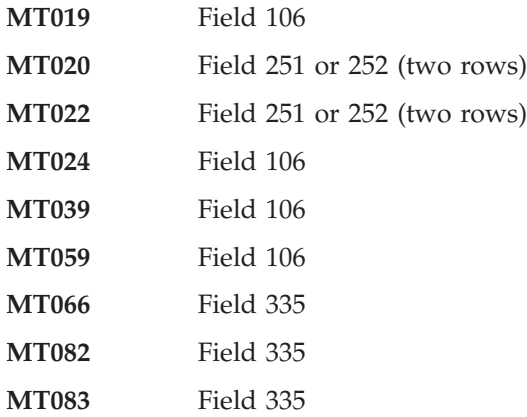

MIR tables have definitions of the form:

CREATE TABLE FINIMIR<br>(PKEY TIMESTAMP NOT NULL -- insertion timestamp ,AKEY TIMESTAMP NOT NULL -- HDR table PKEY , RELATED MIR CHAR(28) NOT NULL -- MIR ,MIR DATE CHAR(6) NOT NULL -- RELATED MIR subfields.. , MIR BANK CHAR(4) NOT NULL ,MIR\_COUNTRY CHAR(2) NOT NULL<br>MIR\_LOCATION CHAR(2) NOT NULL  $,MIR$ <sup>LOCATION CHAR(2)</sup> ,MIR\_TERMINAL CHAR(1) NOT NULL ,MIR\_BRANCH CHAR(3) NOT NULL<br>MIR\_SESSION CHAR(4) NOT NULL, ,MIR\_SESSION CHAR(4) NOT NULL  $MIR$ SEQUENCE CHAR $(6)$ -- ,FOREIGN KEY (AKEY) REFERENCES FINIHDR ON DELETE CASCADE )

Views FINIMIR2, FINOMIR2, GPAIMIR2, and GPAOMIR2 are defined to allow the logical terminal columns to be referenced as a single column. For example, FINIMIR2 is defined as follows:

CREATE VIEW FINIMIR2 -- alternative MIR view

( PKEY ,AKEY ,RELATED\_MIR ,MIR DATE ,MIR\_LT ,MIR\_SESSION ,MIR\_SEQUENCE ) AS SELECT **PKEY** ,AKEY ,RELATED\_MIR , MIR\_DATE ,MIR\_BANK CONCAT MIR\_COUNTRY CONCAT MIR\_LOCATION CONCAT MIR TERMINAL CONCAT MIR BRANCH , MIR SESSION ,MIR\_SEQUENCE FROM FINIMIR;

#### **MOR Tables**

The MOR tables (FINIMOR, FINOMOR, GPAIMOR) record, in the column RELATED\_MOR, the related MORs from the following messages:

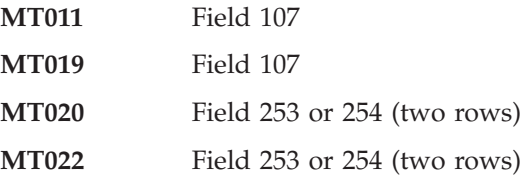

MOR tables have definitions of the form:

CREATE TABLE FINIMOR

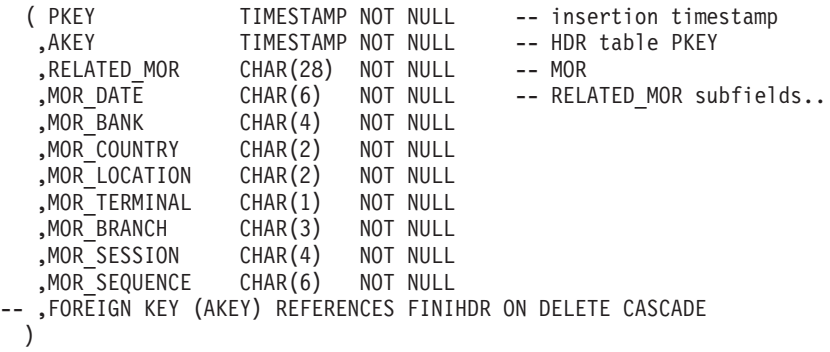

Views FINIMOR2, FINOMOR2, and GPAOMOR2 are defined to facilitate access to the logical terminal columns.

#### **MUR Table**

The MUR table (FINOMUR) records, in the column RELATED\_MUR, the related MURs from the following messages:

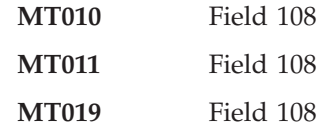

FINOMUR is defined as follows:

CREATE TABLE FINOMUR

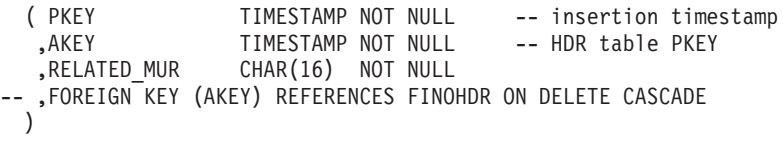

### **REF Tables**

The REF tables (FINIREF, FINOREF) hold reference fields from S.W.I.F.T. FIN messages. Any fields in the user header (block 3) and text block (block 4) can be recorded. The REF table would normally be restricted to fields 20 and 21.

The columns contain:

FIELD\_ID Field tag with option, or subblock identification

FIELD DATA Data areas or subblock data of the field

REF tables have definitions of the form:

CREATE TABLE FINIREF

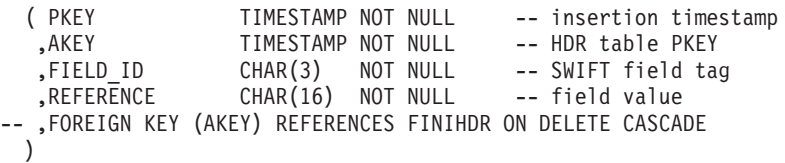

#### **SEC Tables**

The SEC tables (FINOSEC, GPAOSEC) list the section numbers in the S.W.I.F.T. fields 202 and 203 of S.W.I.F.T. output messages.

SEC tables have definitions of the form:

<span id="page-29-0"></span>CREATE TABLE FINOSEC

```
( PKEY TIMESTAMP NOT NULL -- insertion timestamp<br>
, AKEY TIMESTAMP NOT NULL -- HDR table PKEY
                  TIMESTAMP NOT NULL -- HDR table PKEY
   ,F_202 CHAR(4) NOT NULL
   ,F_203 CHAR(4) NOT NULL
-- ,FOREIGN KEY (AKEY) REFERENCES FINOHDR ON DELETE CASCADE
 )
```
#### **TRL Tables**

The TRL tables (FINITRL, FINOTRL, GPAITRL, GPAOTRL) contain the S.W.I.F.T. message trailers.

**TRL\_ID** The trailer identifier (PDE, PDM, MAC, and so on)

**TRL\_TEXT** The trailer

Insertion of particular trailers can be inhibited by the **SCOPE** parameter in the table filter, which is described on page [63.](#page-72-0)

TRL tables have definitions of the form:

CREATE TABLE FINITRL

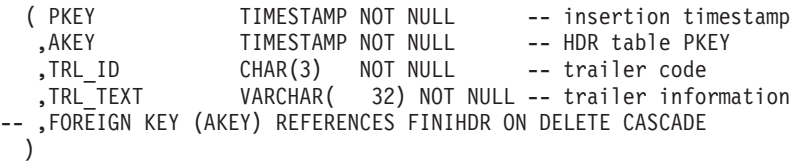

# **Service Message Tables (Not APDU 01)**

#### **SER Tables**

The SER tables (FINISER, FINOSER, GPAISER, GPAOSER) record S.W.I.F.T. errors related to the indicated S.W.I.F.T. fields for the following APDUs and message types (MTs):

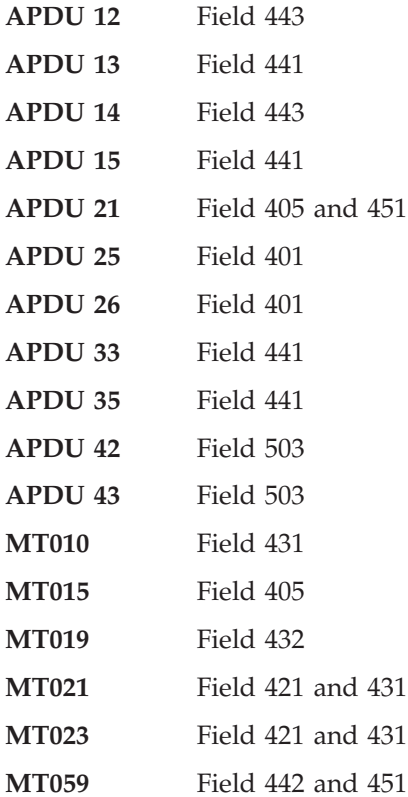

<span id="page-30-0"></span>SER tables have definitions of the form:

CREATE TABLE FINISER

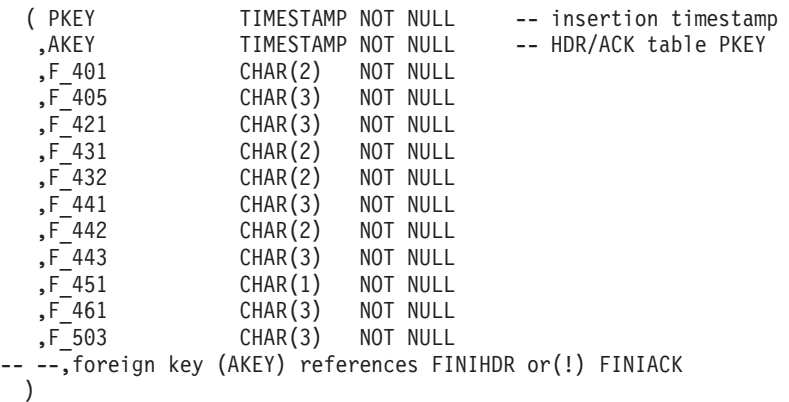

**Note:** Since the table can have either the HDR or ACK table as parent, you cannot define a foreign key.

#### **SES Tables**

The SES tables (FINOSES, GPAOSES) record the last ISN and last OSN from S.W.I.F.T. fields 331 and 333 when processing the following S.W.I.F.T. Service APDUs:

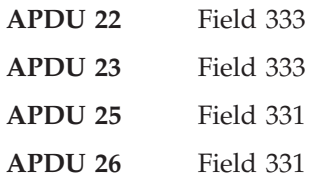

SES tables have definitions of the form:

CREATE TABLE FINOSES

```
( PKEY TIMESTAMP NOT NULL -- insertion timestamp<br>,AKEY TIMESTAMP NOT NULL -- HDR table PKEY
                  TIMESTAMP NOT NULL -- HDR table PKEY
   ,LAST_ISN CHAR(6) NOT NULL
   ,LAST OSN CHAR(6) NOT NULL
-- ,FOREIGN KEY (AKEY) REFERENCES FINOHDR ON DELETE CASCADE
  )
```
## **MERVA-Specific Tables**

MERVA-specific tables can only be joined to the other S.W.I.F.T. Link tables by the UMR, because there is not necessarily a direct relationship to one transmitted message. If a message cannot be sent by SWIFT Link, for example because of a checking or authentication error, there will be one row in the MER table, but because the message has not yet been sent, it will not otherwise be recorded in the SWIFT Link tables. If the message is subsequently corrected and successfully sent, it will be recorded in the other SWIFT Link tables. The row in the MER table is related to the message, but not to the particular SWIFT Link event.

#### **SRC Tables**

The SRC tables (FINISRC, GPAISRC) list the MERVA ESA ready queues from which S.W.I.F.T. input APDU 01 messages are sent. Also, if a row is written to an MER table, a row is added to the corresponding SRC table.

Outgoing S.W.I.F.T. service messages are generated by SWIFT Link and therefore have no sending queue.

<span id="page-31-0"></span>SRC tables have definitions of the form:

CREATE TABLE FINISRC

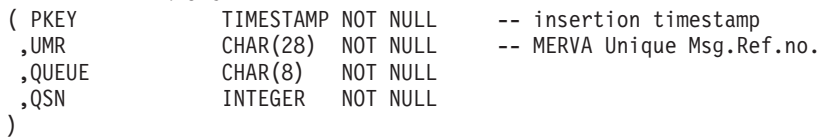

#### **TAR Tables**

The TAR tables (FINITAR, FINOTAR, GPAITAR, GPAOTAR) list the MERVA ESA target queues to which output messages and messages generated by SWIFT Link are routed after processing by SWIFT Link. Also, if a row is written to an MER table, a row is added to the corresponding TAR table. Up to twelve rows can be inserted for one event.

TAR tables have definitions of the form:

CREATE TABLE FINITAR

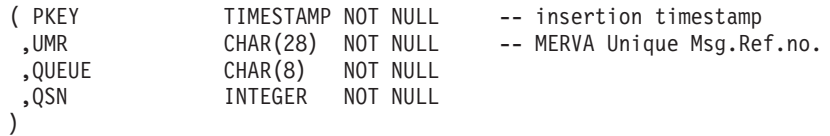

#### **MER Tables**

The MER tables (FINIMER, GPAIMER) contain MERVA ESA error messages for S.W.I.F.T. messages that could not be input to the S.W.I.F.T. network.

MER tables have definitions of the form:

CREATE TABLE FINIMER ( PKEY TIMESTAMP NOT NULL -- insertion timestamp ,UMR CHAR(28) NOT NULL -- MERVA Unique Msg.Ref.no. ,ERROR VARCHAR( 80) NOT NULL )

## **Queue Monitor Tables**

The following figure shows the tables used by the queue monitor.

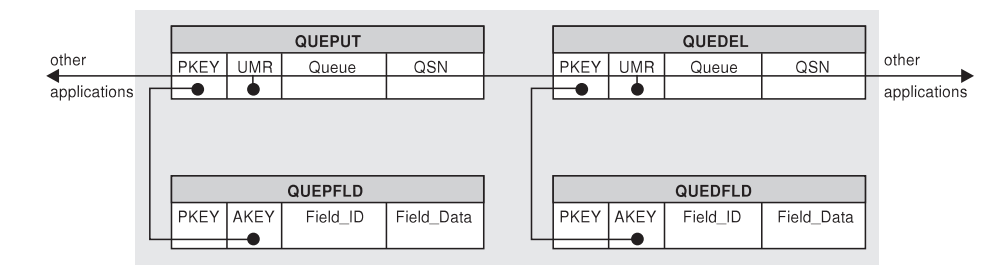

Figure 6. Queue Monitor Tables

For each queue event, a row is inserted into QUEDEL or QUEPUT. The QUEPUT and QUEDEL rows for a single message are related via their UMR columns.

Any fields can be extracted from a queue event (that is, from the queue element) and added to QUEDFLD or QUEPFLD. This requires that an MCB and a scanner control table be defined, and that they be named in the reconciliation parameter module IMRPRM. QUEDFLD is related to QUEDEL, and QUEPFLD to QUEPUT, via their AKEY columns.

## <span id="page-32-0"></span>**QUEPUT Table**

When a message is put into a MERVA ESA queue, a row is inserted into QUEPUT. The queue must be named in the Traffic Reconciliation parameters module IMRPRM with **SCOPE=BOTH** or **SCOPE=PUT**.

The definition of QUEPUT has the form:

CREATE TABLE QUEPUT

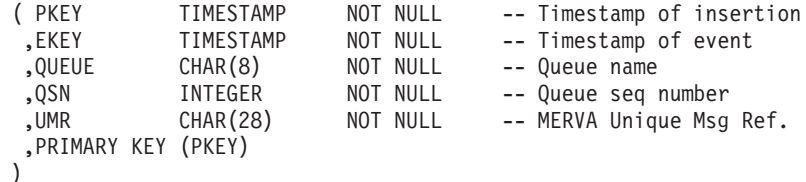

## **QUEDEL Table**

When a message is deleted from a MERVA ESA queue, a row is inserted into QUEDEL. The queue must be named in the Traffic Reconciliation parameters module IMRPRM with **SCOPE=BOTH** or **SCOPE=DELETE**.

The definition of QUEDEL has the same form as the definition of QUEPUT.

## **QUEPFLD Table**

TOF fields from a message put into a MERVA ESA queue can be recorded in QUEPFLD, which is a dependent table of QUEPUT.

The definition of QUEPFLD has the form:

CREATE TABLE QUEPFLD

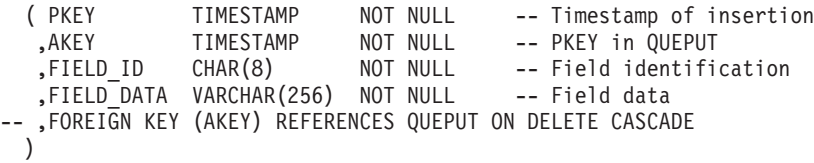

## **QUEDFLD Table**

TOF fields from a message that is deleted from a MERVA ESA queue can be recorded in QUEDFLD, which is a dependent table of QUEDEL.

The definition of QUEDFLD has the same form as the definiton of QUEPFLD.

## **Journal Monitor Table**

There is only one DB2 table for journal events.

## **JRNPUT Table**

When a record is written to the MERVA ESA journal, if that record's identifier has been specified in the JRNID parameter of the Traffic Reconciliation parameters module IMRPRM, then a row is inserted into JRNPUT.

The definition of JRNPUT is:

CREATE TABLE JRNPUT

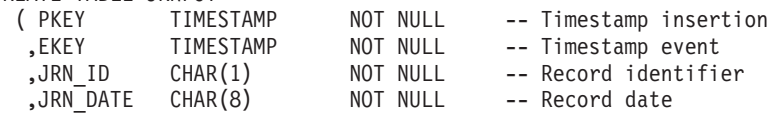

```
.JRN TIME CHAR(6) NOT NULL -- Record time
,JRN_USER CHAR(25) NOT NULL -- User extension<br>,JRN_DATA VARCHAR(16000) NOT NULL -- Record data
              VARCHAR(16000) NOT NULL
 ,PRIMARY KEY (PKEY)
)
```
Note that the JRN\_ID column contains the binary ID from the journal record. You would normally use the SQL HEX() function when retrieving it.

## <span id="page-33-0"></span>**MERVA Link Monitor Tables**

The following figure shows the structure of the output tables used by the MLINK monitor; the input tables have the same structure.

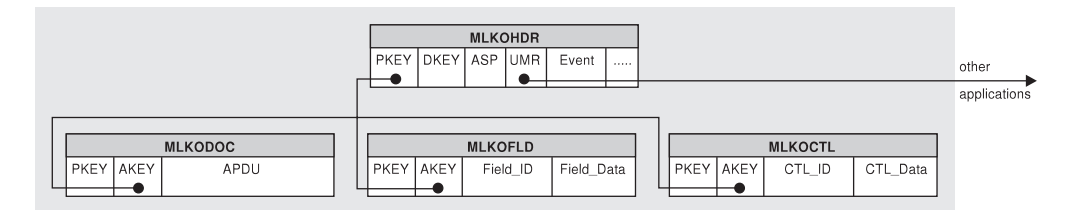

Figure 7. The Output MERVA Link Monitor Tables

In the MERVA Link tables, the HDR table is the root table. The DOC, FLD, and CTL tables are dependent tables related to the HDR table via their AKEY columns.

## **MLKxHDR Tables**

The input and output HDR tables (MLKIHDR and MLKOHDR) contain MERVA ESA and MERVA Link identification data.

ASP\_NAME Name of the MERVA Link ASP that is being monitored.

**EVENT** Category of the event  $(S, O, C, I, R, V)$ :

- **S** Ready to send message<br> **O** Outgoing message
- **O** Outgoing message<br> **C** Confirmed message
- **C** Confirmed message
- **I** Incoming application message
- **R** Status report
- **V** Recovered or rerouted message

See the *MERVA for ESA V4 Customization Guide* for a detailed description of the possible events.

#### **MSG\_CATEGORY**

Either a message (M) or a status report (A).

- **UMR** MERVA ESA UMR of the message or report.
- **MSG\_TYPE** MERVA ESA message type.

#### **MSG\_STATUS**

MERVA Link message processing status (the TOF field EKACLASS).

**MSG\_IAM** MERVA Link message identification (the TOF field EKAAMSID).

These tables have definitions of the form:

<span id="page-34-0"></span>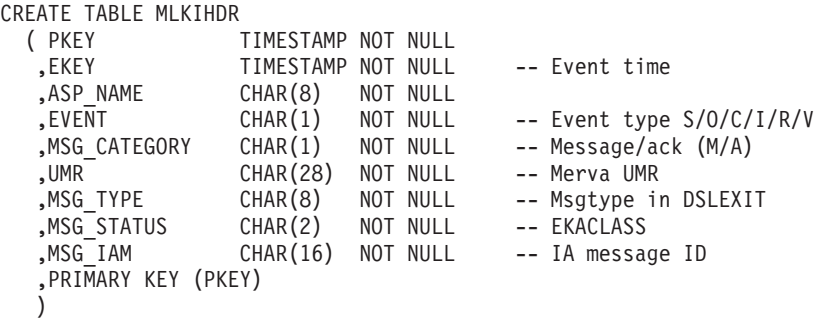

## **MLKxDOC Tables**

The input and output DOC tables (MLKIDOC and MLKODOC) record MERVA Link messages in the format defined by the DOC parameter in the parameter module IMRPRM.

The length of the APDU column must not be less than the **MAXLEN** value in the table filter entry for this table.

These tables have definitions of the form:

CREATE TABLE MLKIDOC

```
( PKEY TIMESTAMP NOT NULL
  .<br>AKEY TIMESTAMP NOT NULL -- Key in header table,<br>APDU VARCHAR(11000) NOT NULL--
                    VARCHAR(11000) NOT NULL--
-- ,FOREIGN KEY (AKEY) REFERENCES MLKIHDR ON DELETE CASCADE
   )
```
## **MLKxFLD Tables**

The input and output FLD tables (MLKIFLD and MLKOFLD) record fields from the application messages transferred by MERVA Link. Which fields are recorded is determined by the MCB and scanner control table named in the FLD parameter in the parameter module IMRPRM, and can be further controlled by specifications in the table filter.

The length of the FIELD\_DATA column must not be less than the **MAXLEN** value in the table filter entry for this table.

These tables have definitions of the form:

```
CREATE TABLE MLKIFLD
```

```
( PKEY TIMESTAMP NOT NULL -- Primary key
  ,AKEY                 TIMESTAMP NOT NULL      -- Key in header table
  ,FIELD_ID CHAR(8) NOT NULL -- Field identification
  ,FIELD_DATA VARCHAR(256) NOT NULL -- Value of data area
-- ,FOREIGN KEY (AKEY) REFERENCES MLKIHDR ON DELETE CASCADE
  )
```
## **MLKxCTL Tables**

The input and output CTL tables (MLKICTL and MLKOCTL) are intended for system fields from MERVA Link events. Which fields are recorded is determined by the MCB and scanner control table named in the CTL parameter in the parameter module IMRPRM, and can be further controlled by specifications in the table filter.

The length of the COL\_DATA column must not be less than the **MAXLEN** value in the table filter entry for this table.

<span id="page-35-0"></span>These tables have definitions of the form: CREATE TABLE MLKICTL (PKEY TIMESTAMP NOT NULL -- Primary key<br>AKEY TIMESTAMP NOT NULL -- Key in head , AKEY TIMESTAMP NOT NULL -- Key in header table ,CTL\_ID CHAR(8) NOT NULL -- Field identification ,CTL\_DATA VARCHAR(256) NOT NULL -- Value of data area , FOREIGN KEY (AKEY) REFERENCES MLKIHDR ON DELETE CASCADE )

# **Telex Link Monitor Tables**

The following figures show the tables used by the telex monitor:

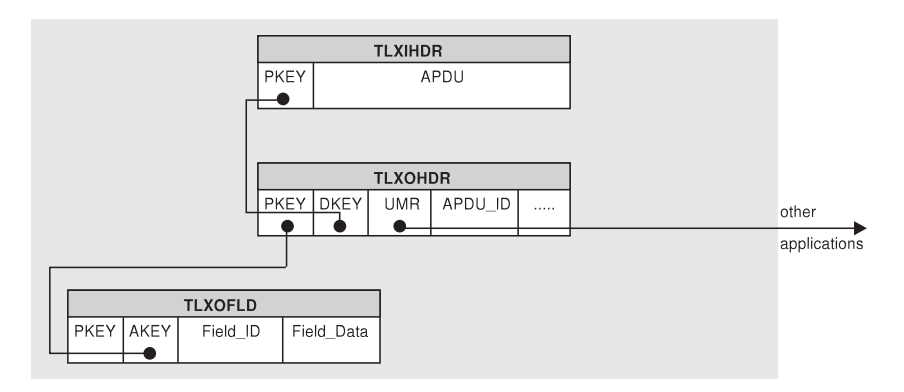

Figure 8. The Input Telex Link Monitor Tables

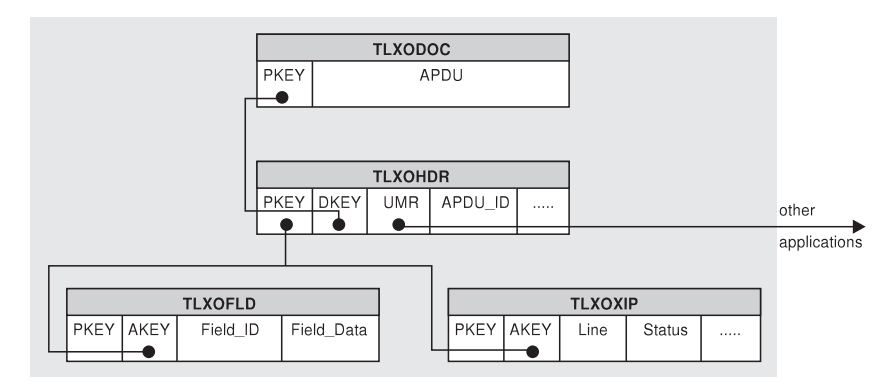

Figure 9. The Output Telex Link Monitor Tables

The DOC table is the root table. The HDR table is related to the DOC table by its DKEY column, and the FLD and TLXOXIP tables are related to the HDR table by their AKEY columns.

# **TLXxDOC Tables**

The telex input and output documentation tables (TLXIDOC and TLXODOC) contain the APDUs transferred between MERVA ESA and Headoffice Telex on a fault-tolerant system:

- v APDUs sent from MERVA ESA to Headoffice Telex on a fault-tolerant system are recorded in TLXIDOC.
- v APDUs from Headoffice Telex on a fault-tolerant system to MERVA ESA are recorded in TLXODOC.

These APDUs are described in the *MERVA for ESA V4 Installation Guide*.
These tables have definitions of the form:

```
CREATE TABLE TLXIDOC<br>( PKEY
  ( PKEY TIMESTAMP NOT NULL -- Timestamp of insertion
   ,APDU VARCHAR(22000) NOT NULL -- DTNL-TXIP APDU
  ,PRIMARY KEY (PKEY)
  )
```
### **TLXxHDR Tables**

The HDR tables (TLXIHDR, TLXOHDR) contain information from the telex APDUs. See the *MERVA for ESA V4 Installation Guide* for a description of the fields.

**APDU\_ID** The identifier of the APDU. It is formed from the first character of the APDU and the 5-character identifier at character position 18 in the APDU.

**EXCEPTION** Contains 'Y' when an exception was detected:

- A logical acknowledgment indicates a duplicate telex.
- A received telex was truncated.

Otherwise it contains a blank.

The other columns are self-explanatory.

These tables have definitions of the form:

CREATE TABLE TLXIHDR

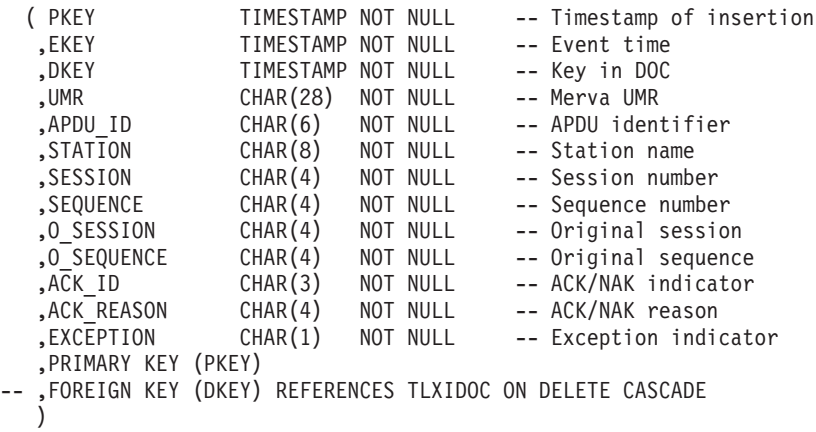

# **TLXxFLD Tables**

Any fields in the message can be extracted and inserted into the FLD tables (TLXIFLD, TLXOFLD). This requires that an MCB and a scanner control table be defined, and that they be named in the reconciliation parameter module IMRPRM.

These tables have definitions of the form:

CREATE TABLE TLXIFLD ( PKEY TIMESTAMP NOT NULL -- Timestamp of insertion ,AKEY TIMESTAMP NOT NULL -- Key in HDR ,FIELD\_ID CHAR(3) NOT NULL -- Field identification ,FIELD\_DATA VARCHAR(256) NOT NULL -- Field data -- ,FOREIGN KEY (AKEY) REFERENCES TLXIHDR ON DELETE CASCADE )

# **TLXOXIP Table**

The table TLXOXIP lists status information for Telex Link via a fault-tolerant system from the following APDUs:<br>
@SS001 Signon ACK/NAK Signon ACK/NAK

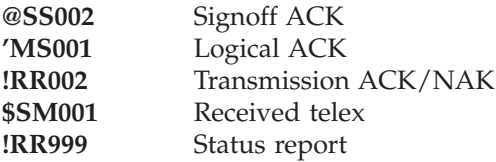

The fields are described in the *MERVA for ESA V4 Installation Guide*.

The definition of TLXOXIP is:

CREATE TABLE TLXOXIP

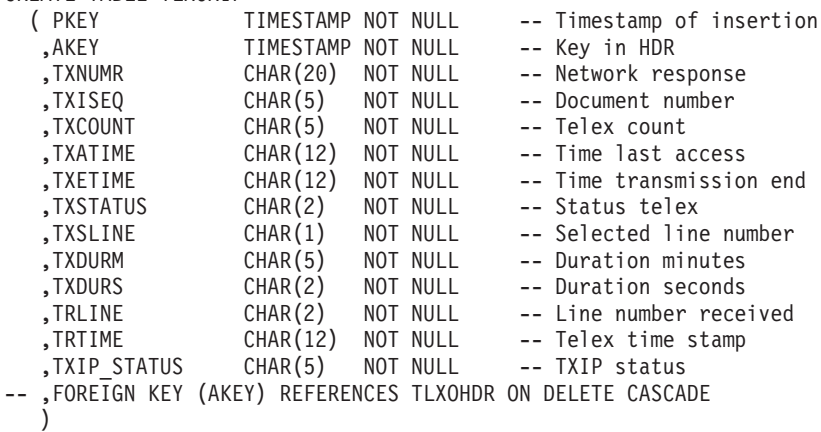

# **MERVA-MQI Attachment Monitor Tables**

The design of the MERVA-MQI Attachment monitor tables is similar to that of other monitors in that data is stored in DOC, HDR, and FLD tables. However, because of the way messages are transferred by MQSeries, the DOC table is in two parts:

- A DOC table for the customary message string
- v A documentation field (DOF) table for messages with fields attached to the message string

The structure of MQI messages is described in the *MERVA for ESA V4 Customization Guide*.

The MQI HDR table is the root table. Other tables are related to it via their AKEY columns.

The following figure shows the input MERVA-MQI Attachment monitor tables. The output tables have a similar structure.

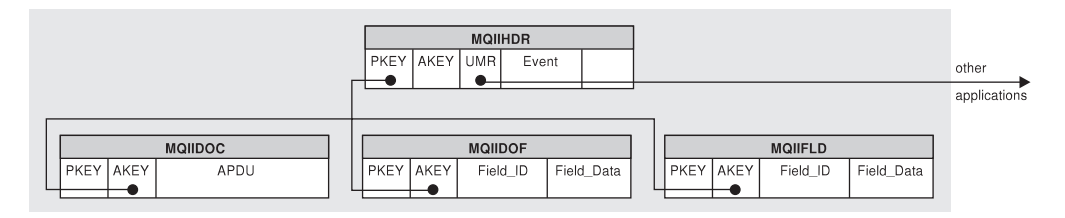

Figure 10. The Input MERVA-MQI Attachment Monitor Tables

### **MQIxHDR Tables**

The HDR tables (MQIIHDR, MQIOHDR) contain columns identifying the event (UMR, process name, event type) and status fields from the MQI MQMD and MQPMO or MQGMO structures.

These tables have definitions of the form:

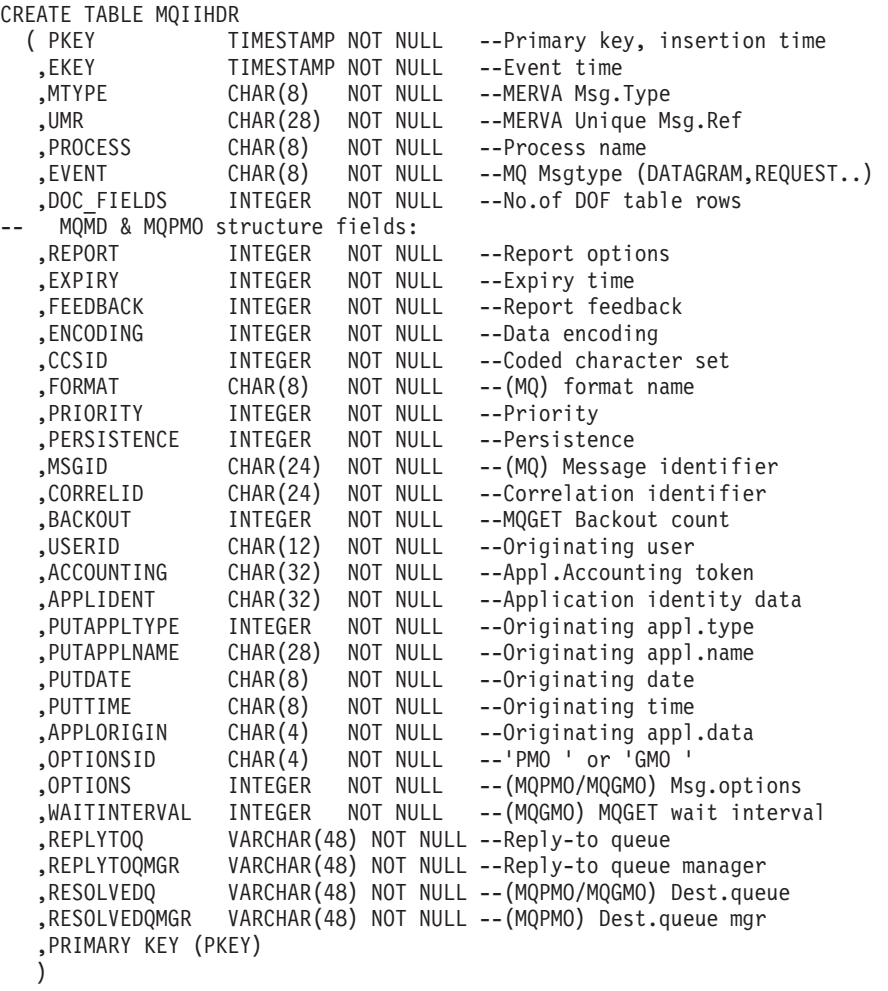

An MQIxHDR\_TEMP table is also defined. This is used internally by the MQI table insertion process when inserting events asynchronously from the flip-flop data set. It enables Traffic Reconciliation to ensure that the MQIIHDR table only contains events committed by MQSeries. After an MQSeries commit event has been processed the MQIxHDR\_TEMP table will be empty.

The MQIxHDR\_TEMP table is not used when events are inserted synchronously to DB2 by the MQI extraction exit.

# **MQIxDOC Tables**

DOC tables contain the application message from a datagram, request, or report message. A row is also written for a reply message but the APDU column will contain a string of length 0; a reply consists only of one or more fields, all of which are stored in the DOF table.

These tables have definitions of the form:

```
CREATE TABLE MQIIDOC
  ( PKEY TIMESTAMP NOT NULL --Primary key, insertion time
   AKEY TIMESTAMP NOT NULL,<br>APDU VARCHAR(11000) NOT,
                   VARCHAR(11000) NOT NULL --Appl.string
  , FOREIGN KEY (AKEY) REFERENCES MQIIHDR ON DELETE CASCADE
  )
```
# **MQIxDOF Tables**

The DOF tables (MQIIDOF, MQIODOF) contain any fields attached to the application message. One row is inserted for each field.

These tables have definitions of the form:

```
CREATE TABLE MQIIDOF
 ( PKEY TIMESTAMP NOT NULL --Primary key, insertion time<br>,AKEY TIMESTAMP NOT NULL --HDR key
   ,AKEY TIMESTAMP NOT NULL --HDR key
   ,FIELD_ID CHAR(8) NOT NULL --Field ID
   ,FIELD_DATA VARCHAR(256) NOT NULL --Field data
-- ,FOREIGN KEY (AKEY) REFERENCES MQIIHDR ON DELETE CASCADE
  )
```
# **MQIxFLD Tables**

Any fields from the event TOF can be extracted to the FLD input and output tables (MQIIFLD and MQIOFLD). Which fields are recorded is determined by the MCB and scanner control table named in the FLD parameter in the parameter module IMRPRM, and can be further controlled by specifications in the table filter.

These tables have definitions of the form:

```
CREATE TABLE MQIIFLD
                                   --Primary key, insertion time
  , AKEY TIMESTAMP NOT NULL --HDR key
  ,FIELD_ID CHAR(8) NOT NULL --Field ID
  ,FIELD_DATA VARCHAR(256) NOT NULL --Field data
-- ,FOREIGN KEY (AKEY) REFERENCES MQIIHDR ON DELETE CASCADE
 )
```
# **Other DB2 Tables**

# **IMRCTL Table**

The IMRCTL table is used internally by Traffic Reconciliation to support restart of the insertion of events from the flip-flop data set. Columns LSTRBA and LSTFID identify the most recent event record committed by DB2.

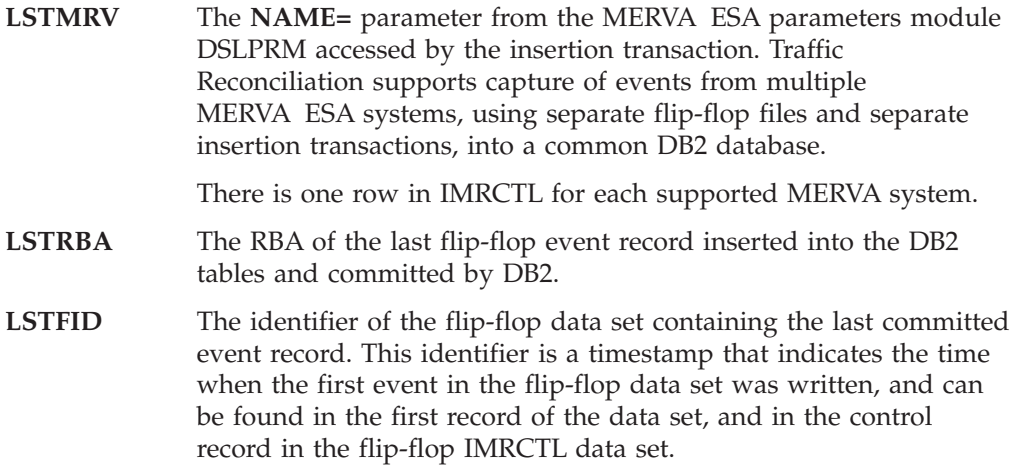

**Part 2. Using Traffic Reconciliation**

# **Chapter 3. Issuing Queries**

Queries can be of two types:

- MCB-based queries
- QMF queries

# **Issuing MCB-Based Queries**

An MCB-based query is a special kind of MERVA message that is used to create an SQL query. The resulting SQL queries are processed asynchronously by the batch SQL processor program (IMRSQLP), and the results are returned as MERVA messages to a MERVA queue. The results of an MCB-based query can be one of the following:

- One or more messages, retrieved from the database, that meet the selection criteria. These messages can be displayed using the messages' MCBs.
- v A single message containing an SQL result table. Such a query is called a *list query*. Displaying the results of a list query requires a special MCB that must be provided by your installation.

Because MCB-based queries use the MERVA ESA MCB mechanism, they can be integrated into the MERVA ESA end user interface:

- Each query can provide a data entry panel for setting query parameters.
- v Default and checking exits can be used to set and validate query parameters.

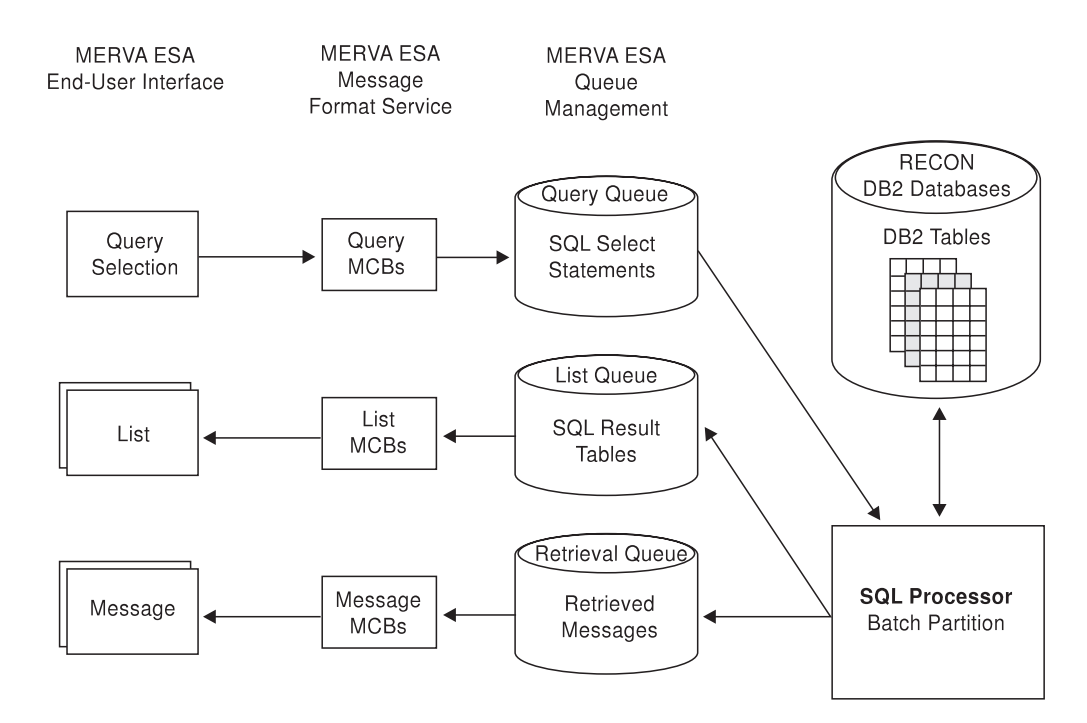

Figure 11. MCB-Based Queries

MERVA ESA provides the following sample MCB-based queries:

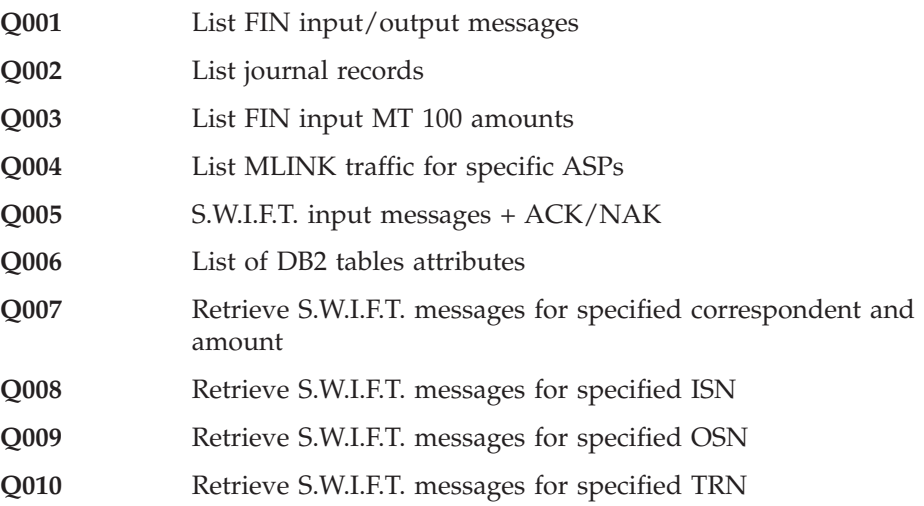

# **Initiating Queries**

To initiate an MCB-based query, select QRY from the main MERVA function-selection panel, an example of which is shown in Figure 12.

|                                                                                                    | Function Selection                                                                                                    | Page 1         |
|----------------------------------------------------------------------------------------------------|----------------------------------------------------------------------------------------------------|----------------|
| To select a function, move the cursor to ">" and press ENTER                                                                                                    |                                                                                                    |                |
| $>$ L2DE0<br>$>$ L2VE0<br>$>$ <code>L2RE0</code><br>$>$ <code>L2AI0</code><br>$>$ <code>L2AO0</code><br>$>$ L2D00<br>$>$ USR<br>$>$ FLM<br>> AUT<br>$>$ CMD<br>$>$ MSC<br>$>$ QRY | Data Entry<br>Visual Verification and Correction<br>Retype Verification<br>First Authorization of Input Messages<br>Authentication Output Queue<br>Distribution of Output Messages<br>User File Maintenance<br>General File Maintenance<br>Authenticator Key File Maintenance<br>Operator Command Processing<br>MERVA System Control<br>Query Selection Menu |                |
| $Commoned$ =====><br>$PF$ 1=Help<br>$PF$ 7=<br>$8=$                                                                                                    | 2=Retrieve 3=Signoff<br>$4=$<br>$5 =$<br>$q =$<br>$10=$<br>$11 =$                                                                                                    | $6=$<br>$12 =$ |

Figure 12. MERVA Function Selection Menu

MERVA displays the query selection menu (see [Figure 13 on page 35](#page-44-0)), which lists all the queries you are authorized to run.

<span id="page-44-0"></span>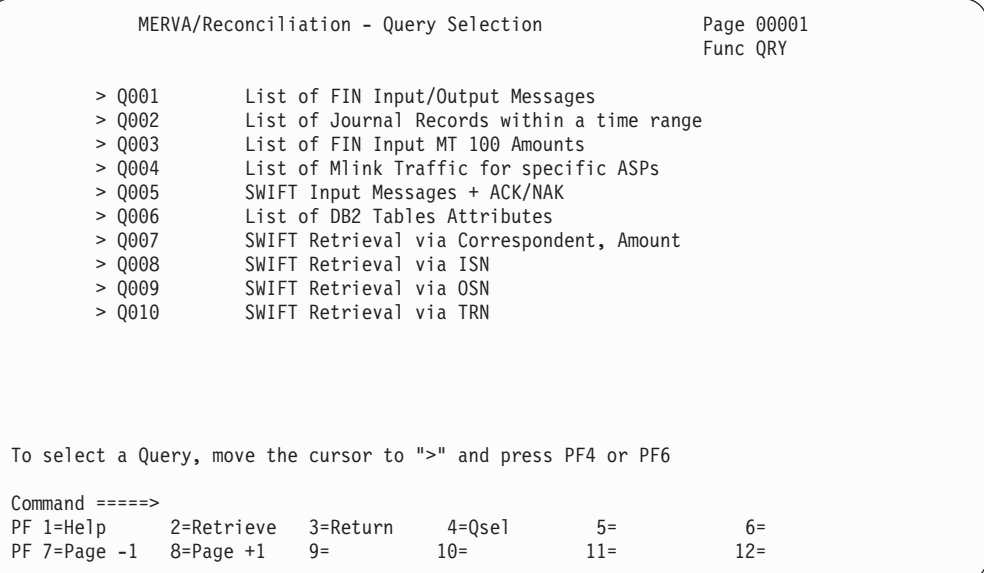

#### Figure 13. Query Selection Menu

Select a query by doing one of the following:

- Place the cursor on the appropriate line and press PF4.
- v Enter **QSEL xxxx** on the command line, where **xxxx** is the query identifier (for example, Q001).

MERVA displays the query input panel. For example, the input panel for Q010 is shown in Figure 14.

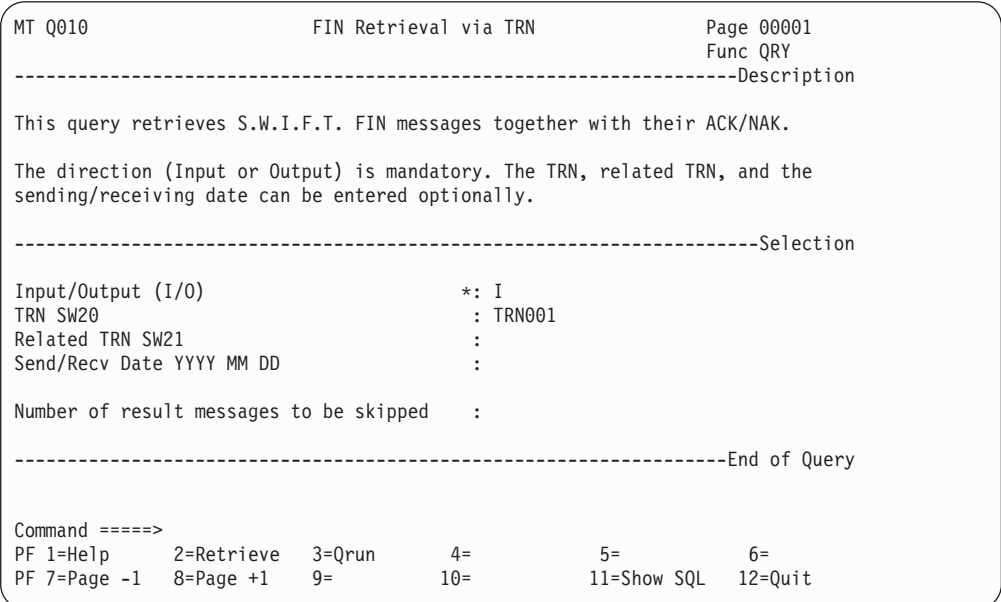

Figure 14. Query Input Panel

Enter the parameters for the query.

To view the SQL SELECT statement that will be generated by the query, press PF11, or enter **NOPROMPT** on the command line. MERVA displays a panel similar to the one shown in Figure 15. To return to the parameter input panel press PF11 again, or enter the **PROMPT** command.

To submit the query, press PF3, or enter **QRUN** on the command line. The query is submitted to the SQL processor program (IMRSQLP) for processing, and the results are returned in MERVA queues as determined by the query table (IMRQRYT).

|         | MT Q010                                 |                                 | FIN Retrieval via TRN |        |       |  | Page 00001<br>Func ORY        |  |
|---------|-----------------------------------------|---------------------------------|-----------------------|--------|-------|--|-------------------------------|--|
|         |                                         |                                 |                       |        |       |  |                               |  |
|         | === SELECT M.APDU, A.APDU, M.PKEY       |                                 |                       |        |       |  |                               |  |
|         |                                         | $==$ FROM FINIDOC M, FINIDOC A, |                       |        |       |  |                               |  |
| $=$ $=$ | FINIHDR H, FINIACK I                    |                                 |                       |        |       |  |                               |  |
|         | $==$ , FINIREF T                        |                                 |                       |        |       |  |                               |  |
|         | $==$ WHERE M.PKEY = H.DKEY              |                                 |                       |        |       |  |                               |  |
|         | $==$ AND                                | A.PKEY = I.DKEY                 |                       |        |       |  |                               |  |
|         | $==$ AND                                | H.PKEY = T.AKEY                 |                       |        |       |  |                               |  |
|         | $==$ AND                                | H.B BANK = 'VNDE'               |                       |        |       |  |                               |  |
|         | $==$ AND<br>H.B COUNTRY = 'BE'          |                                 |                       |        |       |  |                               |  |
|         | $==$ AND                                | H.B LOCATION = 'TO'             |                       |        |       |  |                               |  |
|         | $==$ AND<br>H.B SEQUENCE = I.B SEQUENCE |                                 |                       |        |       |  |                               |  |
|         | H.B SESSION = I.B SESSION<br>$==$ AND   |                                 |                       |        |       |  |                               |  |
|         | $==$ AND $H$ . RETRIEVAL = ''           |                                 |                       |        |       |  |                               |  |
|         | $==$ AND T.FIELD ID = '20 '             |                                 |                       |        |       |  |                               |  |
|         | $==$ AND T.REFERENCE =                  |                                 |                       |        |       |  |                               |  |
|         | $== 'TRN001$                            |                                 |                       |        |       |  |                               |  |
|         | $==$ ORDER BY 3 DESC FOR FETCH ONLY     |                                 |                       |        |       |  |                               |  |
|         |                                         |                                 |                       |        |       |  |                               |  |
|         | Command $====$                          |                                 |                       |        |       |  |                               |  |
|         |                                         | PF 1=Help 2=Retrieve 3=Qrun     |                       | $4 =$  | $5 =$ |  | $6 =$                         |  |
|         | PF 7=Page $-1$ 8=Page $+1$              |                                 | $9 =$                 | $10 =$ |       |  | $11 =$ Show query $12 =$ Quit |  |

Figure 15. Displaying the Generated SQL Statement

#### **PF Key Commands**

These commands are assigned to PF keys.

**QSEL Command:** This command can be issued within the query selection function or during the display of a query.

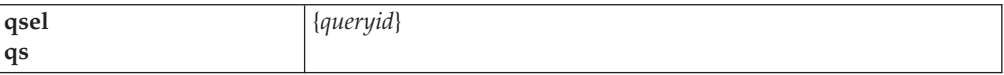

Use this command to select a query. The parameter specifies the query's message identifier. If the command is issued during the display of a query, the current query is lost and the specified query is displayed.

**QRUN Command:** This command can be issued within the query selection function or during the display of a query.

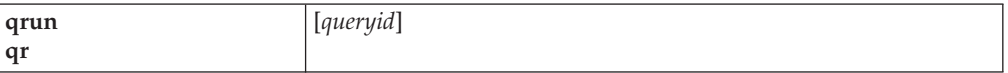

Use this command to run a query from the query selection menu or to run the current query displayed on the screen. To run a query from the selection menu, specify the query identifier (message identifier of the query's MCB). Otherwise the current query is run.

**QQUIT Command:** This command can be issued during the display of a query.

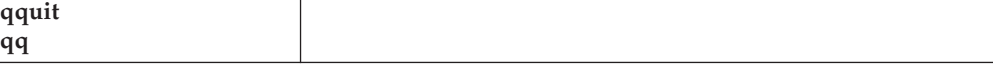

Use this command to quit the current query displayed on the screen and return to the query selection panel.

## **Viewing Results of Queries**

The SQL processor program (IMRSQLP) operates in the background processing queries. Depending on the nature of a query, IMRSQLP retrieves the selected messages, or generates a new message containing a result table. These messages are written to MERVA queues according to the message routing defined in the query table. In addition, for each query IMRSQLP processes, it writes a query-response message to a MERVA queue. A query-response message contains a copy of the original query, plus return code information regarding the processing.

All of these messages (retrieved messages, messages containing result tables, query-response messages) are MERVA messages and can be processed further using common MERVA functions. Erroneous and rejected queries are placed into the SQL processor's error queue. Figure 16 shows the result of a queue LIST command for a queue containing the results of list queries.

|                                                                                                | Queue Key List                                                                                                    | Func QRYLST0<br>Wait 00000005                                                                         |            |  |  |  |  |
|------------------------------------------------------------------------------------------------|----------------------------------------------------------------------------------------------------|----------------------------------------------------------------------------------------------------|------------|--|--|--|--|
| <reportid>.RC.<user> <list description=""></list></user></reportid>                            |                                                                                                    | QSN                                                                                                   | <b>RBN</b> |  |  |  |  |
| $>$ 0271509593.04.MAS<br>$>$ 0271510594.00.MAS<br>$>$ 0271510594.00.MAS<br>> 0021646596.00.MAS | Input MT100 Amount Query<br>Input MT100 Amount List<br>Input MT100 Amount Query<br>Journal Record List<br>> 0021658598.00.MAS         Journal Record List | 0000000088 000008<br>0000000089 000008<br>0000000090 000008<br>0000000091 000008<br>0000000092 000008 |            |  |  |  |  |
| To select a message, move cursor to ">" and press PF4 (Get QSN)                                |                                                                                                    |                                                                                                    |            |  |  |  |  |
| Select only KEY 1:                                                                             | KEY 2:                                                                                                    |                                                                                                    |            |  |  |  |  |
| $Commoned$ =====>                                                                              | PF 1=Help 2=Retrieve 3=Return 4=Get QSN 5=Get Next 6=Get First<br>PF 7=List Back 8=List Fwd 9=Hardcopy 10=List Last 11=List First 12=List Off             |                                                                                                    |            |  |  |  |  |

Figure 16. List of Query Results

# **Deleting Results**

### **The CLEAR Command**

This command can be issued when accessing a message-processing function.

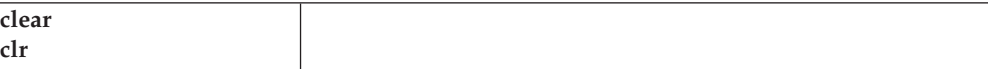

Use this command to delete all messages produced for you by the SQL processor. All lists, retrievals, and responses produced for queries from you are deleted from the message-processing function's queue.

### **The DELALL Command**

This command can be issued when accessing a message-processing function.

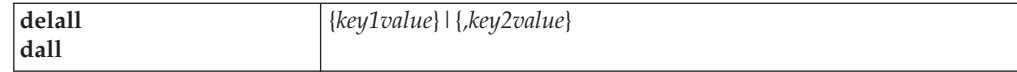

The command deletes from the queue all messages with a first key matching *key1value*, or a second key matching *key2value* (note the comma before *key2value*). The key value can contain the wildcard characters:

- **\*** To represent any character string
- **%** To represent any single character

### **Issuing QMF Queries**

MERVA provides about 50 predefined Query Management Facility (QMF) queries, which are described in ["Appendix B. QMF Queries" on page 113](#page-122-0). After installing them in QMF under TSO, you can invoke them from QMF in a TSO session. Alternatively, you can run them in a batch environment to produce printed reports. These queries support all monitors except MQI (no queries are supplied for MQI).

### **Issuing QMF Queries from TSO**

For information on how to use QMF, refer to *Query Management Facility User Guide*.

### **Issuing QMF Queries by Running Batch Programs**

For information on how to run QMF queries as batch programs to produce printed reports, refer to *Query Management Facility Managing QMF for MVS*.

QMF provides sample JCL in the data set **hlq.DSQSAMPE(DSQ1EINV)**. For example, to run query IMRQ05A using this JCL, you would need to run the corresponding QMF procedure (IMRP05A) by adding statements such as these to the SYSTSIN data set:

```
//SYSTSIN DD *
  ISPSTART PGM(DSQQMFE) NEWAPPL(DSQE) +
  PARM(M=B,DSQSRUN=IMRP05A(&&LOWUMRSEQ='0',+
                            &&HIGHUMRSEQ='1000'+
                            ), +
        S=DB2s
/*
```
# **Chapter 4. Imbedding S.W.I.F.T. Messages into Common Group Messages**

You can imbed S.W.I.F.T. messages into S.W.I.F.T. common group messages of the type n92, n95, and n96. You can think of this as putting the S.W.I.F.T. message into an envelope to be stored or sent elsewhere.

In an end user driver terminal session, the imbedded message is protected from modification.

### **Imbedding Messages from the Database**

To retrieve S.W.I.F.T. messages from the Traffic Reconciliation tables by transaction or sequence number, and to imbed them in n9x envelopes, issue the commands:

- **G92** To retrieve and imbed a message into an n92 message
- **G95** To retrieve and imbed a message into an n95 message
- **G96** To retrieve and imbed a message into an n96 message

You can issue these commands only from the message selection panel of a MERVA data entry function, and you can retrieve only messages that are associated with your origin identification as specified in your MERVA user profile.

The command parameters must uniquely identify the message to be retrieved. Traffic Reconciliation distinguishes a TRN from an OSN or ISN by the following rule: if it contains more than six characters or any nonnumeric character, it is a TRN; if it contains six or fewer characters, all numeric, it is an OSN or ISN.

After the command is issued, the message is retrieved from the DB2 database, enclosed in the appropriate message envelope, and written to the MERVA queue of the function from which the command was invoked. Traffic Reconciliation places the appropriate **GET QSN** command in the command line, so to view the constructed message all you need to do is to press the Enter key.

### **G9x Command Syntax**

#### **G92 Command**

Use the following command to retrieve a S.W.I.F.T. input message by ISN and imbed it into an n92.

**G92 I**,*isn*

Use the following command to retrieve a S.W.I.F.T. input message by TRN and imbed it into an n92. If the message is not uniquely identified by the TRN, specify also the correspondent, with or without the branch code.

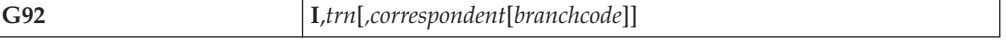

#### **G95 Command**

Use the following command to retrieve a S.W.I.F.T. input message by ISN, a S.W.I.F.T. output message by OSN, or a S.W.I.F.T. output message by the sender's ISN, and imbed it into an n95.

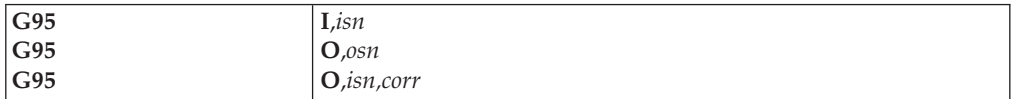

Use the following command to retrieve a S.W.I.F.T. input or output message by TRN and imbed it into an n95. If the message is not uniquely identified by the TRN, specify also the correspondent, with or without the branch code.

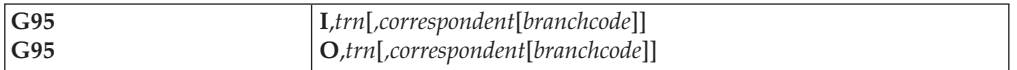

#### **G96 Command**

Use the following command to retrieve a S.W.I.F.T. input message by ISN, a S.W.I.F.T. output message by OSN, or a S.W.I.F.T. output message by the sender's ISN, and imbed it into an n96.

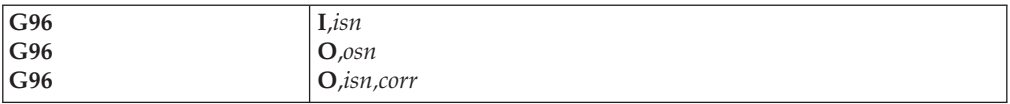

Use the following command to retrieve a S.W.I.F.T. input or output message by TRN and imbed it into an n96. If the message is not uniquely identified by the TRN, specify also the correspondent, with or without the branch code.

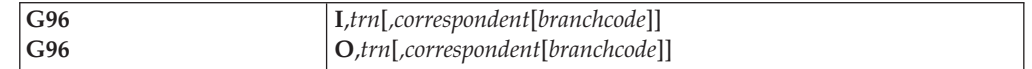

# **G9x Command Examples**

Here are some examples of G9x commands:

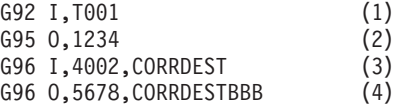

- 1. The S.W.I.F.T. input message with the TRN **T001** is retrieved and imbedded into an n92 envelope. The message is uniquely identified by the TRN.
- 2. The S.W.I.F.T. output message with the OSN **001234** is retrieved and imbedded into an n95 envelope. The OSN must uniquely identify the message. Because the character string following the **O** contains 6 or fewer characters, all numeric, it is recognized as not being a TRN.
- 3. The S.W.I.F.T. input message with the TRN **4002** that was sent to the correspondent destination **CORRDEST** is retrieved and imbedded into an n96 envelope. The TRN alone was not enough to uniquely identify the message, so the correspondent is specified as well.
- 4. The S.W.I.F.T. output message with the ISN **5678** of correspondent destination **CORRDEST** and branch code **BBB** is retrieved and imbedded into an n96 envelope.

# **Imbedding Messages from the Display**

You can also imbed into an n9x message a S.W.I.F.T. input message that is currently being displayed; for example, one that was retrieved using an MCB-based query. To do this, enter one of the following commands on the command line of the display panel:

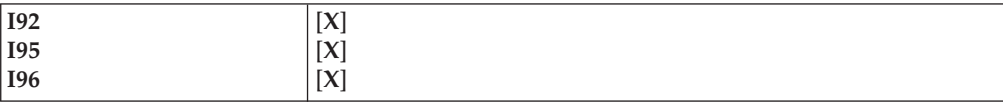

#### **Notes:**

- 1. The headers of the common group message and the fields 21 and 11 are built based on the current message.
- 2. The date subfield of field 11S is extracted from field 177 of the message ACK contained in the TOF field MSGACK.
- 3. If you do not specify a parameter for this command, the text block fields of the current message are copied. If you specify the parameter **X**, no text block fields are copied; instead, an empty field 79 is inserted.

After the message is enclosed in the appropriate message envelope, it remains displayed and awaits further processing (for example, storage or sending).

# **Chapter 5. Operating Traffic Reconciliation**

# **Starting and Stopping Reconciliation**

After Traffic Reconciliation has been successfully installed, it becomes an integral part of MERVA ESA and cannot be stopped or restarted independently. The extraction of reconciliation events can only by inhibited by setting **RECON=NO** in the MERVA ESA parameters module (DSLPRM), and then regenerating DSLPRM.

## **Inserting Events from the Flip-Flop into DB2 Tables**

Events in the flip-flop data sets are inserted into the DB2 tables by the event insertion transaction IMRI (program IMRINSP). There are two versions of this program:

- One that runs as a CICS<sup>®</sup> or IMS transaction
- One that runs as an  $MVS<sup>TM</sup>$  batch program

## **Batch Insertion Program**

The version of IMRINSP that runs as an MVS batch program is intended for use when MERVA ESA is inactive; for example, during the nightly batch window. It terminates with an error message if run while MERVA ESA is active.

The following JCL is an example of how to invoke the batch program:

```
//INSERT EXEC PGM=IMRINSP,PARM='COMMIT=nnnn'
//STEPLIB DD DSN=recon.SIMRLODB,DISP=SHR
// DD DSN=merva.SDSLLODB,DISP=SHR
// DD DSN=DB2.LOADLIB,DISP=SHR
//IMRCTL DD DSN=recon.RECCTL,DISP=SHR Flip-flop control data set
//IMRDSA DD DSN=recon.RECDSA,DISP=SHR Flip-flop file A
//IMRDSB DD DSN=recon.RECDSB,DISP=SHR Flip-flop file B
//SYSPRINT DD SYSOUT=*
//SYSUDUMP DD SYSOUT=*
//
```
The **COMMIT** parameter is a number from 1 to 9999 that specifies the number of flip-flop records to be processed before a DB2 commit is performed. If you do not specify the **COMMIT** parameter here, the value set for the **COMMIT** parameter in the module IMRPRM is used.

This program can return the following codes to the operating system:

- **0** The program terminated normally.
- **8** The program terminated following an unexpected error. An operator message describing the error was issued.

# **Insertion Transaction**

The MERVA nucleus program IMRICON is provided to control initiation of the event insertion transaction IMRI (program IMRINSP). As a nucleus program, IMRICON can be started from the MERVA ESA end user CMD panel using the MERVA **START** command: **s imricon**, and stopped with the MERVA **STOP** command: **p imricon**. Use the **DP** (display program) command to view the status of nucleus programs.

IMRICON can be started automatically at MERVA startup by specifying **AUTO=YES** in the nucleus program table (DSLNPTT) entry for IMRICON.

When IMRICON is active, it initiates transaction IMRI periodically, as determined by the **TIV** parameter in the reconciliation parameters module IMRPRM.

After initiating a transaction IMRICON will not reinitiate it until the transaction has successfully completed. If the transaction fails, it will not be reinitiated by IMRICON. In this case, to get IMRICON to start initiating the transaction again, you must stop and restart IMRICON.

IMRICON uses the standard MERVA ESA mechanism for initiating a transaction: a transaction is defined for the MERVA function specified by the DSLFNT **TRAN** parameter, and this is the function that is started.

If IMRICON is inactive, you can use the MERVA **SF** (start function) command to start the function manually. The name of the function is specified by the IMRPRM **DUMQUE** parameter. The default name is IMRI:

sf imri

If you are using only synchronous insertion, that is, if no events are being written to the flip-flop, there is no need to start IMRINSP or IMRICON.

## **Operating the SQL Processor**

The purpose of the SQL processor (IMRSQLP) is to assemble, interpret, and run MCB-based SQL queries, and to process DELALL and CLEAR requests.

The SQL processor is a long-running batch program that polls MERVA ESA for work according to polling frequencies specified in parameter SRVWAIT of the parameters module IMRPRM. When DB2 or MERVA is not available, it polls according to the second SRVWAIT polling frequency.

The following commands are provided to control the SQL processor:

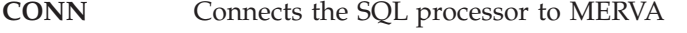

**DISC** Disconnects the SQL processor from MERVA

**TERM/STOP** Stops the SQL processor

These commands must be entered on the MVS system console as a reply to the outstanding WTOR operator message issued by the program. If the SQL processor is connected to MERVA, the message identification of the WTOR is IMR700A, otherwise it is IMR701A.

### **Starting the SQL Processor**

The SQL processor program is started as an MVS batch job. It is a long-running task with the following JCL:

```
//RSQL JOB
//RSQLP EXEC PGM=IMRSQLP,PARM=' '
//STEPLIB DD DSN=recon.SIMRLODB,DISP=SHR Reconciliation Loadlib
// DD DSN=merva.SDSLLODB,DISP=SHR MERVA ESA Loadlib
         DD DSN=DB2.LOADLIB,DISP=SHR
//SYSPRINT DD SYSOUT=*
//SYSUDUMP DD SYSOUT=*
//SYSABEND DD SYSOUT=*
//
```
The program can return the following codes to the operating system:

- **0** The program was terminated by the system operator, or because the IMRPRM **SRVSTOP** count was exhausted.
- **8** The program terminated following an unexpected error. An operator message describing the error has been issued.

#### **Tracing the SQL Processor**

MERVA activity in the SQL processor can be traced by activating the MERVA MFS and TOF traces. The trace data is written to the SYSPRINT data set.

The traces are activated by switches in the MVS EXEC statement PARM parameter:

- v If the **first** character of the value of the PARM parameter is **T**, the **MFS** trace is activated.
- v If the **second** character of the value of the PARM parameter is **T**, the **TOF** trace is activated.

For example:

```
EXEC PGM=IMRSQLP,PARM='T' (starts the SQL processor with an MFS trace)
EXEC PGM=IMRSQLP,PARM=' T' (starts the SQL processor with a TOF trace)
EXEC PGM=IMRSQLP,PARM='TT' (starts the SQL processor with both an MFS and TOF trace)
```
### **Terminating the SQL Processor**

Enter this command as a reply to the WTOR operator message IMR700A or IMR701A:

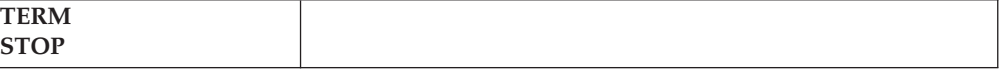

The SQL processor finishes the current operations and terminates.

### **Disconnecting the SQL Processor**

Enter this command as a reply to the WTOR operator message IMR700A (SQL processor is connected).:

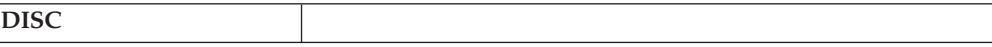

The SQL processor enters a wait state. No polling for work is done.

The SQL processor is reactivated by the CONN command.

### **Connecting the SQL Processor**

Enter this command as a reply to the WTOR operator message IMR701A (SQL processor is running but disconnected):

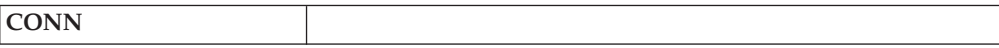

The SQL processor restarts polling for work according to the polling frequencies specified in the parameter module IMRPRM.

**Part 3. Administering Traffic Reconciliation**

# **Chapter 6. Migrating from Version 3.3**

When migrating a Version 3.3 Traffic Reconciliation installation to Version 4, consider the following:

v All customization tables must be regenerated. These are IMRPRM, scanner control tables, the table filter table, and the query table.

A number of detailed changes have been made to the customization macro parameters but, since V3.3 tables can be processed by the V4 macros, conversion to the new and changed parameters is not necessary. Nevertheless, it is recommended.

- v When regenerating IMRPRM, assembler errors are possible due to the improved consistency and completeness checks in macro IMRPARM. Your IMRPRM module must be changed accordingly. The following parameters are no longer accepted:
	- QNAME
	- SRVSQLID
	- USER
- For DB2 tables:
	- V3.3 PTFs UQ14845 and UQ14846 added column EKEY to the Telex Link and MERVA Link HDR tables. If you have not applied these PTFs, you will need to:
		- Unload the tables concerned
		- Add the EKEY column to the tables
		- Reload the tables, adding the PKEY column value also to the EKEY column
	- S.W.I.F.T. tables containing an MIR or MOR must be expanded to hold the MIR or MOR subfields. You need to:
		- Use the SQL ALTER statement to define the new columns. Samples IMRAFIN and IMRAGPA contain the necessary statements.
		- If you want to access existing data using the new columns you need to update the modified tables by copying the MIR and MOR values to the new columns. Samples IMRUFIN and IMRUGPA contain the necessary SQL UPDATE statements.

Alternatively, if the tables contain large amounts of data, you may prefer to use the unload-reload method.

- Column MSG\_CATEGORIE in the MERVA Link HDR tables must be renamed to MSG\_CATEGORY. Any queries or programs you have written that refer to this column must be changed.
- The event record formats have changed, so the flip-flop must be completely processed by V3.3 before migration. After MERVA ESA V3.3 has terminated for the last time, from a CICS or IMS terminal manually initiate the insertion transaction twice to ensure all events from both flip-flop data sets are inserted to DB2.
- v The V3.3 queue management batch utility (IMRQMGB) has been incorporated into the MERVA ESA base product and renamed DSLSQB. If you use this utility, you must change the program name and the STEPLIB in your JCL.
- v Users of MCB-based queries should be informed of the changed PF-key usage.

### **Converting IMRPRM**

As mentioned in the previous section, detailed changes to your V3.3 IMRPRM parameter module may be necessary because of the improved checking. In addition a number of simplifications have been incorporated.

To convert a V3.3 IMRPRM to V4:

- v Replace each occurrence of macros **IMRPxxx** by **IMRPARM**. Note that all **TYPE=EVENT** entries must immediately follow the corresponding **TYPE=MONITOR** specification.
- v Remove the **QNAME** parameter. The DSLPRM **NAME** parameter is used instead of **QNAME**.
- Remove the **SRVSQLID** parameter. You are recommended to bind the IMRSQLP plan with **DYNAMICRULES=BIND**.
- v Change **FFTRESH** to **FFTHRESH**.
- v Replace the **MSGID** and **FORMID** parameters in the telex monitor specification by **TLXFLDS**.
- v In the queue and telex monitor specifications change **CONTROL** to **SCANTAB**.
- v In the MERVA Link specifications change any **MCB** keyword to **MTYPE**.
- v The first subparameter of the **EVENT** parameter in a MERVA Link **TYPE=EVENT** specification is now mandatory.
- v Remove the **USER** parameter. You must specify both the MERVA Link MFS exit and the Traffic Reconciliation MFS exit to extract MERVA Link events in the MERVA Link partner table.
- v Remove the **APPC** parameter.

### **Converting Scanner Control Tables**

Like IMRPRM the use of the scanner control macros IMRQUS and IMRTXS has been simplified to one macro, IMRSCAN.

To convert V3.3 scanner control tables to V4 it is only necessary to:

- v Replace all occurrences of **IMRQUS** by **IMRSCAN**.
- v Replace all occurrences of **IMRTXS** by **IMRSCAN**.
- v Change any **LIN** parameter to **LINE**.

To improve readability, you can change any EBCDIC characters in hexadecimal **BEG** or **END** tags to character notation.

### **Converting the Table Filter**

The IMRFLD macro has been replaced in V4 by macro IMRTFL with **TYPE=FIELD**.

To convert your V3.3 table filter to V4:

- v Change each occurrence of **IMRFLD** to **IMRTFL**.
- v Change the **TYPE=** specification for each table from **ENTRY** to **TABLE**.

# **Chapter 7. Calculating Space Requirements for Traffic Reconciliation**

The amount of disk space you require for your DB2 tables, and the flip-flop data sets if you use them, depends on which events you monitor, the volume of traffic you need to support, and for how long you want to retain data in the database.

### **Space Requirements for DB2 Tables**

The Traffic Reconciliation table space creation DDL reserves space for approximately 1000 events. This is intended to be sufficient for a preliminary test system, and to allow simple scaling-up to production database sizes.

Estimate, for each monitor, how many events will be recorded per day, and for how many days the data is to be held in DB2. Then adjust the PRIQTY specifications in the Traffic Reconciliation DDL accordingly.

The space required by one row in each table is shown in column **Recl** in ["Appendix A. DB2 Table Overview" on page 95.](#page-104-0) The number of rows that fit in a DB2 page is:

 $(PageSize - 22) / (Rec1 + 2)$ 

## **VARCHAR Columns**

Note, however, that these **Recl** values include the maximum length for rows containing VARCHAR columns. The average length will normally be less, often much less. For example, the queue monitor field tables specify a length of 256 for field data. However, the MSGTRACE field, which will often be recorded, is only 28 bytes long, and other fields will often be even smaller.

You can change the size of the VARCHAR columns in the various tables used for message documentation and event field extraction. If you do, the **MAXLEN** value in the corresponding table filter entry must be changed accordingly.

The size of these columns depends on how you use Traffic Reconciliation. You are recommended to use the default values supplied by IBM to begin with and to make changes in the light of experience, or to accomodate special requirements.

## **Space Requirements for the Flip-Flop**

If you are using these data sets, their approximate size needs to be calculated before they can be allocated. This again varies greatly depending on which events are being monitored, and how large typical messages and field extraction strings are. Normally, you will want to make the flip-flop data sets large enough to hold at least as much data as is produced during one full day of operation.

**Product-Sensitive Programming Interface**

The format of flip-flop event records is defined in the copybook IMRFILE.

**End of Product-Sensitive Programming Interface**

The following table summarizes the sizes of event records for each monitor. You may want to use different values for the average message string and field string sizes when you calculate your space requirements. The values are approximate.

Table 2. Event Record Sizes (in Bytes)

| Monitor        | Common<br>Prefix | Specific<br>Prefix | Msg. String | Fld. Strings | Total |
|----------------|------------------|--------------------|-------------|--------------|-------|
| SWIFT (input)  | 50               | 45                 | 1500        |              | 1600  |
| SWIFT (output) | 50               | 175                | 1500        |              | 1750  |
| Oueue          | 50               | 200                |             | 100          | 350   |
| Journal        | 50               | 50                 | 500         |              | 600   |
| Telex          | 50               | 50                 | 5000        | 200          | 5300  |
| <b>MLINK</b>   | 50               | 80                 | 1500        | 400          | 2100  |
| MQI            | 50               | 300                | 1500        | 250          | 2100  |

# **Chapter 8. Customizing**

# **IMRPRM Parameters Module**

IMRPRM is the primary Traffic Reconciliation customization module. In the same way as the MERVA ESA parameters module, DSLPRM is built using assembler macro DSLPARM, IMRPRM is built using assembler macro IMRPARM. In this section macro IMRPARM and its parameters are described.

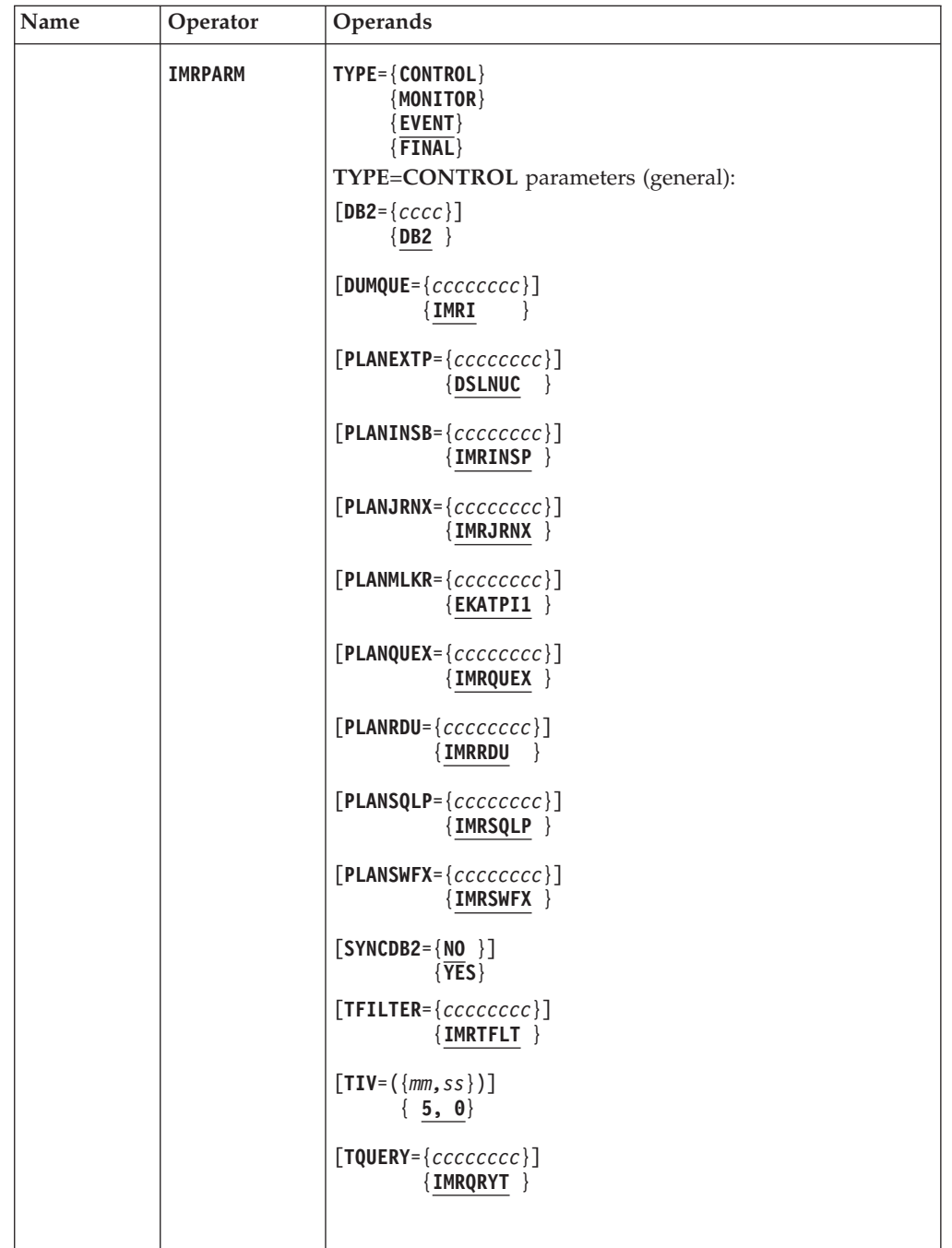

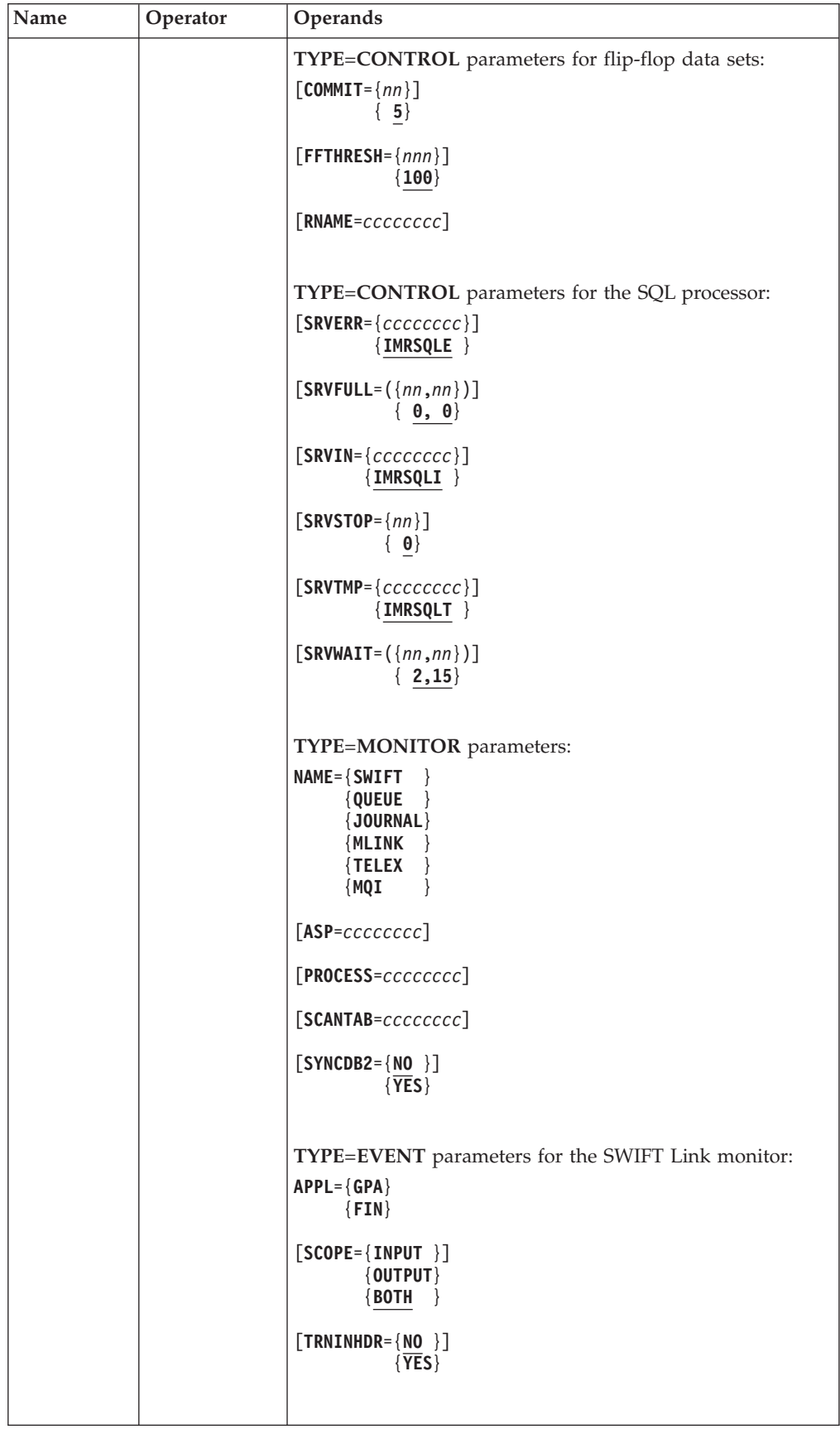

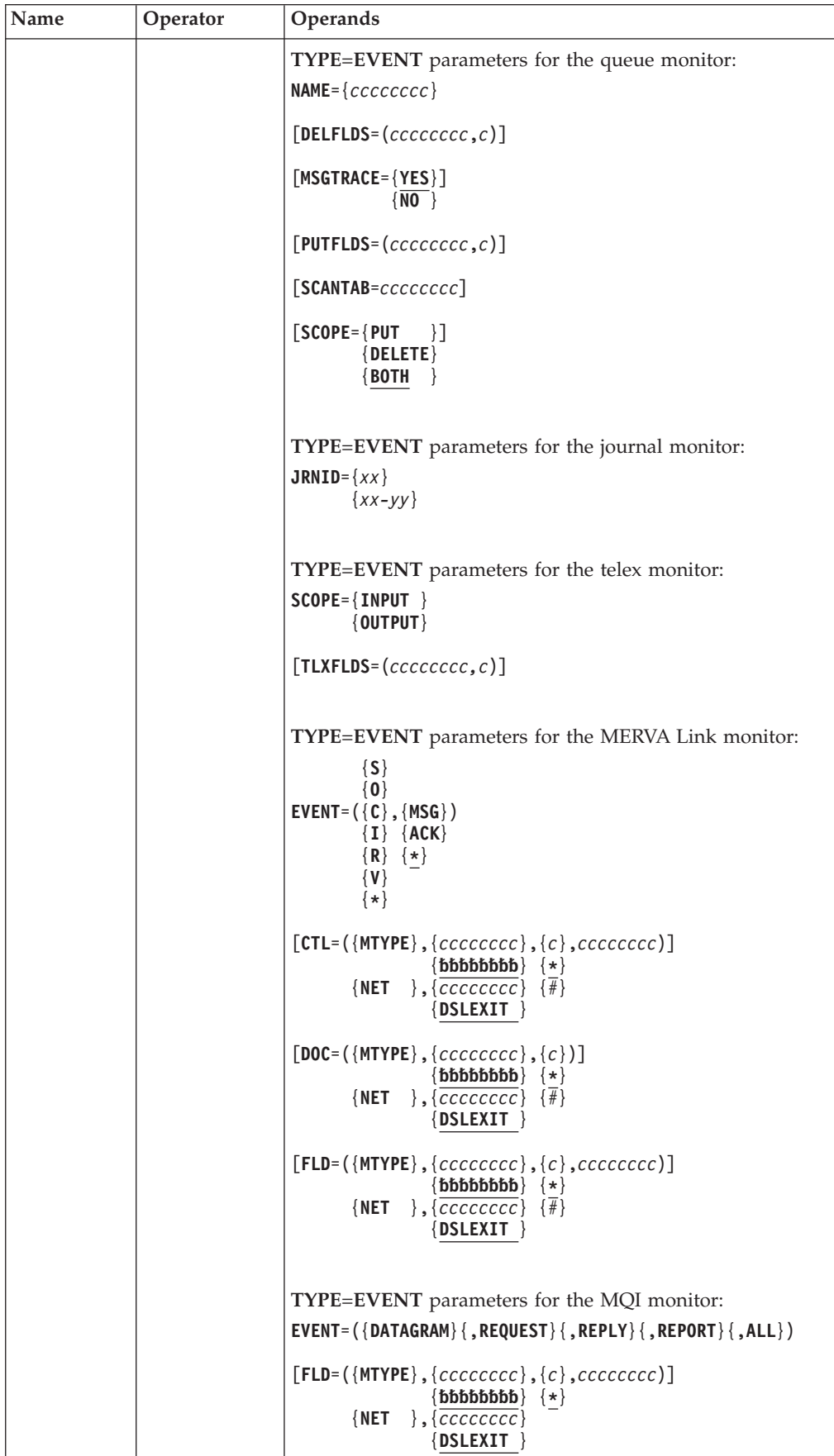

# **IMRPARM TYPE=CONTROL**

The **TYPE=CONTROL** statement starts the parameters module and contains monitor-independent parameters.

### **General TYPE=CONTROL Parameters**

**DB2** The subsystem name of your DB2 system. **DUMQUE** The MERVA ESA function associated with the event insertion transaction. **PLANEXTP** The extraction process plan name. The name is only required if you are using synchronous DB2 event insertion in a MERVA batch nucleus. If you are also using DB2 for MERVA queue management, the plan must include the queue management DBRMs. **PLANINSB** The plan name for the insertion process (IMRINSP) when running as a batch program. **PLANJRNX** The journal monitor extraction process plan name. The name is only required if you have defined synchronous DB2 insertion for the journal monitor, and the journal extraction service (IMRJRNX) is running as a subtask of a MERVA batch nucleus. **PLANMLKR** The plan name for the MERVA Link APPC/MVS receive transaction program, EKAPTI1. This entry is only required if you are using the APPC/MVS transaction scheduler to initiate the MERVA Link receive transaction for IMS connections. **PLANQUEX** The queue monitor extraction process plan name. The name is only required if you have defined synchronous DB2 insertion for the queue monitor, and the queue extraction service (IMRQUEX) is running as a subtask of a MERVA batch nucleus. **PLANRDU** The plan name for the delete utility. **PLANSQLP** The SQL processor (IMRSQLP) plan name. **PLANSWFX** The S.W.I.F.T. monitor extraction process plan name. The name is only required if you have defined synchronous DB2 insertion for the S.W.I.F.T. monitor, and the S.W.I.F.T. extraction service

**SYNCDB2** Events for any particular monitor can either be inserted directly into the DB2 tables, or written to the flip-flop data sets. This is controlled by the **SYNCDB2** parameter of the **TYPE=MONITOR** specification, the default value for which is determined by this parameter:

> • **SYNCDB2=NO** causes all monitors without a SYNCDB2 specification to write events to the flip-flop for subsequent, asynchronous insertion into the DB2 database by the event insertion transaction.

(IMRSWFX) is running as a subtask of a MERVA batch nucleus.

v **SYNCDB2=YES** causes all monitors without a SYNCDB2 specification to bypass the flip-flop and insert events directly into the DB2 database (synchronous DB2 insertion).

**TFILTER** The name of the table filter.

**TIV** The time interval (minutes, seconds). Defines how often the insertion transaction controller, IMRICON, will reinitiate the event insertion transaction IMRINSP.

**TQUERY** The name of the query table. The query table defines all Traffic Reconciliation MCB-based queries.

### **TYPE=CONTROL Parameters for Flip-Flop Data Sets**

- **COMMIT** The default value for both of the following:
	- During extraction, the number of flip-flop records written before a commit is performed. For the extraction process, a commit means updating the control record in the IMRCTL data set, and performing a VSAM temporary close of the current event data set, which causes VSAM to complete outstanding I/O and update the catalog.
	- During insertion, the number of flip-flop records read before a commit is performed. During the insertion process, the IMRCTL table is updated, an SQL COMMIT is performed, and the flip-flop control record is updated.
- **FFTHRESH** The flip-flop threshold percentage. Event extraction issues a warning message (IMR031W) when this percentage of space in the flip-flop (both data sets taken together) is taken up by events not yet processed by the insertion process. A second message (IMR032W) is issued when the percentage drops back below this threshhold.
- **RNAME** A name that, combined with the **NAME** parameter from the MERVA parameters module DSLPRM, can be used to uniquely identify the flip-flop as an MVS serially reusable resource (MVS ENQ/DEQ).

### **TYPE=CONTROL Parameters for the SQL Processor**

- **SRVERR** MERVA queue to which the SQL processor routes erroneous and rejected requests.
- **SRVFULL** Defines the percentages of the fullness of the MERVA queue data set (QDS) and large message cluster (LMC) beyond which query lists and retrievals are no longer generated by the SQL processor. If the QDS or LMC are more full than the percentages specified here, the SQL processor stops processing requests and rejects new requests in order not to overload the system. The first value is the percentage for the QDS; the second for the LMC. A value of zero skips the load checking of the corresponding storage.
- **SRVIN** MERVA queue that defines the input queue for the SQL processor. MCB-based query requests should be routed to this queue, which is inspected periodically for work by the SQL processor.
- **SRVSTOP** Specifies how often the SQL processor attempts to connect to MERVA. After this number of unsuccessful attempts the SQL processor terminates. The retry frequency is defined by the second parameter of **SRVWAIT**.
- **SRVTMP** MERVA queue that serves as a temporary queue for the SQL processor.
- **SRVWAIT** Defines the frequency in seconds with which the SQL processor polls the **SRVIN** queue. The first number specifies the normal polling frequency. In case of environment errors (for example, MERVA not available), the SQL processor polls according to the second number.

## **IMRPARM TYPE=MONITOR**

Each Traffic Reconciliation monitor is defined by a **TYPE=MONITOR** entry followed by one or more **TYPE=EVENT** entries. There can be only one monitor for SWIFT Link, Telex Link, the journal, and queue management. For MERVA Link and MQI there can be one monitor per MERVA Link ASP or MERVA-MQI attachment process. The following parameters can be specified:

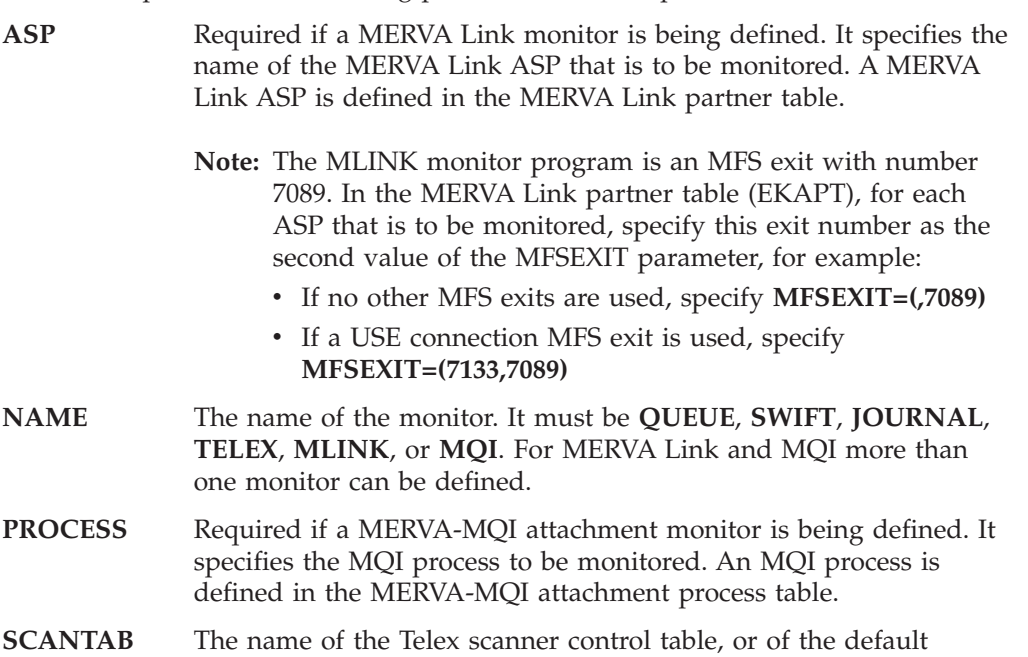

**SYNCDB2** Flip-flop file usage. **SYNCDB2=NO** indicates that event extraction is to write this monitor's events to the event flip-flop for later, asynchronous, insertion into the DB2 database by the event insertion transaction.

scanner control table for queue events.

**SYNCDB2=YES** causes the event extraction process to bypass the flip-flop and insert the events directly into the DB2 database (synchronous DB2 insertion).

The default is the value defined by the **SYNCDB2** parameter on the **TYPE=CONTROL** specification, or **SYNCDB2=NO** if that was omitted.

When monitoring queue management events generated by a program or transaction using direct DB2 queue management (DSLPRM **SDDB2** parameter) this parameter is ignored and events are inserted into DB2 synchronously.

### **IMRPARM TYPE=EVENT**

**TYPE=EVENT** specifications for a particular monitor must immediately follow the TYPE=MONITOR specification for that monitor. At least one **TYPE=EVENT** specification is required for each monitor specified.

### **Queue Monitor TYPE=EVENT Parameters**

The queue monitor **TYPE=EVENT** parameters are described here. You can specify any number of queue monitor events.

**NAME** The name of the MERVA ESA queue that is to be monitored. The name can include wildcard characters:

- **\*** To represent any character string
- **%** To represent any single character
- **DELFLDS** When a message is deleted, moved, or routed from this queue, it is formatted with this message identifier and format identifier for the purpose of field extraction. The first subparameter specifies a message identifier (DSLMTT MTYPE parameter); the second specifies a format identifier.

If **DELFLDS** is omitted (or specified as **DELFLDS=**), no fields are inserted into the QUEDFLD table.

If **DELFLDS** is specified but either of the subparameters is omitted, the default message ID is the message ID of the message in the TOF, and the default format ID is the first format ID in the MCB identified by this message ID. For example, if you specify **DELFLDS=(,W)**, the message is mapped into S.W.I.F.T. net format.

**MSGTRACE** If **YES** is specified, the last data area of the MSGTRACE field of the queue element is inserted into the appropriate field table (QUEPFLD or QUEDFLD) with a FIELD\_ID of **MSGTRACE**.

> The MSGTRACE field is described in *MERVA for ESA V4 Concepts and Components*.

**PUTFLDS** Similar to **DELFLDS**, but for queue PUT events. When a message is put into the queue it will be formatted with this message identifier (DSLMTT MTYPE parameter) and format identifier for the purpose of field extraction. The first subparameter specifies a message identifier (DSLMTT MTYPE parameter); the second specifies a format identifier.

> If **PUTFLDS** is omitted (or specified as **PUTFLDS=**), no fields will be inserted into the QUEPFLD table.

> By default, the message ID is the message ID of the message in the TOF, and the format ID is the first format ID in the MCB identified by the message ID. For example, when you code **PUTFLDS=(,W)**, the message in the TOF is mapped into S.W.I.F.T. net format.

- **SCANTAB** The name of the scanner control table to be used for field extraction. If omitted and field extraction is specified, that is, either **PUTFLDS** or **DELFLDS** is specified, the scanner control table specified in the **TYPE=MONITOR** specification is used.
- **SCOPE** Specifies the queue events to be monitored:
	- **PUT** A PUT event occurs every time MERVA ESA queue management writes a queue element to the specified queue. This can be as a result of message creation, routing, or a REQUEUE command.
	- **DELETE** A DELETE event occurs every time queue management deletes a message from the specified queue. This can be when a message is routed to another queue, or as the result of a DELETE or REQUEUE command.
	- **BOTH** Both PUT and DELETE events are to be monitored.

## **S.W.I.F.T. Monitor TYPE=EVENT Parameters**

The SWIFT Link monitor **TYPE=EVENT** parameters are:

- **APPL** The S.W.I.F.T. application that is to be monitored (**FIN** or **GPA**). This parameter is required.
- **SCOPE** Specifies the S.W.I.F.T. events to be monitored:

#### **INPUT**

Messages being sent to the S.W.I.F.T. network

#### **OUTPUT**

Messages received from the network

**BOTH** Both input and output S.W.I.F.T. messages

**TRNINHDR** Controls the use of column U\_MUR in the FINIHDR and FINOHDR tables.

> **TRNINHDR=NO** causes the MUR from the S.W.I.F.T. user header to be inserted into column U\_MUR. If there is no MUR, the TRN, field 20, is inserted into U\_MUR.

> **TRNINHDR=YES** forces the TRN to be put into column U\_MUR, regardless of the presence of a MUR.

The table filter further qualifies which S.W.I.F.T. messages are captured to DB2.

### **Journal Monitor TYPE=EVENT Parameters**

Any number of journal monitor **TYPE=EVENT** entries can be defined. There is only one parameter:

**IRNID** Specifies a hexadecimal journal record identifier to be monitored, or a range of identifiers (nn-mm) that are to be monitored. See the appendix of *MERVA for ESA V4 Concepts and Components* for a list of valid journal identifiers.

### **Telex Monitor TYPE=EVENT Parameters**

The Telex Link monitor **TYPE=EVENT** parameters are:

- **SCOPE** Defines this entry as applying to either telex input (telexes sent from MERVA ESA to the telex network) or to telex output (telexes received from the telex network by MERVA ESA).
- **TLXFLDS** A telex message will be formatted with this message identifier (DSLMTT MTYPE parameter) and format identifier for the purpose of field extraction. When the telex event is inserted into the DB2 tables the scanner control table (**SCANTAB**) determines which fields are extracted from this message string. The parameter is optional.

By default the message ID is the message ID of the message, and the format ID is the first format ID in the MCB identified by the message ID.

### **MLINK Monitor TYPE=EVENT Parameters**

The use of these parameters is discussed in ["DOC, CTL, and FLD Parameters" on](#page-70-0) [page 61](#page-70-0). The table filter further qualifies which MERVA Link messages and fields are captured to DB2.

**EVENT** EVENT selects the type of the MERVA Link event to be monitored.

The first subparameter is mandatory and must be one of the following:

- **S** Ready-to-send message
- **O** Outgoing message
- **C** Confirmed message
- <span id="page-70-0"></span>**I** Incoming application message
- **R** Status report
- **V** Recovered or rerouted message
- Any of the events listed above

These values correspond to the MERVA Link user exit function values, which are described in the section of *MERVA for ESA V4 Advanced MERVA Link* that describes user exit support in MERVA Link, and in the sample MERVA Link exit EKAMU010.

The second subparameter must be one of:

- **MSG** MERVA Link application messages are to be monitored.
- **ACK** MERVA Link status reports are to be monitored.
- **\*** Both application messages and status reports are to be monitored.
- **DOC** The DOC specification defines how the MERVA Link messages are represented in the DB2 MLINK DOC tables. If omitted no row is written to the DOC table.
- **CTL** The CTL specification defines which control fields are inserted into the DB2 MLINK CTL tables, and how they are inserted. If omitted, no rows are inserted into the CTL tables.
- **FLD** The FLD specification defines which message fields are inserted into the DB2 MLINK FLD tables, and how they are inserted. If omitted, no rows are inserted into the FLD tables.

**DOC, CTL, and FLD Parameters:** To extract a message documentation string and to define message strings for field extraction MCBs must be defined. The necessary specifications are provided in the **DOC=**, **CTL=**, and **FLD=** parameters.

If the first subparameter is **MTYPE**, the second subparameter specifies the message identifier (DSLMTT MTYPE parameter) of the MCB to be used. If the second subparameter is omitted, the message identifier is taken from the TOF field named in the TOF NLEXIT field.

Otherwise, when the first subparameter is **NET**, the second subparameter specifies the TOF field containing the message identifier. Default is TOF field DSLEXIT.

The third subparameter identifies which format ID in the MCB is to be used to format the required message string. It can be specified explicitly, or indirectly by specifying **\*** or **#**. An **\*** indicates that the first character of the message identifier is the format ID, a **#** indicates that the format ID is to be taken from TOF field EKANETID.

The fourth subparameter of the **CTL=** and **FLD=** parameters specifies the scanner control table to be used by Traffic Reconciliation when scanning the formatted message string for fields to be inserted to the CTL or FLD tables.

#### **Example:**

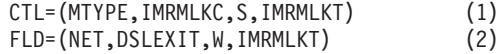

#### **Notes:**

- 1. Format S in the MCB identified by MTYPE IMRMLKC in the MERVA message type table (DSLMTT) is used to create a message string for field extraction.
- 2. Format W in the MCB identified by the message identifier in TOF field DSLEXIT is used to map the string for extracting fields to a MERVA Link FLD table.

The scanner control table in both cases is IMRMLKT.

#### **MQI Monitor TYPE=EVENT Parameters**

- **EVENT** The MOI event to be monitored. This can be one or more of **DATAGRAM**, **REQUEST**, **REPLY**, and **REPORT**, or **ALL** to indicate all of these.
- FLD The FLD parameters define how the MQI message TOF is to be mapped for field extraction. The specification is the same as for the MERVA Link **FLD** specification, except that a **#** is not allowed for the third subparameter. Refer to ["DOC, CTL, and FLD Parameters"](#page-70-0) [on page 61](#page-70-0).

The table filter further qualifies which MQI messages and fields are captured to DB2.

## **IMRPARM TYPE=FINAL**

This statement must be the last statement in the IMRPRM module.

## **Table Filter**

The table filter controls which DB2 tables are filled by Traffic Reconciliation. It is a further data selection step, qualifying the insertion process, in contrast to IMRPRM and scanner control tables, which qualify the extraction of data from MERVA.

Only those DB2 tables defined in the table filter can be filled by the insertion process. Tables not defined will remain empty. If a parent table is omitted from the filter, then any subordinate tables will also not be filled. This is because the necessary parent key, for example DKEY or AKEY, will not be available.

Additionally, field insertion for SWIFT, MLINK, and MQI events can be influenced. For S.W.I.F.T. events, the table filter is the only place where extraction and insertion of message fields can be controlled.

The following example shows an extract from the sample table filter IMRTFLT:

IMRTFLT IMRTFL TYPE=INITIAL IMRTFL TYPE=TABLE,NAME=FINIDOC,MAXLEN=11000 IMRTFL TYPE=TABLE,NAME=FINODOC,MAXLEN=11000,SCOPE=(SYS,USE) IMRTFL TYPE=TABLE,NAME=FINISRC IMRTFL TYPE=TABLE,NAME=GPAISRC ... IMRTFL TYPE=TABLE,NAME=FINIREF IMRTFL TYPE=FIELD,MSGTYPE=???,FIELDS=(20,21) IMRTFL TYPE=TABLE,NAME=FINOREF IMRTFL TYPE=FIELD,MSGTYPE=???,FIELDS=(3??) ... IMRTFL TYPE=TABLE,NAME=FINOTRL,MAXLEN=32,SCOPE=(PDE,PDM) ... IMRTFL TYPE=TABLE,NAME=MLKIFLD,MAXLEN=256
```
IMRTFL TYPE=FIELD,MSGTYPE=S100,FIELDS=(SWC1C)
IMRTFL TYPE=FIELD,MSGTYPE=S200,FIELDS=(3??,5??,EKA?????)
...
IMRTFL TYPE=FINAL
```
## **IMRTFL Macro**

The table filter is defined using the IMRTFL macro. The IMRTFL macro has the following parameters:

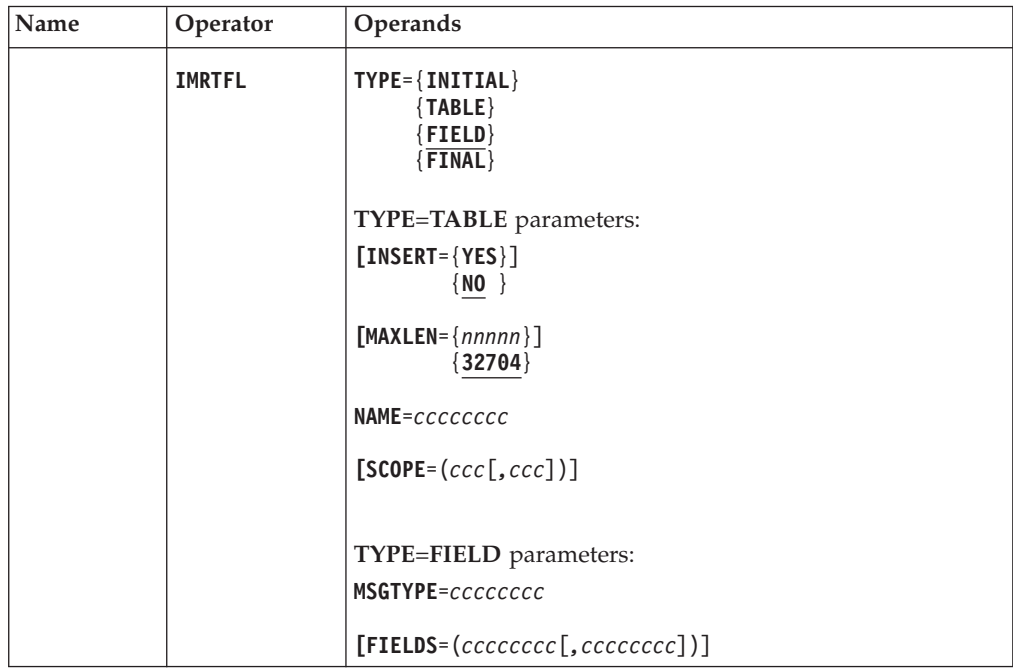

### **TYPE=TABLE parameters**

A **TYPE=TABLE** entry is required for each DB2 table into which rows are to be inserted. If the table contains an AKEY column or a DKEY column, then a **TYPE=TABLE** entry is also required for the corresponding parent table.

- **INSERT YES**, the default, specifies that data is to be inserted into this table. Specifying **NO**, or omitting a **TYPE=TABLE** entry for a table, inhibits data insertion into the table, and into any subordinate tables.
- **MAXLEN** For a DOC table, a field table, a TRL table, and for the JRNPUT table, the length of the VARCHAR column in the table must be specified with this parameter. Data longer than **MAXLEN** will be truncated before insertion. If **MAXLEN** is larger than the actual maximum length of the VARCHAR column, an SQL error can occur. **MAXLEN** cannot be larger than 32704.
- **NAME** Specifies the name of the DB2 table.

**Note:** You cannot prevent insertions into the S.W.I.F.T. MER, TAR, and SRC tables.

**SCOPE** The purpose of **SCOPE** is to restrict the S.W.I.F.T. events that are to be recorded. The parameter applies only to the documentation tables FINxDOC and GPAxDOC, and to the trailer tables FINxTRL and GPAxTRL.

The **SCOPE** operand consists of a list of comma-separated values enclosed in parentheses. Event categories omitted from the list are not recorded. But if the **SCOPE** parameter is omitted, insertion is not restricted.

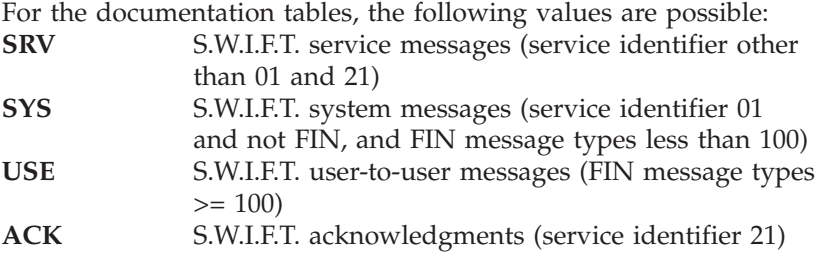

**Note:** If an event is precluded from insertion into a S.W.I.F.T. DOC table, that event will not be recorded at all, since the DOC table is the root table for S.W.I.F.T. events. (This does not apply to the MER, TAR, and SRC tables, because they are not subordinate to the DOC table.)

Possible values for a TRL table are any S.W.I.F.T. trailer identifier (**PDE**, **PDM**, for example). A **SCOPE** parameter associated with a TRL table specifies the trailers that are to be recorded in the TRL table. Trailers omitted from the list are not recorded. But again, if no **SCOPE** parameter is specified, all trailers are recorded.

### **TYPE=FIELD Parameters**

A **TYPE=TABLE** entry for some field tables may be followed by one or more **TYPE=FIELD** entries to limit insertions to that field table.

The following field tables can be qualified in this way:

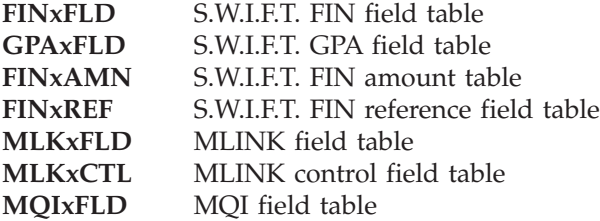

If no **TYPE=FIELD** entry is coded:

- v For S.W.I.F.T. events, all qualifying fields extracted from the message are inserted into the field table (assuming the event is inserted into the parent tables). For FLD and REF tables, these are all fields in S.W.I.F.T. message blocks 3 and 4. For the AMN table, these are all amount fields found in block 4.
- v For events other than S.W.I.F.T. events, any fields extracted by the field scanner as controlled by a scanner control table are inserted into the field table (assuming the event is inserted into the parent tables).

Insertion to other field tables, for example F32, cannot be limited in this way. If a **TYPE=TABLE** entry is present, all qualifying fields are inserted.

Parameters for a **TYPE=FIELD** entry are:

**MSGTYPE** Defines the message type to which this entry applies. The message type can contain one or more **?** characters as wildcards representing any single character. Only fields of messages of the specified type are considered for insertion.

For S.W.I.F.T. tables the message type is the 3-character S.W.I.F.T. message type from the S.W.I.F.T. application header.

For MLINK and MQI tables MSGTYPE identifies the MERVA ESA message identifier (MTYPE parameter in the message type table, DSLMTTT) of length 8.

**FIELDS** Specifies one or more tags of fields to be inserted into the table identified in the preceding **TYPE=TABLE** entry. Each tag can contain one or more **?** characters as wildcards representing any single character.

> For S.W.I.F.T. tables, up to three characters can be specified. The tags must be S.W.I.F.T. field tags (including options), or a 3-character subblock number.

For MLINK and MQI tables the tags are the 8-character field identifiers generated by the scanner from the FID parameters in the scanner control table.

### **Example of a Table Filter**

The following is part of a table filter. The description that follows refers to the line numbers in parentheses.

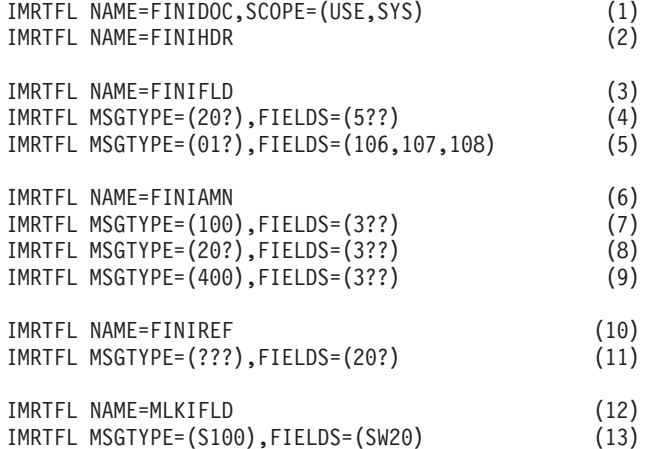

All FIN input messages except service messages and ISN ACKs are recorded (1). Since message fields are to be recorded, the header table, the parent table of the field tables, must be specified (2). The following fields from blocks 3 and 4 of FIN input messages are recorded:

- All fields of category 5 from message types  $20x(4)$
- v Subblocks 106, 107, and 108 (related MIR, MOR, MUR) from message types 01x (5)
- All amount fields of category 3 from message types 100 (7), 20x (8), and 400 (9)
- All fields 20 (TRN) from every message (11)

Fields specified by (4, 5) are inserted in the general field table FINIFLD (3), amount fields in the amount table FINIAMN (6), and reference fields in the reference table FINIREF (10).

Fields assigned to field ID SW20 by the MLINK scanner (using IMRSCAN macro **FID** parameter) are inserted in the MLINK MLKIFLD table from MERVA Link input messages with a message type of S100.

## **Fields Required by G9x Commands**

The G9x end user commands retrieve S.W.I.F.T. messages from the S.W.I.F.T. monitor database.

For a message to be retrieved by these commands the FINxDOC and FINxHDR tables must be filled, and the FINxREF tables must contain the TRN of the message.

### **Field Extraction**

Generally, when Traffic Reconciliation gets control from MERVA to process an event, it receives a message TOF (the message in tokenized form) as well as a message buffer (the message in network format). While the message buffer can serve as source for event documentation, the TOF provides access to individual message fields.

The exceptions to this are the two monitors not associated with a network, the queue and journal monitors. Queue events have no message buffer, only a TOF, so there is no DOC table for queue events. Journal events have no TOF, only the journal record, so you cannot extract fields from a journal event.

To capture fields from a TOF, Traffic Reconciliation requires two steps:

1. Map the required fields from the TOF to a string using an MCB (MERVA message control block).

The resultant string can contain any number of fields in the form **begin-tag, data, end-tag**.

2. Select fields from this string under control of a scanner control table and insert them into the DB2 tables.

A scanner control table specifies the tags of fields to be selected and the name with which the field is to be stored in DB2.

This mechanism is not used for S.W.I.F.T. field extraction because S.W.I.F.T. messages already have well-known string formats and field tags. Fields are selected from the S.W.I.F.T. network format message and selection is controlled completely by specifications in the table filter.

Table filter specifications can also be used to further influence insertion of fields selected by the scanner process for MLINK and MQI events.

## **Field String Mapping**

To generate a string for the scanner an MCB must be prepared. Here is the sample MCB, IMRQFLD, provided by Traffic Reconciliation for queue events:

```
TITLE 'IMRQFLD - QUEUE
MONITOR FIELD MCB SAMPLE'
IMRQFLD DSLLMCB
**********************************************************************
* PUT EVENT
**********************************************************************
NETP DSLLDEV TYPE=NET,ID=P,SEP=''
         DSLLNFLD TAG=':20:',FLD=SW20,VFIRST=YES,FSEP='::'
         DSLLNFLD TAG=':32:',FLD=SW32,VFIRST=YES,FSEP='::'
         DSLLNFLD TAG=':50:',FLD=SW50,VFIRST=YES,FSEP='::'
        DSLLNFLD TAG=':59:',FLD=SW59,VFIRST=YES,FSEP='::'
**********************************************************************
* DELETE EVENT
**********************************************************************
```
NETD DSLLDEV TYPE=NET,ID=D,SEP='' DSLLNFLD TAG=':20:',FLD=SW20,VFIRST=YES,FSEP='::' DSLLGEN END

An entry is necessary in the Traffic Reconciliation parameters module IMRPRM to instruct the queue monitor to use this MCB. For example, to extract S.W.I.F.T. fields 20, 32, 50, and 59 from every message passing through a MERVA message verification function you could add an entry like this to your queue monitor specifications:

> IMRPARM NAME=L\*VE0,SCOPE=BOTH,MSGTRACE=YES, \* PUTFLDS=(IMRQFLD,P),DELFLDS=(IMRQFLD,P)

Each time a queue element is written to or deleted from one of the verification queues (L1VE0, L2VE0, or L3VE0), a string is generated using format ID **P** in the MCB identified by MTYPE IMRQFLD. (In this case, both the MTYPE and the MCB are named IMRQFLD.) If any of the fields specified in the MCB (**FLD** parameter) exist in the message, they are added to the string preceded by the corresponding tag, and followed by **::**.

Similarly, fields can be extracted from an outgoing Telex Link message with the following line in IMRPRM:

IMRPARM SCOPE=INPUT,TLXFLDS=(IMRTLXM,I)

IMRTLXM is a sample MCB provided by Traffic Reconciliation.

The MERVA Link monitor supports two sets of field tables:

- v CTL tables, intended for MERVA Link control fields
- v FLD tables, intended for fields from the application message being transferred by MERVA Link

Consequently two string mappings for fields can be generated:

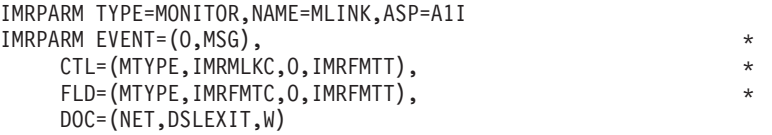

The MCBs IMRMLKC and IMRFMTC are provided by Traffic Reconciliation.

Mapping of the field string for MQI events is similar, but there is no separate CTL field string:

> IMRPARM TYPE=MONITOR,NAME=MQI,PROCESS=SPROC1 IMRPARM EVENT=ALL,FLD=(NET,DSLEXIT,W,IMRMQIT)

For more information on writing MCBs, refer to the *MERVA for ESA V4 Customization Guide*.

# **Scanner Control Tables (IMRSCAN Macro)**

The second step in extracting fields from messages is the scanning of the string created by the MCB, under the control of a scanner control table.

A scanner control table identifies the beginning and end tags of each field to be selected from the MCB-generated string, and the name under which the field is to be stored in the DB2 field table.

The name is stored in column FIELD\_ID of the appropriate FLD table, and the field value is stored in column FIELD\_DATA. In all cases the FIELD\_DATA column is defined as a VARCHAR column. Traffic Reconciliation takes the length of the column from the **MAXLEN** parameter in the corresponding table filter entry. If the value in the field is longer than **MAXLEN**, it is truncated. (The column names in the MLINK CTL field tables are CTL\_ID and CTL\_DATA.)

The sample queue monitor scanner control table, IMRQUET, looks like this:

```
TITLE 'Queue Scanner Control Table Sample'
IMRQUET IMRSCAN TYPE=INITIAL
***********************************************************************
* This entry extracts fields mapped by the sample MCB IMRQFLD:
***********************************************************************
         IMRSCAN BEG=C':??:',END=C'::',FID=C'SW??',CTL=SKIP
         IMRSCAN BEG=(X'0D25',C':???:'),END=(X'0D25',C':'),FID=C'???', *
               CTI = STAYIMRSCAN BEG=(X'0D25',C':???:'),END=(X'0D25',C'-'),FID=C'???', *
               CTL=SKIP
         IMRSCAN BEG=(X'0D25',C':??:'),END=(X'0D25',C':'),FID=C'??', *
               CTL=STAY
         IMRSCAN BEG=(X'0D25',C':??:'),END=(X'0D25',C'-'),FID=C'??', *
              CTL=SKIP
         IMRSCAN TYPE=FINAL
```
The first line after the **TYPE=INITIAL** line selects all the fields extracted by the sample MCB IMRQFLD used in the previous section. It uses wildcard characters to find any tags of the appropriate pattern and to form the field name inserted into the FIELD\_ID column. IMRQUET also shows how any generic block-4 fields can be selected from a S.W.I.F.T. message formatted in the default S.W.I.F.T. net format.

### **IMRSCAN Macro**

A scanner control table is defined with the IMRSCAN macro. Any number of field selection specifications can be defined (without a **TYPE=** parameter).

The field selection parameters are:

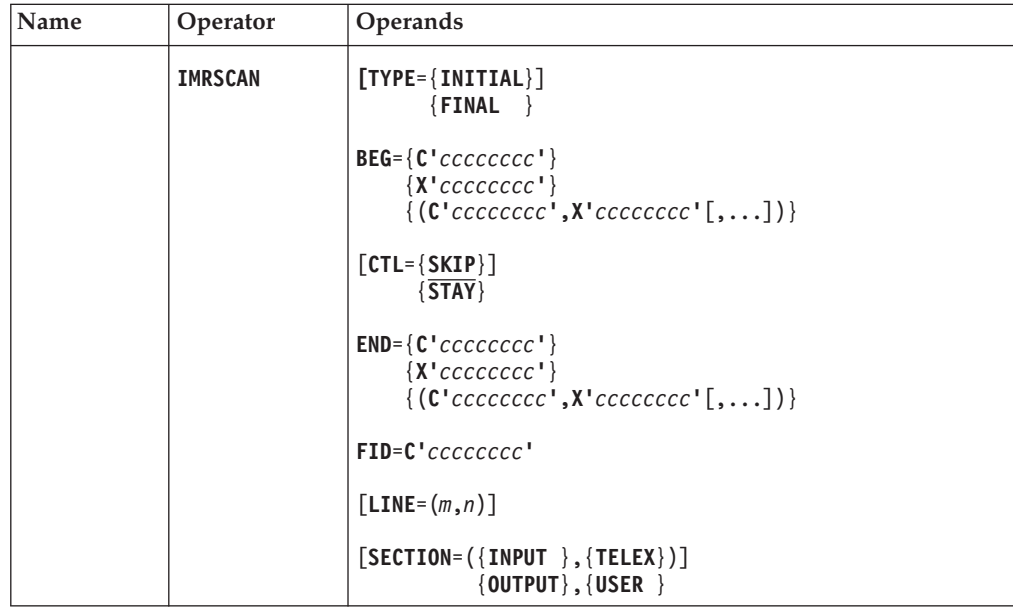

The meaning of these IMRSCAN parameters is as follows:

**TYPE** The first line in a scanner control table must contain only the

**TYPE=INITIAL** parameter, the last line must contain only **TYPE=FINAL**. Omit **TYPE=** for other entries.

- **BEG** Defines the beginning tag of a field. Use assembler character notation or hexadecimal notation without any further attributes. Both character and hexadecimal notation can be combined within parentheses to form complex tags. Tags can be of any length. You can use one or more **?** characters as wildcards in any position except the first to represent any single character.
- **CTL** Controls how the scanner, after it has found and processed a field, continues its scan for the next field. **SKIP**, the default, means that the scanner continues scanning at the character following the end tag. **STAY** means that it continues scanning at the first character of the end tag. The end tag of a field can thus form (part of) the beginning tag of the next field.
- **END** Defines the ending tag of a field. It can be specified in exactly the same way as the **BEG** tag.
- **FID** Defines the name that will be inserted into the FIELD\_ID column to identify this field. Use assembler character notation. The name can be up to 8 characters long.

**Note:** For Telex fields only the leftmost three characters are used.

You can specify one or more question marks that correspond to those specified for the **BEG** parameter. These will be replaced by the corresponding characters in the matching beginning tag.

**LINE** For the telex scanner table only, specifies two line numbers defining a range of lines in a telex to be selected as a field. A line is any sequence of characters terminated by a CRLF sequence (X'0D25'). The **FID** parameter defines the name to be used to identify the field in the DB2 table.

The first line number must not be greater than the second.

Instead of a line number an asterisk representing the last line of the telex can be specified. If an asterisk is used, it can be combined with a minus sign and a number to identify the *n*th line before the last line:

```
IMRSCAN LINE=(*-5,*),FID=C'END'
```
- **SECTION** For the telex scanner table only. Four different buffers can be presented to the telex scanner. For each buffer a separate section in the scanner control table can be defined:
	- **SECTION=(INPUT,USER)** is used for the buffer generated by the telex MCB for input telexes (outgoing telexes).
	- **SECTION=(OUTPUT,USER)** is used for the buffer generated by the telex MCB for output telexes (incoming telexes).
	- **SECTION=(INPUT,TELEX)** is used for the buffer containing the actual input telex APDU.
	- **SECTION=(OUTPUT,TELEX)** is used for the buffer containing the actual output telex APDU.

When defining the telex scanner control table, a field specification, that is, a **LINE** range or a **BEG**–**END** specification, must be preceded by a **SECTION** statement.

### **Example MCBs and Scanner Control Tables**

A number of example MCBs and tables are provided by Traffic Reconciliation. The MCBs are:

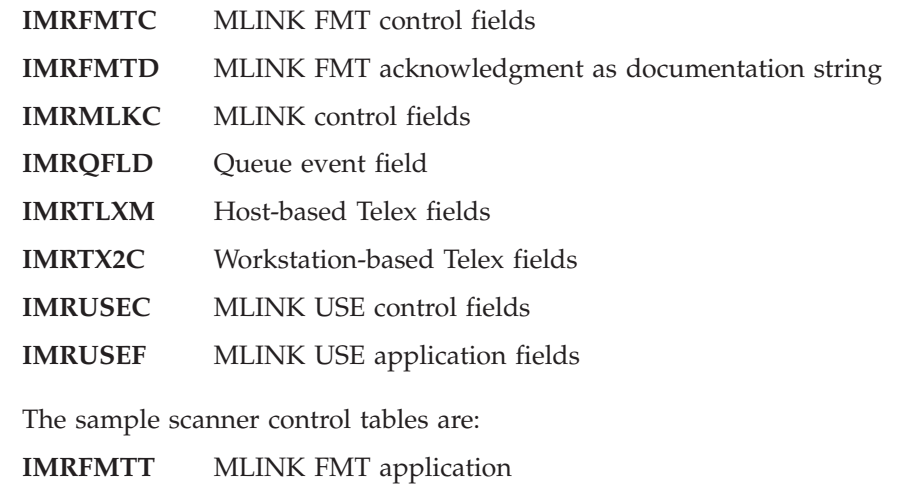

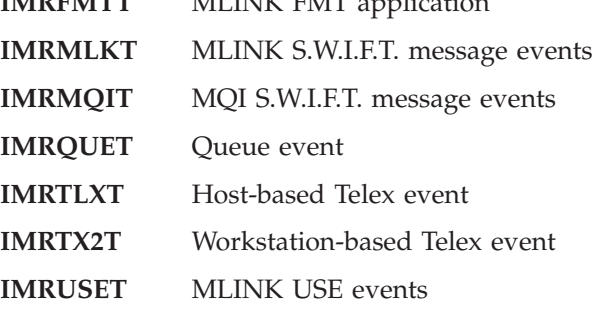

# **MCB-Based Queries**

MCB-based queries are queries integrated into the MERVA ESA end user terminal environment.

When adding or modifying MCB-based queries the following points need to be considered:

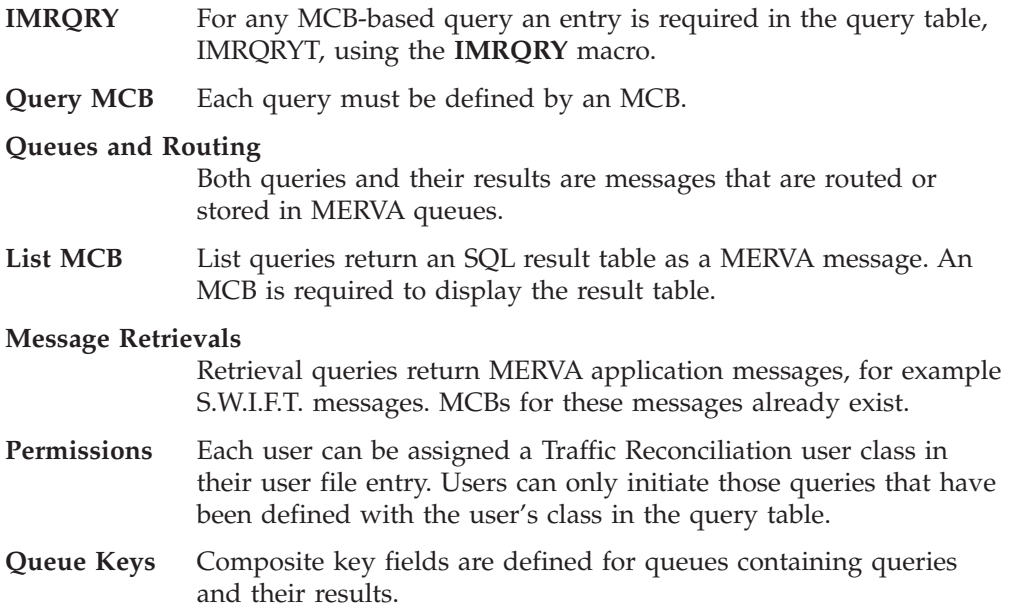

#### **PF Keys** As in any MERVA end user panel the PF keys in the QRY selection and query entry panels can be modified.

#### **Enabling the DELALL command**

The DELALL command cannot be freely used.

MCB-based queries are normally entered from the query selection panel (QRY), which is defined in copybook IMRFNTTC, part of the MERVA function table.

They can also be entered from any data entry function if:

- The query is defined with MTGEN=YES in the message type table (see copybook IMRMTTTC).
- v The user is permitted access to the message type of the query, that is, the message type. For example, Q001 is one of the user's permitted message types.
- v Routing is changed to route the completed query to the SQL processor input queue. The results of the query are routed according to the definitions in the query table.

For more information on MCBs, refer to the *MERVA for ESA V4 Customization Guide*.

# **IMRQRY Macro**

All MCB-based queries must be defined in the query table. Traffic Reconciliation provides a sample table with the name IMRQRYT. If the table is given another name, the name must be specified in the parameters module IMRPRM, parameter **TQUERY**.

A query table is defined by a series of IMRQRY macros. Here is part of the standard table:

```
IMRQRY TYPE=LIST,
     MTYPE=Q001,
      DESCR='List of FIN Input/Output Messages',
      CLASS = (1, 4, 3),LIST=(L001,L001LIN,53),
     TARGET=(R,IMRSQLO),
     MAX=18.
     INIT=((Q001ORDR,'D'))
IMRQRY TYPE=RETRIEVAL,
     MTYPE=Q005,
      DESCR='SWIFT Input Messages + ACK/NAK',
      CLASS=(1,4,3),MAP=(,W,MSGACK),
     TARGET=(Q,QRYRTV0),
     MAX = 17
```
The IMRQRY macro is defined as follows:

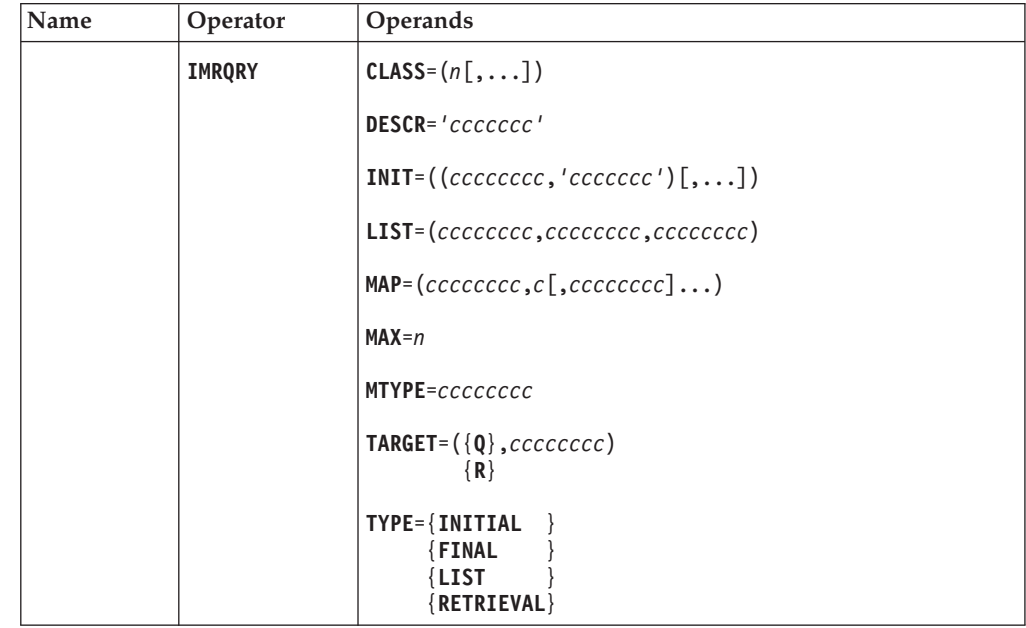

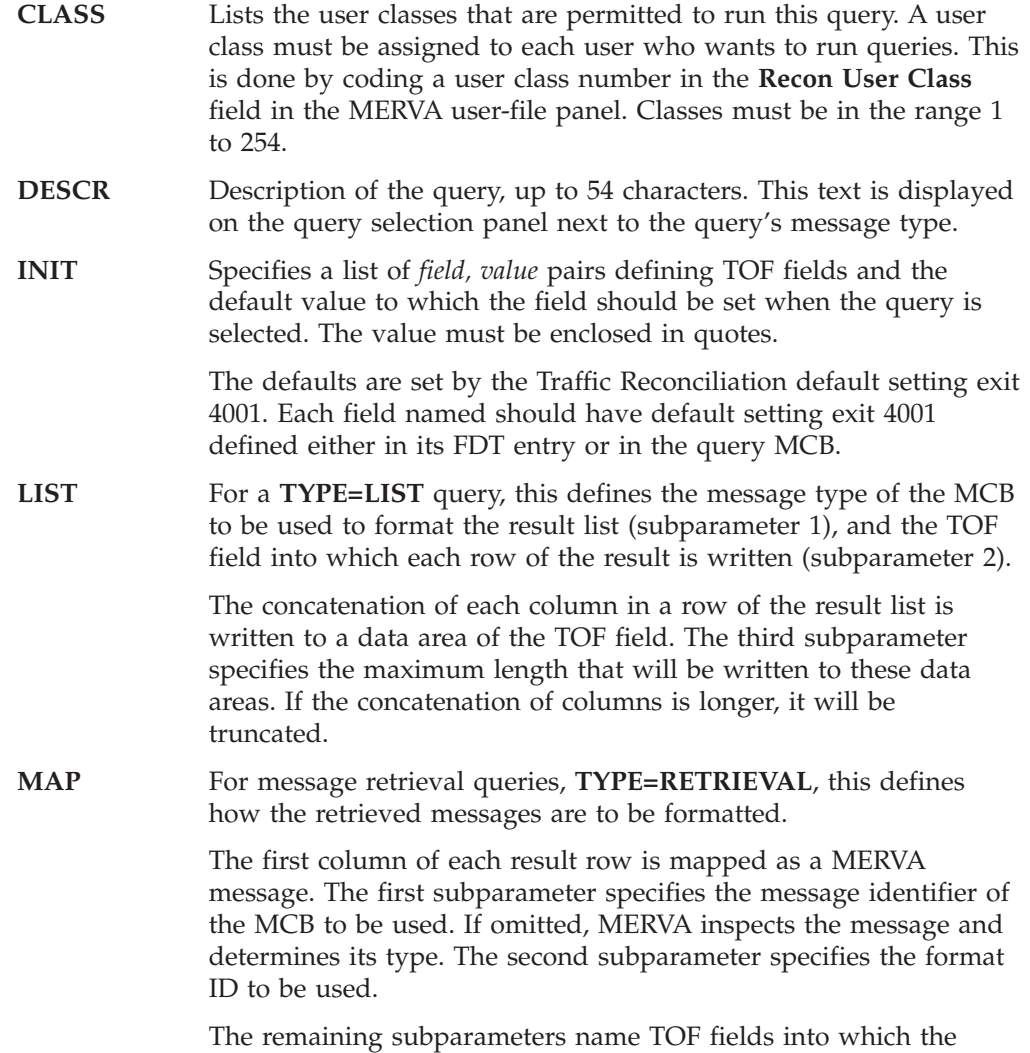

remaining columns of each row are written, at nesting level 0. The

insertion of TOF fields terminates when the list of field names is exhausted, or there are no more columns. **MAX** Defines the maximum number of rows, whether lists or retrievals, to be retrieved by the query. **MTYPE** Defines the message identifier of the query. There must be a corresponding entry in the MERVA message type table. **TARGET** Defines how the queue elements containing the query results are to be added to the MERVA message queuing system. If Q is specified as the first subparameter, the queue elements are written directly to the MERVA queue named by the second subparameter. If R is specified as the first subparameter, the queue elements are routed using the routing table of the MERVA queue named by the second subparameter. **TYPE** The type of IMRQRY entry. It must be one of the following: **INITIAL** The first IMRQRY entry in the query table must specify **TYPE=INITIAL** only. **FINAL** The last IMRQRY entry in the query table must specify **TYPE=FINAL** only. LIST The query generates a general result table of columns and rows, a list. An MCB to display the list must be defined. **RETRIEVAL** The query retrieves MERVA application messages from the database. The MCB to be used to map the messages must be specified.

## **Query MCBs**

A query MCB defines:

- v The panel that is displayed to the end user when the query is selected in the query selection function. DSLLDEV TYPE=SCREEN.
- The SQL SELECT statement, the actual query. DSLLDEV TYPE=NET.

Here is MCB IMRQ005, which defines Q005, one of the sample MCB-based queries distributed with Traffic Reconciliation:

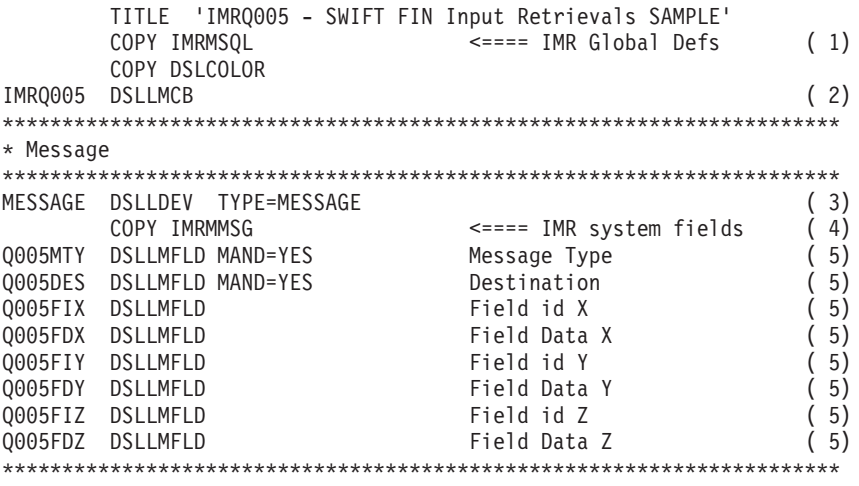

\* Screen

```
**********************************************************************
SCREEN DSLLDEV TYPE=SCREEN,ID=E ( 6)
       COPY IMRMRSP <==== IMR response ( 7)
       DSLLDFLD '----------------------------------------------------*
            ----------------Description',POS=(NEXT,2)
       DSLLDFLD 'This query retrieves SWIFT FIN input messages togeth*
            er with their ACK/NAK.',POS=(NEXT+1,2)
       DSLLDFLD 'The messages and the response are routed via the MER*
            VA queue',POS=(NEXT,2)
       DSLLDFLD FLD=IMR01TAR,POS=(,NEXT),LENGTH=8,PROT=YES ( 8)
       DSLLDFLD '.',POS=(,NEXT)
       DSLLDFLD 'No more than',POS=(NEXT,2)
       DSLLDFLD FLD=IMR01LIM,POS=(,NEXT),LENGTH=5 ( 8)
       DSLLDFLD 'messages are fetched from the database.',
            POS=(,NEXT)
       DSLLDFLD 'You are restricted to retrieve messages sent from:',*
            POS=(NEXT,2)
       DSLLDFLD FLD=IMR01OR8,POS=(,NEXT),LENGTH=8,PROT=YES ( 8)
       DSLLDFLD '----------------------------------------------------*
            ------------------Selection',POS=(NEXT+1,2)
       DSLLDFLD 'Message type *:', POS=(NEXT+1,2)
       DSLLDFLD FLD=Q005MTY,POS=(,NEXT),LENGTH=3
       DSLLDFLD 'Destination pattern *:',POS=(NEXT,2)
       DSLLDFLD FLD=Q005DES,POS=(,NEXT),LENGTH=8,EDIT=4021 ( 9)
       DSLLDFLD 'Tag/data pattern :',POS=(NEXT+1,2)
       DSLLDFLD FLD=Q005FIX,POS=(,NEXT),LENGTH=3,EDIT=4021 ( 9)
       DSLLDFLD FLD=Q005FDX,POS=(,NEXT),LENGTH=40,EDIT=4021 ( 9)
       DSLLDFLD 'Tag/data pattern :', POS=(NEXT, 2)
       DSLLDFLD FLD=Q005FIY,POS=(,NEXT),LENGTH=3,EDIT=4021 ( 9)
       DSLLDFLD FLD=Q005FDY,POS=(,NEXT),LENGTH=40,EDIT=4021 ( 9)
       DSLLDFLD 'Tag/data pattern :',POS=(NEXT,2)
       DSLLDFLD FLD=Q005FIZ,POS=(,NEXT),LENGTH=3,EDIT=4021 ( 9)
       DSLLDFLD FLD=Q005FDZ,POS=(,NEXT),LENGTH=40,EDIT=4021 ( 9)
       DSLLDFLD 'Messages to skip :',POS=(NEXT+1,2)
       DSLLDFLD FLD=IMR01SKP,POS=(,NEXT),LENGTH=5 ( 8)
       DSLLDFLD '----------------------------------------------------*
           ---------------End of Query',POS=(NEXT+1,2)
**********************************************************************
* SELECT statement
**********************************************************************
NETQ DSLLDEV TYPE=NET,ID=Q,SEP='' (10)
**********************************************************************
* Declaration of host variables
**********************************************************************
IMR01OR8 DCL CHAR (11)
Q005MTY DCL CHAR (11)
Q005DES DCL CHAR (11)
Q005FIX DCL CHAR (11)
OOO5FDX DCL CHAR (11)
Q005F1Y DCL CHAR (11)Q005FDY DCL CHAR (11)
Q005FIZ DCL CHAR (11)
Q005FDZ DCL CHAR (11)
**********************************************************************
* Result Table
**********************************************************************
       SQL 'SELECT M.APDU, A.APDU, M.PKEY' (12)
**********************************************************************
* FROM clause
**********************************************************************
       SQL 'FROM FINIDOC M, FINIDOC A,'
       SQL ' FINIHDR H, FINIACK I'
       JE (Q005FIX,''),Q100 (13)
       JE (Q005FDX,''),Q100
       SQL ' ,FINIFLD X'
Q100 JE (Q005FIY,''),Q110
       JE (Q005FDY,''),Q110
```

```
SQL ' ,FINIFLD Y'
Q110 JE (Q005FIZ,''),Q200
         JE (Q005FDZ,''),Q200
        SQL ' ,FINIFLD Z'
**********************************************************************
* WHERE clause
**********************************************************************
Q200 SQL 'WHERE M.PKEY = H.DKEY'
        SQL 'AND A.PKEY = I.DKEY'
        SQL 'AND H.B BANK || H.B COUNTRY || H.B LOCATION =',:IMR01OR8
        SQL 'AND H\cdot B SEQUENCE = I.B SEQUENCE'
         SQL 'AND H.B_SESSION = I.B_SESSION'
         SQL 'AND H.RETRIEVAL = '' '''
         SQL 'AND H.A_MSGTYPE = ',:Q005MTY
        SQL 'AND H.A_DESTIN LIKE ',:Q005DES
        JE (Q005FIX, <sup>'T</sup>), Q210
        JE (Q005FDX,''),Q210
        SQL 'AND X.AKEY = H.PKEY'
        SQL 'AND X.FIELD ID LIKE ',:Q005FIX
        SQL 'AND X.FIELD_DATA LIKE ',:Q005FDX
Q210 JE (Q005FIY,''),Q220
         JE (Q005FDY,''),Q220
        SQL 'AND Y.AKEY = H.PKEY'<br>SQL 'AND Y.FIELD ID LIKE
                   Y.FIELD ID LIKE ',:Q005FIY
        SQL 'AND Y.FIELD_DATA LIKE ',:Q005FDY
Q220 JE (Q005FIZ,''),Q300
        JE (Q005FDZ,''),Q300
         SQL 'AND Z.AKEY = H.PKEY'
         SQL 'AND Z.FIELD_ID LIKE ',:Q005FIZ
         SQL 'AND Z.FIELD_DATA LIKE ',:Q005FDZ
**********************************************************************
* ORDER clause
**********************************************************************
Q300 SQL 'ORDER BY 3 DESC FOR FETCH ONLY'
**********************************************************************
* Printers
**********************************************************************
HARDCOPY DSLLDEV TYPE=HARDCOPY,ID=E,LIKE=SCREEN (14)
SYSP DSLLDEV TYPE=SYSP, ID=E, LIKE=SCREEN
        DSLLGEN
        END
```
#### **Notes:**

- 1. The query MCB must start with a COPY statement for IMRMSQL, which defines some macros that simplify coding of the SQL statement. These macros are DCL, SQL, JMP, JE, JNE, and NOP and are described later.
- 2. The name of the MCB is defined by the DSLLMCB macro.
- 3. This part defines TOF fields to be included in the query message.
- 4. The copy book IMRMMSG defines mandatory Traffic Reconciliation TOF system fields for query messages:

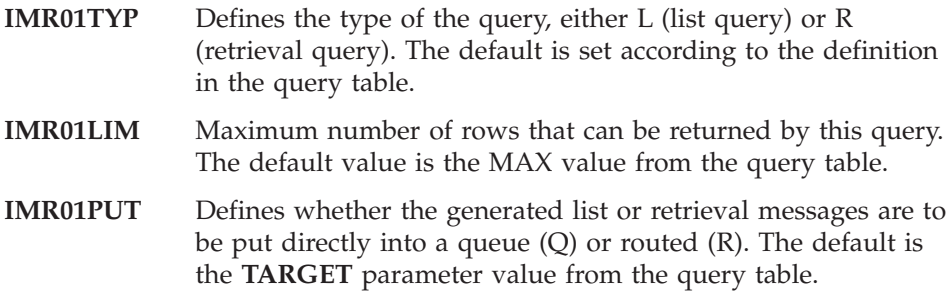

- **IMR01TAR** Defines the target queue for direct putting or indirect routing. The default is the **TARGET** parameter value from the query table.
- **IMR01SRC** Defines the source of the query. The default is the MERVA function or queue where the query is entered.
- **IMR01ORI** Defines the origin identification of the user submitting the query. The default is the origin identification defined in the user file entry. The subfield IMR01OR8 defined in the copy book IMRFDTTC specifies the first 8 characters of the origin. In most cases this is the origin S.W.I.F.T. destination of the end user.

Additionally the subfields IMR01OBC, IMR01OCC, and IMR01OLC define the bank code, country code, and location code.

**IMR01SKP** This number of rows in the result table is skipped before list or retrieval processing starts. Together with the IMR01LIM field this allows a subset of a result table to be retrieved or listed.

This parameter is optional. Default is zero.

- 5. These are additional TOF fields for the query.
- 6. This starts the definition of the query entry panel. Instructions and parameters are displayed on the screen.
- 7. The query message becomes a response message after IMRSQLP has processed the query. Copy book IMRMRSP defines the standard response panel. The response is not to be confused with the result of the SQL SELECT: a retrieval or a list.
- 8. The Traffic Reconciliation system fields can be displayed and changed by the end user.
- 9. The distributed edit routine 4021 (IMRME021) translates the common wildcard characters **\*** and **?** into the DB2 specific wildcard characters **%** and **\_**. In order to further enhance the end user dialog, MFS exit routines can be coded to set defaults, and check or edit input data.
- 10. This statement starts the definition of the SQL statement.
- 11. The attributes of the input fields used in the SQL statement are declared using the DCL macro. A field can be either a character (CHAR) or numeric (NUM) field. The label must specify a TOF field. Up to 16 variables may be declared. The SQL processor does not support FLOAT, GRAPHIC, VARGRAPHIC, or LONG VARGRAPHIC data types.
- 12. The various parts of the SQL statement can be defined using the SQL macro. The first positional parameter is any static text string enclosed in quotes. A second parameter specifying a variable in the form of a previously defined TOF field can follow. The variable must be preceded by a colon.

The value of the variable in the TOF is inserted into the SQL statement when MFS formats the net format of the query message.

13. Conditional logic can be defined in an MCB using the DSLLCOND macro. This can be simplified by using these macros:

**JMP** Jumps unconditionally. JMP can be preceded by a label. JMP L001

> ... L001 NOP

**JE** Causes a jump if the specified TOF field contains the specified data. The data must be enclosed in quotes. JE can be preceded by a label.

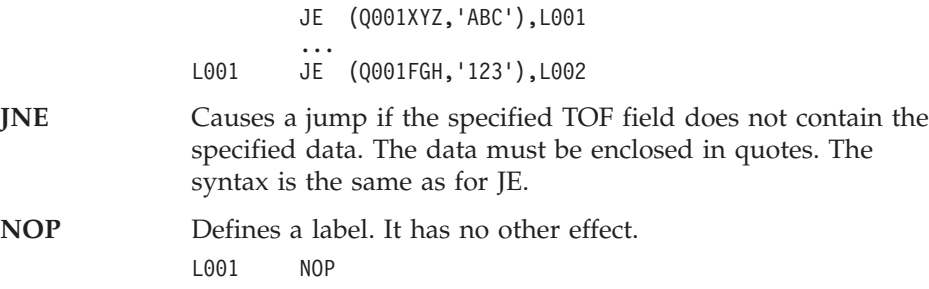

14. This specifies the representation of the query MCB on hardcopy and system printers.

### **Exits**

Four MFS exits are provided by Traffic Reconciliation. These can be useful when writing your own MCB-based queries. The exits are:

- **IMRMD001** Default setting exit providing access to parameters in the query table entry **IMRMC011** Checking exit for parameters in a query table **IMRME021** Edit exit to convert Traffic Reconciliation wildcard characters to their SQL equivalents **IMRMS031** Separation exit to construct the keys for the query response,
- retrieval, and list queues

For a description of MFS exits, refer to the section that describes MFS exit program classes in the *MERVA for ESA V4 System Programming Guide*.

#### **IMRMD001 Default Setting Exit**

Any MCB-based query must be defined in an entry in the query table. In the MCB defining a query you can use this default setting exit to extract values specified in some of the parameters in the query table entry. To activate the exit specify **DEFAULT=4001** on a field specification.

The necessary field specifications are provided in copybook IMRMMSG, which should be included in the query MCB. The fields concerned and the corresponding parameters in a query table entry are:

**IMRQRYL MTYPE=,** subfield IMRQRYLQ, and **DESC=**, subfield IMRQRYLD. These fields are defined in the field definition table (see IMRFDTTC), not in copybook IMRMMSG. **IMR01LIM MAX=**, the maximum number of messages or rows to be retrieved. **IMR01PUT TARGET=** subparameter 1, the queuing method to be used for result messages (put or route). **IMR01TAR TARGET=** subparameter 2, the queue for result message routing. **IMR01TYP TYPE=,** the type of query: list or retrieval.

The following fields do not reference the query table, but are also set by IMRMD001:

**IMR01SRC** The function where the query is entered.

**IMR01ORI** The origin ID from the user file record of the user initiating the query. The subfields IMR01OBC, IMR01OCC, and IMR01OLC are defined for this field to give access to the bank, country, and location codes in the origin ID (see IMRFDTTC).

Additionally, IMRMD001 handles the default setting for any fields specified in a query table **INIT=** parameter. To activate this, not only must a field and its default value be specified in the **INIT=** parameter, but the field definition must also be available to MFS (in a DSLLMFLD definition or in the FDT) and specify **DEFAULT=4001**.

For example, the sample query Q001 defines the field Q001ORDR, sorting order, in this way. The field is defined directly in the MCB (IMRQ001): Q001ORDR DSLLMFLD MAND=YES,DEFAULT=4001

and in the query table entry for Q001:

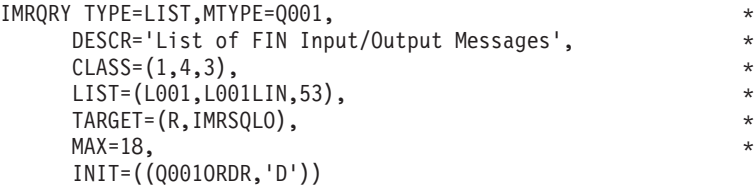

When Q001 is selected, IMRMD001 presets the sorting order to **D**.

### **IMRMC011 Checking Exit**

The checking exit IMRMC011 checks the following fields for validity. The exit is activated by specifying **CHECK=4011** in the field definition. These fields are defined in the FDT (see IMRFDTTC), and the use of the exit is specified in copybook IMRMMSG.

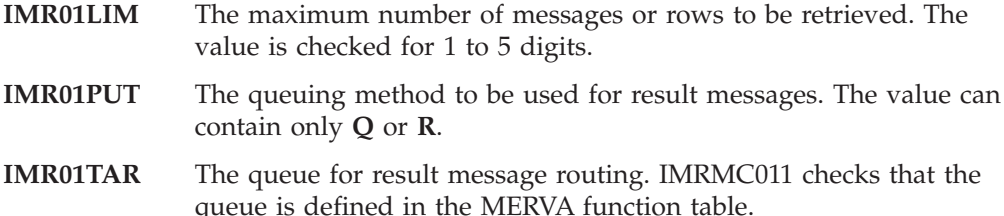

- **IMR01TYP** The type of query. The value must be **L** or **R**.
- **IMR01SKP** This field is used in a number of the sample queries to specify how many rows in the result table are to be skipped. The value is checked for 1 to 5 digits.

If a check fails, an error message is displayed in the query input panel.

### **IMRME021 Wildcard Edit Exit**

An MFS edit exit is used to edit a TOF field for display on a screen, and to deedit screen input for storage in the TOF. The edit exit IMRME021 can be used to transform the Traffic Reconciliation wildcard characters **\*** and **?** to the corresponding substitution characters **%** and **\_** used in the SQL **LIKE** predicate. Specify **EDIT=4021** on a field specification to activate editing and deediting for terminal display and input.

For example, in sample query Q001 the TRN and correspondent can contain wildcard substitution characters. The part of the **TYPE=SCREEN** definition concerned looks like this (from MCB IMRQ001):

DSLLDFLD 'Pattern for TRN/MUR :', \* POS=(NEXT,2) DSLLDFLD FLD=Q001TRNM,POS=(,NEXT),LENGTH=16,EDIT=4021<br>DSLLDFLD 'Pattern for Correspondent :'. DSLLDFLD 'Pattern for Correspondent POS=(NEXT,2) DSLLDFLD FLD=Q001CORR,POS=(,NEXT),LENGTH=8,EDIT=4021

The **EDIT=4021** specification means that when an end user enters a TRN or correspondent value containing a **\*** or **?** the field is stored in the message TOF with these characters changed (deedited) to **%** and **\_**. The characters are changed back (edited) to **\*** or **?** when these TOF fields are displayed on a screen.

Editing is not performed when a message is displayed in NOPROMPT format, so when the generated SQL statement is displayed using the **NOPROMPT** command or PF11, the SQL substitution characters are visible.

Omit **EDIT=4021** if you prefer to enter the SQL substitution characters directly.

#### **IMRMS031 Key Separation Exit**

Separation exit IMRMS031 generates key fields for use in queues to which responses, lists, and retrievals are routed after processing by IMRSQLP. These keys are discussed in ["Queue Keys" on page 83](#page-92-0).

## **List MCBs**

The purpose of a list MCB is to define how the information returned by a list query is presented to the end user.

The SQL processor, IMRSQLP, processes list queries in the following steps:

- 1. The query is checked and the SQL statement executed.
- 2. A TOF is initialized with the list MCB specified by the **LIST** parameter in the query table entry for this list query.
- 3. Rows are fetched from the SQL result table until no more rows are available or the maximum number is reached (**MAX** parameter in the query table).
- 4. The columns of each row are concatenated and written, possibly truncated, to the list message as one data area of the TOF field specified in the **LIST** parameter of the query table entry.
- 5. The system field IMR01LST is added to the list message TOF (see ["Routing of](#page-90-0) [Queries and Results" on page 81](#page-90-0)).
- 6. The system fields IMR01QRY and IMR01LOG are added to the TOF of the query message. The query is now called a response.
- 7. The list message and the query response message are written to a MERVA queue according to the **TARGET** specification in the query table entry for the list query.

Here is IMRL001, the list MCB for query Q001 (numbers in parentheses refer to the notes that follow):

COPY DSLCOLOR IMRL001 DSLLMCB MESSAGE DSLLDEV TYPE=MESSAGE L001LIN DSLLMFLD (1) SCREEN DSLLDEV TYPE=SCREEN,ID=E DSLLDFLD 'Date Time Typ Corresp. P T MUR/TRN SeqNum\* MervaUMR',POS=(NEXT,2),DISP=HIGH DSLLDFLD '----------------------------------------------------\* ---------------------------',POS=(NEXT,2) DSLLUNIT DACNT=(1,32700),COMPRES=NO

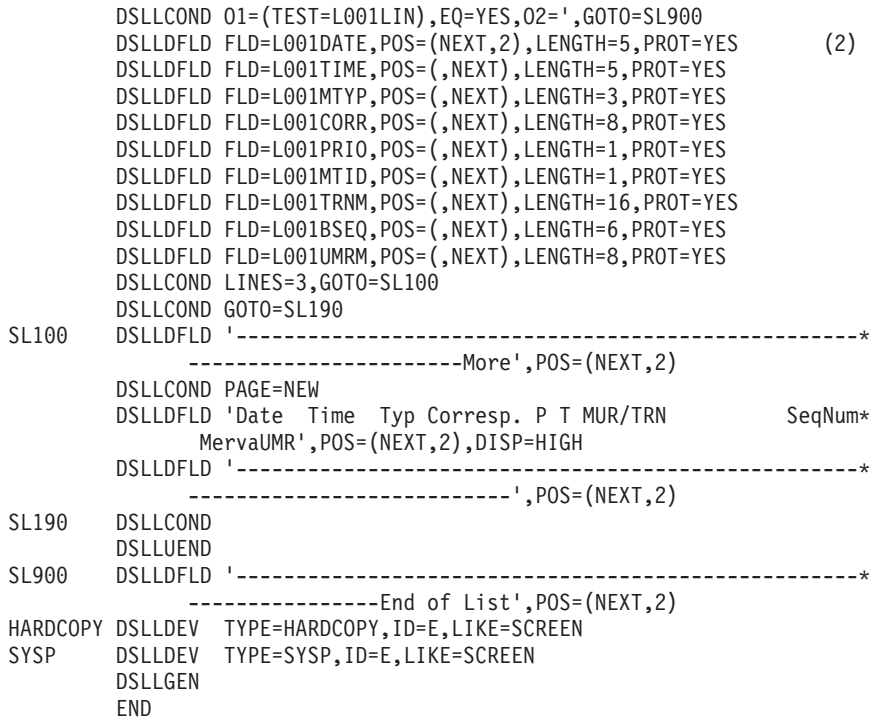

#### **Notes:**

- 1. Defines the list field. Each data area of the list field receives the concatenated columns of one row fetched from DB2.
- 2. It can simplify the display of columns if the field is divided into subfields. This requires definition of the field and subfields in the MERVA FDT, and a separation exit. Separation can be performed by either standard or user-written separation routines.

L001LIN is defined in the FDT as follows (see copy book IMRFDTTC). 901 is the standard MERVA separation exit for separating fixed length subfields:

```
L001LIN DSLLFLD LENGTH=(0,53,V),DAMAX=32767,SEPR=901<br>L001DATE DSLLSUBF LENGTH=5.OFFSET=0 Date MM-DD
L001DATE DSLLSUBF LENGTH=5, OFFSET=0
L001TIME DSLLSUBF LENGTH=5,OFFSET=5 Time HH-MM<br>L001MTYP DSLLSUBF LENGTH=3,OFFSET=10 Message type<br>L001CORR DSLLSUBF LENGTH=8,OFFSET=13 Correspondent
L001MTYP DSLLSUBF LENGTH=3, OFFSET=10
L001CORR DSLLSUBF LENGTH=8, OFFSET=13 Correspon<br>L001PRIO DSLLSUBF LENGTH=1, OFFSET=21 Priority
L001PRIO DSLLSUBF LENGTH=1.OFFSET=21
L001MTID DSLLSUBF LENGTH=1,OFFSET=22 MUR/TRN indicator
L001TRNM DSLLSUBF LENGTH=16,OFFSET=23 TRN/MUR
L001BSEQ DSLLSUBF LENGTH=6, OFFSET=39 Sequence number (basic)
L001UMRM DSLLSUBF LENGTH=(0,8,V),OFFSET=45 Merva UMR sequence number
```
### **Message Retrievals**

During processing of a retrieval query the SQL processor builds retrieval messages according to specifications in the query table.

The SQL processor, IMRSQLP, processes retrieval queries in the following way:

- 1. The query is checked and the SQL statement executed.
- 2. Rows are fetched from the result table until no more rows are available or the maximum number is reached (**MAX** parameter in the query table). Each row is converted into one MERVA message.
- 3. The first column of each row is mapped into a TOF under the control of the first and second subparameters of the **MAP** parameter in the query table entry. The first subparameter specifies a message identifier used for mapping, and the

<span id="page-90-0"></span>second specifies a format ID. If the message identifier is not specified, MERVA message type determination derives the appropriate MCB from the column's contents. This is the usual method for S.W.I.F.T. messages.

- 4. All other columns are written at nesting level 0 into the TOF fields named in the next subparameters of the **MAP** parameter. This is done until no more columns are defined or no more TOF field names are specified.
- 5. Field IMR01RTV is written to nesting level 0 (see "Routing of Queries and Results").
- 6. The retrievals are written to MERVA queues according to the **TARGET** specifications in the query table entry.
- 7. Fields IMR01QRY and IMR01LOG are written to the query message. The query is now called a response.
- 8. The response is also written to a MERVA queue according to the **TARGET** specifications in the query table entry.

Here is an example of how messages are created. Assume the **MAP** parameter in a query table entry specifies:

MAP=(,W,MSGACK),

and the query specifies:

SQL 'SELECT M.APDU, A.APDU, M.PKEY' ..

Q300 SQL 'ORDER BY 3 DESC FOR FETCH ONLY'

Then column M.APDU, presumably a S.W.I.F.T. message in a DOC table, is mapped into an empty TOF using the S.W.I.F.T. MCB determined by MERVA message type determination and format ID W. Additionally, column A.APDU is written to TOF field MSGACK at nesting level 0. The third column is only used for sorting the SQL result table, it is not added to the TOF.

# **Routing of Queries and Results**

After processing by the SQL processor lists, retrievals, and query responses are routed under control of the **TARGET** parameter in the query table. IMRSQLP inserts system fields into the TOF at nesting level zero to assist routing. It also inserts operator messages into field IMR01LOG indicating the success of the query.

The TOF field IMR01QRY is attached to the query message. This turns it into a query response message. The structure of IMR01QRY is defined in the MERVA FDT:

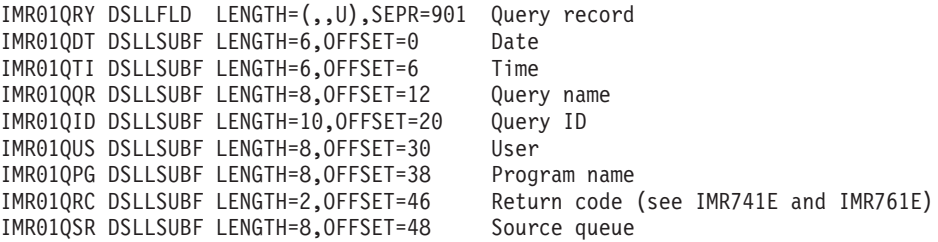

The TOF field IMR01LST is attached to list messages. The structure is defined in the MERVA FDT:

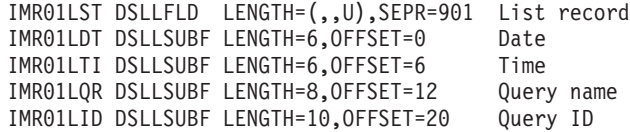

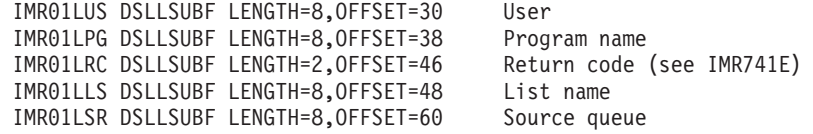

The TOF field IMR01RTV is attached to retrieved application messages. The structure is defined in the MERVA FDT:

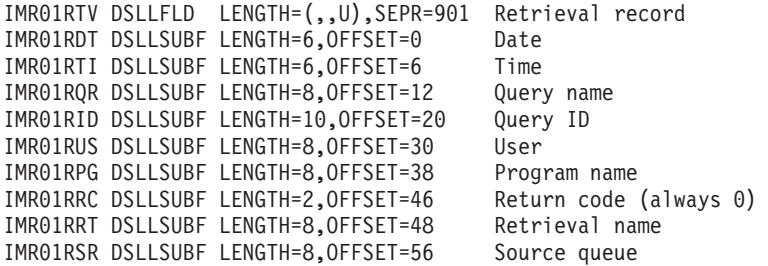

In the query table supplied by Traffic Reconciliation, IMRQRYT, the **TARGET** parameter specifies routing under control of function IMRSQLO. This function is associated with routing table IMRSQLRT (see IMRFNTTC). Refer to this routing table for examples of the use of these fields.

DELALL and CLEAR commands are not routed but simply deleted.

## **Permissions**

In order to use MCB-based queries an end user must have the necessary permissions:

- The query selection function
- A Traffic Reconciliation user class

This is done by updating the user record in the MERVA ESA user file. The query selection function (QRY) must be added to the list of user functions, and a class entered in the **Recon User Class**. The user class must be a number between 1 and 254 excluding, for technical reasons, 64.

The end user is then able to access and run all queries defined in the query table that list this user class in the **CLASS** parameter.

```
User File Maintenance (De de Page 00001)<br>Prile Record (Authorized) Func USR
User XYZ User File Record (Authorized)
User Identific. : XYZ
User Name : ABC User Type :
Sign-on Password : / FLM Administrator : YES
Language ID : E NOPROMPT Line ID : X
                                Rejected Signons : 0
Origin ID : VNDOBET2AXXX<br>PF-Key-Set Name :
PF-Key-Set Name : Recon User Class : nnn
User Functions : L2DE0 L2VE0 L2RE0 L2AI0 L2DO0 L2AO0
                USR FLM CMD QRY
Message Types : S****
Unauth. Commands :
User Data :
Last Update : 970415 15:41:25 MAS
Command =====>
PF 1=Help 2=Retrieve 3=Return 4=Display 5=List 6=List First
PF 7=Page -1 8=Page +1 9=Hardcopy 10=Delete 11=Replace 12=Add
```
Figure 17. Record in the User File

# **Queue Keys**

Traffic Reconciliation provides a separation routine, IMRMS031, number 4031, to derive queue keys from the Traffic Reconciliation system fields, see ["Routing of](#page-90-0) [Queries and Results" on page 81.](#page-90-0) The appropriate TOF fields are defined in the MERVA field definition table:

IMRKEY01 DSLLSUBF FIELD=NLEXIT,LENGTH=24,SEPR=4031 IMRKEY02 DSLLSUBF FIELD=NLEXIT,LENGTH=24,SEPR=4031 IMRKEY03 DSLLSUBF FIELD=NLEXIT,LENGTH=24,SEPR=4031

The structure of the keys can differ depending on the type of message.

### **IMRKEY01**

IMRKEY01 is defined as follows:

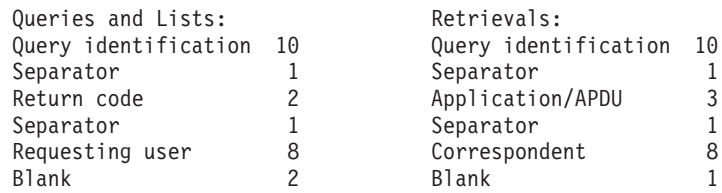

The query identification is composed of:

- The letter O
- The current day (DD)
- The current hour and minute (HHMM)
- The last 3 digits of the MERVA UMR sequence number

#### **IMRKEY02**

The structure of field IMRKEY02 is:

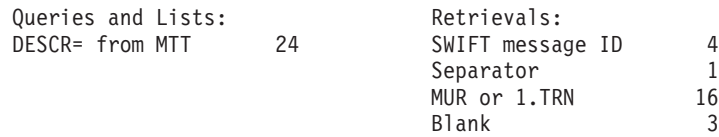

#### **IMRKEY03**

The structure of field IMRKEY03 is the same for queries, lists, and responses:

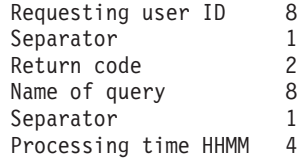

To use these keys, they must be specified in the required function definition. For example:

> DSLFNT NAME=QRYRTV0,QUEUE=YES,SPCMND=(DEL),MSGSEL=LIST, KEY1=(IMRKEY01,24),KEY2=(IMRKEY02,24),PROT=YES, DESCR='Output Queue for Query Retrievals'

The headings in the Queue Key List panel should accord with the key specifications. For queue lists in functions QRYRSP0, QRYRTV0, and QRYLST0 the standard MERVA MCB for queue key list display (DSL0QLI) displays a special heading using these reconciliation keys. You can change DSL0QLI to modify the way these headings are displayed or to display the headings in other functions in the same way.

### **PF Keys**

Function key settings for the query selection function (QRY) are defined in the copybook IMRMPF00. You can change these settings. Note that, to activate the settings, the copybook must be copied by hand into the MERVA ESA function key table (DSLMPF00), as IMRMPF00 is not included by the COPY statement.

### **Enabling the DELALL Command**

The **DELALL** command deletes multiple messages from a queue depending on a key pattern. Messages are deleted by the SQL processor, IMRSQLP, in the background.

To enable the **DELALL** command for a MERVA queue, add the special command **DEL** to the queue specification in the MERVA function table. For example:

> DSLFNT NAME=QRYRTV0,QUEUE=YES,SPCMND=(DEL),MSGSEL=LIST, KEY1=(IMRKEY01,24),KEY2=(IMRKEY02,24),PROT=YES, DESCR='Output Queue for Query Retrievals'

Traffic Reconciliation also provides the **CLEAR** command to delete all messages produced by the SQL processor (queries, responses, lists, and retrievals) for a particular user from a MERVA queue.

As the **CLEAR** command only deletes messages belonging to the user entering the command, the command is not restricted.

# **A Complete Example**

Traffic Reconciliation includes an additional MCB-based query (QNAK) in source file form in the distributed materials. It is intended to show what you might need to do when defining a new query, and how MERVA MFS exits can be used to solve some common problems.

Refer to the sources as you read this section.

The query is not installed or integrated in any way with other MCB-based queries. You can install it in your system as an exercise.

#### **The Requirement**

You want to be able to display a list of FIN input messages that have received a NAK from S.W.I.F.T.. The list should contain the following information:

- When the message was submitted to S.W.I.F.T.
- Message type
- Destination
- $\cdot$  TRN
- Session number and sequence number
- NAK code

The newest message must be displayed first.

You want to be able to select messages for the list by any of the following values:

- Message type
- Destination, allowing wildcard characters
- An ISN range
- A date, time range, MMDDHH MMDDHH
- Number of messages displayed

In addition, these values should be initialized to default values to simplify use of the query:

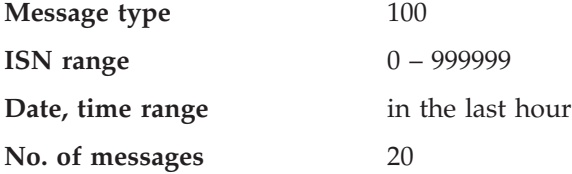

#### **The Solution**

First, a query MCB is required (refer to source module IMRU1QNK). The query uses a number of TOF fields that must be defined to MERVA (IMRU1FDT). Messages are not to be retrieved, just a normal SQL result table is required, so a list MCB is also needed to display the result table (IMRU1LNK). These two MCBs must be defined in the MERVA message type table (copybook IMRU1MTT).

The query must be defined to Traffic Reconciliation in the query table (IMRU1QTT). Note that existing routing is used, that is, queue IMRSQLO and its associated routing table IMRSQLRT.

Some of the TOF fields specify MERVA MFS exits. The following exits are defined:

v A default setting exit (IMRMD301) to set the query parameter defaults.

- v A checking exit (IMRMC311) to validate the date parameter. Normally you would use a standard MERVA checking exit for a date field, but this date field has a composite format not supported by the standard exits so a specific checking exit has to be written.
- v A separation exit to convert the MMDDHH format to the DB2 timestamp format required by a PKEY column (IMRMS331).
- v Another separation exit to provide an indication of whether wildcard characters are specified in the destination parameter (IMRMS332). Field QNKQDTYP is then used to control whether the SQL operator **=** or **LIKE** is specified in IMRU1QNK.

There are a number of standard MERVA ESA exits that you might be able to use when creating your own queries. See the section on calling MFS data manipulation programs and exits in the *MERVA for ESA V4 System Programming Guide*.

MFS exits must be defined to MERVA in the MPT (MFS program table). The necessary definitions are in IMRU1MPT.

The checking exit causes MFS to issue an error message if date validation fails by setting the MFS reason code to 500. This requires an error message with number IMR3500 to be defined in the MERVA operator message definitions (IMRU1MSG).

### **Installation**

To install the query you must:

- 1. Assemble and link-edit the MCBs IMRU1QNK and IMRU1LNK (AMODE=31,RMODE=ANY).
- 2. Assemble and link-edit the MFS exit programs IMRMD301, IMRMC311, IMRMS331, and IMRMS332 (AMODE=31,RMODE=ANY).
- 3. Regenerate, that is assemble and link, the MERVA field definition table DSLFDTT including copy book IMRU1FDT.
- 4. Regenerate the MERVA message type table DSLMTTT including copy book IMRU1MTT.
- 5. Reassemble the MERVA MFS program table DSLMPTT including copy book IMRU1MPT. The table must be linked into the MERVA MFS program DSLMMFS.
- 6. Regenerate the MERVA operator message table, DSLMSGT, including copy book IMRU1MSG.
- 7. Regenerate the query table IMRQRYT including copy book IMRU1QTT.
- 8. If running in a CICS environment, the exits and MCBs must be defined to CICS so that they can be dynamically loaded (IMRU1CSD).

After installation MERVA ESA users with a reconciliation user class of 1, 3, or 4 will find a new Query (QNAK) in the query list when they next select the QRY function.

### **Financial Message Capture**

Financial Message Capture is a Traffic Reconciliation transaction that can be associated with a MERVA ESA queue to add any S.W.I.F.T. messages routed to that queue to the Traffic Reconciliation S.W.I.F.T. monitor DB2 tables. It allows S.W.I.F.T. messages that are *not* processed by MERVA ESA SWIFT Link to be recorded in the SWIFT Link tables.

**Note:** As a consequence, the SWIFT Link tables no longer reflect MERVA SWIFT Link traffic, but rather S.W.I.F.T. traffic more generally.

## **Customizing Financial Message Capture**

The Financial Message Capture program (IMRSWFF) handles messages in the same way as the S.W.I.F.T. monitor. That is, it uses the S.W.I.F.T. monitor specifications in IMRPRM and the table filter. You cannot customize Financial Message Capture differently from the S.W.I.F.T. monitor.

## **Activating Financial Message Capture**

Financial Message Capture is activated by associating its transaction name, by default IMRF, with a MERVA queue. To add Financial Message Capture to an existing messaging application, you could define a new queue for this purpose and modify your message routing scheme to route messages also to this queue.

For example, to add Financial Message Capture to an existing FMT/ESA application, you might define two queues: one for succesfully sent messages (for example IMRFMCI), and one for successfully received messages (for example IMRFMCO). Using the sample FMT/ESA routing table EKARTSIM as an example, you could change the routing logic to route all successfully transferred and acknowledged messages to IMRFMCI instead of to EKASWACK. Then, in the function definition of IMRFMCI, you would specify **NEXT=EKASWACK** to route these messages to queue EKASWACK after the messages have been captured by Traffic Reconciliation.

Similarly, received messages would be routed to IMRFMCO instead of EKASWSDO, and IMRFMCO would route messages on to EKASWSDO after processing. FMT/ESA is described in the *MERVA for ESA V4 Customization Guide*.

## **Differences from SWIFT Link Monitor**

Only those messages that are routed through the transaction's queue are captured. If acknowledged messages are routed to the queue, the message is captured, but not the acknowledgment message, unless the acknowledgment is also routed to the queue.

A row containing the queue name associated with the transactions is written to:

- For input messages, the SRC table
- For output messages, the TAR table

# **Supporting Several MERVA Installations**

Events from more than one MERVA ESA system can be inserted into a single Traffic Reconciliation database. If all events are being inserted synchronously into the DB2 tables, no particular measures need be taken.

However, if events are being written to intermediate flip-flop data sets, each MERVA ESA must:

- v Have a unique value in the DSLPRM **NAME** parameter
- Use separate VSAM flip-flop data sets
- Run the insertion transaction or program separately (IMRINSP)

Further, if the DSLPRM **NAME** parameter of a MERVA ESA system must at any time be changed:

- v All events in the corresponding flip-flop must first be processed by the insertion process. This can be done by running the batch insertion program.
- The VSAM flip-flop must be deleted and re-allocated.
- v The row for this MERVA in table IMRCTL should be deleted. The column LSTMRV contains the old name of the renamed MERVA.

### **Suppressing and Activating Operator Messages**

In order to suppress specific operator messages, that is, to keep them from being issued, insert a hyphen (-) before the first character of the message text in the copy book IMRMSGTC.

For example, to suppress the message: IMR077I DSLMSG 'Insertion starts from @0 after RBA = @4'

insert a minus sign before the first character of the message text: IMR077I DSLMSG '-Insertion starts from @0 after RBA = @4'

Some messages are supressed by default. To activate such messages, remove the hyphen from before the first character of the message text in the copy book IMRMSGTC

# **Chapter 9. Deleting Traffic Reconciliation Data**

Traffic Reconciliation provides a batch utility (IMRRDU) that you can use to delete old data from Traffic Reconciliation DB2 tables. The utility deletes database records inserted into the tables of the Traffic Reconciliation monitor you specify on or before the date you specify. You can specify that it save the deleted records to a VSAM data set. Each database record is comprised of one row of the root table (usually an HDR table), plus all the rows subordinate to it.

Rows for a database record are deleted "bottom up", that is those in the subordinate tables first, so that referential integrity is neither required nor used. There is no advantage in specifying referential integrity for Traffic Reconciliation tables. Subordinate rows with no parent are not deleted. Such "orphan" rows can occur only if the tables have been manipulated externally.

Here is an example of the JCL required to run the delete utility:

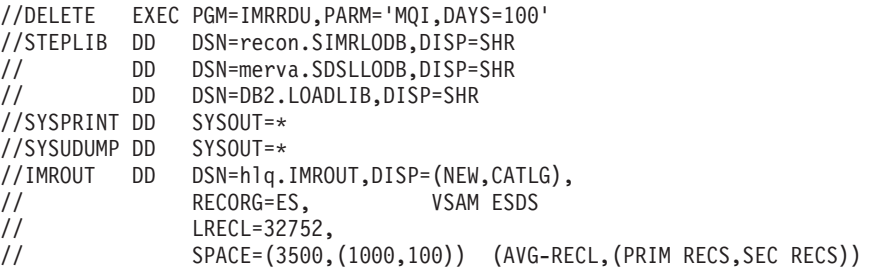

The program can return the following values to the operating system:

- **0** The program terminated normally.
- **8** The program terminated following an unexpected error. An operator message will have been issued describing the error.
- **12** The program terminated following an internal error.
- **16** There was insufficient storage to run the program.

## **Parameters of the Delete Utility**

The delete utility is controlled by the PARM parameter in the JCL EXEC statement: PARM='monitor,{**DATE=***yyyymmdd*}[,**COMMIT=***nnnn*]' {**DAYS=***nnnn* }

The parameters can be given in any order.

- **monitor** The name of the Traffic Reconciliation monitor from whose tables rows are to be deleted (one of: SWIFT, TELEX, MLINK, MQI, QUEUE, JOURNAL).
- **DATE** The delete date in the form *yyyymmdd*. All database records inserted on or before this date are deleted from the specified monitor's tables. The insertion date is the PKEY (not the EKEY) column of the root table.

**DAYS** Instead of specifying an explicit date, you can specify a number of days (0 to 9999). All database records with an insertion date (root table PKEY) of: todays\_date - days or earlier are deleted. **COMMIT** A number from 1 to 9999 that specifies the number of database records to be deleted before a DB2 commit is performed.

# **Writing Deleted Records to an Output Data Set**

If a data set with DDname **IMROUT** is specified in the JCL, each deleted database record is written to it in the form of a flip-flop record.

#### **Product-Sensitive Programming Interface**

The format of flip-flop records is defined in the copybook IMRFILE. Note that these records are not necessarily identical to the records created by the Traffic Reconciliation extraction process. Data from field tables for queue, MERVA Link, Telex Link, and MQI events are not included in the event records written to IMROUT. Because S.W.I.F.T. fields are extracted from the documentation string, not from a separate field extraction string, S.W.I.F.T. events in IMROUT are complete. Also, the MSGTRACE field for queue events, if recorded, is included in queue event records in IMROUT.

#### **End of Product-Sensitive Programming Interface**

The data set must be a VSAM entry-sequenced data set (ESDS) with a maximum record size of 32752. The following JCL creates a new data set of the required form:

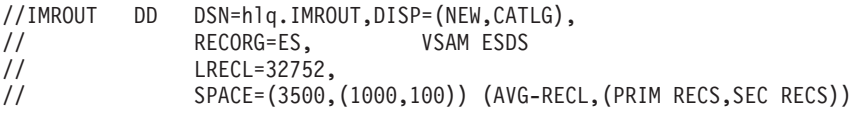

Alternatively, you can specify an existing data set, as shown below, and IMRRDU will append event records to it:

//IMROUT DD DSN=hlq.IMROUT,DISP=OLD

## **Suppressing the Writing of Deleted Records to an Output Data Set**

To supress the writing of deleted records to **IMROUT**, specify it as a DUMMY data set. You cannot simply omit the DD statement, as this will result in an error message. Specify either:

//IMROUT DD DUMMY,AMP=AMORG

or

//IMROUT DD DSN=NULLFILE

# **Sorting Records in the Output Data Set**

IMRRDU writes records to IMROUT in ascending sequence of the root table PKEY (that is, the insertion timestamp). However, if you are deleting data for several monitors, and each IMRRDU execution adds event records to a single IMROUT

data set, this sequence will not be preserved throughout the data set. You will need to sort the data set records by date to restore the proper event sequence.

An alternative to extending a single IMROUT data set is to create a separate data set for each monitor, then to use DFSORT in a final job step to merge them into a single data set in event sequence.

For more information on DFSORT, refer to the *DFSORT Application Programming Guide*.

### **Removing Duplicate Records from the Output Data Set**

There is no way to coordinate DB2 commits with VSAM. So, to ensure records cannot be lost, IMRRDU performs a VSAM temporary close of IMROUT before each DB2 commit. Consequently, if IMRRDU fails and is restarted, some events might be written a second time to IMROUT. You can use DFSORT to remove such duplicate records in the following way:

```
//SORT EXEC PGM=ICEMAN
//SYSOUT DD SYSOUT=*
//SORTIN DD DSN=hlq.IMROUT,DISP=OLD
//SORTOUT DD DSN=hlq.IMROUT.SORTED,DISP=(NEW,CATLG,DELETE),
// RECORG=ES, VSAM ESDS
// LRECL=32752,
// SPACE=(3500,(1000,100))
//SYSIN DD *
 SORT FIELDS=(5,36,CH,A),DYNALLOC
 RECORD TYPE=V
 SUM FIELDS=NONE
/*
```
For more information on how to use DFSORT to remove duplicate records, refer to the *DFSORT Application Programming Guide*.

### **Converting the Output Data Set to QSAM**

You can use DFSORT to convert the VSAM IMROUT to a QSAM data set if you prefer to archive using QSAM. For more information on how to do this, refer to the *DFSORT Application Programming Guide*.

# **Statistics**

At program termination, IMRRDU writes to SYSPRINT the number of rows deleted from each table. It also reports the number of records written to IMROUT, if any.

For a S.W.I.F.T. monitor, the report has the following form:

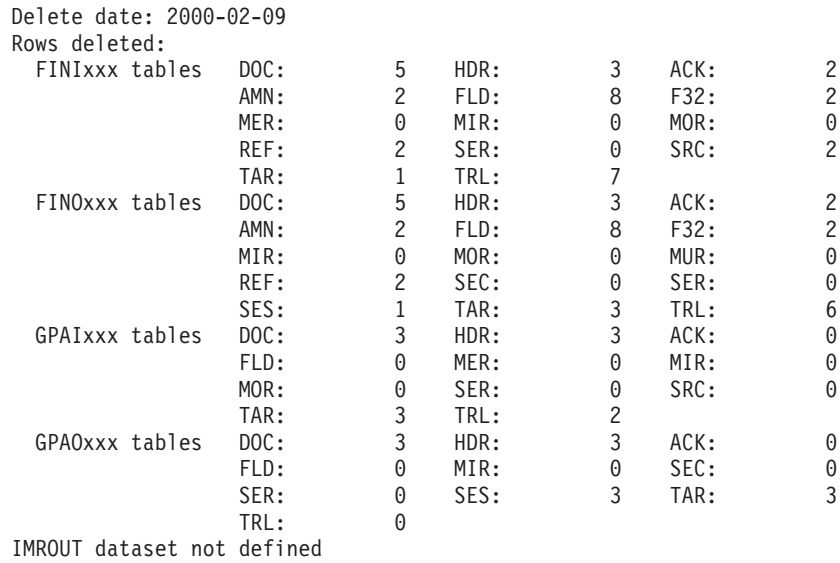

For an MLINK monitor, the report has the following form:

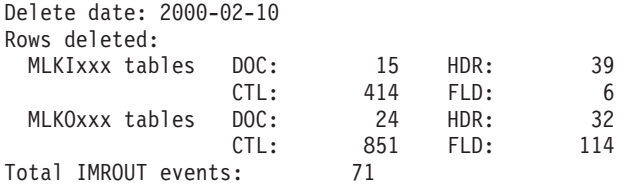

**Part 4. Appendixes**

# **Appendix A. DB2 Table Overview**

This section provides an overview of all DB2 tables used by Traffic Reconciliation. **Recl** is the maximum amount of space one row occupies on disk (refer to the description of SYSIBM.SYSTABLES column RECLENGTH in *DB2 for OS/390 SQL Reference*, DB2 Catalog Tables). Tables with a **Recl** of 0 are views.

| <b>Table</b>    | Recl           | Seq                                                                                         | Column                                                                                                    | <b>Type</b>                                                                                                    | Length                                                                                                    | Indexes                                          | Seq                                                                        |
|-----------------|----------------|---------------------------------------------------------------------------------------------|----------------------------------------------------------------------------------------------------|----------------------------------------------------------------------------------------------------|----------------------------------------------------------------------------------------------------|--------------------------------------------------|----------------------------------------------------------------------------|
| <b>FINIACK</b>  | 71             | 1<br>$\overline{2}$<br>3<br>$\overline{4}$<br>5<br>6<br>7<br>8<br>9<br>10<br>11<br>12<br>13 | <b>PKEY</b><br><b>EKEY</b><br><b>DKEY</b><br><b>B_BANK</b><br><b>B_COUNTRY</b><br><b>B LOCATION</b><br><b>B_TERMINAL</b><br><b>B_BRANCH</b><br><b>B_SESSION</b><br><b>B_SEQUENCE</b><br><b>ACK_DATE</b><br><b>ACK_TIME</b><br>$F_451$ | <b>TIMESTMP</b><br><b>TIMESTMP</b><br><b>TIMESTMP</b><br><b>CHAR</b><br><b>CHAR</b><br><b>CHAR</b><br><b>CHAR</b><br><b>CHAR</b><br><b>CHAR</b><br>CHAR<br>CHAR<br><b>CHAR</b><br><b>CHAR</b> | 10<br>$10\,$<br>10<br>$\overline{4}$<br>$\sqrt{2}$<br>$\sqrt{2}$<br>$\mathbf{1}$<br>$\ensuremath{\mathfrak{Z}}$<br>$\overline{4}$<br>6<br>6<br>$\overline{4}$<br>$\mathbf{1}$ | <b>XFINIACK</b><br>XFINIACK_BIC                  | $\mathbf{1}$<br>$\mathbf{1}$<br>$\overline{2}$<br>3<br>$\overline{4}$<br>5 |
| <b>FINIACK2</b> | $\overline{0}$ | $\mathbf{1}$<br>$\sqrt{2}$<br>3<br>$\overline{4}$<br>5<br>6<br>7<br>8<br>9                  | <b>PKEY</b><br><b>EKEY</b><br>DKEY<br><b>B_LT</b><br><b>B SESSION</b><br><b>B_SEQUENCE</b><br><b>ACK_DATE</b><br><b>ACK_TIME</b><br>$F_451$                                                                                           | <b>TIMESTMP</b><br><b>TIMESTMP</b><br><b>TIMESTMP</b><br><b>CHAR</b><br><b>CHAR</b><br><b>CHAR</b><br>CHAR<br><b>CHAR</b><br><b>CHAR</b>                                                      | 10<br>10<br>10<br>12<br>$\overline{4}$<br>6<br>6<br>$\overline{4}$<br>$\mathbf{1}$                                                                                            |                                                  |                                                                            |
| <b>FINIAMN</b>  | 51             | $\mathbf{1}$<br>$\overline{2}$<br>3<br>$\overline{4}$<br>5<br>6<br>$\overline{7}$           | <b>PKEY</b><br><b>AKEY</b><br>FIELD_ID<br><b>AMOUNT</b><br><b>AMOUNTD</b><br><b>CURRENCY</b><br><b>DATE</b>                                                                                                    | <b>TIMESTMP</b><br><b>TIMESTMP</b><br><b>CHAR</b><br><b>DECIMAL</b><br><b>DECIMAL</b><br><b>CHAR</b><br><b>CHAR</b>                                                                           | 10<br>10<br>3<br>15<br>$\overline{4}$<br>$\mathfrak{Z}$<br>6                                                                                                    | <b>XFINIAMN</b><br>XFINIAMN_AMT<br>XFINIAMN_CURR | $\mathbf{1}$<br>$\mathbf{1}$<br>$\mathbf{1}$                               |
| <b>FINIDOC</b>  | 11020          | $\,1\,$<br>$\overline{2}$                                                                   | <b>PKEY</b><br><b>APDU</b>                                                                                                    | <b>TIMESTMP</b><br><b>VARCHAR</b>                                                                                                    | 10<br>11000                                                                                                    | <b>XFINIDOC</b>                                  | $\mathbf{1}$                                                               |
| <b>FINIFLD</b>  | 102            | $\,1\,$<br>$\overline{2}$<br>3<br>$\overline{4}$                                            | <b>PKEY</b><br>AKEY<br>FIELD ID<br>FIELD_DATA                                                                                                    | <b>TIMESTMP</b><br><b>TIMESTMP</b><br>CHAR<br><b>VARCHAR</b>                                                                                                    | 10<br>10<br>3<br>69                                                                                                    | <b>XFINIFLD</b><br>XFINIFLD_ID                   | $\mathbf{1}$<br>$\mathbf{1}$                                               |
| FINIF32         | 64             | $\mathbf{1}$<br>$\overline{2}$<br>3<br>$\overline{4}$<br>5<br>6<br>7                        | <b>PKEY</b><br>AKEY<br><b>TRN</b><br><b>AMOUNT</b><br><b>AMOUNTD</b><br><b>CURRENCY</b><br><b>DATE</b>                                                                                                    | <b>TIMESTMP</b><br><b>TIMESTMP</b><br><b>CHAR</b><br><b>DECIMAL</b><br><b>DECIMAL</b><br><b>CHAR</b><br><b>CHAR</b>                                                                           | 10<br>10<br>16<br>15<br>$\overline{4}$<br>3<br>6                                                                                                    | XFINIF32<br>XFINIF32_AMT<br>XFINIF32 CURR        | $\mathbf{1}$<br>$\mathbf{1}$<br>$\mathbf{1}$                               |

Table 3. DB2 Table Overview

Table 3. DB2 Table Overview (continued)

| Table          | Recl           | Seq                     | Column             | <b>Type</b>     | Length           | Indexes         | Seq            |
|----------------|----------------|-------------------------|--------------------|-----------------|------------------|-----------------|----------------|
| <b>FINIHDR</b> | 140            | $\mathbf{1}$            | <b>PKEY</b>        | <b>TIMESTMP</b> | 10               | <b>XFINIHDR</b> | $\mathbf{1}$   |
|                |                | $\sqrt{2}$              | <b>EKEY</b>        | <b>TIMESTMP</b> | 10               | XFINIHDR_EKEY   | $\mathbf{1}$   |
|                |                | 3                       | <b>DKEY</b>        | <b>TIMESTMP</b> | 10               |                 |                |
|                |                | $\overline{4}$          | <b>UMR</b>         | <b>CHAR</b>     | 28               | XFINIHDR_UMR    | $\mathbf{1}$   |
|                |                | 5                       | APDU_LENGTH        | SMALLINT        | $\overline{2}$   |                 |                |
|                |                | 6                       | LINE_NUMBER        | <b>SMALLINT</b> | $\sqrt{2}$       |                 |                |
|                |                | $\overline{7}$          | <b>RETRIEVAL</b>   | CHAR            | $1\,$            |                 |                |
|                |                | 8                       | <b>MAST_DESTIN</b> | <b>CHAR</b>     | $8\,$            |                 |                |
|                |                | 9                       | MUR_TRN            | <b>CHAR</b>     | $\mathbf{1}$     |                 |                |
|                |                | 10                      | <b>B_APPLID</b>    | <b>CHAR</b>     | $\mathbf{1}$     |                 |                |
|                |                | 11                      | <b>B_APDUID</b>    | <b>CHAR</b>     | $\overline{2}$   |                 |                |
|                |                | 12                      | <b>B_BANK</b>      | CHAR            | $\bf 4$          | XFINIHDR BIC    | 1              |
|                |                | 13                      | <b>B_COUNTRY</b>   | CHAR            | $\sqrt{2}$       |                 | $\sqrt{2}$     |
|                |                | 14                      | <b>B_LOCATION</b>  | CHAR            | $\overline{2}$   |                 | $\mathfrak z$  |
|                |                | 15                      | <b>B_TERMINAL</b>  | CHAR            | $\mathbf{1}$     |                 | $\overline{4}$ |
|                |                | 16                      | <b>B_BRANCH</b>    | CHAR            | 3                |                 | 5              |
|                |                | 17                      | <b>B_SESSION</b>   | <b>CHAR</b>     | $\overline{4}$   |                 |                |
|                |                | 18                      | <b>B_SEQUENCE</b>  | <b>CHAR</b>     | 6                |                 |                |
|                |                | 19                      | A_MSGTYPE          | <b>CHAR</b>     | 3                |                 |                |
|                |                | 20                      | <b>A_DESTIN</b>    | <b>CHAR</b>     | $8\,$            |                 |                |
|                |                | 21                      | A_BRANCH           | <b>CHAR</b>     | 3                |                 |                |
|                |                | 22                      | <b>A_PRIORITY</b>  | CHAR            | $\mathbf{1}$     |                 |                |
|                |                | 23                      | A DELIVERY         | CHAR            | $\mathbf{1}$     |                 |                |
|                |                | 24                      | <b>A_OBSOLES</b>   | <b>CHAR</b>     | 3                |                 |                |
|                |                | 25                      | <b>U_MUR</b>       | <b>CHAR</b>     | 16               | XFINIHDR_TRN    | 1              |
| FINIHDR2       | $\overline{0}$ | $\mathbf{1}$            | <b>PKEY</b>        | <b>TIMESTMP</b> | 10               |                 |                |
|                |                | $\sqrt{2}$              | <b>EKEY</b>        | <b>TIMESTMP</b> | 10               |                 |                |
|                |                | 3                       | <b>DKEY</b>        | <b>TIMESTMP</b> | 10               |                 |                |
|                |                | $\overline{\mathbf{4}}$ | <b>UMR</b>         | <b>CHAR</b>     | 28               |                 |                |
|                |                | 5                       | APDU_LENGTH        | <b>SMALLINT</b> | $\overline{2}$   |                 |                |
|                |                | 6                       | LINE_NUMBER        | <b>SMALLINT</b> | $\overline{2}$   |                 |                |
|                |                | $\overline{7}$          | <b>RETRIEVAL</b>   | <b>CHAR</b>     | $\mathbf{1}$     |                 |                |
|                |                | $8\,$                   | <b>MAST_DESTIN</b> | CHAR            | $8\,$            |                 |                |
|                |                | $\overline{9}$          | MUR_TRN            | <b>CHAR</b>     | $\mathbf{1}$     |                 |                |
|                |                | $10\,$                  | <b>B_APPLID</b>    | <b>CHAR</b>     | $\mathbf{1}$     |                 |                |
|                |                | 11                      | <b>B_APDUID</b>    | <b>CHAR</b>     | $\overline{2}$   |                 |                |
|                |                | 12                      | <b>B_LT</b>        | <b>CHAR</b>     | 12               |                 |                |
|                |                | 13                      | <b>B_SESSION</b>   | <b>CHAR</b>     | $\overline{4}$   |                 |                |
|                |                | $14\,$                  | <b>B_SEQUENCE</b>  | <b>CHAR</b>     | $\boldsymbol{6}$ |                 |                |
|                |                | 15                      | A_MSGTYPE          | CHAR            | 3                |                 |                |
|                |                | $16\,$                  | <b>A_DESTIN</b>    | <b>CHAR</b>     | 8                |                 |                |
|                |                | 17                      | A_BRANCH           | <b>CHAR</b>     | 3                |                 |                |
|                |                | $18\,$                  | <b>A_PRIORITY</b>  | CHAR            | 1                |                 |                |
|                |                | 19                      | <b>A_DELIVERY</b>  | CHAR            | 1                |                 |                |
|                |                | 20                      | <b>A_OBSOLES</b>   | <b>CHAR</b>     | 3                |                 |                |
|                |                | 21                      | <b>U_MUR</b>       | CHAR            | 16               |                 |                |
| <b>FINIMER</b> | 128            | $\mathbf{1}$            | <b>PKEY</b>        | <b>TIMESTMP</b> | 10               |                 |                |
|                |                | 2                       | <b>UMR</b>         | CHAR            | 28               | XFINIMER_UMR    | 1              |
|                |                | 3                       | <b>ERROR</b>       | <b>VARCHAR</b>  | 80               |                 |                |

Table 3. DB2 Table Overview (continued)

| Table           | Recl           | Seq                                                                                                    | Column                                                                                                    | <b>Type</b>                                                                                                    |                                                                                                    | Length   Indexes                                | Seq                               |
|-----------------|----------------|----------------------------------------------------------------------------------------------------|----------------------------------------------------------------------------------------------------|----------------------------------------------------------------------------------------------------|----------------------------------------------------------------------------------------------------|-------------------------------------------------|-----------------------------------|
| <b>FINIMIR</b>  | 84             | $\mathbf{1}$<br>$\overline{c}$<br>3<br>$\overline{4}$<br>5<br>6<br>$\overline{7}$<br>8<br>9<br>10<br>11                   | <b>PKEY</b><br><b>AKEY</b><br>RELATED_MIR<br>MIR DATE<br>MIR_BANK<br>MIR_COUNTRY<br>MIR_LOCATION<br>MIR_TERMINAL<br>MIR_BRANCH<br>MIR_SESSION<br>MIR_SEQUENCE               | <b>TIMESTMP</b><br><b>TIMESTMP</b><br><b>CHAR</b><br><b>CHAR</b><br>CHAR<br><b>CHAR</b><br><b>CHAR</b><br><b>CHAR</b><br><b>CHAR</b><br><b>CHAR</b><br><b>CHAR</b>                               | 10<br>10<br>28<br>6<br>4<br>$\overline{2}$<br>$\overline{2}$<br>$\mathbf{1}$<br>3<br>4<br>6                                                                  | <b>XFINIMIR</b>                                 | 1                                 |
| <b>FINIMIR2</b> | $\Omega$       | $\mathbf{1}$<br>$\sqrt{2}$<br>3<br>4<br>5<br>6<br>$\overline{7}$                                                          | <b>PKEY</b><br><b>AKEY</b><br><b>RELATED_MIR</b><br>MIR_DATE<br>MIR_LT<br>MIR_SESSION<br>MIR_SEQUENCE                                                                       | <b>TIMESTMP</b><br><b>TIMESTMP</b><br><b>CHAR</b><br><b>CHAR</b><br><b>CHAR</b><br><b>CHAR</b><br><b>CHAR</b>                                                                                    | 10<br>10<br>28<br>6<br>12<br>4<br>6                                                                                                    |                                                 |                                   |
| <b>FINIMOR</b>  | 84             | $\,1\,$<br>$\sqrt{2}$<br>3<br>$\overline{4}$<br>5<br>6<br>$\overline{7}$<br>$\,$ 8 $\,$<br>9<br>10<br>11                  | <b>PKEY</b><br><b>AKEY</b><br><b>RELATED_MOR</b><br>MOR_DATE<br><b>MOR_BANK</b><br>MOR_COUNTRY<br>MOR_LOCATION<br>MOR_TERMINAL<br>MOR_BRANCH<br>MOR_SESSION<br>MOR_SEQUENCE | <b>TIMESTMP</b><br><b>TIMESTMP</b><br><b>CHAR</b><br><b>CHAR</b><br>CHAR<br><b>CHAR</b><br><b>CHAR</b><br><b>CHAR</b><br><b>CHAR</b><br><b>CHAR</b><br><b>CHAR</b>                               | 10<br>10<br>28<br>6<br>$\overline{4}$<br>$\overline{c}$<br>$\overline{2}$<br>$\mathbf{1}$<br>3<br>4<br>6                                                     | <b>XFINIMOR</b>                                 | $\mathbf{1}$                      |
| FINIMOR2        | $\overline{0}$ | $\mathbf{1}$<br>$\overline{2}$<br>3<br>$\overline{4}$<br>5<br>6<br>$\overline{7}$                                         | <b>PKEY</b><br><b>AKEY</b><br><b>RELATED_MOR</b><br><b>MOR DATE</b><br>MOR_LT<br><b>MOR_SESSION</b><br>MOR_SEQUENCE                                                         | <b>TIMESTMP</b><br><b>TIMESTMP</b><br><b>CHAR</b><br><b>CHAR</b><br>CHAR<br><b>CHAR</b><br><b>CHAR</b>                                                                                           | 10<br>10<br>28<br>6<br>12<br>$\overline{4}$<br>6                                                                                                    |                                                 |                                   |
| <b>FINIREF</b>  | 47             | $\mathbf{1}$<br>$\overline{c}$<br>$\mathfrak{Z}$<br>$\overline{4}$                                                        | <b>PKEY</b><br>AKEY<br>FIELD_ID<br><b>REFERENCE</b>                                                                                                    | <b>TIMESTMP</b><br><b>TIMESTMP</b><br><b>CHAR</b><br><b>CHAR</b>                                                                                                    | 10<br>$10\,$<br>$\mathfrak{Z}$<br>16                                                                                                    | <b>XFINIREF</b><br>XFINIREF_ID<br>XFINIREF_DATA | 1<br>$\mathbf{1}$<br>$\mathbf{1}$ |
| <b>FINISER</b>  | 55             | $\mathbf{1}$<br>$\sqrt{2}$<br>$\ensuremath{\mathfrak{Z}}$<br>4<br>5<br>6<br>7<br>$\,8\,$<br>9<br>10<br>11<br>$12\,$<br>13 | <b>PKEY</b><br><b>AKEY</b><br>F_401<br>$F_405$<br>$F_421$<br>F_431<br>F <sub>_432</sub><br>$F_441$<br>$F_442$<br>$F_443$<br>$F_451$<br>F <sub>_461</sub><br>$F_503$         | <b>TIMESTMP</b><br><b>TIMESTMP</b><br><b>CHAR</b><br><b>CHAR</b><br><b>CHAR</b><br><b>CHAR</b><br><b>CHAR</b><br>CHAR<br><b>CHAR</b><br><b>CHAR</b><br><b>CHAR</b><br><b>CHAR</b><br><b>CHAR</b> | 10<br>$10\,$<br>$\overline{2}$<br>3<br>3<br>$\overline{2}$<br>$\overline{2}$<br>$\mathfrak{Z}$<br>$\overline{2}$<br>3<br>$\mathbf{1}$<br>3<br>$\mathfrak{Z}$ | <b>XFINISER</b>                                 | 1                                 |

Table 3. DB2 Table Overview (continued)

| <b>Table</b>   | Recl           | Seq                                                                                       | Column                                                                                                    | <b>Type</b>                                                                                                    |                                                                                                    | Length   Indexes                                        | Seq                                                                        |
|----------------|----------------|-------------------------------------------------------------------------------------------|----------------------------------------------------------------------------------------------------|----------------------------------------------------------------------------------------------------|----------------------------------------------------------------------------------------------------|---------------------------------------------------------|----------------------------------------------------------------------------|
| <b>FINISRC</b> | 58             | $\mathbf{1}$<br>$\overline{2}$<br>3<br>4                                                  | <b>PKEY</b><br><b>UMR</b><br><b>QUEUE</b><br>QSN                                                                                                    | <b>TIMESTMP</b><br><b>CHAR</b><br><b>CHAR</b><br><b>INTEGER</b>                                                                                                    | 10<br>28<br>8<br>$\overline{4}$                                                                                                    | XFINISRC_UMR                                            | $\mathbf{1}$                                                               |
| <b>FINITAR</b> | 58             | $\mathbf 1$<br>$\sqrt{2}$<br>3<br>4                                                       | <b>PKEY</b><br><b>UMR</b><br><b>QUEUE</b><br>QSN                                                                                                    | <b>TIMESTMP</b><br><b>CHAR</b><br><b>CHAR</b><br><b>INTEGER</b>                                                                                                    | 10<br>28<br>8<br>$\overline{4}$                                                                                                    | XFINITAR_UMR                                            | $\mathbf{1}$                                                               |
| <b>FINITRL</b> | 65             | $\mathbf{1}$<br>$\sqrt{2}$<br>$\mathfrak{Z}$<br>$\overline{4}$                            | <b>PKEY</b><br><b>AKEY</b><br>TRL_ID<br>TRL_TEXT                                                                                                    | <b>TIMESTMP</b><br><b>TIMESTMP</b><br><b>CHAR</b><br><b>VARCHAR</b>                                                                                                    | 10<br>10<br>$\mathfrak{Z}$<br>32                                                                                                    | <b>XFINITRL</b>                                         | 1                                                                          |
| <b>FINOACK</b> | 71             | $\mathbf{1}$<br>$\overline{2}$<br>3<br>4<br>5<br>6<br>7<br>8<br>9<br>10<br>11<br>12<br>13 | <b>PKEY</b><br><b>EKEY</b><br><b>DKEY</b><br><b>B_BANK</b><br><b>B_COUNTRY</b><br><b>B_LOCATION</b><br><b>B_TERMINAL</b><br><b>B_BRANCH</b><br><b>B_SESSION</b><br><b>B_SEQUENCE</b><br><b>ACK_DATE</b><br><b>ACK_TIME</b><br>$F_451$ | <b>TIMESTMP</b><br><b>TIMESTMP</b><br><b>TIMESTMP</b><br><b>CHAR</b><br><b>CHAR</b><br><b>CHAR</b><br><b>CHAR</b><br><b>CHAR</b><br><b>CHAR</b><br><b>CHAR</b><br><b>CHAR</b><br><b>CHAR</b><br><b>CHAR</b> | 10<br>10<br>10<br>$\,4\,$<br>$\overline{2}$<br>$\overline{2}$<br>$\mathbf{1}$<br>3<br>$\overline{4}$<br>6<br>6<br>$\overline{4}$<br>$\mathbf{1}$ | <b>XFINOACK</b><br>XFINOACK_BIC                         | $\mathbf{1}$<br>$\mathbf{1}$<br>$\overline{2}$<br>3<br>$\overline{4}$<br>5 |
| FINOACK2       | $\overline{0}$ | $\mathbf{1}$<br>$\sqrt{2}$<br>3<br>4<br>5<br>6<br>$\overline{7}$<br>8<br>9                | <b>PKEY</b><br><b>EKEY</b><br><b>DKEY</b><br><b>B_LT</b><br><b>B_SESSION</b><br><b>B_SEQUENCE</b><br><b>ACK_DATE</b><br><b>ACK_TIME</b><br>$F_451$                                                                                    | <b>TIMESTMP</b><br><b>TIMESTMP</b><br><b>TIMESTMP</b><br><b>CHAR</b><br><b>CHAR</b><br><b>CHAR</b><br><b>CHAR</b><br><b>CHAR</b><br><b>CHAR</b>                                                             | $10\,$<br>10<br>10<br>12<br>4<br>6<br>6<br>$\overline{4}$<br>$\mathbf{1}$                                                                        |                                                         |                                                                            |
| <b>FINOAMN</b> | 51             | $\mathbf{1}$<br>$\sqrt{2}$<br>3<br>4<br>5<br>6<br>7                                       | <b>PKEY</b><br><b>AKEY</b><br>FIELD_ID<br><b>AMOUNT</b><br><b>AMOUNTD</b><br><b>CURRENCY</b><br><b>DATE</b>                                                                                                    | <b>TIMESTMP</b><br><b>TIMESTMP</b><br><b>CHAR</b><br><b>DECIMAL</b><br><b>DECIMAL</b><br><b>CHAR</b><br><b>CHAR</b>                                                                                         | 10<br>10<br>3<br>$15\,$<br>4<br>$\ensuremath{\mathsf{3}}$<br>6                                                                                   | <b>XFINOAMN</b><br>XFINOAMN_AMT<br><b>XFINOAMN_CURR</b> | $\mathbf{1}$<br>$\mathbf{1}$<br>$\mathbf{1}$                               |
| <b>FINODOC</b> | 11020          | $\,1\,$<br>2                                                                              | <b>PKEY</b><br><b>APDU</b>                                                                                                    | <b>TIMESTMP</b><br><b>VARCHAR</b>                                                                                                    | $10\,$<br>11000                                                                                                    | <b>XFINODOC</b>                                         | $\mathbf{1}$                                                               |
| <b>FINOFLD</b> | 102            | $\mathbf{1}$<br>2<br>$\mathfrak{Z}$<br>4                                                  | <b>PKEY</b><br><b>AKEY</b><br>FIELD_ID<br>FIELD_DATA                                                                                                    | <b>TIMESTMP</b><br><b>TIMESTMP</b><br><b>CHAR</b><br><b>VARCHAR</b>                                                                                                    | 10<br>10<br>$\mathfrak{Z}$<br>69                                                                                                    | <b>XFINOFLD</b><br>XFINOFLD_ID                          | 1<br>$\mathbf{1}$                                                          |
| FINOF32        | 64             | $\mathbf{1}$<br>2<br>3<br>4<br>5<br>6<br>7                                                | <b>PKEY</b><br>AKEY<br><b>TRN</b><br><b>AMOUNT</b><br><b>AMOUNTD</b><br><b>CURRENCY</b><br><b>DATE</b>                                                                                                    | <b>TIMESTMP</b><br><b>TIMESTMP</b><br><b>CHAR</b><br><b>DECIMAL</b><br><b>DECIMAL</b><br><b>CHAR</b><br><b>CHAR</b>                                                                                         | 10<br>10<br>16<br>15<br>$\overline{4}$<br>3<br>$\boldsymbol{6}$                                                                                  | XFINOF32<br>XFINOF32_AMT<br>XFINOF32_CURR               | 1<br>1<br>$\mathbf{1}$                                                     |
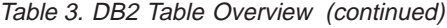

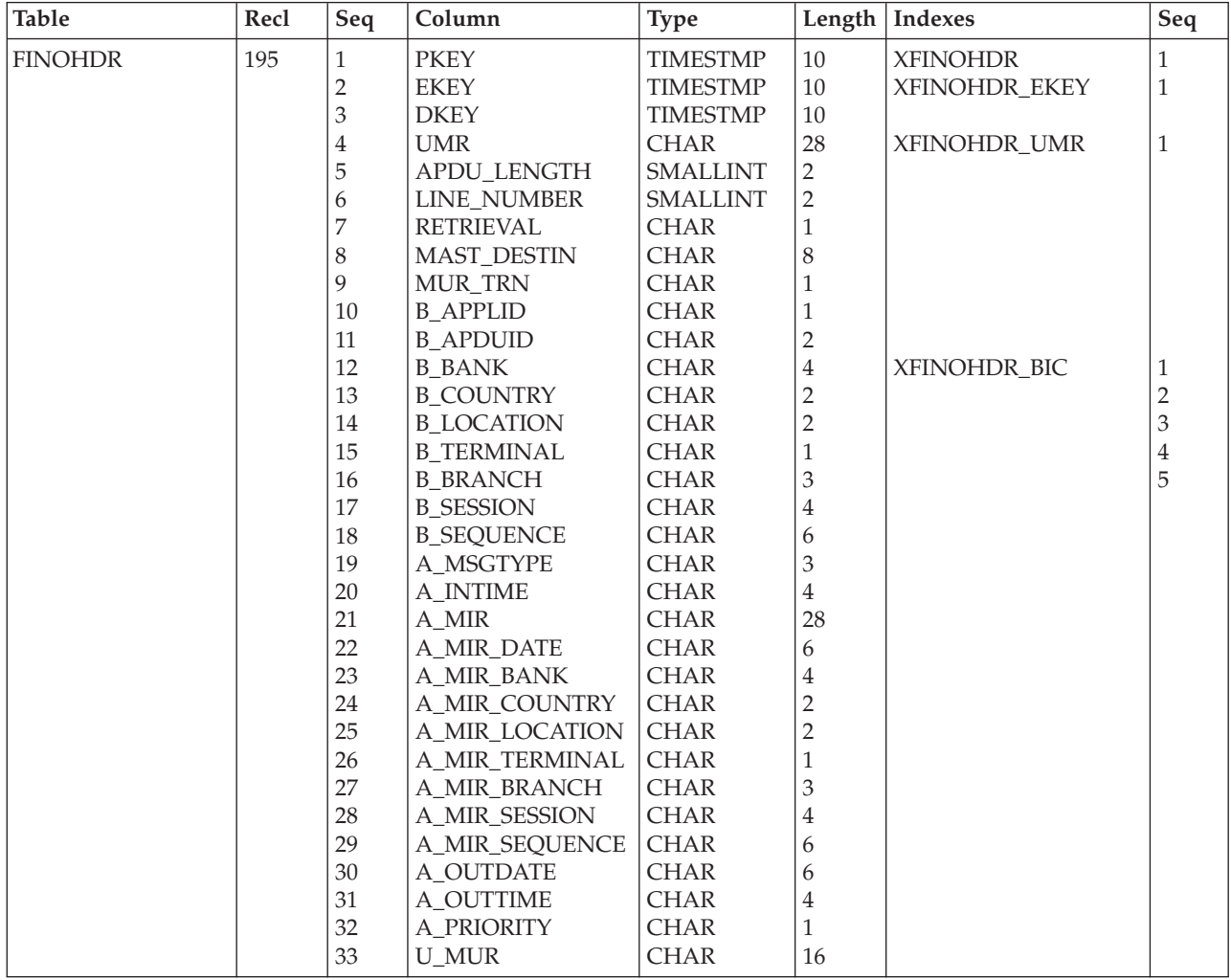

Table 3. DB2 Table Overview (continued)

| <b>Table</b>   | Recl           | Seq                         | Column                | <b>Type</b>     |                           | Length   Indexes | Seq          |
|----------------|----------------|-----------------------------|-----------------------|-----------------|---------------------------|------------------|--------------|
| FINOHDR2       | $\overline{0}$ | $\mathbf{1}$                | <b>PKEY</b>           | <b>TIMESTMP</b> | 10                        |                  |              |
|                |                | $\sqrt{2}$                  | <b>EKEY</b>           | <b>TIMESTMP</b> | 10                        |                  |              |
|                |                | 3                           | <b>DKEY</b>           | <b>TIMESTMP</b> | 10                        |                  |              |
|                |                | 4                           | <b>UMR</b>            | <b>CHAR</b>     | 28                        |                  |              |
|                |                | 5                           | <b>APDU_LENGTH</b>    | <b>SMALLINT</b> | $\overline{2}$            |                  |              |
|                |                | 6                           | LINE_NUMBER           | <b>SMALLINT</b> | $\overline{2}$            |                  |              |
|                |                | $\overline{7}$              | <b>RETRIEVAL</b>      | <b>CHAR</b>     | 1                         |                  |              |
|                |                | 8                           | <b>MAST_DESTIN</b>    | <b>CHAR</b>     | 8                         |                  |              |
|                |                | 9                           | MUR_TRN               | <b>CHAR</b>     | 1                         |                  |              |
|                |                | 10                          | <b>B_APPLID</b>       | <b>CHAR</b>     | 1                         |                  |              |
|                |                | 11                          | <b>B_APDUID</b>       | <b>CHAR</b>     | $\overline{2}$            |                  |              |
|                |                | 12                          | $B_L$ T               | <b>CHAR</b>     | 12                        |                  |              |
|                |                | 13                          | <b>B_SESSION</b>      | <b>CHAR</b>     | 4                         |                  |              |
|                |                | $14\,$                      | <b>B_SEQUENCE</b>     | <b>CHAR</b>     | 6                         |                  |              |
|                |                | 15                          | A_MSGTYPE             | <b>CHAR</b>     | 3                         |                  |              |
|                |                | 16                          | <b>A_INTIME</b>       | <b>CHAR</b>     | $\overline{4}$            |                  |              |
|                |                | 17                          | A_MIR                 | <b>CHAR</b>     | 28                        |                  |              |
|                |                | 18                          | <b>A_MIR_DATE</b>     | <b>CHAR</b>     | 6                         |                  |              |
|                |                | 19                          | A_MIR_LT              | <b>CHAR</b>     | 12                        |                  |              |
|                |                | $20\,$                      | <b>A_MIR_SESSION</b>  | <b>CHAR</b>     | 4                         |                  |              |
|                |                | 21                          | <b>A_MIR_SEQUENCE</b> | <b>CHAR</b>     | 6                         |                  |              |
|                |                | 22                          | <b>A_OUTDATE</b>      | <b>CHAR</b>     | 6                         |                  |              |
|                |                | 23                          | <b>A_OUTTIME</b>      | <b>CHAR</b>     | $\overline{4}$            |                  |              |
|                |                | 24                          | <b>A_PRIORITY</b>     | CHAR            | $\mathbf{1}$              |                  |              |
|                |                | 25                          | $U_MUR$               | <b>CHAR</b>     | 16                        |                  |              |
| <b>FINOMIR</b> | 84             | $\mathbf{1}$                | <b>PKEY</b>           | <b>TIMESTMP</b> | 10                        |                  |              |
|                |                | $\overline{2}$              | <b>AKEY</b>           | <b>TIMESTMP</b> | 10                        | <b>XFINOMIR</b>  | $\mathbf{1}$ |
|                |                | $\mathfrak z$               | <b>RELATED_MIR</b>    | <b>CHAR</b>     | 28                        |                  |              |
|                |                | $\overline{4}$              | MIR_DATE              | <b>CHAR</b>     | 6                         |                  |              |
|                |                | 5                           | MIR_BANK              | <b>CHAR</b>     | $\overline{4}$            |                  |              |
|                |                | 6                           | MIR_COUNTRY           | <b>CHAR</b>     | $\overline{2}$            |                  |              |
|                |                | 7                           | MIR_LOCATION          | <b>CHAR</b>     | $\overline{2}$            |                  |              |
|                |                | 8                           | MIR_TERMINAL          | <b>CHAR</b>     | $\mathbf{1}$              |                  |              |
|                |                | 9                           | MIR_BRANCH            | <b>CHAR</b>     | $\ensuremath{\mathsf{3}}$ |                  |              |
|                |                | $10\,$                      | MIR_SESSION           | <b>CHAR</b>     | $\overline{4}$            |                  |              |
|                |                | 11                          | MIR_SEQUENCE          | <b>CHAR</b>     | 6                         |                  |              |
| FINOMIR2       | $\Omega$       | $\mathbf{1}$                | <b>PKEY</b>           | <b>TIMESTMP</b> | 10                        |                  |              |
|                |                | 2                           | <b>AKEY</b>           | <b>TIMESTMP</b> | 10                        |                  |              |
|                |                | 3                           | RELATED_MIR           | <b>CHAR</b>     | 28                        |                  |              |
|                |                | 4                           | MIR_DATE              | CHAR            | 6                         |                  |              |
|                |                | 5                           | MIR_LT                | <b>CHAR</b>     | 12                        |                  |              |
|                |                | 6                           | MIR_SESSION           | <b>CHAR</b>     | 4                         |                  |              |
|                |                | 7                           | MIR_SEQUENCE          | <b>CHAR</b>     | 6                         |                  |              |
| <b>FINOMOR</b> | 84             | $\mathbf{1}$                | <b>PKEY</b>           | <b>TIMESTMP</b> | 10                        |                  |              |
|                |                | $\sqrt{2}$                  | AKEY                  | <b>TIMESTMP</b> | 10                        | <b>XFINOMOR</b>  | $\mathbf{1}$ |
|                |                | $\ensuremath{\mathfrak{Z}}$ | <b>RELATED MOR</b>    | <b>CHAR</b>     | 28                        |                  |              |
|                |                | 4                           | MOR_DATE              | <b>CHAR</b>     | 6                         |                  |              |
|                |                | 5                           | MOR_BANK              | <b>CHAR</b>     | 4                         |                  |              |
|                |                | 6                           | MOR_COUNTRY           | CHAR            | $\overline{2}$            |                  |              |
|                |                | 7                           | <b>MOR_LOCATION</b>   | <b>CHAR</b>     | $\overline{2}$            |                  |              |
|                |                | 8                           | MOR_TERMINAL          | <b>CHAR</b>     | $\mathbf{1}$              |                  |              |
|                |                | 9                           | MOR_BRANCH            | <b>CHAR</b>     | 3                         |                  |              |
|                |                | 10                          | MOR_SESSION           | <b>CHAR</b>     | 4                         |                  |              |
|                |                | 11                          | MOR_SEQUENCE          | <b>CHAR</b>     | $\boldsymbol{6}$          |                  |              |

Table 3. DB2 Table Overview (continued)

| <b>Table</b>   | Recl         | Seq                                                                                   | Column                                                                                                    | <b>Type</b>                                                                                                    |                                                                                                    | Length   Indexes                                | Seq                               |
|----------------|--------------|---------------------------------------------------------------------------------------|----------------------------------------------------------------------------------------------------|----------------------------------------------------------------------------------------------------|----------------------------------------------------------------------------------------------------|-------------------------------------------------|-----------------------------------|
| FINOMOR2       | $\mathbf{0}$ | 1<br>$\sqrt{2}$<br>3<br>$\overline{4}$<br>5<br>6<br>7                                 | <b>PKEY</b><br><b>AKEY</b><br><b>RELATED_MOR</b><br><b>MOR_DATE</b><br>MOR_LT<br>MOR_SESSION<br>MOR_SEQUENCE                          | <b>TIMESTMP</b><br><b>TIMESTMP</b><br><b>CHAR</b><br><b>CHAR</b><br><b>CHAR</b><br><b>CHAR</b><br><b>CHAR</b>                                                                                           | 10<br>$10\,$<br>28<br>6<br>12<br>4<br>6                                                                                        |                                                 |                                   |
| <b>FINOMUR</b> | 44           | $\mathbf{1}$<br>$\overline{2}$<br>$\mathfrak{Z}$                                      | <b>PKEY</b><br><b>AKEY</b><br>RELATED_MUR                                                                                             | <b>TIMESTMP</b><br><b>TIMESTMP</b><br><b>CHAR</b>                                                                                                    | 10<br>10<br>16                                                                                                    | <b>XFINOMUR</b>                                 | $\mathbf{1}$                      |
| <b>FINOREF</b> | 47           | $\mathbf{1}$<br>$\sqrt{2}$<br>3<br>$\,4$                                              | <b>PKEY</b><br><b>AKEY</b><br>FIELD_ID<br><b>REFERENCE</b>                                                                            | <b>TIMESTMP</b><br><b>TIMESTMP</b><br><b>CHAR</b><br><b>CHAR</b>                                                                                                    | $10\,$<br>10<br>3<br>16                                                                                                    | <b>XFINOREF</b><br>XFINOREF_ID<br>XFINOREF_DATA | 1<br>$\mathbf{1}$<br>$\mathbf{1}$ |
| <b>FINOSEC</b> | 36           | $\mathbf{1}$<br>$\sqrt{2}$<br>3<br>$\overline{4}$                                     | <b>PKEY</b><br><b>AKEY</b><br>$F_202$<br>$F_203$                                                                                      | <b>TIMESTMP</b><br><b>TIMESTMP</b><br><b>CHAR</b><br><b>CHAR</b>                                                                                                    | 10<br>10<br>$\overline{4}$<br>$\overline{4}$                                                                                   | <b>XFINOSEC</b>                                 | $\mathbf{1}$                      |
| <b>FINOSER</b> | 55           | $\mathbf{1}$<br>$\sqrt{2}$<br>3<br>4<br>5<br>6<br>7<br>8<br>9<br>10<br>11<br>12<br>13 | <b>PKEY</b><br><b>AKEY</b><br>F_401<br>$F_405$<br>F_421<br>F_431<br>F_432<br>$F_441$<br>F_442<br>F_443<br>$F_451$<br>F_461<br>$F_503$ | <b>TIMESTMP</b><br><b>TIMESTMP</b><br><b>CHAR</b><br><b>CHAR</b><br><b>CHAR</b><br><b>CHAR</b><br><b>CHAR</b><br><b>CHAR</b><br><b>CHAR</b><br><b>CHAR</b><br><b>CHAR</b><br><b>CHAR</b><br><b>CHAR</b> | 10<br>10<br>$\overline{2}$<br>3<br>3<br>$\overline{2}$<br>$\overline{2}$<br>3<br>$\overline{2}$<br>3<br>$\mathbf{1}$<br>3<br>3 | <b>XFINOSER</b>                                 | $\mathbf{1}$                      |
| <b>FINOSES</b> | 40           | $\mathbf{1}$<br>$\sqrt{2}$<br>3<br>$\,4$                                              | <b>PKEY</b><br><b>AKEY</b><br><b>LAST_ISN</b><br>LAST_OSN                                                                             | <b>TIMESTMP</b><br><b>TIMESTMP</b><br><b>CHAR</b><br><b>CHAR</b>                                                                                                    | 10<br>10<br>6<br>6                                                                                                    | <b>XFINOSES</b>                                 | $\mathbf{1}$                      |
| <b>FINOTAR</b> | 58           | $\mathbf{1}$<br>$\overline{c}$<br>3<br>$\overline{4}$                                 | <b>PKEY</b><br>$\ensuremath{\text{UMR}}$<br><b>QUEUE</b><br><b>QSN</b>                                                                | <b>TIMESTMP</b><br><b>CHAR</b><br><b>CHAR</b><br><b>INTEGER</b>                                                                                                    | 10<br>28<br>8<br>$\overline{4}$                                                                                                | XFINOTAR_UMR                                    | $\mathbf{1}$                      |
| <b>FINOTRL</b> | 65           | $\mathbf{1}$<br>$\sqrt{2}$<br>$\ensuremath{\mathfrak{Z}}$<br>$\overline{4}$           | <b>PKEY</b><br><b>AKEY</b><br>TRL_ID<br>TRL_TEXT                                                                                      | <b>TIMESTMP</b><br><b>TIMESTMP</b><br><b>CHAR</b><br><b>VARCHAR</b>                                                                                                    | 10<br>10<br>$\mathfrak{Z}$<br>32                                                                                               | <b>XFINOTRL</b>                                 | $\mathbf{1}$                      |

Table 3. DB2 Table Overview (continued)

| Table          | Recl           | Seq                                                                                                    | Column                                                                                                    | <b>Type</b>                                                                                                    |                                                                                                    | Length   Indexes                                                        | Seq                                                                                                    |
|----------------|----------------|----------------------------------------------------------------------------------------------------|----------------------------------------------------------------------------------------------------|----------------------------------------------------------------------------------------------------|----------------------------------------------------------------------------------------------------|-------------------------------------------------------------------------|----------------------------------------------------------------------------------------------------|
| <b>GPAIACK</b> | 71             | $\mathbf{1}$<br>$\overline{c}$<br>3<br>$\overline{4}$<br>5<br>6<br>7<br>8<br>9<br>10<br>11<br>12<br>13                                                           | <b>PKEY</b><br><b>EKEY</b><br><b>DKEY</b><br><b>B BANK</b><br><b>B_COUNTRY</b><br><b>B_LOCATION</b><br><b>B_TERMINAL</b><br><b>B_BRANCH</b><br><b>B_SESSION</b><br><b>B_SEQUENCE</b><br><b>ACK_DATE</b><br><b>ACK_TIME</b><br>$F_451$                                                                                                    | <b>TIMESTMP</b><br><b>TIMESTMP</b><br><b>TIMESTMP</b><br><b>CHAR</b><br><b>CHAR</b><br><b>CHAR</b><br><b>CHAR</b><br><b>CHAR</b><br><b>CHAR</b><br><b>CHAR</b><br>CHAR<br><b>CHAR</b><br><b>CHAR</b>                                                                                                    | 10<br>10<br>10<br>4<br>$\overline{2}$<br>$\overline{2}$<br>$\mathbf{1}$<br>3<br>4<br>6<br>6<br>$\overline{4}$<br>$\mathbf{1}$                                                                                             | <b>XGPAIACK</b><br>XGPAIACK_BIC                                         | $\mathbf{1}$<br>$\mathbf{1}$<br>$\sqrt{2}$<br>$\overline{3}$<br>$\,4\,$<br>5                                    |
| GPAIACK2       | $\overline{0}$ | $\mathbf{1}$<br>$\overline{c}$<br>3<br>4<br>5<br>6<br>7<br>8<br>9                                                                                                | <b>PKEY</b><br><b>EKEY</b><br><b>DKEY</b><br>B_LT<br><b>B_SESSION</b><br><b>B_SEQUENCE</b><br><b>ACK_DATE</b><br><b>ACK_TIME</b><br>$F_451$                                                                                                    | <b>TIMESTMP</b><br><b>TIMESTMP</b><br><b>TIMESTMP</b><br><b>CHAR</b><br><b>CHAR</b><br>CHAR<br><b>CHAR</b><br><b>CHAR</b><br><b>CHAR</b>                                                                                                    | 10<br>10<br>10<br>12<br>4<br>6<br>6<br>$\overline{4}$<br>$\mathbf{1}$                                                                                                    |                                                                         |                                                                                                    |
| <b>GPAIDOC</b> | 11020          | $\,1\,$<br>$\overline{2}$                                                                                                    | <b>PKEY</b><br><b>APDU</b>                                                                                                    | <b>TIMESTMP</b><br><b>VARCHAR</b>                                                                                                    | 10<br>11000                                                                                                    | <b>XGPAIDOC</b>                                                         | $\mathbf{1}$                                                                                                    |
| <b>GPAIFLD</b> | 102            | $\mathbf{1}$<br>$\overline{c}$<br>3<br>$\overline{4}$                                                                                                    | <b>PKEY</b><br><b>AKEY</b><br>FIELD_ID<br>FIELD_DATA                                                                                                    | <b>TIMESTMP</b><br><b>TIMESTMP</b><br><b>CHAR</b><br>VARCHAR                                                                                                    | 10<br>10<br>3<br>69                                                                                                    | <b>XGPAIFLD</b><br>XGPAIFLD_ID                                          | $\mathbf{1}$<br>$\mathbf{1}$                                                                                    |
| <b>GPAIHDR</b> | 118            | $\mathbf{1}$<br>$\overline{c}$<br>3<br>$\overline{4}$<br>5<br>6<br>7<br>8<br>9<br>$10\,$<br>$11\,$<br>12<br>13<br>14<br>15<br>16<br>$17\,$<br>18<br>19<br>$20\,$ | <b>PKEY</b><br><b>EKEY</b><br><b>DKEY</b><br><b>UMR</b><br>APDU_LENGTH<br>LINE_NUMBER<br><b>RETRIEVAL</b><br><b>MAST_DESTIN</b><br><b>B_APPLID</b><br><b>B_APDUID</b><br><b>B_BANK</b><br><b>B_COUNTRY</b><br><b>B_LOCATION</b><br><b>B_TERMINAL</b><br><b>B_BRANCH</b><br><b>B_SESSION</b><br><b>B_SEQUENCE</b><br>A_MSGTYPE<br><b>A_DESTIN</b><br>A_BRANCH | <b>TIMESTMP</b><br><b>TIMESTMP</b><br><b>TIMESTMP</b><br><b>CHAR</b><br><b>SMALLINT</b><br><b>SMALLINT</b><br><b>CHAR</b><br><b>CHAR</b><br><b>CHAR</b><br><b>CHAR</b><br>CHAR<br><b>CHAR</b><br><b>CHAR</b><br>CHAR<br><b>CHAR</b><br><b>CHAR</b><br><b>CHAR</b><br><b>CHAR</b><br><b>CHAR</b><br><b>CHAR</b> | 10<br>10<br>10<br>28<br>$\overline{2}$<br>$\overline{2}$<br>$\mathbf{1}$<br>8<br>$\mathbf{1}$<br>$\overline{c}$<br>$\overline{4}$<br>$\overline{2}$<br>$\overline{2}$<br>$\mathbf{1}$<br>3<br>$\,4\,$<br>6<br>3<br>8<br>3 | <b>XGPAIHDR</b><br>XGPAIHDR_EKEY<br>XGPAIHDR_UMR<br><b>XGPAIHDR BIC</b> | $\mathbf{1}$<br>$\mathbf{1}$<br>$\mathbf{1}$<br>$\mathbf{1}$<br>$\overline{c}$<br>$\mathfrak z$<br>$\,4\,$<br>5 |

Table 3. DB2 Table Overview (continued)

| <b>Table</b>   | Recl           | Seq                                                                                                    | Column                                                                                                    | <b>Type</b>                                                                                                    |                                                                                                    | Length   Indexes    | Seq          |
|----------------|----------------|----------------------------------------------------------------------------------------------------|----------------------------------------------------------------------------------------------------|----------------------------------------------------------------------------------------------------|----------------------------------------------------------------------------------------------------|---------------------|--------------|
| GPAIHDR2       | $\overline{0}$ | $\mathbf{1}$<br>$\overline{2}$<br>3<br>$\overline{4}$<br>5<br>6<br>$\overline{7}$<br>8<br>9<br>10<br>11<br>12<br>13<br>14<br>15<br>16 | <b>PKEY</b><br><b>EKEY</b><br><b>DKEY</b><br><b>UMR</b><br>APDU_LENGTH<br>LINE_NUMBER<br><b>RETRIEVAL</b><br>MAST_DESTIN<br><b>B_APPLID</b><br><b>B_APDUID</b><br><b>B_LT</b><br><b>B_SESSION</b><br><b>B_SEQUENCE</b><br>A_MSGTYPE<br><b>A_DESTIN</b><br>A_BRANCH | <b>TIMESTMP</b><br><b>TIMESTMP</b><br><b>TIMESTMP</b><br><b>CHAR</b><br><b>SMALLINT</b><br><b>SMALLINT</b><br><b>CHAR</b><br><b>CHAR</b><br><b>CHAR</b><br>CHAR<br><b>CHAR</b><br><b>CHAR</b><br>CHAR<br><b>CHAR</b><br><b>CHAR</b><br><b>CHAR</b> | $10\,$<br>10<br>10<br>28<br>$\overline{2}$<br>$\overline{2}$<br>$\mathbf{1}$<br>8<br>$\mathbf{1}$<br>2<br>12<br>4<br>6<br>3<br>8<br>3 |                     |              |
| <b>GPAIMER</b> | 128            | $\mathbf{1}$<br>$\sqrt{2}$<br>3                                                                                                    | <b>PKEY</b><br><b>UMR</b><br><b>ERROR</b>                                                                                                    | <b>TIMESTMP</b><br><b>CHAR</b><br><b>VARCHAR</b>                                                                                                    | 10<br>28<br>80                                                                                                    | <b>XGPAIMER_UMR</b> | $\mathbf{1}$ |
| <b>GPAIMIR</b> | 84             | $\mathbf{1}$<br>$\sqrt{2}$<br>$\mathfrak{Z}$<br>$\overline{4}$<br>5<br>6<br>7<br>$8\,$<br>9<br>10<br>11                               | <b>PKEY</b><br><b>AKEY</b><br><b>RELATED_MIR</b><br>MIR_DATE<br>MIR_BANK<br>MIR_COUNTRY<br>MIR_LOCATION<br>MIR_TERMINAL<br>MIR_BRANCH<br>MIR_SESSION<br>MIR_SEQUENCE                                                                                               | <b>TIMESTMP</b><br><b>TIMESTMP</b><br><b>CHAR</b><br><b>CHAR</b><br><b>CHAR</b><br><b>CHAR</b><br><b>CHAR</b><br><b>CHAR</b><br><b>CHAR</b><br><b>CHAR</b><br><b>CHAR</b>                                                                          | 10<br>10<br>28<br>6<br>$\overline{4}$<br>$\overline{2}$<br>$\overline{2}$<br>$\mathbf{1}$<br>3<br>$\overline{4}$<br>6                 | <b>XGPAIMIR</b>     | $\mathbf{1}$ |
| GPAIMIR2       | $\overline{0}$ | $\mathbf{1}$<br>$\sqrt{2}$<br>$\mathfrak{Z}$<br>4<br>5<br>6<br>7                                                                      | <b>PKEY</b><br>AKEY<br><b>RELATED MIR</b><br>MIR_DATE<br>MIR_LT<br>MIR_SESSION<br>MIR_SEQUENCE                                                                                                    | <b>TIMESTMP</b><br><b>TIMESTMP</b><br><b>CHAR</b><br><b>CHAR</b><br><b>CHAR</b><br><b>CHAR</b><br>CHAR                                                                                                    | 10<br>10<br>28<br>6<br>12<br>4<br>6                                                                                                   |                     |              |
| <b>GPAIMOR</b> | 84             | $\,1$<br>2<br>3<br>4<br>5<br>6<br>7<br>8<br>9<br>10<br>11                                                                             | PKEY<br>AKEY<br>RELATED_MOR<br><b>MOR DATE</b><br>MOR_BANK<br>MOR_COUNTRY<br>MOR_LOCATION<br>MOR_TERMINAL<br>MOR_BRANCH<br>MOR_SESSION<br>MOR_SEQUENCE                                                                                                    | <b>TIMESTMP</b><br><b>TIMESTMP</b><br><b>CHAR</b><br><b>CHAR</b><br><b>CHAR</b><br><b>CHAR</b><br><b>CHAR</b><br><b>CHAR</b><br><b>CHAR</b><br><b>CHAR</b><br><b>CHAR</b>                                                                          | $10\,$<br>10<br>28<br>6<br>4<br>$\overline{2}$<br>$\overline{2}$<br>$\mathbf{1}$<br>3<br>4<br>6                                       | <b>XGPAIMOR</b>     | 1            |
| GPAIMOR2       | $\mathbf{0}$   | $\mathbf{1}$<br>2<br>3<br>4<br>5<br>6<br>7                                                                                            | <b>PKEY</b><br><b>AKEY</b><br><b>RELATED_MOR</b><br>MOR_DATE<br>MOR_LT<br>MOR_SESSION<br>MOR_SEQUENCE                                                                                                    | <b>TIMESTMP</b><br><b>TIMESTMP</b><br><b>CHAR</b><br><b>CHAR</b><br><b>CHAR</b><br><b>CHAR</b><br><b>CHAR</b>                                                                                                    | 10<br>10<br>28<br>6<br>12<br>$\overline{4}$<br>6                                                                                      |                     |              |

Table 3. DB2 Table Overview (continued)

| <b>Table</b>   | Recl           | Seq                                                                                                    | Column                                                                                                    | <b>Type</b>                                                                                                    |                                                                                                    | Length   Indexes                | Seq                                                                                 |
|----------------|----------------|----------------------------------------------------------------------------------------------------|----------------------------------------------------------------------------------------------------|----------------------------------------------------------------------------------------------------|----------------------------------------------------------------------------------------------------|---------------------------------|-------------------------------------------------------------------------------------|
| <b>GPAISER</b> | 55             | $\mathbf{1}$<br>$\overline{2}$<br>3<br>$\overline{4}$<br>5<br>6<br>$\overline{7}$<br>8<br>9<br>10<br>11<br>12<br>13 | <b>PKEY</b><br><b>AKEY</b><br>$F_401$<br>$F_405$<br>$F_421$<br>$F_431$<br>F_432<br>$F_441$<br>F_442<br>F_443<br>$F_451$<br>$F_461$<br>$F_503$                                                                                         | <b>TIMESTMP</b><br><b>TIMESTMP</b><br><b>CHAR</b><br><b>CHAR</b><br><b>CHAR</b><br><b>CHAR</b><br><b>CHAR</b><br><b>CHAR</b><br><b>CHAR</b><br>CHAR<br><b>CHAR</b><br>CHAR<br>CHAR            | 10<br>10<br>$\overline{2}$<br>3<br>3<br>$\overline{2}$<br>$\overline{c}$<br>3<br>$\overline{2}$<br>3<br>1<br>3<br>3           | <b>XGPAISER</b>                 | $\mathbf{1}$                                                                        |
| <b>GPAISRC</b> | 58             | $\mathbf{1}$<br>$\sqrt{2}$<br>3<br>$\overline{4}$                                                                   | <b>PKEY</b><br><b>UMR</b><br><b>QUEUE</b><br>QSN                                                                                                    | <b>TIMESTMP</b><br>CHAR<br><b>CHAR</b><br><b>INTEGER</b>                                                                                                    | 10<br>28<br>8<br>$\overline{4}$                                                                                               | XGPAISRC_UMR                    | $\mathbf{1}$                                                                        |
| <b>GPAITAR</b> | 58             | $\mathbf{1}$<br>$\sqrt{2}$<br>3<br>$\overline{4}$                                                                   | <b>PKEY</b><br><b>UMR</b><br><b>QUEUE</b><br><b>QSN</b>                                                                                                    | <b>TIMESTMP</b><br><b>CHAR</b><br><b>CHAR</b><br><b>INTEGER</b>                                                                                                    | 10<br>28<br>8<br>$\overline{4}$                                                                                               | <b>XGPAITAR_UMR</b>             | $\mathbf{1}$                                                                        |
| <b>GPAITRL</b> | 65             | $\,1\,$<br>$\sqrt{2}$<br>$\mathfrak z$<br>$\overline{4}$                                                            | <b>PKEY</b><br><b>AKEY</b><br>TRL_ID<br>TRL_TEXT                                                                                                    | <b>TIMESTMP</b><br><b>TIMESTMP</b><br><b>CHAR</b><br><b>VARCHAR</b>                                                                                                    | 10<br>10<br>3<br>32                                                                                                    | <b>XGPAITRL</b>                 | $\mathbf{1}$                                                                        |
| <b>GPAOACK</b> | 71             | $\mathbf{1}$<br>$\overline{c}$<br>3<br>$\overline{4}$<br>5<br>6<br>7<br>8<br>9<br>10<br>11<br>12<br>13              | <b>PKEY</b><br><b>EKEY</b><br><b>DKEY</b><br><b>B_BANK</b><br><b>B_COUNTRY</b><br><b>B_LOCATION</b><br><b>B_TERMINAL</b><br><b>B_BRANCH</b><br><b>B_SESSION</b><br><b>B_SEQUENCE</b><br><b>ACK_DATE</b><br><b>ACK_TIME</b><br>$F_451$ | <b>TIMESTMP</b><br><b>TIMESTMP</b><br><b>TIMESTMP</b><br><b>CHAR</b><br>CHAR<br><b>CHAR</b><br><b>CHAR</b><br><b>CHAR</b><br><b>CHAR</b><br><b>CHAR</b><br>CHAR<br><b>CHAR</b><br><b>CHAR</b> | 10<br>10<br>10<br>$\overline{4}$<br>$\overline{2}$<br>$\overline{2}$<br>$\mathbf{1}$<br>3<br>4<br>6<br>6<br>4<br>$\mathbf{1}$ | <b>XGPAOACK</b><br>XGPAOACK_BIC | $\mathbf{1}$<br>$\mathbf{1}$<br>$\sqrt{2}$<br>$\overline{3}$<br>$\overline{4}$<br>5 |
| GPAOACK2       | $\overline{0}$ | $\mathbf{1}$<br>$\overline{2}$<br>3<br>4<br>5<br>6<br>7<br>8<br>9                                                   | <b>PKEY</b><br><b>EKEY</b><br><b>DKEY</b><br>$B_L$<br><b>B_SESSION</b><br><b>B_SEQUENCE</b><br><b>ACK_DATE</b><br><b>ACK_TIME</b><br>$F_451$                                                                                          | <b>TIMESTMP</b><br><b>TIMESTMP</b><br><b>TIMESTMP</b><br><b>CHAR</b><br><b>CHAR</b><br><b>CHAR</b><br><b>CHAR</b><br><b>CHAR</b><br><b>CHAR</b>                                               | 10<br>10<br>10<br>12<br>4<br>6<br>6<br>4<br>1                                                                                 |                                 |                                                                                     |
| <b>GPAODOC</b> | 11020          | $\,1\,$<br>$\overline{2}$                                                                                           | <b>PKEY</b><br><b>APDU</b>                                                                                                    | <b>TIMESTMP</b><br><b>VARCHAR</b>                                                                                                    | $10\,$<br>11000                                                                                                    | <b>XGPAODOC</b>                 | $\mathbf{1}$                                                                        |
| <b>GPAOFLD</b> | 102            | $\,1\,$<br>$\overline{2}$<br>$\ensuremath{\mathfrak{Z}}$<br>$\overline{4}$                                          | <b>PKEY</b><br><b>AKEY</b><br>FIELD_ID<br>FIELD_DATA                                                                                                    | <b>TIMESTMP</b><br><b>TIMESTMP</b><br><b>CHAR</b><br><b>VARCHAR</b>                                                                                                    | 10<br>10<br>$\mathfrak{Z}$<br>69                                                                                              | <b>XGPAOFLD</b><br>XGPAOFLD_ID  | 1<br>$\mathbf{1}$                                                                   |

Table 3. DB2 Table Overview (continued)

| Table          | Recl     | Seq            | Column                | <b>Type</b>     |                | Length   Indexes    | Seq                         |
|----------------|----------|----------------|-----------------------|-----------------|----------------|---------------------|-----------------------------|
| <b>GPAOHDR</b> | 177      | $\mathbf{1}$   | <b>PKEY</b>           | <b>TIMESTMP</b> | 10             | <b>XGPAOHDR</b>     | $\mathbf{1}$                |
|                |          | $\sqrt{2}$     | <b>EKEY</b>           | <b>TIMESTMP</b> | $10\,$         | XGPAOHDR_EKEY       | $\mathbf{1}$                |
|                |          | 3              | <b>DKEY</b>           | <b>TIMESTMP</b> | 10             |                     |                             |
|                |          | $\overline{4}$ | <b>UMR</b>            | <b>CHAR</b>     | 28             | <b>XGPAOHDR UMR</b> | $\mathbf{1}$                |
|                |          | 5              | APDU_LENGTH           | <b>SMALLINT</b> | $\overline{2}$ |                     |                             |
|                |          | 6              | LINE_NUMBER           | SMALLINT        | $\overline{2}$ |                     |                             |
|                |          | $\overline{7}$ | <b>RETRIEVAL</b>      | <b>CHAR</b>     | $\mathbf{1}$   |                     |                             |
|                |          | $\,$ 8 $\,$    | <b>MAST_DESTIN</b>    | <b>CHAR</b>     | 8              |                     |                             |
|                |          | 9              | <b>B_APPLID</b>       | <b>CHAR</b>     | $\mathbf{1}$   |                     |                             |
|                |          | 10             | <b>B_APDUID</b>       | <b>CHAR</b>     | $\overline{2}$ |                     |                             |
|                |          | 11             | <b>B_BANK</b>         | <b>CHAR</b>     | $\overline{4}$ | XGPAOHDR_BIC        | 1                           |
|                |          | 12             | <b>B_COUNTRY</b>      | <b>CHAR</b>     | $\overline{2}$ |                     | $\sqrt{2}$                  |
|                |          | 13             | <b>B_LOCATION</b>     | <b>CHAR</b>     | $\overline{2}$ |                     | $\ensuremath{\mathfrak{Z}}$ |
|                |          | $14\,$         | <b>B_TERMINAL</b>     | CHAR            | $\,1$          |                     | $\overline{4}$              |
|                |          | 15             | <b>B_BRANCH</b>       | <b>CHAR</b>     | 3              |                     | 5                           |
|                |          | 16             | <b>B_SESSION</b>      | <b>CHAR</b>     | $\overline{4}$ |                     |                             |
|                |          | 17             | <b>B_SEQUENCE</b>     | <b>CHAR</b>     | 6              |                     |                             |
|                |          | 18             | A_MSGTYPE             | <b>CHAR</b>     | 3              |                     |                             |
|                |          | 19             | <b>A_INTIME</b>       | <b>CHAR</b>     | $\overline{4}$ |                     |                             |
|                |          | 20             | A_MIR                 | CHAR            | 28             |                     |                             |
|                |          | 21             | A_MIR_DATE            | <b>CHAR</b>     | 6              |                     |                             |
|                |          | 22             | A_MIR_BANK            | <b>CHAR</b>     | $\overline{4}$ |                     |                             |
|                |          | 23             | A_MIR_COUNTRY         | <b>CHAR</b>     | $\overline{c}$ |                     |                             |
|                |          | 24             | A_MIR_LOCATION        | <b>CHAR</b>     | $\overline{2}$ |                     |                             |
|                |          | 25             | A_MIR_TERMINAL        | <b>CHAR</b>     | $\,1$          |                     |                             |
|                |          | 26             | A_MIR_BRANCH          | <b>CHAR</b>     | 3              |                     |                             |
|                |          | 27             | <b>A_MIR_SESSION</b>  | <b>CHAR</b>     | $\overline{4}$ |                     |                             |
|                |          | 28             | <b>A_MIR_SEQUENCE</b> | <b>CHAR</b>     | 6              |                     |                             |
|                |          | 29             | <b>A_OUTDATE</b>      | CHAR            | 6              |                     |                             |
|                |          | 30             | <b>A_OUTTIME</b>      | <b>CHAR</b>     | $\overline{4}$ |                     |                             |
| GPAOHDR2       | $\Omega$ | $\mathbf{1}$   | <b>PKEY</b>           | TIMESTMP        | 10             |                     |                             |
|                |          | $\overline{c}$ | <b>EKEY</b>           | <b>TIMESTMP</b> | 10             |                     |                             |
|                |          | 3              | <b>DKEY</b>           | <b>TIMESTMP</b> | 10             |                     |                             |
|                |          | $\overline{4}$ | <b>UMR</b>            | <b>CHAR</b>     | 28             |                     |                             |
|                |          | 5              | <b>APDU_LENGTH</b>    | <b>SMALLINT</b> | $\overline{2}$ |                     |                             |
|                |          | 6              | LINE_NUMBER           | <b>SMALLINT</b> | $\overline{2}$ |                     |                             |
|                |          | $\overline{7}$ | <b>RETRIEVAL</b>      | <b>CHAR</b>     | $\mathbf{1}$   |                     |                             |
|                |          | 8              | MAST_DESTIN           | <b>CHAR</b>     | 8              |                     |                             |
|                |          | $\mathbf Q$    | <b>B</b> APPLID       | CHAR            | $\mathbf{1}$   |                     |                             |
|                |          | $10\,$         | <b>B_APDUID</b>       | <b>CHAR</b>     | $\overline{2}$ |                     |                             |
|                |          | $11\,$         | $B_L$                 | CHAR            | 12             |                     |                             |
|                |          | $12\,$         | <b>B_SESSION</b>      | <b>CHAR</b>     | $\overline{4}$ |                     |                             |
|                |          | 13             | <b>B_SEQUENCE</b>     | <b>CHAR</b>     | 6              |                     |                             |
|                |          | $14\,$         | A_MSGTYPE             | CHAR            | 3              |                     |                             |
|                |          | 15             | <b>A_INTIME</b>       | CHAR            | $\overline{4}$ |                     |                             |
|                |          | 16             | A_MIR                 | CHAR            | 28             |                     |                             |
|                |          | $17\,$         | A MIR DATE            | CHAR            | 6              |                     |                             |
|                |          | $18\,$         | A_MIR_LT              | CHAR            | 12             |                     |                             |
|                |          | 19             | <b>A_MIR_SESSION</b>  | CHAR            | 4              |                     |                             |
|                |          | $20\,$         | A_MIR_SEQUENCE        | CHAR            | 6              |                     |                             |
|                |          | 21             | <b>A_OUTDATE</b>      | <b>CHAR</b>     | 6              |                     |                             |
|                |          | 22             | <b>A_OUTTIME</b>      | <b>CHAR</b>     | $\overline{4}$ |                     |                             |

Table 3. DB2 Table Overview (continued)

| <b>Table</b>   | Recl           | Seq                                                                                                    | Column                                                                                                    | <b>Type</b>                                                                                                    |                                                                                                    | Length   Indexes | Seq          |
|----------------|----------------|----------------------------------------------------------------------------------------------------|----------------------------------------------------------------------------------------------------|----------------------------------------------------------------------------------------------------|----------------------------------------------------------------------------------------------------|------------------|--------------|
| <b>GPAOMIR</b> | 84             | $\mathbf{1}$<br>$\sqrt{2}$<br>3<br>$\overline{4}$<br>5<br>6<br>$\overline{7}$<br>$\,$ $\,$<br>9<br>10<br>11 | <b>PKEY</b><br><b>AKEY</b><br>RELATED_MIR<br>MIR_DATE<br>MIR_BANK<br>MIR_COUNTRY<br>MIR_LOCATION<br>MIR_TERMINAL<br>MIR_BRANCH<br>MIR_SESSION<br>MIR_SEQUENCE | <b>TIMESTMP</b><br><b>TIMESTMP</b><br><b>CHAR</b><br><b>CHAR</b><br><b>CHAR</b><br><b>CHAR</b><br><b>CHAR</b><br><b>CHAR</b><br><b>CHAR</b><br><b>CHAR</b><br><b>CHAR</b> | 10<br>10<br>28<br>6<br>$\overline{4}$<br>$\overline{2}$<br>$\overline{2}$<br>1<br>3<br>$\overline{4}$<br>6        | <b>XGPAOMIR</b>  | $\mathbf{1}$ |
| GPAOMIR2       | $\overline{0}$ | $\mathbf{1}$<br>$\overline{c}$<br>3<br>$\overline{4}$<br>5<br>6<br>7                                        | <b>PKEY</b><br><b>AKEY</b><br>RELATED_MIR<br>MIR_DATE<br>MIR_LT<br>MIR_SESSION<br>MIR_SEQUENCE                                                                | <b>TIMESTMP</b><br><b>TIMESTMP</b><br><b>CHAR</b><br><b>CHAR</b><br>CHAR<br><b>CHAR</b><br><b>CHAR</b>                                                                    | 10<br>10<br>28<br>6<br>12<br>4<br>6                                                                               |                  |              |
| <b>GPAOSEC</b> | 36             | $\mathbf{1}$<br>$\overline{2}$<br>3<br>$\overline{4}$                                                       | <b>PKEY</b><br><b>AKEY</b><br>$F_202$<br>$F_203$                                                                                                    | <b>TIMESTMP</b><br><b>TIMESTMP</b><br><b>CHAR</b><br><b>CHAR</b>                                                                                                    | 10<br>10<br>$\overline{4}$<br>$\overline{4}$                                                                      | <b>XGPAOSEC</b>  | $\mathbf{1}$ |
| <b>GPAOSER</b> | 55             | $\mathbf{1}$<br>$\overline{2}$<br>3<br>4<br>5<br>6<br>7<br>8<br>9<br>10<br>11<br>12<br>13                   | <b>PKEY</b><br><b>AKEY</b><br>$F_401$<br>$F_405$<br>$F_421$<br>$F_431$<br>F_432<br>$F_441$<br>F <sub>_442</sub><br>F_443<br>$F_451$<br>$F_461$<br>$F_503$     | <b>TIMESTMP</b><br><b>TIMESTMP</b><br>CHAR<br>CHAR<br><b>CHAR</b><br>CHAR<br>CHAR<br><b>CHAR</b><br>CHAR<br><b>CHAR</b><br><b>CHAR</b><br><b>CHAR</b><br><b>CHAR</b>      | 10<br>10<br>2<br>3<br>3<br>$\overline{c}$<br>$\overline{2}$<br>3<br>$\overline{2}$<br>3<br>$\mathbf{1}$<br>3<br>3 | <b>XGPAOSER</b>  | $\mathbf{1}$ |
| <b>GPAOSES</b> | 40             | $\mathbf{1}$<br>$\overline{2}$<br>3<br>$\overline{4}$                                                       | <b>PKEY</b><br><b>AKEY</b><br>LAST_ISN<br>LAST_OSN                                                                                                    | <b>TIMESTMP</b><br><b>TIMESTMP</b><br><b>CHAR</b><br><b>CHAR</b>                                                                                                    | 10<br>10<br>6<br>6                                                                                                | <b>XGPAOSES</b>  | $\mathbf{1}$ |
| <b>GPAOTAR</b> | 58             | $\mathbf{1}$<br>$\overline{2}$<br>3<br>$\overline{4}$                                                       | <b>PKEY</b><br><b>UMR</b><br><b>QUEUE</b><br>QSN                                                                                                    | <b>TIMESTMP</b><br><b>CHAR</b><br><b>CHAR</b><br><b>INTEGER</b>                                                                                                    | 10<br>28<br>8<br>$\overline{4}$                                                                                   | XGPAOTAR_UMR     | $\mathbf{1}$ |
| <b>GPAOTRL</b> | 65             | $\mathbf{1}$<br>$\overline{2}$<br>3<br>$\overline{4}$                                                       | <b>PKEY</b><br><b>AKEY</b><br>TRL_ID<br>TRL_TEXT                                                                                                    | <b>TIMESTMP</b><br><b>TIMESTMP</b><br><b>CHAR</b><br><b>VARCHAR</b>                                                                                                    | 10<br>10<br>3<br>32                                                                                               | <b>XGPAOTRL</b>  | $\mathbf{1}$ |
| <b>IMRCTL</b>  | 40             | $\,1\,$<br>2<br>3                                                                                           | <b>LSTMRV</b><br><b>LSTRBA</b><br><b>LSTFID</b>                                                                                                    | <b>CHAR</b><br><b>INTEGER</b><br><b>CHAR</b>                                                                                                    | 8<br>$\overline{4}$<br>$20\,$                                                                                     | <b>XIMRCTL</b>   | $\mathbf{1}$ |

Table 3. DB2 Table Overview (continued)

| <b>Table</b>   | Recl  | Seq                                                                        | Column                                                                                                    | <b>Type</b>                                                                                                    |                                                                                   | Length   Indexes                             | Seq                                          |
|----------------|-------|----------------------------------------------------------------------------|----------------------------------------------------------------------------------------------------|----------------------------------------------------------------------------------------------------|-----------------------------------------------------------------------------------|----------------------------------------------|----------------------------------------------|
| <b>JRNPUT</b>  | 16070 | $\mathbf{1}$<br>$\overline{2}$<br>3<br>$\overline{4}$<br>5<br>6<br>7       | <b>PKEY</b><br><b>EKEY</b><br>JRN_ID<br><b>JRN_DATE</b><br><b>JRN_TIME</b><br><b>JRN_USER</b><br><b>JRN_DATA</b>                 | <b>TIMESTMP</b><br><b>TIMESTMP</b><br><b>CHAR</b><br><b>CHAR</b><br><b>CHAR</b><br><b>CHAR</b><br><b>VARCHAR</b>                            | 10<br>10<br>$\mathbf{1}$<br>8<br>6<br>25<br>16000                                 | <b>XJRNPUT</b><br>XJRNPUT_EKEY<br>XJRNPUT_ID | $\mathbf{1}$<br>$\mathbf{1}$<br>$\mathbf{1}$ |
| <b>MLKICTL</b> | 294   | $\mathbf{1}$<br>$\overline{2}$<br>3<br>$\overline{4}$                      | <b>PKEY</b><br><b>AKEY</b><br>CTL_ID<br><b>CTL_DATA</b>                                                                          | <b>TIMESTMP</b><br><b>TIMESTMP</b><br><b>CHAR</b><br><b>VARCHAR</b>                                                                         | 10<br>10<br>8<br>256                                                              | <b>XMLKICTL</b>                              | $\mathbf{1}$                                 |
| <b>MLKIDOC</b> | 11030 | $\mathbf{1}$<br>$\sqrt{2}$<br>3                                            | <b>PKEY</b><br><b>AKEY</b><br><b>APDU</b>                                                                                        | <b>TIMESTMP</b><br><b>TIMESTMP</b><br>VARCHAR                                                                                               | 10<br>10<br>11000                                                                 | <b>XMLKIDOC</b>                              | $\mathbf{1}$                                 |
| <b>MLKIFLD</b> | 294   | $\,1\,$<br>$\sqrt{2}$<br>3<br>$\overline{4}$                               | <b>PKEY</b><br><b>AKEY</b><br>FIELD_ID<br>FIELD_DATA                                                                             | <b>TIMESTMP</b><br><b>TIMESTMP</b><br><b>CHAR</b><br><b>VARCHAR</b>                                                                         | 10<br>10<br>8<br>256                                                              | <b>XMLKIFLD</b>                              | $\mathbf{1}$                                 |
| <b>MLKIHDR</b> | 92    | $\mathbf{1}$<br>$\overline{2}$<br>3<br>4<br>5<br>6<br>7<br>8<br>9          | <b>PKEY</b><br><b>EKEY</b><br><b>ASP_NAME</b><br><b>EVENT</b><br>MSG_CATEGORY<br><b>UMR</b><br>MSG_TYPE<br>MSG_STATUS<br>MSG_IAM | <b>TIMESTMP</b><br><b>TIMESTMP</b><br><b>CHAR</b><br><b>CHAR</b><br><b>CHAR</b><br><b>CHAR</b><br><b>CHAR</b><br><b>CHAR</b><br><b>CHAR</b> | 10<br>10<br>$\,8\,$<br>$\mathbf{1}$<br>1<br>28<br>$\,8\,$<br>$\overline{2}$<br>16 | <b>XMLKIHDR</b>                              | $\mathbf{1}$                                 |
| <b>MLKOCTL</b> | 294   | $\mathbf{1}$<br>$\overline{2}$<br>3<br>$\overline{4}$                      | <b>PKEY</b><br><b>AKEY</b><br>CTL_ID<br><b>CTL_DATA</b>                                                                          | <b>TIMESTMP</b><br><b>TIMESTMP</b><br><b>CHAR</b><br><b>VARCHAR</b>                                                                         | 10<br>10<br>8<br>256                                                              | <b>XMLKOCTL</b>                              | 1                                            |
| <b>MLKODOC</b> | 11030 | $\,1\,$<br>$\sqrt{2}$<br>3                                                 | <b>PKEY</b><br><b>AKEY</b><br><b>APDU</b>                                                                                        | <b>TIMESTMP</b><br><b>TIMESTMP</b><br>VARCHAR                                                                                               | 10<br>10<br>11000                                                                 | <b>XMLKODOC</b>                              | $\mathbf{1}$                                 |
| <b>MLKOFLD</b> | 294   | $\mathbf{1}$<br>$\sqrt{2}$<br>3<br>$\overline{4}$                          | <b>PKEY</b><br><b>AKEY</b><br>FIELD_ID<br>FIELD_DATA                                                                             | <b>TIMESTMP</b><br><b>TIMESTMP</b><br><b>CHAR</b><br><b>VARCHAR</b>                                                                         | 10<br>10<br>$\,8\,$<br>256                                                        | <b>XMLKOFLD</b>                              | $\mathbf{1}$                                 |
| <b>MLKOHDR</b> | 92    | $\mathbf{1}$<br>$\sqrt{2}$<br>3<br>4<br>5<br>6<br>$\overline{7}$<br>8<br>9 | <b>PKEY</b><br><b>EKEY</b><br>ASP_NAME<br><b>EVENT</b><br>MSG_CATEGORY<br><b>UMR</b><br>MSG_TYPE<br>MSG_STATUS<br>MSG_IAM        | <b>TIMESTMP</b><br><b>TIMESTMP</b><br><b>CHAR</b><br><b>CHAR</b><br><b>CHAR</b><br><b>CHAR</b><br><b>CHAR</b><br><b>CHAR</b><br><b>CHAR</b> | 10<br>10<br>8<br>1<br>1<br>28<br>8<br>$\overline{2}$<br>16                        | <b>XMLKOHDR</b>                              | $\mathbf{1}$                                 |
| <b>MQIIDOC</b> | 11030 | $\,1\,$<br>$\overline{2}$<br>3                                             | <b>PKEY</b><br><b>AKEY</b><br><b>APDU</b>                                                                                        | <b>TIMESTMP</b><br><b>TIMESTMP</b><br>VARCHAR                                                                                               | 10<br>10<br>11000                                                                 | <b>XMQIIDOC</b>                              | 1                                            |

Table 3. DB2 Table Overview (continued)

| <b>Table</b>   | Recl | Seq                                                                                                    | Column                                                                                                    | <b>Type</b>                                                                                                    |                                                                                                    | Length   Indexes                                                     | Seq                                                     |
|----------------|------|----------------------------------------------------------------------------------------------------|----------------------------------------------------------------------------------------------------|----------------------------------------------------------------------------------------------------|----------------------------------------------------------------------------------------------------|----------------------------------------------------------------------|---------------------------------------------------------|
| <b>MQIIDOF</b> | 294  | 1<br>$\sqrt{2}$<br>3<br>$\overline{4}$                                                                                                    | <b>PKEY</b><br><b>AKEY</b><br>FIELD_ID<br>FIELD_DATA                                                                                                    | TIMESTMP<br><b>TIMESTMP</b><br>CHAR<br><b>VARCHAR</b>                                                                                                    | $10\,$<br>$10\,$<br>8<br>256                                                                                                    | <b>XMQIIDOF</b><br>XMQIIDOF_FIELD                                    | $\mathbf{1}$<br>$\mathbf{1}$                            |
| MQIIFLD        | 294  | $\mathbf{1}$<br>$\sqrt{2}$<br>3<br>$\overline{4}$                                                                                                    | <b>PKEY</b><br><b>AKEY</b><br>FIELD ID<br><b>FIELD DATA</b>                                                                                                    | TIMESTMP<br><b>TIMESTMP</b><br><b>CHAR</b><br>VARCHAR                                                                                                    | 10<br>10<br>8<br>256                                                                                                    | <b>XMQIIFLD</b><br>XMQIIFLD_FIELD                                    | $\mathbf{1}$<br>$\mathbf{1}$                            |
| <b>MQIIHDR</b> | 512  | $\mathbf{1}$<br>$\sqrt{2}$<br>3<br>$\overline{4}$<br>5<br>6<br>$\overline{7}$<br>8<br>9<br>10<br>11<br>12<br>13<br>14<br>15<br>16<br>17<br>18<br>19<br>20<br>21<br>22<br>23<br>24<br>25<br>26<br>27<br>28<br>29 | <b>PKEY</b><br><b>EKEY</b><br><b>MTYPE</b><br><b>UMR</b><br><b>PROCESS</b><br><b>EVENT</b><br>DOC_FIELDS<br><b>REPORT</b><br><b>EXPIRY</b><br><b>FEEDBACK</b><br><b>ENCODING</b><br><b>CCSID</b><br><b>FORMAT</b><br><b>PRIORITY</b><br>PERSISTENCE<br><b>MSGID</b><br>CORRELID<br><b>BACKOUT</b><br><b>USERID</b><br><b>ACCOUNTING</b><br><b>APPLIDENT</b><br>PUTAPPLTYPE<br>PUTAPPLNAME<br><b>PUTDATE</b><br><b>PUTTIME</b><br><b>APPLORIGIN</b><br><b>OPTIONSID</b><br><b>OPTIONS</b><br>WAITINTERVAL | <b>TIMESTMP</b><br><b>TIMESTMP</b><br>CHAR<br><b>CHAR</b><br><b>CHAR</b><br>CHAR<br><b>INTEGER</b><br><b>INTEGER</b><br><b>INTEGER</b><br><b>INTEGER</b><br><b>INTEGER</b><br><b>INTEGER</b><br><b>CHAR</b><br><b>INTEGER</b><br><b>INTEGER</b><br><b>CHAR</b><br><b>CHAR</b><br><b>INTEGER</b><br><b>CHAR</b><br><b>CHAR</b><br><b>CHAR</b><br><b>INTEGER</b><br><b>CHAR</b><br><b>CHAR</b><br><b>CHAR</b><br><b>CHAR</b><br><b>CHAR</b><br><b>INTEGER</b><br><b>INTEGER</b> | 10<br>10<br>8<br>28<br>$\,8\,$<br>8<br>$\overline{4}$<br>$\overline{4}$<br>$\overline{4}$<br>$\overline{4}$<br>$\overline{4}$<br>$\overline{4}$<br>8<br>$\,4$<br>$\overline{4}$<br>24<br>24<br>4<br>12<br>32<br>32<br>$\overline{4}$<br>28<br>8<br>8<br>$\overline{4}$<br>$\overline{4}$<br>$\overline{4}$<br>4 | <b>XMQIIHDR</b><br>XMQIIHDR_EKEY<br>XMQIIHDR_UMR<br>XMQIIHDR_PROCESS | $\mathbf{1}$<br>$\mathbf{1}$<br>$\,1\,$<br>$\mathbf{1}$ |
|                |      | 30<br>31<br>32<br>33                                                                                                    | <b>REPLYTOQ</b><br><b>REPLYTOQMGR</b><br><b>RESOLVEDQ</b><br><b>RESOLVEDQMGR</b>                                                                                                    | VARCHAR<br><b>VARCHAR</b><br>VARCHAR<br>VARCHAR                                                                                                    | 48<br>48<br>48<br>48                                                                                                    |                                                                      |                                                         |

Table 3. DB2 Table Overview (continued)

| <b>Table</b>   | Recl  | Seq                         | Column              | <b>Type</b>     |                | Length   Indexes    | Seq          |
|----------------|-------|-----------------------------|---------------------|-----------------|----------------|---------------------|--------------|
| MQIIHDR_TEMP   | 512   | $\mathbf{1}$                | <b>PKEY</b>         | <b>TIMESTMP</b> | 10             |                     |              |
|                |       | 2                           | <b>EKEY</b>         | <b>TIMESTMP</b> | 10             |                     |              |
|                |       | $\mathfrak{Z}$              | <b>MTYPE</b>        | <b>CHAR</b>     | 8              |                     |              |
|                |       | $\overline{4}$              | UMR                 | <b>CHAR</b>     | 28             |                     |              |
|                |       | 5                           | <b>PROCESS</b>      | <b>CHAR</b>     | 8              | XMQIIHDRT_PROCESS 1 |              |
|                |       | 6                           | <b>EVENT</b>        | <b>CHAR</b>     | 8              |                     |              |
|                |       | $\overline{7}$              | DOC_FIELDS          | <b>INTEGER</b>  | $\overline{4}$ |                     |              |
|                |       | $\,$ 8 $\,$                 | <b>REPORT</b>       | <b>INTEGER</b>  | $\overline{4}$ |                     |              |
|                |       | 9                           | <b>EXPIRY</b>       | <b>INTEGER</b>  | $\overline{4}$ |                     |              |
|                |       | 10                          | <b>FEEDBACK</b>     | <b>INTEGER</b>  | 4              |                     |              |
|                |       | 11                          | <b>ENCODING</b>     | <b>INTEGER</b>  | $\overline{4}$ |                     |              |
|                |       | 12                          | <b>CCSID</b>        | <b>INTEGER</b>  | $\overline{4}$ |                     |              |
|                |       | 13                          | <b>FORMAT</b>       | <b>CHAR</b>     | 8              |                     |              |
|                |       | 14                          | <b>PRIORITY</b>     | <b>INTEGER</b>  | $\overline{4}$ |                     |              |
|                |       | 15                          | PERSISTENCE         | <b>INTEGER</b>  | $\overline{4}$ |                     |              |
|                |       | 16                          | <b>MSGID</b>        | <b>CHAR</b>     | 24             |                     |              |
|                |       | 17                          | <b>CORRELID</b>     | <b>CHAR</b>     | 24             |                     |              |
|                |       | 18                          | <b>BACKOUT</b>      | <b>INTEGER</b>  | $\overline{4}$ |                     |              |
|                |       | 19                          | <b>USERID</b>       | <b>CHAR</b>     | 12             |                     |              |
|                |       | 20                          | <b>ACCOUNTING</b>   | <b>CHAR</b>     | 32             |                     |              |
|                |       | 21                          | <b>APPLIDENT</b>    | CHAR            | 32             |                     |              |
|                |       | 22                          | <b>PUTAPPLTYPE</b>  | <b>INTEGER</b>  | 4              |                     |              |
|                |       | 23                          | PUTAPPLNAME         | <b>CHAR</b>     | 28             |                     |              |
|                |       | 24                          | <b>PUTDATE</b>      | <b>CHAR</b>     | 8              |                     |              |
|                |       | 25                          | <b>PUTTIME</b>      | <b>CHAR</b>     | 8              |                     |              |
|                |       | 26                          | <b>APPLORIGIN</b>   | <b>CHAR</b>     | $\overline{4}$ |                     |              |
|                |       | 27                          | <b>OPTIONSID</b>    | <b>CHAR</b>     | $\overline{4}$ |                     |              |
|                |       | 28                          | <b>OPTIONS</b>      | <b>INTEGER</b>  | $\overline{4}$ |                     |              |
|                |       | 29                          | WAITINTERVAL        | <b>INTEGER</b>  | 4              |                     |              |
|                |       | 30                          | <b>REPLYTOQ</b>     | <b>VARCHAR</b>  | 48             |                     |              |
|                |       | 31                          | <b>REPLYTOQMGR</b>  | <b>VARCHAR</b>  | 48             |                     |              |
|                |       | 32                          | <b>RESOLVEDQ</b>    | VARCHAR         | 48             |                     |              |
|                |       | 33                          | <b>RESOLVEDQMGR</b> | <b>VARCHAR</b>  | 48             |                     |              |
|                |       |                             |                     |                 |                |                     |              |
| <b>MQIODOC</b> | 11030 | $\mathbf{1}$                | <b>PKEY</b>         | TIMESTMP        | 10             |                     |              |
|                |       | $\sqrt{2}$                  | <b>AKEY</b>         | <b>TIMESTMP</b> | 10             | <b>XMQIODOC</b>     | $\mathbf{1}$ |
|                |       | $\mathfrak{Z}$              | <b>APDU</b>         | <b>VARCHAR</b>  | 11000          |                     |              |
| <b>MQIODOF</b> | 294   | $\,1\,$                     | <b>PKEY</b>         | <b>TIMESTMP</b> | 10             |                     |              |
|                |       | $\sqrt{2}$                  | <b>AKEY</b>         | <b>TIMESTMP</b> | 10             | <b>XMQIODOF</b>     | $\mathbf{1}$ |
|                |       | $\ensuremath{\mathfrak{Z}}$ | FIELD_ID            | <b>CHAR</b>     | 8              | XMQIODOF_FIELD      | $\mathbf{1}$ |
|                |       | $\sqrt{4}$                  | FIELD_DATA          | <b>VARCHAR</b>  | 256            |                     |              |
|                |       |                             |                     |                 |                |                     |              |
| <b>MQIOFLD</b> | 294   | $\mathbf{1}$                | <b>PKEY</b>         | <b>TIMESTMP</b> | 10             |                     |              |
|                |       | $\sqrt{2}$                  | <b>AKEY</b>         | <b>TIMESTMP</b> | 10             | <b>XMQIOFLD</b>     | $\mathbf{1}$ |
|                |       | $\ensuremath{\mathfrak{Z}}$ | FIELD_ID            | <b>CHAR</b>     | 8              | XMQIOFLD_FIELD      | $\mathbf{1}$ |
|                |       | $\overline{4}$              | FIELD_DATA          | VARCHAR         | 256            |                     |              |

Table 3. DB2 Table Overview (continued)

| Table          | Recl | Seq            | Column              | <b>Type</b>     | Length         | Indexes          | Seq            |
|----------------|------|----------------|---------------------|-----------------|----------------|------------------|----------------|
| <b>MQIOHDR</b> | 512  | 1              | <b>PKEY</b>         | <b>TIMESTMP</b> | 10             | <b>XMQIOHDR</b>  | 1              |
|                |      | $\overline{2}$ | <b>EKEY</b>         | <b>TIMESTMP</b> | 10             | XMQIOHDR_EKEY    | 1              |
|                |      | 3              | <b>MTYPE</b>        | <b>CHAR</b>     | 8              |                  |                |
|                |      | 4              | <b>UMR</b>          | <b>CHAR</b>     | 28             | XMQIOHDR_UMR     | 1              |
|                |      | 5              | <b>PROCESS</b>      | <b>CHAR</b>     | 8              | XMQIOHDR_PROCESS | $\overline{1}$ |
|                |      | 6              | <b>EVENT</b>        | <b>CHAR</b>     | 8              |                  |                |
|                |      | 7              | DOC FIELDS          | <b>INTEGER</b>  | $\overline{4}$ |                  |                |
|                |      | 8              | <b>REPORT</b>       | <b>INTEGER</b>  | $\overline{4}$ |                  |                |
|                |      | 9              | <b>EXPIRY</b>       | <b>INTEGER</b>  | $\overline{4}$ |                  |                |
|                |      | 10             | <b>FEEDBACK</b>     | <b>INTEGER</b>  | $\overline{4}$ |                  |                |
|                |      | 11             | <b>ENCODING</b>     | <b>INTEGER</b>  | $\overline{4}$ |                  |                |
|                |      | 12             | <b>CCSID</b>        | <b>INTEGER</b>  | $\overline{4}$ |                  |                |
|                |      | 13             | <b>FORMAT</b>       | <b>CHAR</b>     | 8              |                  |                |
|                |      | 14             | <b>PRIORITY</b>     | <b>INTEGER</b>  | $\overline{4}$ |                  |                |
|                |      | 15             | <b>PERSISTENCE</b>  | <b>INTEGER</b>  | $\overline{4}$ |                  |                |
|                |      | 16             | <b>MSGID</b>        | <b>CHAR</b>     | 24             |                  |                |
|                |      | 17             | <b>CORRELID</b>     | <b>CHAR</b>     | 24             |                  |                |
|                |      | 18             | <b>BACKOUT</b>      | <b>INTEGER</b>  | $\overline{4}$ |                  |                |
|                |      | 19             | <b>USERID</b>       | <b>CHAR</b>     | 12             |                  |                |
|                |      | 20             | <b>ACCOUNTING</b>   | <b>CHAR</b>     | 32             |                  |                |
|                |      | 21             | <b>APPLIDENT</b>    | <b>CHAR</b>     | 32             |                  |                |
|                |      | 22             | PUTAPPLTYPE         | <b>INTEGER</b>  | $\overline{4}$ |                  |                |
|                |      | 23             | <b>PUTAPPLNAME</b>  | <b>CHAR</b>     | 28             |                  |                |
|                |      | 24             | <b>PUTDATE</b>      | <b>CHAR</b>     | 8              |                  |                |
|                |      | 25             | <b>PUTTIME</b>      | <b>CHAR</b>     | 8              |                  |                |
|                |      | 26             | <b>APPLORIGIN</b>   | <b>CHAR</b>     | $\overline{4}$ |                  |                |
|                |      | 27             | <b>OPTIONSID</b>    | <b>CHAR</b>     | $\overline{4}$ |                  |                |
|                |      | 28             | <b>OPTIONS</b>      | <b>INTEGER</b>  | $\overline{4}$ |                  |                |
|                |      | 29             | <b>WAITINTERVAL</b> | <b>INTEGER</b>  | $\overline{4}$ |                  |                |
|                |      | 30             | <b>REPLYTOQ</b>     | <b>VARCHAR</b>  | 48             |                  |                |
|                |      | 31             | <b>REPLYTOQMGR</b>  | <b>VARCHAR</b>  | 48             |                  |                |
|                |      | 32             | <b>RESOLVEDQ</b>    | <b>VARCHAR</b>  | 48             |                  |                |
|                |      | 33             | <b>RESOLVEDOMGR</b> | <b>VARCHAR</b>  | 48             |                  |                |

Table 3. DB2 Table Overview (continued)

| Table          | Recl  | Seq                         | Column              | <b>Type</b>                |                      | Length   Indexes    | Seq          |
|----------------|-------|-----------------------------|---------------------|----------------------------|----------------------|---------------------|--------------|
| MQIOHDR_TEMP   | 512   | 1                           | <b>PKEY</b>         | <b>TIMESTMP</b>            | 10                   |                     |              |
|                |       | $\sqrt{2}$                  | <b>EKEY</b>         | <b>TIMESTMP</b>            | 10                   |                     |              |
|                |       | 3                           | <b>MTYPE</b>        | <b>CHAR</b>                | 8                    |                     |              |
|                |       | $\overline{4}$              | <b>UMR</b>          | <b>CHAR</b>                | 28                   |                     |              |
|                |       | 5                           | <b>PROCESS</b>      | CHAR                       | 8                    | XMQIOHDRT_PROCESS 1 |              |
|                |       | 6                           | <b>EVENT</b>        | <b>CHAR</b>                | $8\,$                |                     |              |
|                |       | $\overline{7}$              | DOC_FIELDS          | <b>INTEGER</b>             | $\overline{4}$       |                     |              |
|                |       | 8                           | <b>REPORT</b>       | <b>INTEGER</b>             | $\,4\,$              |                     |              |
|                |       | 9                           | <b>EXPIRY</b>       | <b>INTEGER</b>             | $\overline{4}$       |                     |              |
|                |       | 10                          | <b>FEEDBACK</b>     | <b>INTEGER</b>             | $\overline{4}$       |                     |              |
|                |       | 11                          | <b>ENCODING</b>     | <b>INTEGER</b>             | 4                    |                     |              |
|                |       | 12                          | <b>CCSID</b>        | <b>INTEGER</b>             | $\overline{4}$       |                     |              |
|                |       | 13                          | <b>FORMAT</b>       | <b>CHAR</b>                | 8                    |                     |              |
|                |       | 14                          | <b>PRIORITY</b>     | <b>INTEGER</b>             | $\overline{4}$       |                     |              |
|                |       | 15                          | <b>PERSISTENCE</b>  | <b>INTEGER</b>             | $\overline{4}$       |                     |              |
|                |       | 16                          | <b>MSGID</b>        | <b>CHAR</b>                | 24                   |                     |              |
|                |       | 17                          | CORRELID            | <b>CHAR</b>                | 24                   |                     |              |
|                |       | 18                          | <b>BACKOUT</b>      | <b>INTEGER</b>             | $\overline{4}$       |                     |              |
|                |       | 19                          | <b>USERID</b>       | <b>CHAR</b>                | 12                   |                     |              |
|                |       | 20                          | <b>ACCOUNTING</b>   | <b>CHAR</b>                | 32                   |                     |              |
|                |       | 21                          | <b>APPLIDENT</b>    | <b>CHAR</b>                | 32                   |                     |              |
|                |       | 22                          | PUTAPPLTYPE         | <b>INTEGER</b>             | $\overline{4}$       |                     |              |
|                |       | 23                          | PUTAPPLNAME         |                            | 28                   |                     |              |
|                |       | 24                          | <b>PUTDATE</b>      | <b>CHAR</b><br><b>CHAR</b> | 8                    |                     |              |
|                |       | 25                          | <b>PUTTIME</b>      | <b>CHAR</b>                | $8\,$                |                     |              |
|                |       | 26                          |                     |                            |                      |                     |              |
|                |       | 27                          | <b>APPLORIGIN</b>   | <b>CHAR</b>                | 4                    |                     |              |
|                |       |                             | <b>OPTIONSID</b>    | <b>CHAR</b>                | $\overline{4}$       |                     |              |
|                |       | 28                          | <b>OPTIONS</b>      | <b>INTEGER</b>             | $\overline{4}$       |                     |              |
|                |       | 29                          | WAITINTERVAL        | <b>INTEGER</b>             | $\overline{4}$       |                     |              |
|                |       | 30                          | <b>REPLYTOQ</b>     | <b>VARCHAR</b>             | 48                   |                     |              |
|                |       | 31                          | <b>REPLYTOQMGR</b>  | <b>VARCHAR</b>             | 48                   |                     |              |
|                |       | 32                          | <b>RESOLVEDQ</b>    | <b>VARCHAR</b>             | 48                   |                     |              |
|                |       | 33                          | <b>RESOLVEDQMGR</b> | <b>VARCHAR</b>             | 48                   |                     |              |
| <b>QUEDEL</b>  | 68    | 1                           | <b>PKEY</b>         | <b>TIMESTMP</b>            | 10                   | <b>XQUEDEL</b>      | 1            |
|                |       | $\sqrt{2}$                  | <b>EKEY</b>         | <b>TIMESTMP</b>            | 10                   | XQUEDEL_EKEY        | $\mathbf{1}$ |
|                |       | 3                           | <b>QUEUE</b>        | <b>CHAR</b>                | $8\,$                |                     |              |
|                |       | 4                           | QSN                 | <b>INTEGER</b>             | $\overline{4}$       |                     |              |
|                |       | 5                           | <b>UMR</b>          | <b>CHAR</b>                | 28                   |                     |              |
|                |       |                             |                     |                            |                      |                     |              |
| QUEDFLD        | 294   | 1                           | <b>PKEY</b>         | <b>TIMESTMP</b>            | 10                   |                     |              |
|                |       | 2                           | <b>AKEY</b>         | <b>TIMESTMP</b>            | 10                   | <b>XQUEDFLD</b>     | 1            |
|                |       | $\mathfrak{Z}$              | FIELD_ID            | CHAR                       | 8                    |                     |              |
|                |       | $\overline{4}$              | FIELD_DATA          | <b>VARCHAR</b>             | 256                  |                     |              |
| <b>QUEPFLD</b> | 294   | $\mathbf{1}$                | <b>PKEY</b>         | <b>TIMESTMP</b>            | 10                   |                     |              |
|                |       | $\overline{2}$              | AKEY                | <b>TIMESTMP</b>            | 10                   | <b>XQUEPFLD</b>     | 1            |
|                |       | $\ensuremath{\mathfrak{Z}}$ | FIELD_ID            | CHAR                       | 8                    |                     |              |
|                |       | 4                           | FIELD_DATA          | <b>VARCHAR</b>             | 256                  |                     |              |
| <b>QUEPUT</b>  | 68    | $\mathbf{1}$                | <b>PKEY</b>         | <b>TIMESTMP</b>            | 10                   | <b>XQUEPUT</b>      | 1            |
|                |       | $\sqrt{2}$                  | <b>EKEY</b>         | <b>TIMESTMP</b>            | 10                   | XQUEPUT_EKEY        | $\mathbf{1}$ |
|                |       |                             |                     |                            |                      |                     |              |
|                |       | 3                           | <b>QUEUE</b>        | <b>CHAR</b>                | 8                    |                     |              |
|                |       | 4                           | QSN                 | <b>INTEGER</b>             | $\overline{4}$<br>28 |                     |              |
|                |       | 5                           | UMR                 | CHAR                       |                      |                     |              |
| <b>TLXIDOC</b> | 22020 | $\,1\,$                     | <b>PKEY</b>         | <b>TIMESTMP</b>            | 10                   | <b>XTLXIDOC</b>     | 1            |
|                |       | $\sqrt{2}$                  | <b>APDU</b>         | VARCHAR                    | 22000                |                     |              |

Table 3. DB2 Table Overview (continued)

| <b>Table</b>   | Recl  | Seq                                                                                                    | Column                                                                                                    | <b>Type</b>                                                                                                    |                                                                                                    | Length   Indexes | Seq          |
|----------------|-------|----------------------------------------------------------------------------------------------------|----------------------------------------------------------------------------------------------------|----------------------------------------------------------------------------------------------------|----------------------------------------------------------------------------------------------------|------------------|--------------|
| <b>TLXIFLD</b> | 289   | $\mathbf{1}$<br>$\sqrt{2}$<br>3<br>$\overline{4}$                                                           | <b>PKEY</b><br><b>AKEY</b><br>FIELD_ID<br>FIELD_DATA                                                                                                    | <b>TIMESTMP</b><br><b>TIMESTMP</b><br><b>CHAR</b><br><b>VARCHAR</b>                                                                                                    | 10<br>10<br>$\mathfrak{Z}$<br>256                                                                                              | <b>XTLXIFLD</b>  | $\mathbf{1}$ |
| <b>TLXIHDR</b> | 104   | $\,1\,$<br>$\sqrt{2}$<br>3<br>$\overline{4}$<br>5<br>6<br>7<br>$\,8\,$<br>9<br>$10\,$<br>$11\,$<br>12<br>13 | <b>PKEY</b><br><b>EKEY</b><br><b>DKEY</b><br><b>UMR</b><br>APDU_ID<br><b>STATION</b><br><b>SESSION</b><br><b>SEQUENCE</b><br><b>O_SESSION</b><br>O_SEQUENCE<br>ACK_ID<br><b>ACK_REASON</b><br><b>EXCEPTION</b>                             | <b>TIMESTMP</b><br><b>TIMESTMP</b><br><b>TIMESTMP</b><br>CHAR<br><b>CHAR</b><br><b>CHAR</b><br>CHAR<br><b>CHAR</b><br><b>CHAR</b><br><b>CHAR</b><br><b>CHAR</b><br><b>CHAR</b><br><b>CHAR</b>                   | 10<br>10<br>10<br>28<br>6<br>8<br>$\overline{4}$<br>4<br>4<br>$\overline{\mathbf{4}}$<br>3<br>$\overline{4}$<br>$\mathbf{1}$   | <b>XTLXIHDR</b>  | $\mathbf{1}$ |
| <b>TLXODOC</b> | 22020 | $\,1\,$<br>$\overline{2}$                                                                                   | <b>PKEY</b><br><b>APDU</b>                                                                                                    | <b>TIMESTMP</b><br><b>VARCHAR</b>                                                                                                    | 10<br>22000                                                                                                    | <b>XTLXODOC</b>  | $\mathbf{1}$ |
| <b>TLXOFLD</b> | 289   | $\mathbf{1}$<br>$\overline{2}$<br>3<br>$\overline{4}$                                                       | <b>PKEY</b><br><b>AKEY</b><br>FIELD ID<br>FIELD_DATA                                                                                                    | <b>TIMESTMP</b><br><b>TIMESTMP</b><br><b>CHAR</b><br><b>VARCHAR</b>                                                                                                    | 10<br>10<br>3<br>256                                                                                                    | <b>XTLXOFLD</b>  | $\mathbf{1}$ |
| <b>TLXOHDR</b> | 104   | $\,1\,$<br>$\overline{2}$<br>3<br>$\overline{4}$<br>5<br>6<br>7<br>8<br>9<br>$10\,$<br>$11\,$<br>12<br>13   | <b>PKEY</b><br><b>EKEY</b><br><b>DKEY</b><br><b>UMR</b><br>APDU_ID<br><b>STATION</b><br><b>SESSION</b><br><b>SEQUENCE</b><br><b>O_SESSION</b><br>O_SEQUENCE<br><b>ACK ID</b><br><b>ACK_REASON</b><br><b>EXCEPTION</b>                      | <b>TIMESTMP</b><br><b>TIMESTMP</b><br><b>TIMESTMP</b><br><b>CHAR</b><br><b>CHAR</b><br><b>CHAR</b><br><b>CHAR</b><br>CHAR<br>CHAR<br><b>CHAR</b><br><b>CHAR</b><br><b>CHAR</b><br><b>CHAR</b>                   | 10<br>10<br>10<br>28<br>6<br>8<br>4<br>$\overline{4}$<br>4<br>4<br>3<br>$\overline{4}$<br>$\mathbf{1}$                         | <b>XTLXOHDR</b>  | $\mathbf{1}$ |
| <b>TLXOXIP</b> | 111   | $\mathbf{1}$<br>$\sqrt{2}$<br>3<br>4<br>5<br>6<br>7<br>8<br>9<br>10<br>11<br>12<br>13<br>14                 | <b>PKEY</b><br><b>AKEY</b><br><b>TXNUMR</b><br><b>TXISEQ</b><br><b>TXCOUNT</b><br><b>TXATIME</b><br><b>TXETIME</b><br><b>TXSTATUS</b><br><b>TXSLINE</b><br><b>TXDURM</b><br><b>TXDURS</b><br><b>TRLINE</b><br><b>TRTIME</b><br>TXIP_STATUS | <b>TIMESTMP</b><br><b>TIMESTMP</b><br><b>CHAR</b><br><b>CHAR</b><br><b>CHAR</b><br><b>CHAR</b><br><b>CHAR</b><br><b>CHAR</b><br><b>CHAR</b><br><b>CHAR</b><br><b>CHAR</b><br>CHAR<br><b>CHAR</b><br><b>CHAR</b> | 10<br>10<br>$20\,$<br>5<br>5<br>12<br>12<br>$\overline{2}$<br>$\mathbf{1}$<br>5<br>$\overline{2}$<br>$\overline{2}$<br>12<br>5 | <b>XTLXOXIP</b>  | $\mathbf{1}$ |

# **Appendix B. QMF Queries**

All QMF sample queries are listed in this appendix. All arguments, except amounts, are strings and must therefore be supplied in quotes. Except for time and date arguments string arguments can specify SQL wildcard characters.

# Table 4. QMF Queries

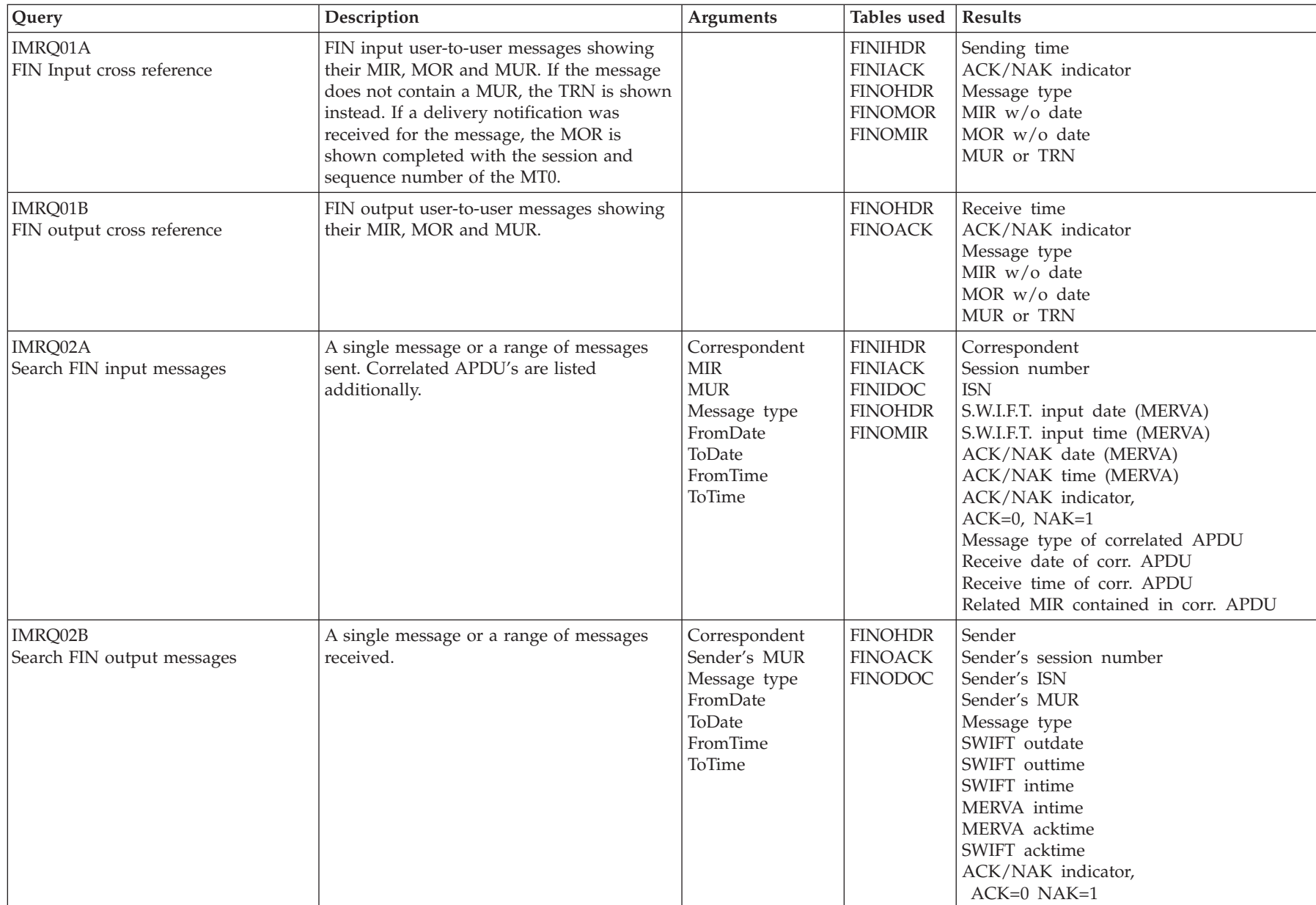

**114** Traffic Reconciliation Traffic Reconciliation

Table 4. QMF Queries (continued)

| Query                               | Description                                                                                                    | <b>Arguments</b>                                                                                                   | Tables used                                                                                              | <b>Results</b>                                                                                                    |
|-------------------------------------|----------------------------------------------------------------------------------------------------|----------------------------------------------------------------------------------------------------|----------------------------------------------------------------------------------------------------|----------------------------------------------------------------------------------------------------|
| IMRQ03A<br>Amounts sent             | All amounts sent to other correspondents.<br>The amounts are grouped by currency and<br>the totals are calculated per currency           | Correspondent<br>Message type<br>Currency<br>Low Amount<br>High Amount<br>FromDate<br>ToDate<br>FromTime<br>ToTime | <b>FINIHDR</b><br>FINIF32                                                                                | Destination (receiver)<br>Sending date<br>Sending time<br><b>TRN</b><br>Currency<br>Amount<br>Value date                                                                   |
| IMRQ03B<br>Amounts received         | All amounts received from other<br>correspondents. The amounts are grouped<br>by currency and the totals are calculated<br>per currency. | Correspondent<br>Message type<br>Currency<br>Low Amount<br>High Amount<br>FromDate<br>ToDate<br>FromTime<br>ToTime | <b>FINOHDR</b><br>FINOF32                                                                                | Sender<br>Receive date<br>Receive time<br><b>TRN</b><br>Currency<br>Amount<br>Value date                                                                                   |
| IMRQ04A<br><b>GPA APDU list</b>     | All S.W.I.F.T. GPA application protocol data<br>units sent and received.                                                                 |                                                                                                    | <b>GPAIHDR</b><br><b>GPAIACK</b><br><b>GPAIDOC</b><br><b>GPAOHDR</b><br><b>GPAOACK</b><br><b>GPAODOC</b> | Send/receive date<br>Send/receive time<br><b>APDU</b>                                                                                                    |
| IMRQ04B<br><b>FIN APDU LIST</b>     | All S.W.I.F.T. FIN application protocol data<br>units sent and received.                                                                 |                                                                                                    | <b>FINIHDR</b><br><b>FINIACK</b><br><b>FINIDOC</b><br><b>FINOHDR</b><br><b>FINOACK</b><br><b>FINODOC</b> | Send/receive date<br>Send/receive time<br><b>APDU</b>                                                                                                    |
| IMRQ04C<br><b>GPA APDU</b> overview | All S.W.I.F.T. GPA messages sent and<br>received with MIR and MOR.                                                                       |                                                                                                    | <b>GPAIHDR</b><br><b>GPAIACK</b><br><b>GPAOHDR</b><br><b>GPAOACK</b>                                     | Send/receive date<br>Send/receive time<br>Application and APDU identifier<br>Message type or ACK/NAK indicator,<br>$ACK=0$ $NAK=1$<br>MIR without date<br>MOR without date |

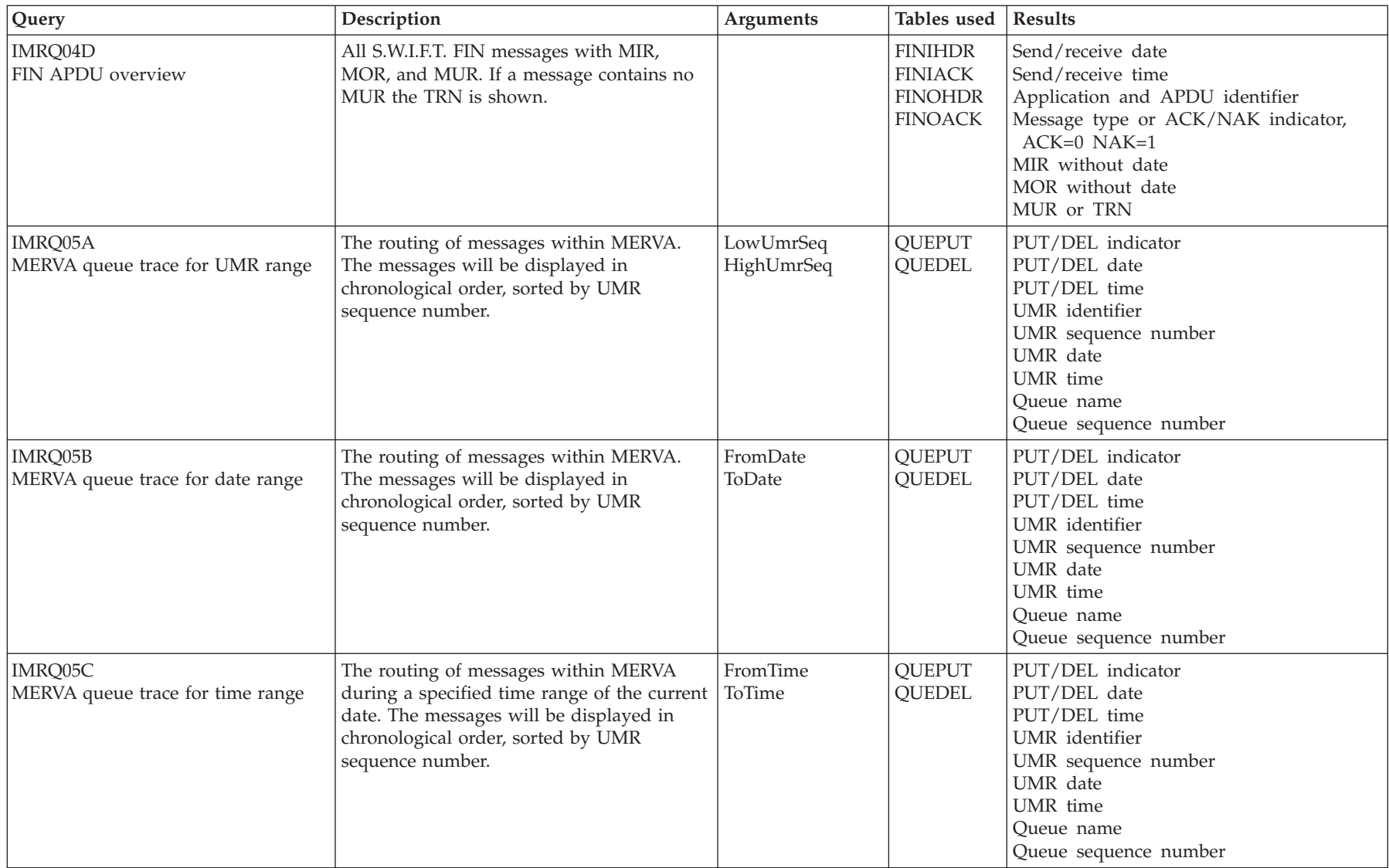

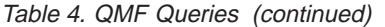

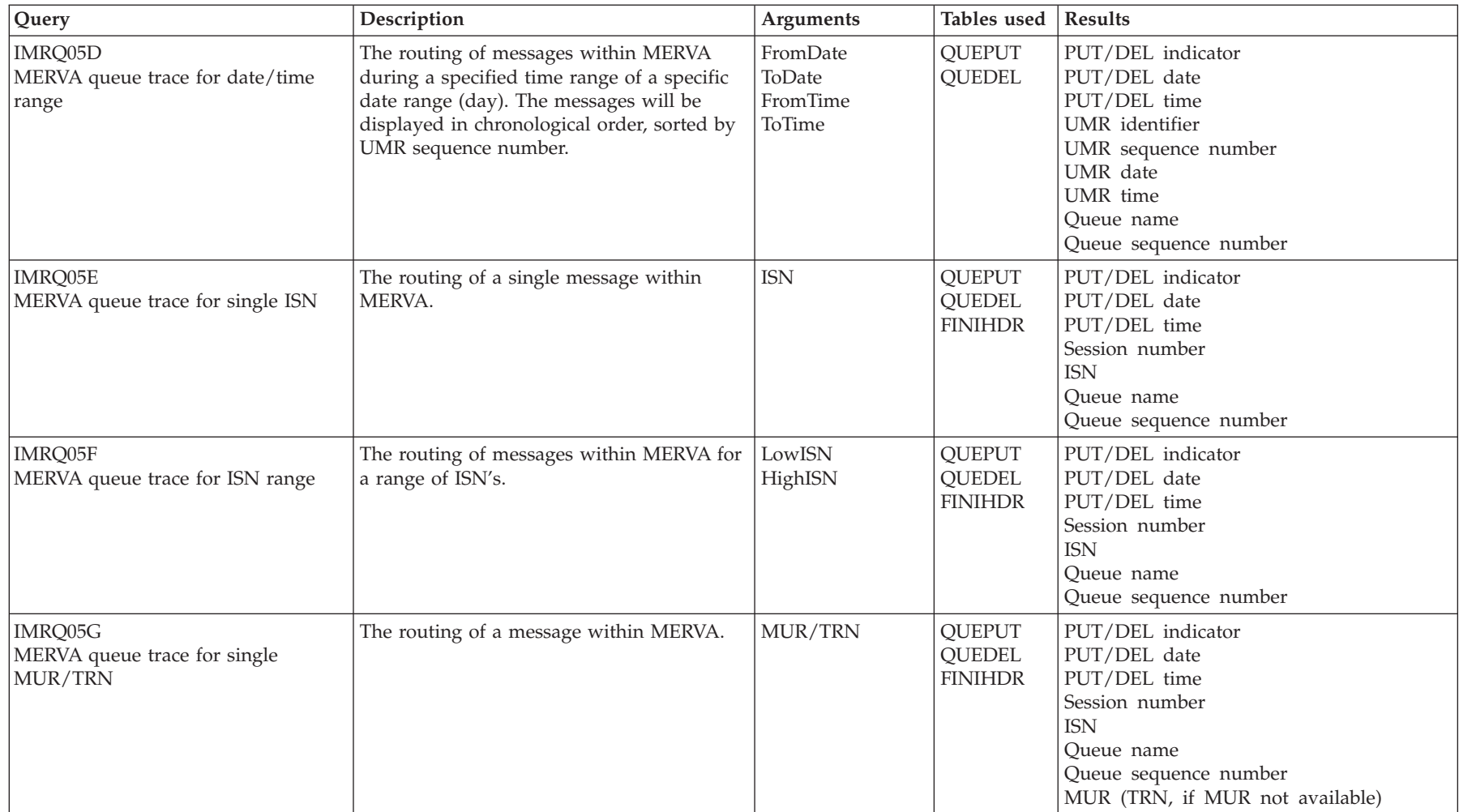

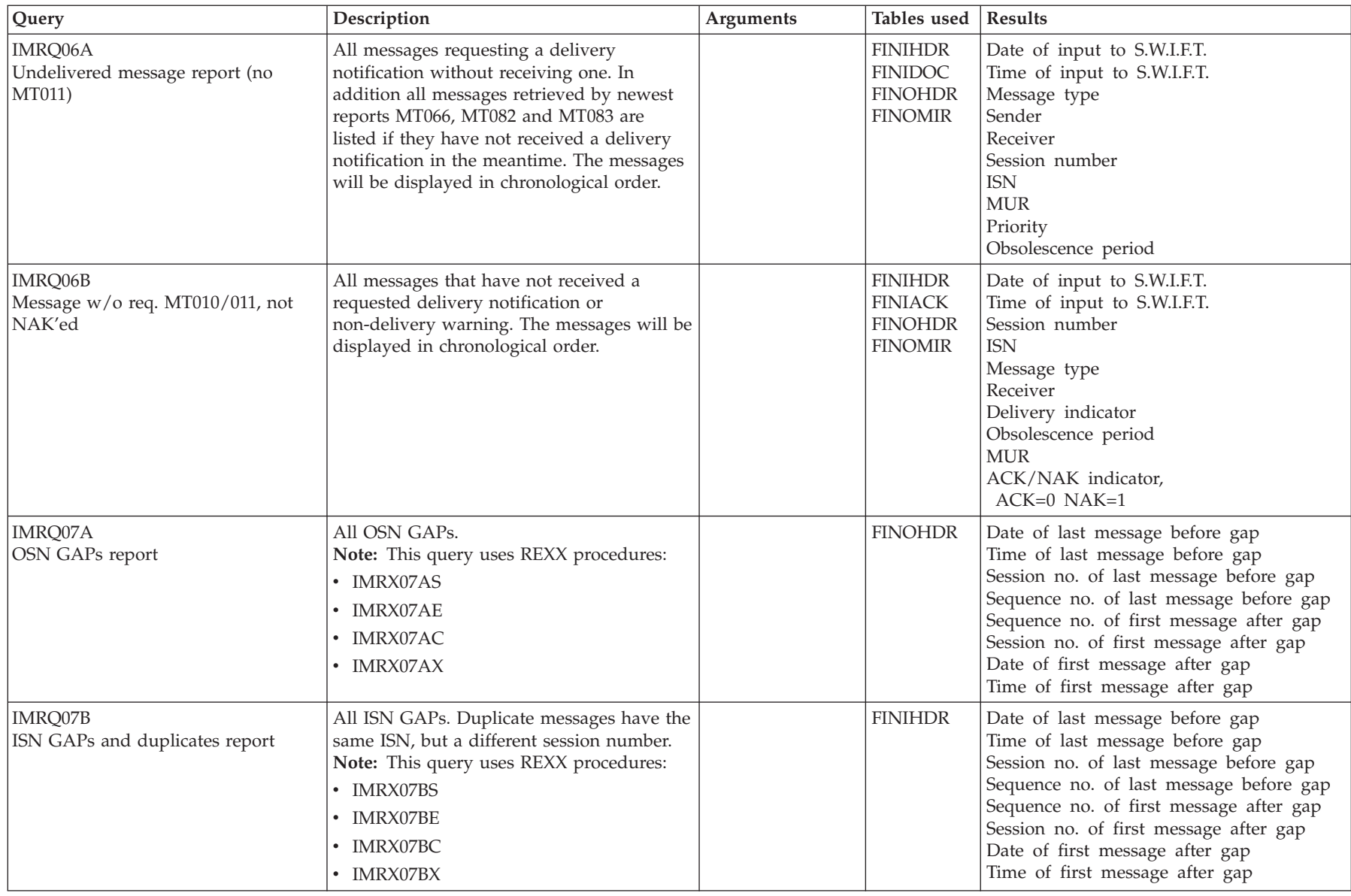

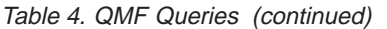

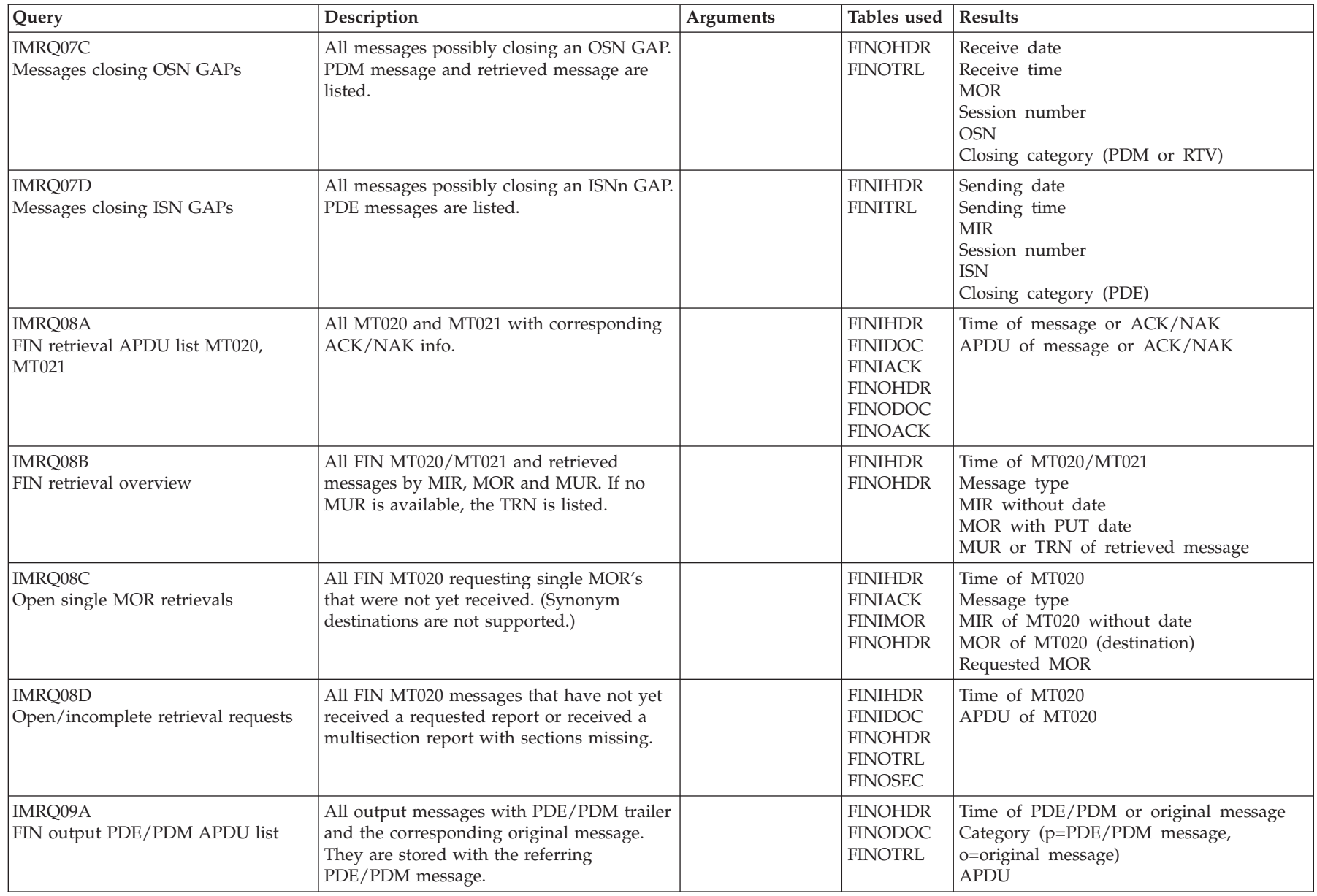

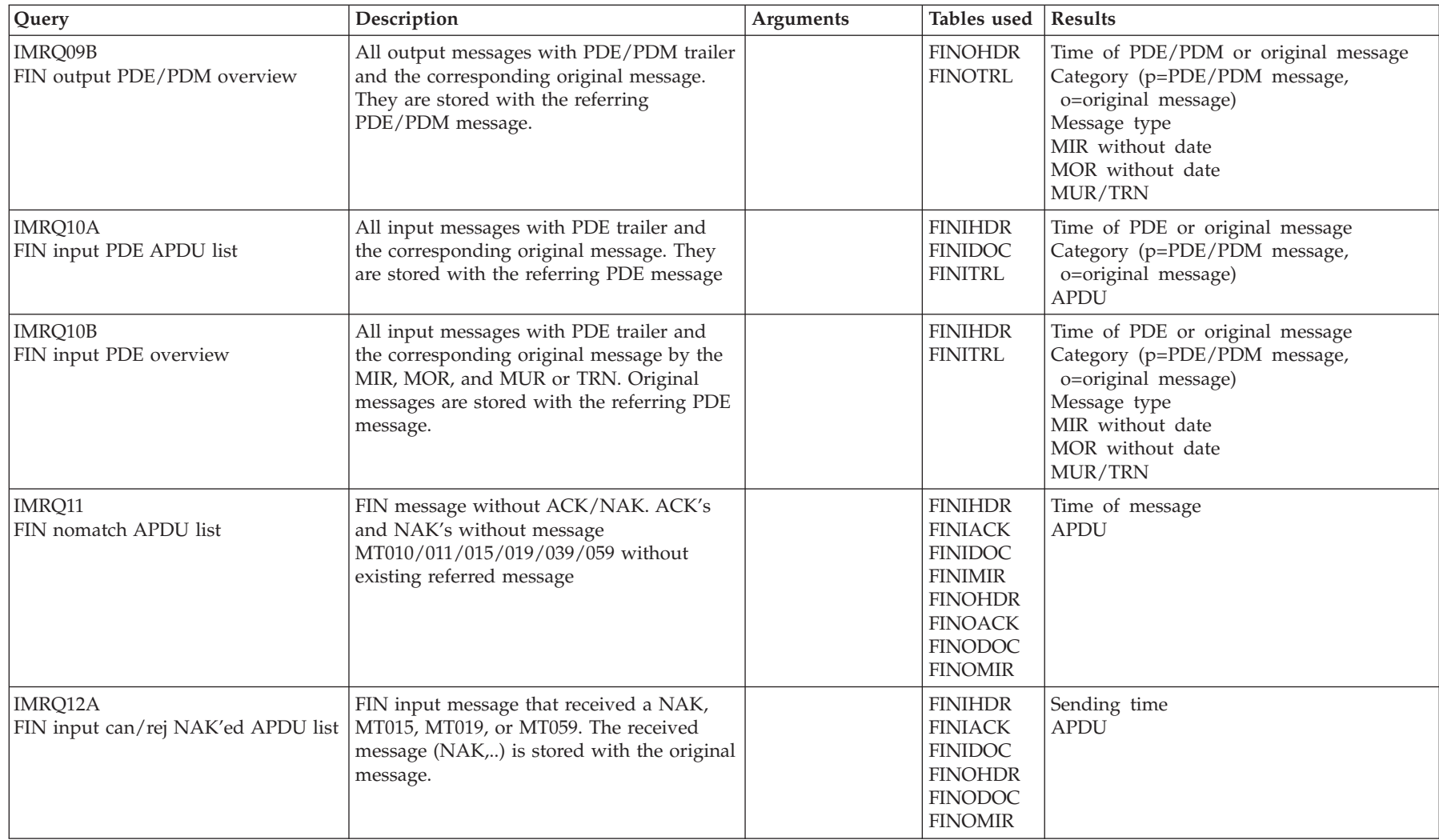

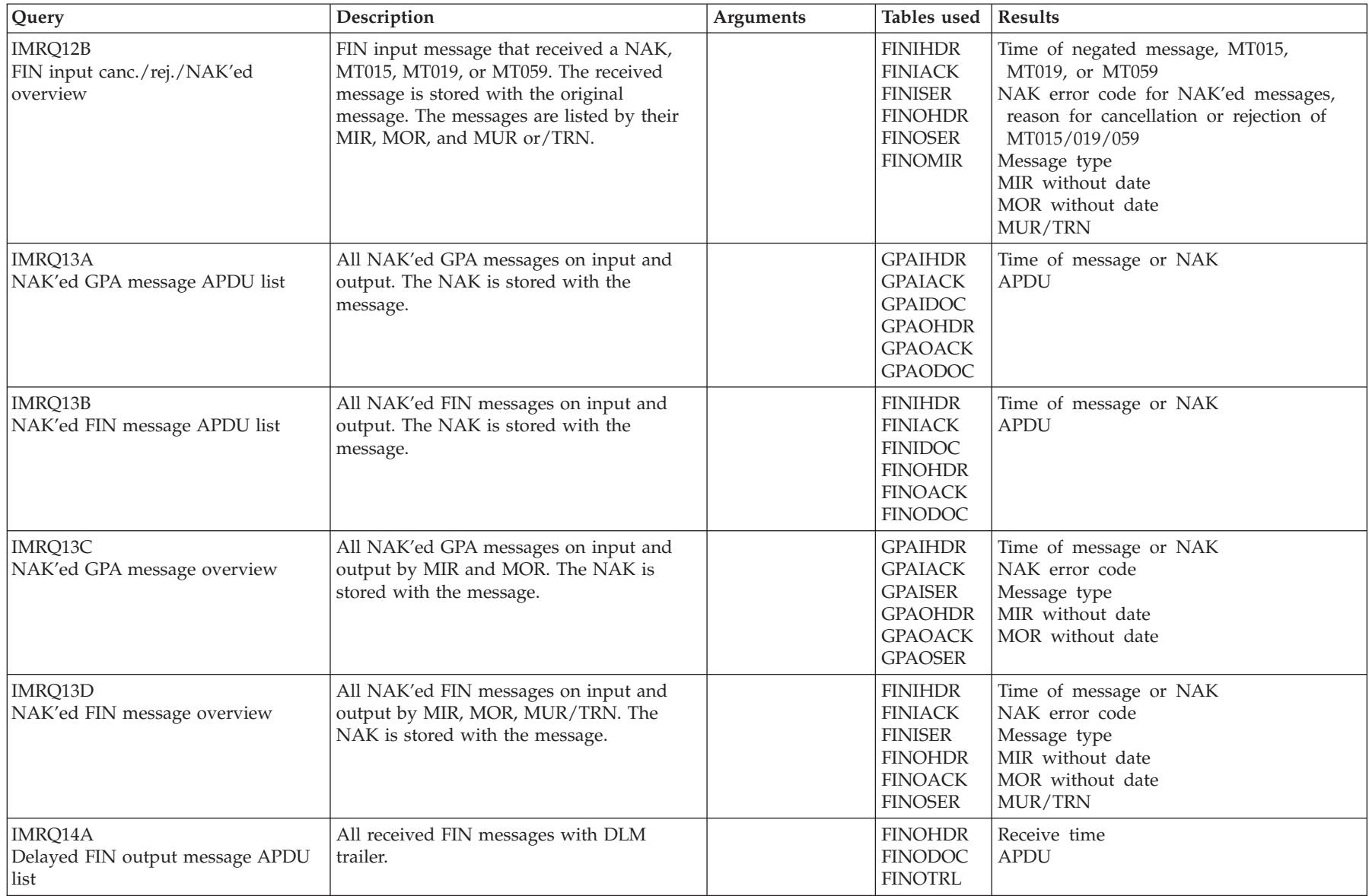

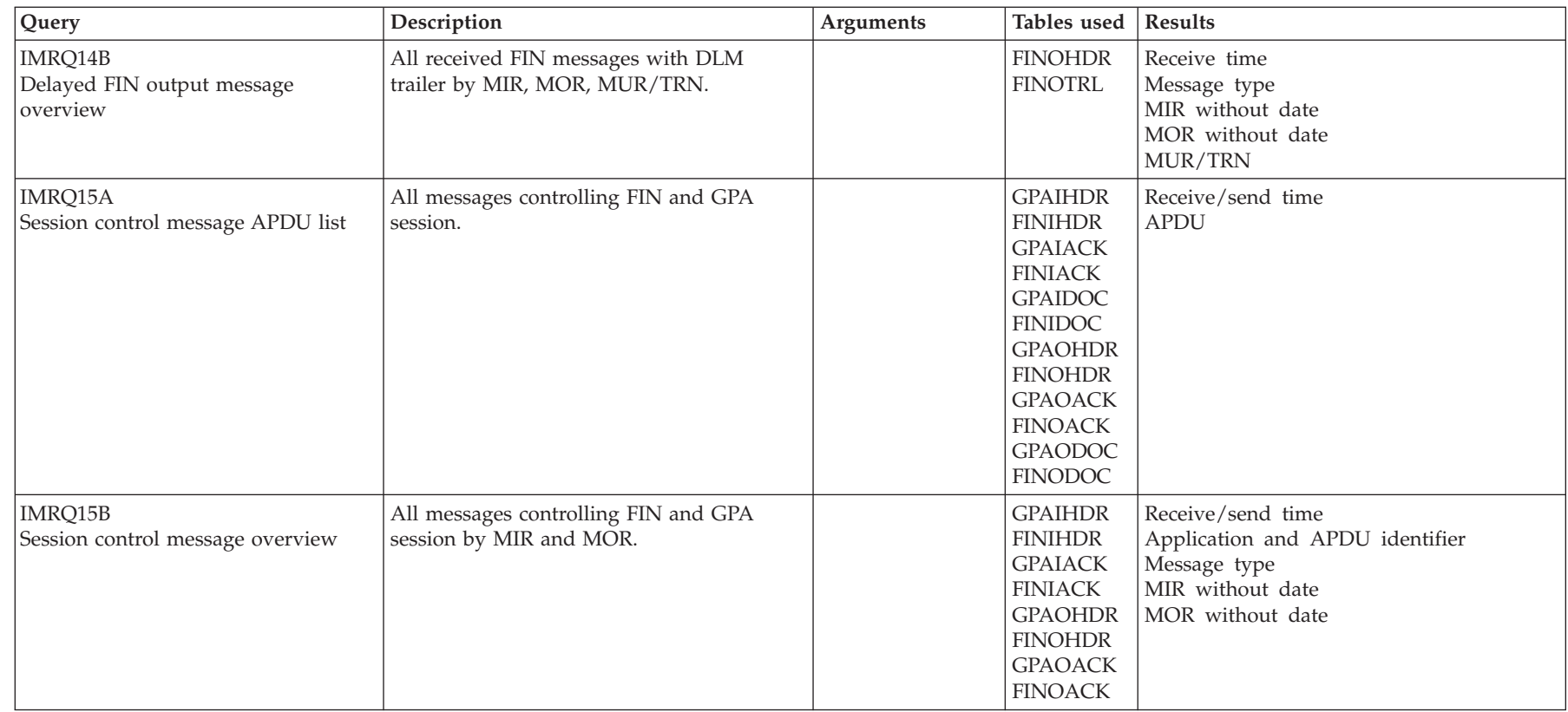

Table 4. QMF Queries (continued)

| Query                                                  | Description                                                                                                    | <b>Arguments</b>   | Tables used                                                          | <b>Results</b>                                                                                                    |
|--------------------------------------------------------|----------------------------------------------------------------------------------------------------|--------------------|----------------------------------------------------------------------|----------------------------------------------------------------------------------------------------|
| IMRQ16<br>S.W.I.F.T. message charge report             | All messages charged by S.W.I.F.T. The<br>output is grouped as in the S.W.I.F.T. bill.<br>Extracts data from the following messages:<br>• APDU 01<br>$\cdot$ '05 QUIT'<br>• '03 SELECT'<br>LTC application messages and service<br>messages other than QUIT and SELECT are<br>not taken into account by S.W.I.F.T.<br>Note: This query uses REXX procedures:<br>· IMRAPULL<br>· IMRBRSUM<br>• IMRMSGPR | FromDate<br>ToDate | <b>FINIHDR</b><br><b>FINOHDR</b><br><b>GPAIHDR</b><br><b>GPAOHDR</b> | Session number of message<br>Sequence number of message<br>Applid<br>APDU id<br>Message type<br>APDU length<br>Priority indicator<br>Delivery indicator<br>Comment about message unit and<br>priority charge |
| IMRQ20A<br>List of journal records                     | All journal records with journal ID X'02',<br>X'03', or X'16'                                                                                                    |                    | <b>JRNPUT</b>                                                        | Date journal entry<br>Time journal entry<br>Journal id<br>Journal data                                                                                                    |
| IMRQ31<br>Outgoing telexes by document<br>number       | All outgoing telexes with the specified TXIP<br>document number.                                                                                                    | Document no.       | <b>TLXIDOC</b><br><b>TLXIHDR</b><br><b>TLXOHDR</b><br><b>TLXOXIP</b> | Timestamp of event<br>Outgoing telex                                                                                                    |
| IMRQ32<br>Outgoing telexes by telex number             | All outgoing telexes with the specified telex<br>number.                                                                                                    | Telex number       | <b>TLXIDOC</b><br><b>TLXIHDR</b><br><b>TLXIFLD</b>                   | Timestamp of event<br>Outgoing telex                                                                                                    |
| IMRQ33<br>Outgoing telexes by correspondent<br>address | All outgoing telexes with the specified<br>correspondent address.                                                                                                    | Correspondent      | <b>TLXIDOC</b><br><b>TLXIHDR</b><br><b>TLXIFLD</b>                   | Timestamp of event<br>Outgoing telex                                                                                                    |
| IMRQ34<br>Outgoing telexes by reference                | All outgoing telexes with the specified<br>reference code.                                                                                                    | Reference code     | <b>TLXIDOC</b><br><b>TLXIHDR</b><br><b>TLXIFLD</b>                   | Timestamp of event<br>Outgoing telex                                                                                                    |
| IMRQ35<br>Outgoing telexes by address and<br>testkey   | All outgoing telexes with the specified<br>address and testkey.                                                                                                    | Address<br>Testkey | <b>TLXIDOC</b><br><b>TLXIHDR</b><br><b>TLXIFLD</b>                   | Timestamp of event<br>Outgoing telex                                                                                                    |

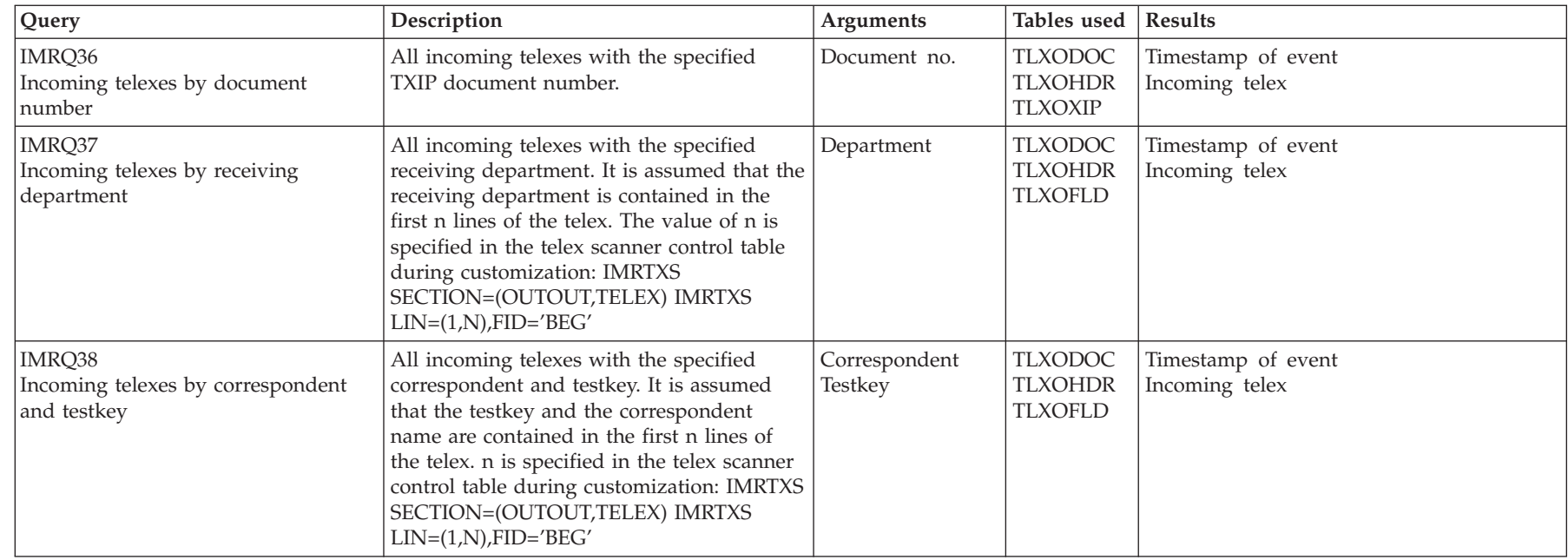

# **Appendix C. Operator Messages**

## **IMR000I Traffic Reconciliation not activated**

**Explanation:** The Traffic Reconciliation program IMRICON was started, but Traffic Reconciliation was not activated in the MERVA ESA parameter module DSLPRM.

**User Response:** Code RECON=(YES,CONT) or RECON=(YES,STOP) in the MERVA ESA parameter module DSLPRM.

**Module:** IMRICON

## **IMR001E Module** *mod* **not found**

**Explanation:** During startup of Traffic Reconciliation, the module *mod* was not found in the allocated libraries.

**User Response:** Check the concatenation of the allocated MERVA ESA and Traffic Reconciliation load libraries.

## **Module:** IMRICON

## **IMR002E Function** *func* **was not found in MERVA ESA table** *table*

**Explanation:** The function *func*, which is defined in the parameters module IMRPRM with parameter DUMQUE, is not defined in the active MERVA ESA function table *table*.

**User Response:** Check the function table *table* and the parameter module IMRPRM.

**Module:** IMRICON

## **IMR003E Transaction code is missing in function** *func*

**Explanation:** The function *func*, which is specified by the DUMQUE parameter in the parameter module IMRPRM, does not specify a transaction to start the program IMRINSP.

**User Response:** Check the function table and the IMS/CICS definitions for the program IMRINSP.

**Module:** IMRICON

**IMR004E** *service request***, rc=***X'rc'***, rsn=***X'rsn'*

**Explanation:** A *request* call to a MERVA ESA service module *service* failed with return code *rc* and reason code *rsn*. The return and reason codes are given in hexadecimal.

**User Response:** See *MERVA for ESA V4 Messages and Codes* for an explanation.

**Module:** IMRICON

# **IMR005I IMRICON requests termination of MERVA ESA**

**Explanation:** The Traffic Reconciliation nucleus program IMRICON detected errors during processing, and RECON=(YES,STOP) is specified in the MERVA ESA parameter module DSLPRM. IMRICON signals to the calling program DSLNUC to terminate processing of MERVA for ESA.

**Module:** IMRICON

# **IMR006I IMRICON is terminating**

**Explanation:** The Traffic Reconciliation nucleus program IMRICON detected errors during processing, and RECON=(YES,CONT) is specified in the MERVA ESA parameter module DSLPRM. IMRICON terminates but MERVA ESA continues processing.

**Module:** IMRICON

## **IMR007I** *n monitor* **event file records processed**

**Explanation:** *n* events generated by the Traffic Reconciliation monitor *monitor* have been inserted into the DB2 tables from the flip-flop data set.

The message is issued at IMRICON termination for any monitors defined in IMRPRM, and reflects the number of events inserted since IMRICON was last started.

**System Action:** None.

**User Response:** None. Information only.

**Module:** IMRICON

## **IMR010I IMREXTP requests termination of MERVA ESA**

**Explanation:** The Traffic Reconciliation event extraction facility detected errors during processing, and RECON=(YES,STOP) is specified in the MERVA ESA parameter module DSLPRM. IMREXTP signals to the calling program DSLNUC to terminate processing of MERVA ESA.

**Module:** IMREXTP

## **IMR011I IMREXTP is terminating**

**Explanation:** The Traffic Reconciliation event extraction program IMREXTP detected errors during processing, and RECON=(YES,CONT) is specified in the MERVA ESA parameter module DSLPRM. IMREXTP terminates but MERVA ESA continues processing.

**User Response:** To reactivate Traffic Reconciliation, terminate MERVA ESA, correct the error, and restart MERVA ESA.

## **Module:** IMREXTP

#### **IMR012E DSLSRVP** *request***, module=***mod***, rc=***X'rc'***, rsn=***X'rsn'*

**Explanation:** A LOAD or RELEASE request for module *mod* failed with return code *rc* and reason code *rsn*. The codes are given in hexadecimal.

**User Response:** See *MERVA for ESA V4 Messages and Codes* for an explanation.

**Module:** IMREXTP

## **IMR013E** *module* **not in DSLNTRT nucleus task server request table**

**Explanation:** The program *module* is a Traffic Reconciliation central service, but is not in the MERVA ESA nucleus task server request table.

**User Response:** See *MERVA for ESA V4 Messages and Codes* for an explanation.

**Module:** IMREXTP

#### **IMR015I Traffic Reconciliation Version 4.1.0 active**

**Explanation:** Traffic Reconciliation is now active, and MERVA events will be captured.

**User Response:** None.

**Module:** IMREXTP

#### **IMR016E Main storage could not be acquired**

**Explanation:** Main storage available to the program was exhausted.

**System Action:** The program terminates.

**User Response:** Allocate more storage to the program.

**Module:** IMREXTP, IMRJRNX, IMRQUEX

#### **IMR017E IMREXTP internal inconsistency**

**Explanation:** The connection between the MERVA ESA nucleus and Traffic Reconciliation is inconsistent.

**System Action:** The program terminates.

**User Response:** Report the problem to IBM.

**Module:** IMREXTP

#### **IMR020I Control and Event files initialized**

**Explanation:** The system detected that the VSAM control data set was not initialized. Initialization is performed.

**User Response:** None.

**Module:** IMREXTF

#### **IMR021I Event file** *ddname* **selected**

**Explanation:** The system selected the file *ddname* for writing the events.

**User Response:** None.

**Module:** IMREXTF

#### **IMR022I Event file swapping from** *file1* **to** *file2*

**Explanation:** The system switched from *file1* to *file2* for writing the event records because *file1* was full.

**User Response:** None.

**Module:** IMREXTF

#### **IMR023I Event files are full**

**Explanation:** The flip-flop writer IMREXTF tried to switch to the other event file but it was not yet completely processed. Depending on the value of the RECON parameter in DSLPRM, either MERVA ESA processing continues (if RECON=(YES,CONT)) or terminates (if RECON=(YES,STOP)).

**User Response:** If MERVA ESA terminates (RECON=(YES,STOP)), start the event insertion program IMRINSP. After completion, restart MERVA ESA.

If RECON=(YES,CONT) was specified, MERVA ESA continues processing but reconciliation events are lost. To reactivate the logging of events, terminate MERVA ESA and proceed as described in the previous paragraph.

**Module:** IMREXTF

## **IMR024I Event file stats: put=***num1***, wait=***num2*

**Explanation:** This message is issued during Traffic Reconciliation termination by the flip-flop writer program IMREXTF. During event extraction, *num1* put requests occurred. The program had to wait for completion *num2* times (VSAM CHECK).

If the proportion of waits is low, the effect of Traffic Reconciliation VSAM I/O overhead on the MERVA ESA nucleus is low.

**User Response:** None.

**Module:** IMREXTF

#### **IMR025E ENQ Error, rsn=***X'rsn'*

**Explanation:** The system issued an ENQ request that failed with reason code *rsn*. The flip-flop CTL file cannot be updated.

The event insertion program may not be able to insert the last events until reconciliation is restarted and the CTL file successfully enqueued and updated.

**User Response:** See the description of the MVS ENQ macro in *OS/390 MVS Assembler Services Reference* for an explanation.

**Module:** IMREXTF

**IMR026E VSAM** *request***, rc=***X'rc'***, rsn=***X'rsn'*

**Explanation:** The system issued a SHOWCB or MODCB request that failed with return code *rc* and reason code *rsn*. The return and reason codes are given in hexadecimal.

**User Response:** See *DFSMS/MVS Macro Instructions for Data Sets* for an explanation.

**Module:** IMREXTF

#### **IMR027E VSAM** *request***, DDNAME=***name***, rc=***rc*

**Explanation:** The system issued an OPEN or CLOSE request for the VSAM data set with ddname *name*, which failed with return code *rc*. The return code is given in hexadecimal.

**User Response:** See *DFSMS/MVS Macro Instructions for Data Sets* for an explanation.

**Module:** IMREXTF

#### **IMR028E VSAM** *request***, DDNAME=***name***, fdbk=***fdbk*

**Explanation:** The system issued a processing request *request* that failed with feedback code *fdbk*. The feedback code is given in hexadecimal.

**User Response:** See *DFSMS/MVS Macro Instructions for Data Sets* for an explanation.

**Module:** IMREXTF

**IMR030E DSLSRVP** *request***, rc=***X'rc'***, rsn=***X'rsn'*

**Explanation:** A *request* call to the service module DSLSRVP failed with return code *rc* and reason code *rsn*. The codes are given in hexadecimal.

**User Response:** See *MERVA for ESA V4 Messages and Codes* for an explanation.

**Module:** IMREXTF

#### **IMR031W Event file threshold reached:** *load* **full**

**Explanation:** The percentage *load* of both VSAM flip-flop data sets taken together contains events for DB2 insertion. This value exceeds the threshold value specified by the FFTHRESH parameter in IMRPRM.

**User Response:** Start the insertion transaction to process these events.

**Module:** IMREXTF

#### **IMR032I Event file space reused, now** *load* **full**

**Explanation:** Due to swapping of the VSAM flip-flop, the load was reduced to the percentage *load* that is below the threshold value specified in IMRPRM.

**User Response:** None.

**Module:** IMREXTF

## **IMR050E DSLSRVP** *request***, module=***mod***, rc=***X'rc'***, rsn=***X'rsn'*

**Explanation:** A LOAD or RELEASE request for module *mod* failed with return code *rc* and reason code *rsn*. The codes are given in hexadecimal.

**User Response:** See *MERVA for ESA V4 Messages and Codes* for an explanation.

**Module:** IMRINSP

**IMR051E DSLSRVP** *request***, rc=***X'rc'***, rsn=***X'rsn'*

**Explanation:** A *request* call to the service module DSLSRVP failed with return code *rc* and reason code *rsn*. The codes are given in hexadecimal.

**User Response:** See *MERVA for ESA V4 Messages and Codes* for an explanation.

**Module:** IMRINSP

**IMR054E ASMTDLI request=***req***, status=***st*

**Explanation:** An IMS request *req* failed with status code *st*.

**User Response:** See *IMS/ESA V5 Application Programming: Transaction Manager* for an explanation.

**Module:** IMRINSP

#### **IMR055E SQL table=***table***, request=***req***, SQLCODE=***rc*

**Explanation:** An SQL statement *req* against the table *table* failed with SQLCODE *rc*. The insertion transaction or program terminates.

**User Response:** See *DB2 for OS/390 Messages and Codes* for an explanation.

**Module:** IMRINSP

## **IMR056W MERVA ESA must not be active (DSLNIC RC=***rc***)**

**Explanation:** The batch version of the event insertion program (IMRINSP) was started, but MERVA ESA is active. To avoid conflicts between the online and batch versions of IMRINSP, the batch version will only run when MERVA ESA is inactive. The DSLNIC ALLOC return code is returned and will normally be 0.

**User Response:** To insert flip-flop events into the DB2 tables while MERVA ESA is active initiate the insertion transaction. You can normally do this by starting the insertion transaction controller (IMRICON) from the MERVA CMD panel with the command S IMRICON.

**Module:** IMRINSP

## **IMR058I Control database IMRCTL is empty**

**Explanation:** During startup the program detected an empty IMRCTL table. Therefore, restarting can only be based on values in the flip-flop control file, which has the ddname IMRCTL. If the system terminated abnormally and the control database was deleted and re-created, events up to the value of the COMMIT parameter of the parameter module IMRPRM can be processed again, and therefore can be duplicated in the DB2 tables.

**User Response:** None.

**Module:** IMRINSP

## **IMR059E EXEC CICS** *request***, EIBRCODE=***rc*

**Explanation:** An EXEC CICS request *request* failed with return code *rc*.

*request* can have the following values and meanings:

**EXTR** EXTRACT EXIT PROGRAM

**FREE** FREE

**INQE** INQUIRE EXIT PROGRAM

**INQR** INQUIRE SYSTEM RELEASE

**RCVE** RECEIVE

**RTRV** RETRIEVE

**User Response:** See *CICS/ESA V4R1 Application Programming Reference* for an explanation.

**Module:** IMRINSP

#### **IMR060E DB2 connection unavailable**

**Explanation:** The check for the availability of DB2 failed.

**User Response:** Ensure that the CICS attachment facility was started.

**Module:** IMRINSP

# **IMR061I** *n monitor* **events processed by IMRI**

**Explanation:** *n* events generated by Traffic Reconciliation monitor *monitor* have been inserted into the DB2 tables from the flip-flop data set.

The message is issued when the insertion program (IMRINSP) terminates for any monitors defined in IMRPRM, and reports the number of events inserted since IMRINSP was last started.

When running as a transaction, IMRINSP issues this message only if IMRICON is inactive. Otherwise IMRICON maintains these counts and issues a similar message (IMR007I) when it terminates.

**System Action:** None.

**User Response:** None. Information only.

**Module:** IMRINSP

## **IMR062E Program PARM invalid**

**Explanation:** A value in the JCL EXEC PARM parameter is invalid.

**System Action:** The program terminates.

**User Response:** Correct the parameter.

**Module:** IMRINSP

**IMR070E VSAM** *request***, DDNAME=***name***, rc=***X'rc'*

**Explanation:** The system issued an OPEN or CLOSE request for the VSAM data set with ddname *name*, which failed with return code *rc*. The return code is given in hexadecimal.

**User Response:** See *DFSMS/MVS Macro Instructions for Data Sets* for an explanation.

**Module:** IMRINSF

**IMR071E VSAM** *request***, DDNAME=***name***, fdbk=***X'fdbk'*

**Explanation:** The system issued a processing request *request* that failed with feedback code *fdbk*. The feedback code is given in hexadecimal.

**User Response:** See *DFSMS/MVS Macro Instructions for Data Sets* for an explanation.

**Module:** IMRINSF

#### **IMR072E ENQ Error, rs(X) =** *rsn*

**Explanation:** The program IMREXTF issued an ENQ request that failed with reason code *rs*. The reason code is given in hexadecimal.

**User Response:** See *OS/390 MVS Assembler Services Reference* for an explanation.

**Module:** IMRINSF

#### **IMR073E DSLSRVP** *request***, rc=***X'rc'***, rsn=***X'rsn'*

**Explanation:** A *request* call to the service module DSLSRVP failed with return code *rc* and reason code *rsn*. The codes are given in hexadecimal.

**User Response:** See *MERVA for ESA V4 Messages and Codes* for an explanation.

**Module:** IMRINSF

#### **IMR074E Event file control data is inconsistent**

**Explanation:** Checking the VSAM control data set, which has the ddname IMRCTL, failed.

**User Response:** Check the VSAM cluster allocated to ddname IMRCTL.

If the control data set was destroyed, do the following:

- 1. Delete and redefine the VSAM clusters allocated to IMRCTL, IMRDSA, and IMRDSB. Events may be lost.
- 2. Delete the row in the control table IMRCTL corresponding to the MERVA ESA system using these files.
- 3. Start MERVA ESA.

**Module:** IMRINSF

#### **IMR075E VSAM** *request***, rc=***rc***, rsn=***rsn*

**Explanation:** The system issued a SHOWCB or MODCB request that failed with return code *rc* and reason code *rsn*. The return and reason codes are given in hexadecimal.

**User Response:** See *DFSMS/MVS Macro Instructions for Data Sets* for an explanation.

**Module:** IMRINSF

## **IMR076I Event file control data set IMRCTL is empty**

**Explanation:** During startup of the insertion program, the system detected an empty control file allocated to ddname IMRCTL. Insertion in the databases was not started.

**User Response:** Start MERVA ESA with Traffic Reconciliation activated. Traffic Reconciliation will initialize the VSAM clusters.

**Module:** IMRINSF

#### **IMR077I Insertion starts from** *file* **after RBA=***rba*

**Explanation:** The insertion transaction or program inserting events into the databases starts processing events in the VSAM data set allocated to ddname *file* at the first record after the relative byte address *rba*.

This message is also issued when processing switches

from one flip-flop file to the other.

**User Response:** None.

**Module:** IMRINSF

#### **IMR100I** Oueue monitor started

**Explanation:** The queue monitor extraction program is now active.

**User Response:** None.

**Module:** IMRQUEX

#### **IMR101I** Oueue monitor terminated

**Explanation:** The extraction facility of the queue monitor terminated.

**User Response:** None.

**Module:** IMRQUEX

#### **IMR102E DSLSRVP** *request***, rc=***X'rc'***, rsn=***X'rsn'*

**Explanation:** A *request* call to the service module DSLSRVP failed with return code *rc* and reason code *rsn*. The codes are given in hexadecimal.

**User Response:** See *MERVA for ESA V4 Messages and Codes* for an explanation.

**Module:** IMRQUEX

**IMR103E DSLMMFS** *request***, rc=***X'rc'***, rsn=***X'rsn'*

**Explanation:** A *request* call to the serving module DSLMMFS failed with return code *rc* and reason code *rsn*. The codes are given in hexadecimal.

**User Response:** See *MERVA for ESA V4 Messages and Codes* for an explanation.

**Module:** IMRQUEX

# **IMR150E SQL table=***table***, request=***req***, SQLCODE=***rc*

**Explanation:** An SQL statement *req* against the table *table* failed with SQLCODE *rc*.

**User Response:** See *DB2 for OS/390 Messages and Codes* for an explanation.

**Module:** IMRQUEI

**IMR153E DSLSRVP** *request***, rc=***X'rc'***, rsn=***X'rsn'*

**Explanation:** A *request* call to the service module DSLSRVP failed with return code *rc* and reason code *rsn*. The codes are given in hexadecimal.

**User Response:** See *MERVA for ESA V4 Messages and Codes* for an explanation.

**Module:** IMRQUEI

#### **IMR200I SWIFT monitor started**

**Explanation:** The event extraction facility of the S.W.I.F.T. monitor is active.

**User Response:** None.

**Module:** IMRSWFX

## **IMR201I SWIFT monitor terminated**

**Explanation:** The extraction facility of the S.W.I.F.T. monitor terminated.

**User Response:** None.

**Module:** IMRSWFX

#### **IMR202E DSLSRVP** *request***, rc=***X'rc'***, rsn=***X'rsn'*

**Explanation:** A *request* call to the service module DSLSRVP failed with return code *rc* and reason code *rsn*. The codes are given in hexadecimal.

**User Response:** See *MERVA for ESA V4 Messages and Codes* for an explanation.

**Module:** IMRSWFX

**IMR203E DSLTOFSV** *request***, field=***fld***, rc=***X'rc'***, rsn=***X'rsn'*

**Explanation:** A *request* call to the serving module DSLTOFSV for the field *fld* failed with return code *rc* and reason code *rsn*. The codes are given in hexadecimal.

**User Response:** See *MERVA for ESA V4 Messages and Codes* for an explanation.

**Module:** IMRSWFX

**IMR204E DSLMMFS** *request***, rc=***X'rc'***, rsn=***X'rsn'*

**Explanation:** A *request* call to the serving module DSLMMFS failed with return code *rc* and reason code *rsn*. The codes are given in hexadecimal.

**User Response:** See *MERVA for ESA V4 Messages and Codes* for an explanation.

**Module:** IMRSWFX

**IMR205E DSLSRVP** *request***, rc=***X'rc'***, rsn=***X'rsn'*

**Explanation:** A *request* call to the service module DSLSRVP failed with return code *rc* and reason code *rsn*. The codes are given in hexadecimal.

**User Response:** See *MERVA for ESA V4 Messages and Codes* for an explanation.

**Module:** IMRSWFX

#### **IMR220E DSLSRVP error** *rc* **on request** *req*

**Explanation:** A *req* call to the MERVA ESA services program DSLSRVP failed with return code *rc*.

**System Action:** The program terminates.

**User Response:** See *MERVA for ESA V4 Messages and Codes* for an explanation of the code.

**Module:** IMRSWFF

#### **IMR221E DSLSRVP error** *rc* **while loading module** *mod*

**Explanation:** Loading of module *mod* failed.

**System Action:** The program terminates.

**User Response:** See *MERVA for ESA V4 Messages and Codes* for an explanation of the code.

In CICS, the module must have been declared to CICS.

**Module:** IMRSWFF

#### **IMR222E DSLTOFSV error** *rc* **on request** *req*

**Explanation:** A call to the message field access service failed.

**System Action:** The program terminates.

**User Response:** See *MERVA for ESA V4 Messages and Codes* for an explanation of the code.

The message causing the problem is the first in the queue assigned to transaction IMRSWFF. The easiest way to inspect it is to run the REXX "tofscan" sample program. See DSLBA14R in the *MERVA for ESA V4 Application Programming Interface Guide*.

**Module:** IMRSWFF

## **IMR223E DSLMMFS error** *rc* **on request** *req* **for medium** *medium*

**Explanation:** A call to the message formatting service failed.

**System Action:** The program terminates.

**User Response:** See *MERVA for ESA V4 Messages and Codes* for an explanation of the code.

Inspect the message causing the problem. This is the first message in the queue to which IMRSWFF is assigned.

**Module:** IMRSWFF

## **IMR224E DSLNICT error** *rc* **on request** *req*

**Explanation:** A call to the intertask communication service failed.

**System Action:** The program terminates.

**User Response:** See *MERVA for ESA V4 Messages and Codes* for an explanation of the return code.

**Module:** IMRSWFF

#### **IMR225E DSLQMGT** *request***, rc** *rc***, queue** *queue*

**Explanation:** A DSLQMGT *request* call on function *queue* failed with return code *rc*.

**System Action:** The program terminates.

**User Response:** See *MERVA for ESA V4 Messages and Codes* for an explanation of the return code.

**Module:** IMRSWFF

#### **IMR226E** *status* **error on IMS DC call** *call*

**Explanation:** The IMS DC call *call* failed with status code *status*.

**System Action:** The program terminates.

**User Response:** Refer to *IMS/ESA V5 Application Programming: Transaction Manager* for the meaning of the status code.

**Module:** IMRSWFF

#### **IMR227E** *rc* **error on** *service* **macro**

**Explanation:** A call of the MVS service *service* failed.

**System Action:** The program terminates.

**User Response:** Refer to *OS/390 MVS Assembler Services Reference* for an explanation of the error.

**Module:** IMRSWFF

## **IMR228E IMRSWFF requires SWIFT monitor specification**

**Explanation:** The Financial Message Capture transaction (IMRF, program IMRSWFF) was initiated, but the S.W.I.F.T. monitor was not specified in the Traffic Reconciliation parameters module (IMRPRM).

**System Action:** The transaction terminates.

**User Response:** Correct your IMRPRM.

**Module:** IMRSWFF

## **IMR250E SQL table=***table***, request=***req***, SQLCODE=***rc*

**Explanation:** An SQL statement *req* against the table *table* failed with SQLCODE *rc*.

**User Response:** See *DB2 for OS/390 Messages and Codes* for an explanation.

**Module:** IMRSWFD

**IMR253E DSLSRVP** *request***, rc=***X'rc'***, rsn=***X'rsn'*

**Explanation:** A *request* call to the service module DSLSRVP failed with return code *rc* and reason code *rsn*. The codes are given in hexadecimal.

**User Response:** See *MERVA for ESA V4 Messages and Codes* for an explanation of the code.

**Module:** IMRSWFD

#### **IMR300I Journal monitor started**

**Explanation:** The event extraction facility of the journal monitor is active.

**User Response:** None.

**Module:** IMRJRNX

#### **IMR301I Journal monitor terminated**

**Explanation:** The event extraction facility of the journal monitor terminated.

**User Response:** None.

**Module:** IMRJRNX

**IMR302E DSLSRVP** *request***, rc=***X'rc'***, rsn=***X'rsn'*

**Explanation:** A *request* call to the service module DSLSRVP failed with return code *rc* and reason code *rsn*. The codes are given in hexadecimal.

**User Response:** See *MERVA for ESA V4 Messages and Codes* for an explanation.

**Module:** IMRJRNX

**IMR304E System macro=***name***, rc=***X'rc'*

**Explanation:** A call of the MVS system service *name* failed with return code *rc*.

**User Response:** Refer to *OS/390 MVS Assembler Services Reference* for an explanation of the return code.

**Module:** IMRJRNX

**IMR310E DSLSRVP** *request* **error, rc=***X'rc'***, rsn=***X'rsn'*

**Explanation:** A call to the MERVA service program failed.

**System Action:** The program terminates.

**User Response:** See *MERVA for ESA V4 Messages and Codes* for an explanation.

**Module:** IMRRDU, IMRRDUF, IMRRDUI

#### **IMR311E VSAM** *request* **error, rc=***X'rc'***, rsn=***X'rsn'*

**Explanation:** The VSAM request *request* failed.

**System Action:** The program terminates.

**User Response:** Refer to *DFSMS/MVS Macro Instructions for Data Sets* for an explanation of the codes.

**Module:** IMRRDUF

#### **IMR312E Module could not be loaded:** *mod*

**Explanation:** The module *mod* is required by the delete utility, but is not in load module library concatenation.

**System Action:** The program terminates.

**User Response:** Correct the job's JCL. See ["Chapter 9.](#page-98-0) [Deleting Traffic Reconciliation Data" on page 89](#page-98-0) for an example.

#### **Module:** IMRRDU

#### **IMR313E Program PARM missing**

**Explanation:** A **PARM=** statement must be provided on the EXEC statement.

**System Action:** The program terminates.

**User Response:** Refer to ["Chapter 9. Deleting Traffic](#page-98-0) [Reconciliation Data" on page 89](#page-98-0) for a description of the parameters you can specify.

**Module:** IMRRDU

#### **IMR314E Program PARM** *parm* **invalid**

**Explanation:** The parameter *parm* in the **PARM=** string of the EXEC statement has an invalid format, is not numeric, or not recognized.

**System Action:** The program terminates.

**User Response:** Refer to ["Chapter 9. Deleting Traffic](#page-98-0) [Reconciliation Data" on page 89](#page-98-0) for a description of the parameters you can specify.

**Module:** IMRRDU

#### **IMR315E Program PARM DATE= or DAYS= required**

**Explanation:** A delete date is required by the delete utility. Either **DATE=** or **DAYS=** must be provided in the EXEC statement **PARM=** parameter.

**System Action:** The program terminates.

**User Response:** Refer to ["Chapter 9. Deleting Traffic](#page-98-0) [Reconciliation Data" on page 89](#page-98-0) for a description of the **DATE=** and **DAYS=** parameters.

**Module:** IMRRDU

#### **IMR316E Program PARM monitor name required**

**Explanation:** A Traffic Reconciliation monitor name is required by the delete utility, but was not found in the job's **PARM=** parameter.

**System Action:** The program terminates.

**User Response:** Refer to ["Chapter 9. Deleting Traffic](#page-98-0) [Reconciliation Data" on page 89](#page-98-0) for a description of the **PARM=** parameters.

**Module:** IMRRDU

## **IMR317E Program PARM more than 1 monitor specified**

**Explanation:** In any one execution of the delete utility, only one Traffic Reconciliation monitor name can be specified.

**System Action:** The program terminates.

**User Response:** Correct the **PARM=** parameter. Refer to ["Chapter 9. Deleting Traffic Reconciliation Data" on](#page-98-0) [page 89](#page-98-0) for details on running the delete utility.

**Module:** IMRRDU

**IMR320E SQL error** *rc***, program** *prog***, line** *line*

**Explanation:** An SQL statement failed with SQLCODE *rc*. The statement is in module *prog*, at line number *line*. Normally, additional information will be issued in the form of DB2 messages.

**System Action:** The program terminates.

**User Response:** Refer to *DB2 for OS/390 Messages and Codes* for an explanation of the SQL code and the follow-up DB2 messages.

**Module:** IMRRDUI, IMRRDUJ, IMRRDUM, INRRDUQ, IMRRDUS, IMRRDUT

**IMR321E Table** *table***, column** *col* **=** *value* **missing**

**Explanation:** An expected row is missing from the table *table*. Column *col* with value *value* is the key with which the missing row was fetched. The database record is in an inconsistent state.

**System Action:** The program terminates.

**User Response:** Determine why the row is missing. Column *col* is probably a key column from an HDR table row. You will need to delete the database record by hand before the delete utility can be continued.

**Module:** IMRRDUS, IMRRDUT

## **IMR350E SQL table=***table***, request=***req***, SQLCODE=***rc*

**Explanation:** An SQL statement *req* against the table *table* failed with SQLCODE *rc*.

**User Response:** See *DB2 for OS/390 Messages and Codes* for an explanation.

**Module:** IMRJRNI

#### **IMR353E DSLSRVP** *request***, rc=***X'rc'***, rsn=***X'rsn'*

**Explanation:** A *request* call to the service module DSLSRVP failed with return code *rc* and reason code *rsn*. The codes are given in hexadecimal.

**User Response:** See *MERVA for ESA V4 Messages and Codes* for an explanation.

**Module:** IMRJRNI

#### **IMR400I Telex monitor started**

**Explanation:** The telex monitor was started, and telex events will be logged in the telex monitor DB2 tables.

**User Response:** None.

**Module:** IMRTLXX

#### **IMR401I Telex monitor terminated**

**Explanation:** The telex monitor terminated. Logging of telex events stops if the MERVA for ESA nucleus also stops. Otherwise, the logging of events in DB2 tables can continue, because it is done by the independent transactions ENLR and ENLS.

If the logging in the DB2 tables should be stopped, the sending and receiving transactions ENLS and ENLR of MERVA ESA must be stopped.

**User Response:** None.

**Module:** IMRTLXX

#### **IMR403E DSLSRVP** *request***, rc=***X'rc'***, rsn=***X'rsn'*

**Explanation:** A *request* call to the service module DSLSRVP failed with return code *rc* and reason code *rsn*. The codes are given in hexadecimal.

**User Response:** See *MERVA for ESA V4 Messages and Codes* for an explanation.

**Module:** IMRTLXX

#### **IMR410E DSLSRVP** *request***, module=***mod***, rc=***X'rc'***, rsn=***X'rsn'*

**Explanation:** A LOAD or RELEASE request for module *mod* failed with return code *rc* and reason code *rsn*. The codes are given in hexadecimal.

**User Response:** See *MERVA for ESA V4 Messages and Codes* for an explanation.

**Module:** IMRTLXP

**IMR411E DSLSRVP** *request***, rc=***X'rc'***, rsn=***X'rsn'*

**Explanation:** A *request* call to the service module DSLSRVP failed with return code *rc* and reason code *rsn*. The codes are given in hexadecimal.

**User Response:** See *MERVA for ESA V4 Messages and Codes* for an explanation.

**Module:** IMRTLXP

**IMR412E DSLMMFS** *request***, rc=***X'rc'***, rsn=***X'rsn'*

**Explanation:** A *request* call to the serving module DSLMMFS failed with return code *rc* and reason code *rsn*. The codes are given in hexadecimal.

**User Response:** See *MERVA for ESA V4 Messages and Codes* for an explanation.

**Module:** IMRTLXP

## **IMR413E DSLMMFS request=***cmd***, rc=***X'rc'***, rsn=***X'rsn'***, MCB=***mcb***, Id=***id*

**Explanation:** A MERVA ESA MFS error occurred while trying to extract a message from the message TOF form using format *id* of MCB *mcb*.

**System Action:** The program terminates.

**User Response:** See *MERVA for ESA V4 Messages and Codes* for an explanation of the DSLMMFS codes.

**Module:** IMRTLXP

**IMR414E IMREXTF VSAM writer, rc=***X'rc'*

**Explanation:** An event record could not be written to the flip-flop data sets IMRDSA, IMRDSB, or IMRCTL.

**System Action:** The Telex event extraction program terminates.

**User Response:** An additional message should have been issued by IMREXTF. Correct the VSAM problem.

**Module:** IMRTLXP

**IMR415E DSLNICT request=***service***, rc=***X'rc'*

**Explanation:** The MERVA ESA central service call to program *service* failed with return code *rc*.

**System Action:** The program terminates.

**User Response:** Check that program *service* is correctly defined to MERVA as a central service (table DSLNTRT), and that the program can be loaded by MERVA.

See *MERVA for ESA V4 Messages and Codes* for an explanation.

## **Module:** IMRTLXP

#### **IMR450E DSLSRVP** *request***, rc=***X'rc'***, rsn=***X'rsn'*

**Explanation:** A *request* call to the service module DSLSRVP failed with return code *rc* and reason code *rsn*. The codes are given in hexadecimal.

**User Response:** See *MERVA for ESA V4 Messages and Codes* for an explanation.

**Module:** IMRTLXI

**IMR453E SQL table=***table***, request=***req***, SQLCODE=***rc*

**Explanation:** An SQL statement *req* against the table *table* failed with SQLCODE *rc*.

**User Response:** See *DB2 for OS/390 Messages and Codes* for an explanation.

**Module:** IMRTLXI

#### **IMR500I MLINK monitor for ASP=***asp* **started**

**Explanation:** A Traffic Reconciliation MLINK monitor was activated for the ASP called *asp*.

**User Response:** None.

**Module:** IMRMLKX

#### **IMR501I MLINK monitors terminated**

**Explanation:** The Traffic Reconciliation MLINK monitors were terminated during shutdown of MERVA for ESA.

**User Response:** None.

**Module:** IMRMLKX

**IMR503E DSLSRVP** *request***, mod=***mod***, rc=***X'rc'***, rsn=***X'rsn'*

**Explanation:** The request *request* to the MERVA ESA service program (DSLSRVP) failed.

**System Action:** The program terminates.

**User Response:** If the request is **LOAD**, check that the load module *mod* can be loaded by MERVA.

**Module:** IMRMLKX

## **IMR504I MQI monitor for PROCESS=***process* **started**

**Explanation:** A Traffic Reconciliation MQI monitor started for the MERVA-MQI attachment process *process*.

**System Action:** The program terminates.

**User Response:** None. Information only.

**Module:** IMRMQIX

### **IMR505I MQI monitors terminated**

**Explanation:** All MQI process monitors have been normally terminated.

**System Action:** The program terminates.

**User Response:** None. Information only.

**Module:** IMRMQIX

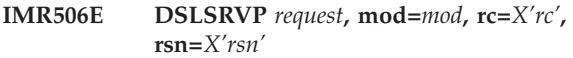

**Explanation:** The request *request* to the MERVA ESA service program (DSLSRVP) failed.

**System Action:** The program terminates.

**User Response:** If the request is **LOAD**, check that the load module *mod* can be loaded by MERVA.

**Module:** IMRMQIX

**IMR510E SQL table=***table***, request=***req***, SQLCODE=***rc*

**Explanation:** An SQL statement *req* against the table *table* failed with SQLCODE *rc*.

**User Response:** See *DB2 for OS/390 Messages and Codes* for an explanation.

**Module:** IMRMLKI

**IMR511E DSLSRVP** *request***, rc=***X'rc'***, rsn=***X'rsn'*

**Explanation:** A *request* call to the service module DSLSRVP failed with return code *rc* and reason code *rsn*. The codes are given in hexadecimal.

**User Response:** See *MERVA for ESA V4 Messages and Codes* for an explanation.

**Module:** IMRMLKI

**IMR520E DSLSRVP** *request***, module=***mod***, rc=***X'rc'***, rsn=***X'rsn'*

**Explanation:** A LOAD or RELEASE request for module *mod* failed with return code *rc* and reason code *rsn*. The codes are given in hexadecimal.

**User Response:** See *MERVA for ESA V4 Messages and Codes* for an explanation.

**Module:** IMRMLKP
#### **IMR521E DSLSRVP** *request***, rc=***X'rc'***, rsn=***X'rsn'*

**Explanation:** A *request* call to the service module DSLSRVP failed with return code *rc* and reason code *rsn*. The codes are given in hexadecimal.

**User Response:** See *MERVA for ESA V4 Messages and Codes* for an explanation.

**Module:** IMRMLKP

#### **IMR522E DSLMMFS** *request***, rc=***X'rc'***, rsn=***X'rsn'*

**Explanation:** A *request* call to the serving module DSLMMFS failed with return code *rc* and reason code *rsn*. The codes are given in hexadecimal.

**User Response:** See *MERVA for ESA V4 Messages and Codes* for an explanation.

**Module:** IMRMLKP

**IMR527E DSLTOFSV** *request***, field=***fld***, rc=***X'rc'***, rsn=***X'rsn'*

**Explanation:** A *request* call to the serving module DSLTOFSV failed with return code *rc* and reason code *rsn* for field *fld*. The codes are given in hexadecimal.

**User Response:** See *MERVA for ESA V4 Messages and Codes* for an explanation.

**Module:** IMRMLKP

## **IMR531E** *string* **mapping: rc=***X'rc'***, rsn=***X'rsn'***, MCB=***mtype***, Id=***id*

**Explanation:** String mapping for a MERVA Link event failed. *rc* and *rsn* are the DSLMMFS return and reason codes. *mtype* and *id* are the message and format identifiers derived from a *string* parameter in a MERVA Link monitor **EVENT** specification.

If *mtype* is blank, your **MTYPE** or **NET** specification did not yield a value.

**User Response:** See *MERVA for ESA V4 Messages and Codes* for an explanation.

**Module:** IMRMLKP

#### **IMR532E DSLNICT request=DSLQMGT, rc=***X'rc'*

**Explanation:** A DSLNICT request for DSLQMGT failed with return code *rc*. The code is given in hexadecimal.

**User Response:** See *MERVA for ESA V4 Messages and Codes* for an explanation.

**Module:** IMRMLKP

#### **IMR533E DSLQMGT UMR, rc=***X'rc'***, rsn=***X'rsn'*

**Explanation:** A DSLQMGT TYPE=UMR request failed with return code *rc* and reason code *rsn*. The codes are given in hexadecimal.

**User Response:** See *MERVA for ESA V4 Messages and Codes* for an explanation.

Traffic Reconciliation requires that **UMR=YES** is specified in your DSLPRM.

**Module:** IMRMLKP

#### **IMR534E IMREXTF VSAM Writer, rc=***X'rc'*

**Explanation:** An event record could not be written to the flip-flop data sets.

**System Action:** The program terminates. The MERVA Link ASP being monitored is stopped if **RECON=(YES,STOP)** is specified in DSLPRM.

**User Response:** An additional message may have been issued by IMREXTF. Correct the problem with the VSAM data sets IMRDSA, IMRDSB, or IMRCTL.

**Module:** IMRMLKP

**IMR570E DSLSRVP** *request***, mod=***mod***, rc=***X'rc'***, rsn=***X'rsn'*

**Explanation:** A LOAD or RELEASE request for module *mod* failed with return code *rc* and reason code *rsn*. The codes are given in hexadecimal.

**System Action:** The program terminates.

**User Response:** If the request is **LOAD**, check that the load module *mod* can be loaded by MERVA.

**Module:** IMRMQIP

**IMR571E DSLSRVP** *request***, rc=***X'rc'***, rsn=***X'rsn'*

**Explanation:** A *request* call to the service module DSLSRVP failed with return code *rc* and reason code *rsn*. The codes are given in hexadecimal.

**System Action:** The program terminates.

**User Response:** Refer to *MERVA for ESA V4 Messages and Codes* for an explanation of the codes.

**Module:** IMRMQIP

**IMR572E DSLTOFSV request=***cmd***, fld=***fld***, rc=***X'rc'***, rsn=***X'rsn'*

**Explanation:** A *req* request to the service module DSLTOFSV for field *fld* failed with return code *rc* and reason code *rsn*. The codes are given in hexadecimal.

**System Action:** The program terminates.

**User Response:** Refer to *MERVA for ESA V4 Messages and Codes* for an explanation of the codes.

**Module:** IMRMQIP

#### **IMR573E DSLMMFS NPUT, rc=***X'rc'***, rsn=***X'rsn'***, MCB=***mcb***, Id=***id*

**Explanation:** A TOF to NET mapping request using the MCB *mcb* and format identification *id* to the service module DSLMMFS failed with return code *rc* and reason code *rsn*. The codes are given in hexadecimal.

**System Action:** The program terminates.

**User Response:** Refer to *MERVA for ESA V4 Messages and Codes* for an explanation of the codes.

**Module:** IMRMQIP

#### **IMR574E DSLNICT** *request***, rc=***X'rc'*

**Explanation:** A DSLNICT request for DSLQMGT failed with return code *rc*. The code is given in hexadecimal.

**System Action:** The program terminates.

**User Response:** Refer to *MERVA for ESA V4 Messages and Codes* for an explanation of the code.

**Module:** IMRMQIP

## **IMR575E DSLQMGT UMR, rc=***X'rc'***, rsn=***X'rsn'*

**Explanation:** A DSLQMGT TYPE=UMR request failed with return code *rc* and reason code *rsn*. The codes are given in hexadecimal.

**System Action:** The program terminates.

**User Response:** Refer to *MERVA for ESA V4 Messages and Codes* for an explanation of the codes.

Traffic Reconciliation requires that **UMR=YES** is specified in your DSLPRM.

**Module:** IMRMQIP

#### **IMR576E IMREXTF VSAM Writer, rc=***X'rc'*

**Explanation:** An event record could not be written to the flip-flop data sets.

**System Action:** The program terminates. The MERVA-MQI attachment process being monitored is stopped if **RECON=(YES,STOP)** is specified in your DSLPRM.

**User Response:** An additional message may have been issued by the IMREXTF nucleus central service. Correct the problem with the VSAM data set IMRDSA, IMRDSB, or IMRCTL.

**Module:** IMRMQIP

### **IMR580E SQL table=***table***, request=***req***, SQLCODE=***rc*

**Explanation:** An SQL statement *req* against the table *table* failed with SQLCODE *rc*. Normally, additional information will be issued in the form of DB2 messages.

**System Action:** The program terminates.

**User Response:** Refer to *DB2 for OS/390 Messages and Codes* for an explanation of the SQL code and the follow-up DB2 messages.

**Module:** IMRMQII

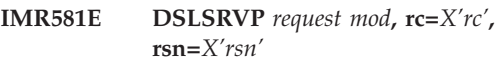

**Explanation:** A *request* call to the service module DSLSRVP failed with return code *rc* and reason code *rsn*. The codes are given in hexadecimal.

**System Action:** The program terminates.

**User Response:** If the request is **LOAD**, check that the load module *mod* can be loaded by MERVA.

**Module:** IMRMQII

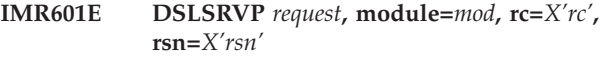

**Explanation:** A LOAD or RELEASE request for module *mod* failed with return code *rc* and reason code *rsn*. The codes are given in hexadecimal.

**User Response:** See *MERVA for ESA V4 Messages and Codes* for an explanation.

**Module:** IMRMD001

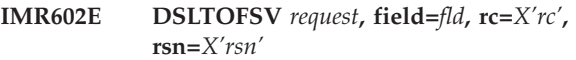

**Explanation:** A *request* call to the serving module DSLTOFSV failed with return code *rc* and reason code *rsn* for field *fld*. The codes are given in hexadecimal.

**User Response:** See *MERVA for ESA V4 Messages and Codes* for an explanation.

**Module:** IMRMD001

### **IMR603W No reconciliation class is assigned to you**

**Explanation:** Your MERVA user profile does not define a Traffic Reconciliation user class.

**User Response:** See your user profile administrator for assigning a user class to you.

**Module:** IMRMD001

#### **IMR605W You are not allowed to access any query**

**Explanation:** Traffic Reconciliation queries are defined for the system, but none of them serves the Traffic Reconciliation security class you are in.

**User Response:** None.

**Module:** IMRMD001

#### **IMR611E DSLSRVP** *request***, module=***mod***, rc=***X'rc'***, rsn=***X'rsn'*

**Explanation:** A LOAD or RELEASE request for module *mod* failed with return code *rc* and reason code *rsn*. The codes are given in hexadecimal.

**User Response:** See *MERVA for ESA V4 Messages and Codes* for an explanation.

**Module:** IMRMC011

## **IMR612E Target function not defined in function table**

**Explanation:** The name of a MERVA function is invalid.

**User Response:** Enter the correct name of a MERVA function.

**Module:** IMRMC011

#### **IMR613E Invalid maximum number of messages**

**Explanation:** The field requires a number as the maximum number of messages to be processed.

**User Response:** Enter a correct number.

**Module:** IMRMC011

### **IMR614E Request type must be R(etrieval) or L(ist).**

**Explanation:** Only the values R (for ″retrieval″) or L (for ″list″) are allowed.

**User Response:** Enter R (for ″retrieval″) or L (for  $"list"$ ).

**Module:** IMRMC011

**IMR615E DSLTOFSV** *request***, rc=***X'rc'***, rsn=***X'rsn'*

**Explanation:** A *request* call to the serving module DSLTOFSV failed with return code *rc* and reason code *rsn*. The codes are given in hexadecimal.

**User Response:** See *MERVA for ESA V4 Messages and Codes* for an explanation.

**Module:** IMRMC011

#### **IMR616E Indicator must be R(oute) or Q(ueue)**

**Explanation:** Only the values R (for ″route″) or Q (for ″queue″) are allowed.

**User Response:** Enter R (for ″route″) or Q (for ″queue″).

**Module:** IMRMC011

#### **IMR617E Invalid number of messages to skip**

**Explanation:** The field requires a number to specify the number of messages to be skipped.

**User Response:** Enter the correct number.

**Module:** IMRMC011

**IMR631E DSLTOFSV** *request***, rc=***X'rc'***, rsn=***X'rsn'*

**Explanation:** A *request* call to the serving module DSLTOFSV failed with return code *rc* and reason code *rsn*. The codes are given in hexadecimal.

**User Response:** See *MERVA for ESA V4 Messages and Codes* for an explanation.

**Module:** IMRMS031

**IMR641E DSLTOFSV** *request***, rc=***X'rc'***, rsn=***X'rsn'*

**Explanation:** A *request* call to the serving module DSLTOFSV failed with return code *rc* and reason code *rsn*. The codes are given in hexadecimal.

**User Response:** See *MERVA for ESA V4 Messages and Codes* for an explanation.

**Module:** IMREQRY

**IMR642E DSLMMFS** *request***, rc=***X'rc'***, rsn=***X'rsn'***, mcb=***mcb*

**Explanation:** A *request* call using the MCB *mcb* to the serving module DSLMMFS failed with return code *rc* and reason code *rsn*. The codes are given in hexadecimal.

**User Response:** See *MERVA for ESA V4 Messages and Codes* for an explanation.

**Module:** IMREQRY

### **IMR643E Command not known**

**Explanation:** The command you issued is not known to the system.

**User Response:** Enter a valid MERVA command.

**Module:** IMREQRY

## **IMR644W You are not allowed to access query=***query*

**Explanation:** You tried to process the query *query* for which you lack authorization.

**User Response:** See your system administrator to get access to the query.

**Module:** IMREQRY

### **IMR645E DSLMMFS** *request***, rc=***X'rc'***, rsn=***X'rsn'*

**Explanation:** A *request* call to the serving module DSLMMFS failed with return code *rc* and reason code *rsn*. The codes are given in hexadecimal.

**User Response:** See *MERVA for ESA V4 Messages and Codes* for an explanation.

**Module:** IMREQRY

### **IMR646E Command not allowed in this state**

**Explanation:** The command issued is not allowed in this state of the system.

**User Response:** Enter a valid MERVA command.

**Module:** IMREQRY

**IMR647E DSLNICT** *request***, rc=***X'rc'*

**Explanation:** A *request* call for DSLNICT failed with return code *rc*. The code is given in hexadecimal.

**User Response:** See *MERVA for ESA V4 Messages and Codes* for an explanation.

**Module:** IMREQRY

## **IMR648E DSLQMGT** *request***, rc=***X'rc'*

**Explanation:** A *request* call for DSLQMGT failed with return code *rc*. The code is given in hexadecimal.

**User Response:** See *MERVA for ESA V4 Messages and Codes* for an explanation.

**Module:** IMREQRY

**IMR649E DSLSRVP** *request***, module=***mod***, rc=***X'rc'***, rsn=***X'rsn'*

**Explanation:** A *request* call for module *mod* failed with return code *rc* and reason code *rsn*. The codes are given in hexadecimal.

**User Response:** See *MERVA for ESA V4 Messages and Codes* for an explanation.

**Module:** IMREQRY

### **IMR650E DSLSRVP** *request***, rc=***X'rc'***, rsn=***X'rsn'*

**Explanation:** A *request* call to the service module DSLSRVP failed with return code *rc* and reason code *rsn*. The codes are given in hexadecimal.

**User Response:** See *MERVA for ESA V4 Messages and Codes* for an explanation.

**Module:** IMREQRY

## **IMR651E DSLTOFSV** *request***, rc=***X'rc'***, rsn=***X'rsn'***, field=***fld*

**Explanation:** A *request* call to the serving module DSLTOFSV failed with return code *rc* and reason code *rsn* for field *fld*. The codes are given in hexadecimal.

**User Response:** See *MERVA for ESA V4 Messages and Codes* for an explanation.

**Module:** IMREQRY

## **IMR652E Query** *query* **not defined**

**Explanation:** You tried to run a query that is not defined in the system.

**User Response:** Run one of the defined queries or contact your system administrator to add your query.

**Module:** IMREQRY

## **IMR653W No IMR user class is assigned to you**

**Explanation:** For you to be able to run queries, your MERVA profile must specify a user class in the form IMR(nnn).

**User Response:** Define a user class in your MERVA profile using the USR functions.

**Module:** IMREQRY

## **IMR654E Command requires a valid query type**

**Explanation:** You issued a command without a mandatory query type as parameter.

**User Response:** Reenter the command together with a query type.

**Module:** IMREQRY

## **IMR655I Query** *query* **queued and released for processing**

**Explanation:** You finished entering a query *query*. The system accepted the query, queued it, and released it for processing.

**User Response:** Wait for the response that arrives after processing in the target queue.

**Module:** IMREQRY

#### **IMR656W You are not allowed to access any query**

**Explanation:** You returned to the MERVA function for running queries, but there are no queries that you are allowed to process.

**User Response:** Check your IMR user class.

**Module:** IMREQRY

#### **IMR661E DSLTOFSV** *request***, rc=***X'rc'***, rsn=***X'rsn'*

**Explanation:** A *request* call to the serving module DSLTOFSV failed with return code *rc* and reason code *rsn*. The codes are given in hexadecimal.

**User Response:** See *MERVA for ESA V4 Messages and Codes* for an explanation.

**Module:** IMRECMD

**IMR662E DSLMMFS** *request***, rc=***X'rc'***, rsn=***X'rsn'***, mcb=***mcb*

**Explanation:** A *request* call using the MCB *mcb* to the serving module DSLMMFS failed with return code *rc* and reason code *rsn*. The codes are given in hexadecimal.

**User Response:** See *MERVA for ESA V4 Messages and Codes* for an explanation.

**Module:** IMRECMD

#### **IMR663W Command not known**

**Explanation:** The command you issued is not known to the system.

**User Response:** Enter a valid MERVA command.

**Module:** IMRECMD

#### **IMR664W Command only allowed in message selection state**

**Explanation:** You tried to issue a command that is not valid in this state.

**User Response:** Change the state of the system and reissue the command.

**Module:** IMRECMD

**IMR665E DSLMMFS** *request***, rc=***X'rc'***, rsn=***X'rsn'*

**Explanation:** A *request* call to the serving module DSLMMFS failed with return code *rc* and reason code *rsn*. The codes are given in hexadecimal.

**User Response:** See *MERVA for ESA V4 Messages and Codes* for an explanation.

**Module:** IMRECMD

## **IMR666W Command DELALL not allowed for this function**

**Explanation:** The command you issued is not allowed in this function.

**User Response:** Enter a valid MERVA command.

**Module:** IMRECMD

#### **IMR667E DSLNICT** *request***, rc=***X'rc'*

**Explanation:** A *request* call for DSLNICT failed with return code *rc*. The code is given in hexadecimal.

**User Response:** See *MERVA for ESA V4 Messages and Codes* for an explanation.

**Module:** IMRECMD

**IMR668E DSLQMGT** *request***, rc=***X'rc'*

**Explanation:** A *request* call for DSLQMGT failed with return code *rc*. The code is given in hexadecimal.

**User Response:** See *MERVA for ESA V4 Messages and Codes* for an explanation.

**Module:** IMRECMD

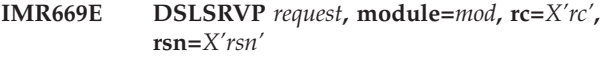

**Explanation:** A *request* call for module *mod* failed with return code *rc* and reason code *rsn*. The codes are given in hexadecimal.

**User Response:** See *MERVA for ESA V4 Messages and Codes* for an explanation.

**Module:** IMRECMD

**IMR670E DSLSRVP** *request***, rc=***X'rc'***, rsn=***X'rsn'*

**Explanation:** A *request* call to the service module DSLSRVP failed with return code *rc* and reason code *rsn*. The codes are given in hexadecimal.

**User Response:** See *MERVA for ESA V4 Messages and Codes* for an explanation.

**Module:** IMRECMD

**IMR671E DSLTOFSV** *request***, rc=***X'rc'***, rsn=***X'rsn'***, field=***fld*

**Explanation:** A *request* call to the serving module DSLTOFSV failed with return code *rc* and reason code *rsn* for field *fld*. The codes are given in hexadecimal.

**User Response:** See *MERVA for ESA V4 Messages and Codes* for an explanation.

**Module:** IMRECMD

## **IMR672I DELALL command for** *function* **queued and released, key=***key*

**Explanation:** The system accepted the DELALL command for the function *function* and key *key*. These messages will be deleted.

**User Response:** None.

**Module:** IMRECMD

## **IMR673W DELALL command requires a key pattern**

**Explanation:** The command DELALL requires a key pattern that defines the messages to be deleted.

**User Response:** Enter the command together with a key pattern.

**Module:** IMRECMD

### **IMR674I CLEAR command for** *function* **queued and released**

**Explanation:** The system accepted the CLEAR command for the function *function*. All lists, retrievals, and responses produced by the SQL processor for the current user will be deleted.

**User Response:** None.

**Module:** IMRECMD

## **IMR681E DSLSRVP** *request***, rc=***X'rc'***, rsn=***X'rsn'*

**Explanation:** A *request* call to the service module DSLSRVP failed with return code *rc* and reason code *rsn*. The codes are given in hexadecimal.

**User Response:** See *MERVA for ESA V4 Messages and Codes* for an explanation.

**Module:** IMREI9X

**IMR682E DSLTOFSV** *request***, field=***fld***, rc=***X'rc'***, rsn=***X'rsn'*

**Explanation:** A *request* call to the serving module DSLTOFSV failed with return code *rc* and reason code *rsn* for field *fld*. The codes are given in hexadecimal.

**User Response:** See *MERVA for ESA V4 Messages and Codes* for an explanation.

**Module:** IMREI9X

**IMR683E DSLMMFS** *request***, rc=***X'rc'***, rsn=***X'rsn'*

**Explanation:** A *request* call to the serving module DSLMMFS failed with return code *rc* and reason code *rsn*. The codes are given in hexadecimal.

**User Response:** See *MERVA for ESA V4 Messages and Codes* for an explanation.

**Module:** IMREI9X

### **IMR684E Command not allowed in this processing state**

**Explanation:** The I9x imbed commands are accepted in an unprotected data entry function during display of a S.W.I.F.T. user-to-user message.

**User Response:** None.

**Module:** IMREI9X

## **IMR685E Command parameter must be X to exclude fields**

**Explanation:** To exclude fields of the original message and to insert an empty F79, specify X as parameter for an imbed command.

**User Response:** None.

**Module:** IMREI9X

### **IMR686E No valid user-user SWIFT message**

**Explanation:** Only S.W.I.F.T. user-to-user message can be embedded into N9X envelopes.

**User Response:** None.

**Module:** IMREI9X

## **IMR687E No SWIFT input message**

**Explanation:** The N92 envelope is only for S.W.I.F.T. input messages.

**User Response:** None.

**Module:** IMREI9X

## **IMR688E No data entry function**

**Explanation:** The embed commands I9x are accepted in an unprotected data entry function during display of a S.W.I.F.T. user-to-user message.

**User Response:** None.

**Module:** IMREI9X

## **IMR700A Enter a Traffic Reconciliation command (status=CONN)**

**Explanation:** The Traffic Reconciliation SQL processor is running and ready for processing queries.

**User Response:** To stop the program enter either STOP or TERM at the system console. To disconnect the program enter DISC at the system console.

**Module:** IMRSQLP

## **IMR701A Enter a Traffic Reconciliation command (status=DISC)**

**Explanation:** The Traffic Reconciliation SQL processor is running but disconnected from the MERVA system.

**User Response:** To connect the program, enter CONN at the system console. To stop it, enter either STOP or TERM at the system console.

**Module:** IMRSQLP

**IMR702E DSLSRVP** *request***, module=***mod***, rc=***X'rc'***, rsn=***X'rsn'*

**Explanation:** A *request* call for module *mod* failed with return code *rc* and reason code *rsn*. The codes are given in hexadecimal.

**User Response:** See *MERVA for ESA V4 Messages and Codes* for an explanation.

**Module:** IMRSQLP

### **IMR703E DSLSRVP** *request***, rc=***X'rc'***, rsn=***X'rsn'*

**Explanation:** A *request* call to the service module DSLSRVP failed with return code *rc* and reason code *rsn*. The codes are given in hexadecimal.

**User Response:** See *MERVA for ESA V4 Messages and Codes* for an explanation.

**Module:** IMRSQLP

#### **IMR704E DSLMMFS** *request***, rc=***X'rc'***, rsn=***X'rsn'*

**Explanation:** A *request* call to the serving module DSLMMFS failed with return code *rc* and reason code *rsn*. The codes are given in hexadecimal.

**User Response:** See *MERVA for ESA V4 Messages and Codes* for an explanation.

**Module:** IMRSQLP

#### **IMR706E DSLTOFSV** *request***, rc=***X'rc'***, rsn=***X'rsn'*

**Explanation:** A *request* call to the serving module DSLTOFSV failed with return code *rc* and reason code *rsn*. The codes are given in hexadecimal.

**User Response:** See *MERVA for ESA V4 Messages and Codes* for an explanation.

**Module:** IMRSQLP

#### **IMR707E DSLNICT** *request***, rc=***X'rc'*

**Explanation:** A *request* call for DSLNICT failed with return code *rc*. The code is given in hexadecimal.

**User Response:** See *MERVA for ESA V4 Messages and Codes* for an explanation.

**Module:** IMRSQLP

**IMR708E DSLQMGT** *request***, rc=***X'rc'***, rsn=***X'rsn'*

**Explanation:** A *request* call for DSLQMGT failed with return code *rc*. *rsn* is the routing scanner reason code (DSLRTNSC). The codes are given in hexadecimal.

**User Response:** See *MERVA for ESA V4 Messages and Codes* for an explanation.

**Module:** IMRSQLP

**IMR709E DSLTOFSV** *request***, field=***fld***, rc=***X'rc'***, rsn=***X'rsn'*

**Explanation:** A *request* call to the serving module DSLTOFSV failed with return code *rc* and reason code *rsn* for field *fld*. The codes are given in hexadecimal.

**User Response:** See *MERVA for ESA V4 Messages and Codes* for an explanation.

**Module:** IMRSQLP

**IMR710E Request failed, module=***mod***, rc=***X'rc'*

**Explanation:** During processing of a request found in the input queue of the SQL processor, a severe error occurred. The responsible subprogram *mod* ended with return code *rc*.

The return code can be one of:

- **4** Suspend processing
- **8** Terminate

**User Response:** To get more information about the error, inspect the job protocol of the SQL processor, and the processing log in the query response.

**Module:** IMRSQLP

## **IMR711I Stop condition reached, SQL processor terminates**

**Explanation:** The SQL processor attempted to connect to MERVA, then terminated. Parameter SRVSTOP in the parameters module IMRPRM determines how often IMRSQLP attempts to connect to MERVA before terminating.

**User Response:** None.

**Module:** IMRSQLP

## **IMR721I** Invalid request put on error queue *queue*

**Explanation:** An invalid request was found in the input queue of the SQL processor. The subprogram for invalid requests put it on the error queue *queue*.

**User Response:** Inspect the request in the error queue to get the reason for rejecting the request.

**Module:** IMRSQLPI

#### **IMR722E DSLSRVP** *request***, rc=***X'rc'***, rsn=***X'rsn'*

**Explanation:** A *request* call to the service module DSLSRVP failed with return code *rc* and reason code *rsn*. The codes are given in hexadecimal.

**User Response:** See *MERVA for ESA V4 Messages and Codes* for an explanation.

**Module:** IMRSQLPI

### **IMR723E DSLNICT** *request***, rc=***X'rc'*

**Explanation:** A *request* call for DSLNICT failed with return code *rc*. The code is given in hexadecimal.

**User Response:** See *MERVA for ESA V4 Messages and Codes* for an explanation.

**Module:** IMRSQLPI

### **IMR724E DSLQMGT** *request***, rc=***X'rc'*

**Explanation:** A *request* call for DSLQMGT failed with return code *rc*. The code is given in hexadecimal.

**User Response:** See *MERVA for ESA V4 Messages and Codes* for an explanation.

**Module:** IMRSQLPI

#### **IMR725E DSLMMFS** *request***, rc=***X'rc'***, rsn=***X'rsn'*

**Explanation:** A *request* call to the serving module DSLMMFS failed with return code *rc* and reason code *rsn*. The codes are given in hexadecimal.

**User Response:** See *MERVA for ESA V4 Messages and Codes* for an explanation.

**Module:** IMRSQLPI

**IMR726E DSLTOFSV** *request***, rc=***X'rc'***, rsn=***X'rsn'***, field=***fld*

**Explanation:** A *request* call to the serving module DSLTOFSV failed with return code *rc* and reason code *rsn* for field *fld*. The codes are given in hexadecimal.

**User Response:** See *MERVA for ESA V4 Messages and Codes* for an explanation.

**Module:** IMRSQLPI

#### **IMR731I DELALL cmd: rc=***rc***, queue=***function***, count=***nnnn***, user=***id*

**Explanation:** A DELALL request from user *id* completed with return *rc*. *nnnn* messages were deleted from the queue *function*.

The return codes are:

- **0** OK, or SQL error
- **4** A queue element was busy, or there were no messages to delete

**8** The DELALL request was invalid

**User Response:** None.

**Module:** IMRSQLPD

**IMR732E DSLSRVP** *request***, rc=***X'rc'***, rsn=***X'rsn'*

**Explanation:** A *request* call to the service module DSLSRVP failed with return code *rc* and reason code *rsn*. The codes are given in hexadecimal.

**User Response:** See *MERVA for ESA V4 Messages and Codes* for an explanation.

**Module:** IMRSQLPD

**IMR733E DSLNICT** *request***, rc=***X'rc'*

**Explanation:** A *request* call for DSLNICT failed with return code *rc*. The code is given in hexadecimal.

**User Response:** See *MERVA for ESA V4 Messages and Codes* for an explanation.

**Module:** IMRSQLPD

#### **IMR734E DSLQMGT** *request***, rc=***X'rc'*

**Explanation:** A *request* call for DSLQMGT failed with return code *rc*. The code is given in hexadecimal.

**User Response:** See *MERVA for ESA V4 Messages and Codes* for an explanation.

**Module:** IMRSQLPD

## **IMR736E DSLTOFSV** *request***, rc=***X'rc'***, rsn=***X'rsn'***, field=***fld*

**Explanation:** A *request* call to the serving module DSLTOFSV failed with return code *rc* and reason code *rsn* for field *fld*. The codes are given in hexadecimal.

**User Response:** See *MERVA for ESA V4 Messages and Codes* for an explanation.

**Module:** IMRSQLPD

### **IMR741I** *query* **list: rc=***rc***, count=***nnn***, user=***id***, skipped=***mmm*

**Explanation:** A *query* request for generating a list was found in the input queue of the SQL processor. The subprogram for list generation built a list with *nnn* entries and ended with return code *rc*.

The return codes are:

- **0** OK
- **4** SQL result table empty
- **6** MERVA not ready, or QDS full
- **8** SQL incorrect
- **12** Terminate; MERVA or SQL error

**142** Traffic Reconciliation

**User Response:** None.

**Module:** IMRSQLPL

#### **IMR742E DSLSRVP** *request***, rc=***X'rc'***, rsn=***X'rsn'*

**Explanation:** A *request* call to the service module DSLSRVP failed with return code *rc* and reason code *rsn*. The codes are given in hexadecimal.

**User Response:** See *MERVA for ESA V4 Messages and Codes* for an explanation.

**Module:** IMRSQLPL

### **IMR743E DSLNICT** *request***, rc=***X'rc'*

**Explanation:** A *request* call for DSLNICT failed with return code *rc*. The code is given in hexadecimal.

**User Response:** See *MERVA for ESA V4 Messages and Codes* for an explanation.

**Module:** IMRSQLPL

### **IMR744E DSLQMGT** *request***, rc=***X'rc'*

**Explanation:** A *request* call for DSLQMGT failed with return code *rc*. The code is given in hexadecimal.

**User Response:** See *MERVA for ESA V4 Messages and Codes* for an explanation.

**Module:** IMRSQLPL

#### **IMR745E DSLMMFS** *request***, rc=***X'rc'***, rsn=***X'rsn'*

**Explanation:** A *request* call to the serving module DSLMMFS failed with return code *rc* and reason code *rsn*. The codes are given in hexadecimal.

**User Response:** See *MERVA for ESA V4 Messages and Codes* for an explanation.

**Module:** IMRSQLPL

## **IMR746E DSLTOFSV** *request***, rc=***X'rc'***, rsn=***X'rsn'***, field=***fld*

**Explanation:** A *request* call to the serving module DSLTOFSV failed with return code *rc* and reason code *rsn* for field *fld*. The codes are given in hexadecimal.

**User Response:** See *MERVA for ESA V4 Messages and Codes* for an explanation.

**Module:** IMRSQLPL

## **IMR748E DSLMMFS** *request***, rc=***X'rc'***, rsn=***X'rsn'***, mcb=***mcb*

**Explanation:** A *request* call using the MCB *mcb* to the serving module DSLMMFS failed with return code *rc* and reason code *rsn*. The codes are given in hexadecimal.

**User Response:** See *MERVA for ESA V4 Messages and Codes* for an explanation.

**Module:** IMRSQLPL

#### **IMR749E SQL error, request=***req***, SQLCODE=***rc*

**Explanation:** An SQL statement *req* failed with SQLCODE *rc*.

**User Response:** See *DB2 for OS/390 Messages and Codes* for an explanation.

**Module:** IMRSQLPL

#### **IMR750E Unsupported SQL data type** *nnn*

**Explanation:** A list query specified the SQL data type with SQLTYPE value *nnn*. This type is not supported.

**User Response:** Refer to SQLTYPE in *DB2 for OS/390 SQL Reference* for the possible values of *nnn*.

**Module:** IMRSQLPL

#### **IMR751E Initialization of query=***query* **failed**

**Explanation:** An error occurred during preparation of the query.

**User Response:** See the processing log in the request and the job protocol of the SQL processor for further information.

**Module:** IMRSQLPL

#### **IMR752E Empty query**

**Explanation:** The SQL query string has a length of 0.

**User Response:** Re-initiate the query and use the NOPROMPT command to display the query before it is submitted. Check the MCB used to generate the query string.

**Module:** IMRSQLPL

### **IMR761I** *query***: rc=***rc***, count=***nnn***, user=***id***, skipped=***mmm*

**Explanation:** An MCB-based query *query* from user *id* for message retrieval was processed with return code *rc*. *mmm* messages in the result table were skipped, and then *nnn* messages were retrieved.

The return codes are:

- **0** OK
- **4** SQL result table empty
- **6** MERVA not ready, or QDS full
- **8** SQL incorrect
- **12** Terminate; MERVA or SQL error

**User Response:** None.

### **Module:** IMRSQLPR

#### **IMR762E DSLSRVP** *request***, rc=***X'rc'***, rsn=***X'rsn'*

**Explanation:** A *request* call to the service module DSLSRVP failed with return code *rc* and reason code *rsn*. The codes are given in hexadecimal.

**User Response:** See *MERVA for ESA V4 Messages and Codes* for an explanation.

**Module:** IMRSQLPR

## **IMR763E DSLNICT** *request***, rc=***X'rc'*

**Explanation:** A *request* call for DSLNICT failed with return code *rc*. The code is given in hexadecimal.

**User Response:** See *MERVA for ESA V4 Messages and Codes* for an explanation.

**Module:** IMRSQLPR

### **IMR764E DSLQMGT** *request***, rc=***X'rc'*

**Explanation:** A *request* call for DSLQMGT failed with return code *rc*. The code is given in hexadecimal.

**User Response:** See *MERVA for ESA V4 Messages and Codes* for an explanation.

**Module:** IMRSQLPR

### **IMR765E DSLMMFS** *request***, rc=***X'rc'***, rsn=***X'rsn'*

**Explanation:** A *request* call to the serving module DSLMMFS failed with return code *rc* and reason code *rsn*. The codes are given in hexadecimal.

**User Response:** See *MERVA for ESA V4 Messages and Codes* for an explanation.

**Module:** IMRSQLPR

#### **IMR766E DSLTOFSV** *request***, rc=***X'rc'***, rsn=***X'rsn'***, field=***fld*

**Explanation:** A *request* call to the serving module DSLTOFSV failed with return code *rc* and reason code *rsn* for field *fld*. The codes are given in hexadecimal.

**User Response:** See *MERVA for ESA V4 Messages and Codes* for an explanation.

**Module:** IMRSQLPR

**IMR768E DSLMMFS** *request***, rc=***X'rc'***, rsn=***X'rsn'***, mcb=***mcb*

**Explanation:** A *request* call using the MCB *mcb* to the serving module DSLMMFS failed with return code *rc* and reason code *rsn*. The codes are given in hexadecimal.

**User Response:** See *MERVA for ESA V4 Messages and Codes* for an explanation.

#### **Module:** IMRSQLPR

### **IMR769E SQL error, request=***req***, SQLCODE=***rc*

**Explanation:** An SQL statement *req* failed with SQLCODE *rc*.

**User Response:** See *DB2 for OS/390 Messages and Codes* for an explanation.

**Module:** IMRSQLPR

#### **IMR770E Unsupported SQL data type** *nnn*

**Explanation:** A retrieval query specified the SQL data type with SQLTYPE value *nnn*. This type is not supported.

**User Response:** Refer to SQLTYPE in *DB2 for OS/390 SQL Reference* for the possible values of *nnn*.

**Module:** IMRSQLPR

## **IMR771E Initialization of query=***query* **failed**

**Explanation:** An error occurred during preparation of the query.

**User Response:** See the processing log in the request and the job protocol of the SQL processor for further information.

**Module:** IMRSQLPR

#### **IMR772E Empty query**

**Explanation:** The SQL query string has a length of 0.

**User Response:** Re-initiate the query and use the NOPROMPT command to display the query before it is submitted. Check the MCB used to generate the query string.

**Module:** IMRSQLPR

### **IMR781E DSLNICT** *request***, rc=***X'rc'*

**Explanation:** A *request* call for DSLNICT failed with return code *rc*. The code is given in hexadecimal.

**User Response:** See *MERVA for ESA V4 Messages and Codes* for an explanation.

**Module:** IMRSQLC

### **IMR782W Query processing terminated due to QDS/LMC load**

**Explanation:** During processing of a query the SQL processor detected an overload of the queue data set or the large message cluster. Processing of the query stopped.

**User Response:** Reduce the load by deleting messages.

**Module:** IMRSQLC

### **IMR791I CLEAR cmd: rc=***rc***, queue=***func***, count=***nnn***, user=***id*

**Explanation:** A CLEAR request was processed for user *id* and ended with return code *rc*. *nnn* messages were deleted from queue *func*.

The return code can be:

**0** OK

**8** Terminate

**User Response:** None.

**Module:** IMRSQLPC

**IMR792E DSLSRVP** *request***, rc=***X'rc'***, rsn=***X'rsn'*

**Explanation:** A *request* call to the service module DSLSRVP failed with return code *rc* and reason code *rsn*. The codes are given in hexadecimal.

**User Response:** See *MERVA for ESA V4 Messages and Codes* for an explanation.

**Module:** IMRSQLPC

**IMR793E DSLNICT** *request***, rc=***X'rc'*

**Explanation:** A *request* call for DSLNICT failed with return code *rc*. The code is given in hexadecimal.

**User Response:** See *MERVA for ESA V4 Messages and Codes* for an explanation.

**Module:** IMRSQLPC

## **IMR794E DSLQMGT** *request***, rc=***X'rc'*

**Explanation:** A *request* call for DSLQMGT failed with return code *rc*. The code is given in hexadecimal.

**User Response:** See *MERVA for ESA V4 Messages and Codes* for an explanation.

**Module:** IMRSQLPC

## **IMR796E DSLTOFSV** *request***, rc=***X'rc'***, rsn=***X'rsn'***, field=***fld*

**Explanation:** A *request* call to the serving module DSLTOFSV failed with return code *rc* and reason code *rsn* for field *fld*. The codes are given in hexadecimal.

**User Response:** See *MERVA for ESA V4 Messages and Codes* for an explanation.

**Module:** IMRSQLPC

#### **IMR901E DSLTOFSV** *request***, rc=***X'rc'***, rsn=***X'rsn'*

**Explanation:** A *request* call to the serving module DSLTOFSV failed with return code *rc* and reason code *rsn*. The codes are given in hexadecimal.

**User Response:** See *MERVA for ESA V4 Messages and Codes* for an explanation.

**Module:** IMREG9X

**IMR902E DSLTOFSV** *request***, rc=***X'rc'***, rsn=***X'rsn'***, field=***fld*

**Explanation:** A *request* call to the serving module DSLTOFSV failed with return code *rc* and reason code *rsn* for field *fld*. The codes are given in hexadecimal.

**User Response:** See *MERVA for ESA V4 Messages and Codes* for an explanation.

**Module:** IMREG9X

**IMR903E DSLSRVP** *request***, rc=***X'rc'***, rsn=***X'rsn'*

**Explanation:** A *request* call to the service module DSLSRVP failed with return code *rc* and reason code *rsn*. The codes are given in hexadecimal.

**User Response:** See *MERVA for ESA V4 Messages and Codes* for an explanation.

**Module:** IMREG9X

**IMR904W Command allowed in message selection**

**Explanation:** Message can be retrieved only in message selection status.

**User Response:** Change to message selection and reissue the command.

**Module:** IMREG9X

**IMR905E DSLMMFS** *request***, rc=***X'rc'***, rsn=***X'rsn'*

**Explanation:** A *request* call to the serving module DSLMMFS failed with return code *rc* and reason code *rsn*. The codes are given in hexadecimal.

**User Response:** See *MERVA for ESA V4 Messages and Codes* for an explanation.

**Module:** IMREG9X

## **IMR906W Command allowed in unprotected data entry function**

**Explanation:** Message can only be retrieved in unprotected data entry functions.

**User Response:** Change the MERVA function to retrieve messages.

**Module:** IMREG9X

### **IMR907E DSLNICT** *request***, rc=***X'rc'*

**Explanation:** A *request* call for DSLNICT failed with return code *rc*. The code is given in hexadecimal.

**User Response:** See *MERVA for ESA V4 Messages and Codes* for an explanation.

**Module:** IMREG9X

**IMR908E DSLQMGT** *request***, rc=***X'rc'*

**Explanation:** A *request* call for DSLQMGT failed with return code *rc*. The code is given in hexadecimal.

**User Response:** See *MERVA for ESA V4 Messages and Codes* for an explanation.

**Module:** IMREG9X

#### **IMR909W First parameter must be I(SN) or O(SN)**

**Explanation:** The first parameter of the G9X commands specifies whether the retrieval is a S.W.I.F.T. input or S.W.I.F.T. output message.

**User Response:** Specify I or O as first parameter.

**Module:** IMREG9X

### **IMR910W Correspondent destination must be 8 or 11 characters**

**Explanation:** A S.W.I.F.T. destination must be 8 characters and 11 characters if it includes the branch code.

**User Response:** Correct the command input.

**Module:** IMREG9X

#### **IMR911W No message found**

**Explanation:** The command G9X for retrieving a message failed because no message was found matching the selection criteria or you are not allowed to access the message. The G9X commands retrieve only messages belonging to the user's destination specified in the MERVA user profile.

**User Response:** None.

**Module:** IMREG9X

## **IMR912W Specify TRN and correspondent to identify message**

**Explanation:** The TRN does not clearly identify the message to be retrieved.

**User Response:** Reissue the command with the correspondent destination as third parameter.

**Module:** IMREG9X

### **IMR913E SQL request=***req***, SQLCODE=***rc*

**Explanation:** An SQL *req* statement failed with SQLCODE *rc*.

**User Response:** See *DB2 for OS/390 Messages and Codes* for an explanation.

**Module:** IMREG9X

### **IMR914W Invalid SWIFT message cannot be processed**

**Explanation:** The S.W.I.F.T. message is corrupted and cannot be processed.

**User Response:** None.

**Module:** IMREG9X

### **IMR915W N92 must refer to a SWIFT input message**

**Explanation:** The G92 command can only be used to retrieve S.W.I.F.T. input messages.

**User Response:** None.

**Module:** IMREG9X

**IMR916I SWIFT** *input|output* **message retrieved by** *key*

**Explanation:** A S.W.I.F.T. message is retrieved successfully by TRN, ISN, or OSN.

**User Response:** Select the message by QSN and process the message.

**Module:** IMREG9X

#### **IMR917W Message could not be clearly identified**

**Explanation:** There are several messages matching the selection criteria.

**User Response:** Use a Traffic Reconciliation query to retrieve all the messages matching the criteria and select the appropriate one.

**Module:** IMREG9X

#### **IMR918E** *text*

**Explanation:** *text* is an error message generated by DB2 DSNTIAR.

**System Action:** The program terminates.

**User Response:** Use these messages and the preceding message IMR913E to diagnose the DB2 error.

Refer to *DB2 for OS/390 Messages and Codes* for an explanation of these messages.

**Module:** IMREG9X

# <span id="page-156-0"></span>**Appendix D. Notices**

This information was developed for products and services offered in the U.S.A. IBM may not offer the products, services, or features discussed in this document in other countries. Consult your local IBM representative for information on the products and services currently available in your area. Any reference to an IBM product, program, or service is not intended to state or imply that only that IBM product, program, or service may be used. Any functionally equivalent product, program, or service that does not infringe any IBM intellectual property right may be used instead. However, it is the user's responsibility to evaluate and verify the operation of any non-IBM product, program, or service.

IBM may have patents or pending patent applications covering subject matter described in this document. The furnishing of this document does not give you any license to these patents. You can send license inquiries, in writing, to:

IBM Director of Licensing IBM Corporation North Castle Drive Armonk, NY 10504-1785 U.S.A.

For license inquiries regarding double-byte (DBCS) information, contact the IBM Intellectual Property Department in your country or send inquiries, in writing, to:

IBM World Trade Asia Corporation Licensing 2-31 Roppongi 3-chome, Minato-ku Tokyo 106, Japan

**The following paragraph does not apply to the United Kingdom or any other country where such provisions are inconsistent with local law:** INTERNATIONAL BUSINESS MACHINES CORPORATION PROVIDES THIS PUBLICATION "AS IS" WITHOUT WARRANTY OF ANY KIND, EITHER EXPRESS OR IMPLIED, INCLUDING, BUT NOT LIMITED TO, THE IMPLIED WARRANTIES OF NON-INFRINGEMENT, MERCHANTABILITY OR FITNESS FOR A PARTICULAR PURPOSE. Some states do not allow disclaimer of express or implied warranties in certain transactions, therefore, this statement may not apply to you.

This information could include technical inaccuracies or typographical errors. Changes are periodically made to the information herein; these changes will be incorporated in new editions of the publication. IBM may make improvements and/or changes in the product(s) and/or the program(s) described in this publication at any time without notice.

Licensees of this program who wish to have information about it for the purpose of enabling: (i) the exchange of information between independently created programs and other programs (including this one) and (ii) the mutual use of the information which has been exchanged, should contact:

IBM Deutschland Informationssysteme GmbH Department 3982 Pascalstrasse 100

70569 Stuttgart Germany

Such information may be available, subject to appropriate terms and conditions, including in some cases, payment of a fee.

The licensed program described in this information and all licensed material available for it are provided by IBM under terms of the IBM Customer Agreement or any equivalent agreement between us.

The following paragraph does apply to the US only.

All IBM prices shown are IBM's suggested retail prices, are current and are subject to change without notice. Dealer prices may vary.

This information is for planning purposes only. The information herein is subject to change before the products described become available.

## COPYRIGHT LICENSE:

This information contains sample application programs in source language, which illustrates programming techniques on various operating platforms. You may copy, modify, and distribute these sample programs in any form without payment to IBM, for the purposes of developing, using, marketing or distributing application programs conforming to the application programming interface for the operating platform for which the sample programs are written. These examples have not been thoroughly tested under all conditions. IBM, therefore, cannot guarantee or imply reliability, serviceability, or function of these programs. You may copy, modify, and distribute these sample programs in any form without payment to IBM for the purposes of developing, using, marketing, or distributing application programs conforming to IBM's application programming interfaces.

## **Programming Interface Information**

General-Use Programming Interfaces allow the customer to write programs that obtain the services of MERVA.

However, this book also documents Product-Sensitive Programming Interface and Associated Guidance Information provided by MERVA.

Product-Sensitive programming interfaces allow the customer installation to perform tasks such as diagnosing, modifying, monitoring, repairing, tailoring, or tuning of this IBM software product. Use of such interfaces creates dependencies on the detailed design or implementation of the IBM software product. Product-Sensitive programming interfaces should be used only for these specialized purposes. Because of their dependencies on detailed design and implementation, it is to be expected that programs written to such interfaces may need to be changed in order to run with new product releases or versions, or as a result of service.

Product-Sensitive Programming Interface and Associated Guidance Information is identified where it occurs, either by an introductory statement to a chapter or section by the following marking:

**Product-Sensitive Programming Interface**

Product-Sensitive Programming Interface and Associated Guidance Information...

**End of Product-Sensitive Programming Interface**

# **Trademarks**

The following terms are trademarks of the IBM Corporation in the United States, other countries, or both:

- $\bullet$  AIX
- $C/370$
- CICS
- CICS/ESA
- CICS/MVS
- CICS/VSE
- $\cdot$  DB<sub>2</sub>
- $\cdot$  IBM
- IMS/ESA
- MOSeries
- $\cdot$  MVS
- MVS/ESA
- $\cdot$  MVS/XA
- $\cdot$  OS/2
- $\cdot$  OS/390
- v QMF
- RACF
- $S/390$
- v VSE/ESA
- v VTAM

Workstation (AWS) and Directory Services Application (DSA) are trademarks of S.W.I.F.T., La Hulpe in Belgium.

Pentium is a trademark of Intel Corporation.

PC Direct is a trademark of Ziff Communications Company and is used by IBM Corporation under license.

C-bus is a trademark of Corollary, Inc.

Java and all Java-based trademarks and logos are trademarks of Sun Microsystems, Inc. in the United States, other countries, or both.

UNIX is a registered trademark in the United States and other countries licensed exclusively through X/Open Company Limited.

Microsoft, Windows, Windows NT, and the Windows logo are trademarks of Microsoft Corporation in the United States, other countries, or both.

Other company, product, and service names may be trademarks or service marks of others.

# **Glossary of Terms and Abbreviations**

This glossary defines terms as they are used in this book. If you do not find the terms you are looking for, refer to the *IBM Dictionary of Computing*, New York: McGraw-Hill, and the *S.W.I.F.T. User Handbook*.

# **A**

**ACB.** Access method control block.

**ACC.** MERVA Link USS application control command application. It provides a means of operating MERVA Link USS in USS shell and MVS batch environments.

**access method control block (ACB).** A control block that links an application program to VSAM or VTAM.

**ACD.** MERVA Link USS application control daemon.

**ACT.** MERVA Link USS application control table.

**address.** See *S.W.I.F.T. address*.

**address expansion.** The process by which the full name of a financial institution is obtained using the S.W.I.F.T. address, telex correspondent's address, or a nickname.

**AMPDU.** Application message protocol data unit, which is defined in the MERVA Link P1 protocol, and consists of an envelope and its content.

**answerback.** In telex, the response from the dialed correspondent to the WHO R U signal.

**answerback code.** A group of up to 6 letters following or contained in the answerback. It is used to check the answerback.

**APC.** Application control.

**API.** Application programming interface.

**APPC.** Advanced Program-to-Program Communication based on SNA LU 6.2 protocols.

**APPL.** A VTAM definition statement used to define a VTAM application program.

**application programming interface (API).** An interface that programs can use to exchange data.

**application support filter (ASF).** In MERVA Link, a user-written program that can control and modify any data exchanged between the Application Support Layer and the Message Transfer Layer.

**application support process (ASP).** An executing instance of an application support program. Each application support process is associated with an ASP entry in the partner table. An ASP that handles outgoing messages is a *sending ASP*; one that handles incoming messages is a *receiving ASP*.

**application support program (ASP).** In MERVA Link, a program that exchanges messages and reports with a specific remote partner ASP. These two programs must agree on which conversation protocol they are to use.

**ASCII.** American Standard Code for Information Interchange. The standard code, using a coded set consisting of 7-bit coded characters (8 bits including parity check), used for information interchange among data processing systems, data communication systems, and associated equipment. The ASCII set consists of control characters and graphic characters.

**ASF.** Application support filter.

**ASF.** (1) Application support process. (2) Application support program.

**ASPDU.** Application support protocol data unit, which is defined in the MERVA Link P2 protocol.

**authentication.** The S.W.I.F.T. security check used to ensure that a message has not changed during transmission, and that it was sent by an authorized sender.

**authenticator key.** A set of alphanumeric characters used for the authentication of a message sent via the S.W.I.F.T. network.

**authenticator-key file.** The file that stores the keys used during the authentication of a message. The file contains a record for each of your financial institution's correspondents.

# **B**

**Back-to-Back (BTB).** A MERVA Link function that enables ASPs to exchange messages in the local MERVA Link node without using data communication services.

**bank identifier code.** A 12-character code used to identify a bank within the S.W.I.F.T. network. Also called a S.W.I.F.T. address. The code consists of the following subcodes:

- The bank code (4 characters)
- The ISO country code (2 characters)
- The location code (2 characters)
- The address extension (1 character)

• The branch code (3 characters) for a S.W.I.F.T. user institution, or the letters "BIC" for institutions that are not S.W.I.F.T. users.

**Basic Security Manager (BSM).** A component of VSE/ESA Version 2.4 that is invoked by the System Authorization Facility, and used to ensure signon and transaction security.

**BIC.** Bank identifier code.

**BIC Bankfile.** A tape of bank identifier codes supplied by S.W.I.F.T.

**BIC Database Plus Tape.** A tape of financial institutions and currency codes, supplied by S.W.I.F.T. The information is compiled from various sources and includes national, international, and cross-border identifiers.

**BIC Directory Update Tape.** A tape of bank identifier codes and currency codes, supplied by S.W.I.F.T., with extended information as published in the printed BIC Directory.

**body.** The second part of an IM-ASPDU. It contains the actual application data or the message text that the IM-AMPDU transfers.

**BSC.** Binary synchronous control.

**BSM.** Basic Security Manager.

**BTB.** Back-to-back.

**buffer.** A storage area used by MERVA programs to store a message in its internal format. A buffer has an 8-byte prefix that indicates its length.

# **C**

**CBT.** S.W.I.F.T. computer-based terminal.

**CCSID.** Coded character set identifier.

**CDS.** Control data set.

**central service.** In MERVA, a service that uses resources that either require serialization of access, or are only available in the MERVA nucleus.

**CF message.** Confirmed message. When a sending MERVA Link system is informed of the successful delivery of a message to the receiving application, it routes the delivered application messages as CF messages, that is, messages of class CF, to an ACK wait queue or to a complete message queue.

**COA.** Confirm on arrival.

**COD.** Confirm on delivery.

**coded character set identifier (CCSID).** The name of a coded set of characters and their code point assignments.

**commit.** In MQSeries, to commit operations is to make the changes on MQSeries queues permanent. After putting one or more messages to a queue, a commit makes them visible to other programs. After getting one or more messages from a queue, a commit permanently deletes them from the queue.

**confirm-on-arrival (COA) report.** An MQSeries report message type created when a message is placed on that queue. It is created by the queue manager that owns the destination queue.

**confirm-on-delivery (COD) report.** An MQSeries report message type created when an application retrieves a message from the queue in a way that causes the message to be deleted from the queue. It is created by the queue manager.

**control fields.** In MERVA Link, fields that are part of a MERVA message on the queue data set and of the message in the TOF. Control fields are written to the TOF at nesting identifier 0. Messages in S.W.I.F.T. format do not contain control fields.

**correspondent.** An institution to which your institution sends and from which it receives messages.

**correspondent identifier.** The 11-character identifier of the receiver of a telex message. Used as a key to retrieve information from the Telex correspondents file.

**cross-system coupling facility.** See *XCF*.

**coupling services.** In a sysplex, the functions of XCF that transfer data and status information among the members of a group that reside in one or more of the MVS systems in the sysplex.

**couple data set.** See *XCF couple data set*.

**CTP.** MERVA Link command transfer processor.

**currency code file.** A file containing the currency codes, together with the name, fraction length, country code, and country names.

# **D**

**daemon.** A long-lived process that runs unattended to perform continuous or periodic systemwide functions.

**DASD.** Direct access storage device.

**data area.** An area of a predefined length and format on a panel in which data can be entered or displayed. A field can consist of one or more data areas.

**data element.** A unit of data that, in a certain context, is considered indivisible. In MERVA Link, a data

element consists of a 2-byte data element length field, a 2-byte data-element identifier field, and a field of variable length containing the data element data.

**datagram.** In TCP/IP, the basic unit of information passed across the Internet environment. This type of message does not require a reply, and is the simplest type of message that MQSeries supports.

**data terminal equipment.** That part of a data station that serves as a data source, data link, or both, and provides for the data communication control function according to protocols.

**DB2.** A family of IBM licensed programs for relational database management.

**dead-letter queue.** A queue to which a queue manager or application sends messages that it cannot deliver. Also called *undelivered-message queue*.

**dial-up number.** A series of digits required to establish a connection with a remote correspondent via the public telex network.

**direct service.** In MERVA, a service that uses resources that are always available and that can be used by several requesters at the same time.

**display mode.** The mode (PROMPT or NOPROMPT) in which S.W.I.F.T. messages are displayed. See *PROMPT mode* and *NOPROMPT mode.*

**distributed queue management (DQM).** In MQSeries message queuing, the setup and control of message channels to queue managers on other systems.

**DQM.** Distributed queue management.

**DTE.** Data terminal equipment.

# **E**

**EBCDIC.** Extended Binary Coded Decimal Interchange Code. A coded character set consisting of 8-bit coded characters.

**ECB.** Event control block.

**EDIFACT.** Electronic Data Interchange for Administration, Commerce and Transport (a United Nations standard).

**ESM.** External security manager.

**EUD.** End-user driver.

**exception report.** An MQSeries report message type that is created by a message channel agent when a message is sent to another queue manager, but that message cannot be delivered to the specified destination queue.

**external line format (ELF) messages.** Messages that are not fully tokenized, but are stored in a single field in the TOF. Storing messages in ELF improves performance, because no mapping is needed, and checking is not performed.

**external security manager (ESM).** A security product that is invoked by the System Authorization Facility. RACF is an example of an ESM.

# **F**

**FDT.** Field definition table.

**field.** In MERVA, a portion of a message used to enter or display a particular type of data in a predefined format. A field is located by its position in a message and by its tag. A field is made up of one or more data areas. See also *data area*.

**field definition table (FDT).** The field definition table describes the characteristics of a field; for example, its length and number of its data areas, and whether it is mandatory. If the characteristics of a field change depending on its use in a particular message, the definition of the field in the FDT can be overridden by the MCB specifications.

**field group.** One or several fields that are defined as being a group. Because a field can occur more than once in a message, field groups are used to distinguish them. A name can be assigned to the field group during message definition.

**field group number.** In the TOF, a number is assigned to each field group in a message in ascending order from 1 to 255. A particular field group can be accessed using its field group number.

**field tag.** A character string used by MERVA to identify a field in a network buffer. For example, for S.W.I.F.T. field 30, the field tag is **:30:**.

**FIN.** Financial application.

**FIN-Copy.** The MERVA component used for S.W.I.F.T. FIN-Copy support.

**finite state machine.** The theoretical base describing the rules of a service request's state and the conditions to state transitions.

**FMT/ESA.** MERVA-to-MERVA Financial Message Transfer/ESA.

**form.** A partially-filled message containing data that can be copied for a new message of the same message type.

# **G**

**GPA.** General purpose application.

**H**

### **HFS.** Hierarchical file system.

**hierarchical file system (HFS).** A system for organizing files in a hierarchy, as in a UNIX system. OS/390 UNIX System Services files are organized in an HFS. All files are members of a directory, and each directory is in turn a member of a directory at a higher level in the HFS. The highest level in the hierarchy is the root directory.

# **I**

**IAM.** Interapplication messaging (a MERVA Link message exchange protocol).

**IM-ASPDU.** Interapplication messaging application support protocol data unit. It contains an application message and consists of a heading and a body.

**incore request queue.** Another name for the request queue to emphasize that the request queue is held in memory instead of on a DASD.

**InetD.** Internet Daemon. It provides TCP/IP communication services in the OS/390 USS environment.

**initiation queue.** In MQSeries, a local queue on which the queue manager puts trigger messages.

**input message.** A message that is input into the S.W.I.F.T. network. An input message has an input header.

**INTERCOPE TelexBox.** This telex box supports various national conventions for telex procedures and protocols.

**interservice communication.** In MERVA ESA, a facility that enables communication among services if MERVA ESA is running in a multisystem environment.

**intertask communication.** A facility that enables application programs to communicate with the MERVA nucleus and so request a central service.

**IP.** Internet Protocol.

**IP message.** In-process message. A message that is in the process of being transferred to another application.

**ISC.** Intersystem communication.

**ISN.** Input sequence number.

**ISN acknowledgment.** A collective term for the various kinds of acknowledgments sent by the S.W.I.F.T. network.

**ISO.** International Organization for Standardization.

**ITC.** Intertask communication.

# **J**

**JCL.** Job control language.

**journal.** A chronological list of records detailing MERVA actions.

**journal key.** A key used to identify a record in the journal.

**journal service.** A MERVA central service that maintains the journal.

# **K**

**KB.** Kilobyte (1024 bytes).

**key.** A character or set of characters used to identify an item or group of items. For example, the user ID is the key to identify a user file record.

**key-sequenced data set (KSDS).** A VSAM data set whose records are loaded in key sequence and controlled by an index.

**keyword parameter.** A parameter that consists of a keyword, followed by one or more values.

**KSDS.** Key-sequenced data set.

# **L**

**LAK.** Login acknowledgment message. This message informs you that you have successfully logged in to the S.W.I.F.T. network.

**large message.** A message that is stored in the large message cluster (LMC). The maximum length of a message to be stored in the VSAM QDS is 31900 bytes. Messages up to 2 MB can be stored in the LMC. For queue management using DB2 no distinction is made between messages and large messages.

**large queue element.** A queue element that is larger than the smaller of:

- The limiting value specified during the customization of MERVA
- $\cdot$  32 KB

**LC message.** Last confirmed control message. It contains the message-sequence number of the application or acknowledgment message that was last confirmed; that is, for which the sending MERVA Link system most recently received confirmation of a successful delivery.

**LDS.** Logical data stream.

**LMC.** Large message cluster.

**LNK.** Login negative acknowledgment message. This message indicates that the login to the S.W.I.F.T. network has failed.

**local queue.** In MQSeries, a queue that belongs to a local queue manager. A local queue can contain a list of messages waiting to be processed. Contrast with *remote queue*.

**local queue manager.** In MQSeries, the queue manager to which the program is connected, and that provides message queuing services to that program. Queue managers to which a program is not connected are remote queue managers, even if they are running on the same system as the program.

**login.** To start the connection to the S.W.I.F.T. network.

**LR message.** Last received control message, which contains the message-sequence number of the application or acknowledgment message that was last received from the partner application.

**LSN.** Login sequence number.

**LT.** See *LTERM*.

**LTC.** Logical terminal control.

**LTERM.** Logical terminal. Logical terminal names have 4 characters in CICS and up to 8 characters in IMS.

**LU.** A VTAM logical unit.

# **M**

**maintain system history program (MSHP).** A program used for automating and controlling various installation, tailoring, and service activities for a VSE system.

**MCA.** Message channel agent.

**MCB.** Message control block.

**MERVA ESA.** The IBM licensed program Message Entry and Routing with Interfaces to Various Applications for ESA.

**MERVA Link.** A MERVA component that can be used to interconnect several MERVA systems.

**message.** A string of fields in a predefined form used to provide or request information. See also *S.W.I.F.T. financial message.*

**message channel.** In MQSeries distributed message queuing, a mechanism for moving messages from one queue manager to another. A message channel comprises two message channel agents (a sender and a receiver) and a communication link.

**message channel agent (MCA).** In MQSeries, a program that transmits prepared messages from a transmission queue to a communication link, or from a communication link to a destination queue.

**message control block (MCB).** The definition of a message, screen panel, net format, or printer layout made during customization of MERVA.

**Message Format Service (MFS).** A MERVA direct service that formats a message according to the medium to be used, and checks it for formal correctness.

**Message Integrity Protocol (MIP).** In MERVA Link, the protocol that controls the exchange of messages between partner ASPs. This protocol ensures that any loss of a message is detected and reported, and that no message is duplicated despite system failures at any point during the transfer process.

**message-processing function.** The various parts of MERVA used to handle a step in the message-processing route, together with any necessary equipment.

**message queue.** See *queue*.

**Message Queue Interface (MQI).** The programming interface provided by the MQSeries queue managers. It provides a set of calls that let application programs access message queuing services such as sending messages, receiving messages, and manipulating MQSeries objects.

**Message Queue Manager (MQM).** An IBM licensed program that provides message queuing services. It is part of the MQSeries set of products.

**message type (MT).** A number, up to 7 digits long, that identifies a message. S.W.I.F.T. messages are identified by a 3-digit number; for example S.W.I.F.T. message type MT S100.

**MFS.** Message Format Service.

**MIP.** Message Integrity Protocol.

**MPDU.** Message protocol data unit, which is defined in P1.

**MPP.** In IMS, message-processing program.

**MQH.** MQSeries queue handler.

**MQI.** Message queue interface.

**MQM.** Message queue manager.

**MQS.** MQSeries nucleus server.

**MQSeries.** A family of IBM licensed programs that provides message queuing services.

#### **MQSeries nucleus server (MQS).** A MERVA

component that listens for messages on an MQI queue, receives them, extracts a service request, and passes it via the request queue handler to another MERVA ESA instance for processing.

### **MQSeries queue handler (MQH).** A MERVA

component that performs service calls to the Message Queue Manager via the provided Message Queue Interface.

**MSC.** MERVA system control facility.

**MSHP.** Maintain system history program.

**MSN.** Message sequence number.

**MT.** Message type.

**MTP.** (1) Message transfer program. (2) Message transfer process.

**MTS.** Message Transfer System.

**MTSP.** Message Transfer Service Processor.

**MTT.** Message type table.

**multisystem application.** (1) An application program that has various functions distributed across MVS systems in a multisystem environment. (2) In XCF, an authorized application that uses XCF coupling services. (3) In MERVA ESA, multiple instances of MERVA ESA that are distributed among different MVS systems in a multisystem environment.

**multisystem environment.** An environment in which two or more MVS systems reside on one or more processors, and programs on one system can communicate with programs on the other systems. With XCF, the environment in which XCF services are available in a defined sysplex.

**multisystem sysplex.** A sysplex in which one or more MVS systems can be initialized as part of the sysplex. In a multisystem sysplex, XCF provides coupling services on all systems in the sysplex and requires an XCF couple data set that is shared by all systems. See also *single-system sysplex*.

**MVS/ESA.** Multiple Virtual Storage/Enterprise Systems Architecture.

# **N**

**namelist.** An MQSeries for MVS/ESA object that contains a list of queue names.

**nested message.** A message that is composed of one or more message types.

**nested message type.** A message type that is contained in another message type. In some cases, only part of a message type (for example, only the mandatory fields) is nested, but this "partial" nested message type is also considered to be nested. For example, S.W.I.F.T. MT 195 could be used to request information about a S.W.I.F.T. MT 100 (customer transfer). The S.W.I.F.T. MT 100 (or at least its mandatory fields) is then nested in S.W.I.F.T. MT 195.

**nesting identifier.** An identifier (a number from 2 to 255) that is used to access a nested message type.

**network identifier.** A single character that is placed before a message type to indicate which network is to be used to send the message; for example, **S** for S.W.I.F.T.

**network service access point (NSAP).** The endpoint of a network connection used by the S.W.I.F.T. transport layer.

**NOPROMPT mode.** One of two ways to display a message panel. NOPROMPT mode is only intended for experienced SWIFT Link users who are familiar with the structure of S.W.I.F.T. messages. With NOPROMPT mode, only the S.W.I.F.T. header, trailer, and pre-filled fields and their tags are displayed. Contrast with *PROMPT mode*.

**NSAP.** Network service access point.

**nucleus server.** A MERVA component that processes a service request as selected by the request queue handler. The service a nucleus server provides and the way it provides it is defined in the nucleus server table (DSLNSVT).

# **O**

**object.** In MQSeries, objects define the properties of queue managers, queues, process definitions, and namelists.

**occurrence.** See *repeatable sequence*.

**option.** One or more characters added to a S.W.I.F.T. field number to distinguish among different layouts for and meanings of the same field. For example, S.W.I.F.T. field 60 can have an option F to identify a first opening balance, or M for an intermediate opening balance.

**origin identifier (origin ID).** A 34-byte field of the MERVA user file record. It indicates, in a MERVA and SWIFT Link installation that is shared by several banks, to which of these banks the user belongs. This lets the user work for that bank only.

**OSN.** Output sequence number.

**OSN** acknowledgment. A collective term for the various kinds of acknowledgments sent to the S.W.I.F.T. network.

**output message.** A message that has been received from the S.W.I.F.T. network. An output message has an output header.

# **P**

**P1.** In MERVA Link, a peer-to-peer protocol used by cooperating message transfer processes (MTPs).

**P2.** In MERVA Link, a peer-to-peer protocol used by cooperating application support processes (ASPs).

**P3.** In MERVA Link, a peer-to-peer protocol used by cooperating command transfer processors (CTPs).

**packet switched public data network (PSPDN).** A public data network established and operated by network common carriers or telecommunication administrations for providing packet-switched data transmission.

**panel.** A formatted display on a display terminal. Each page of a message is displayed on a separate panel.

**parallel processing.** The simultaneous processing of units of work by several servers. The units of work can be either transactions or subdivisions of larger units of work.

**parallel sysplex.** A sysplex that uses one or more coupling facilities.

**partner table (PT).** In MERVA Link, the table that defines how messages are processed. It consists of a header and different entries, such as entries to specify the message-processing parameters of an ASP or MTP.

**PCT.** Program Control Table (of CICS).

**PDE.** Possible duplicate emission.

**PDU.** Protocol data unit.

**PF key.** Program-function key.

**positional parameter.** A parameter that must appear in a specified location relative to other parameters.

**PREMIUM.** The MERVA component used for S.W.I.F.T. PREMIUM support.

**process definition object.** An MQSeries object that contains the definition of an MQSeries application. A queue manager uses the definitions contained in a process definition object when it works with trigger messages.

**program-function key.** A key on a display terminal keyboard to which a function (for example, a command) can be assigned. This lets you execute the function (enter the command) with a single keystroke. **PROMPT mode.** One of two ways to display a message panel. PROMPT mode is intended for SWIFT Link users who are unfamiliar with the structure of S.W.I.F.T. messages. With PROMPT mode, all the fields and tags are displayed for the S.W.I.F.T. message. Contrast with *NOPROMPT mode*.

**protocol data unit (PDU).** In MERVA Link a PDU consists of a structured sequence of implicit and explicit data elements:

- v Implicit data elements contain other data elements.
- v Explicit data elements cannot contain any other data elements.

**PSN.** Public switched network.

**PSPDN.** Packet switched public data network.

**PSTN.** Public switched telephone network.

**PT.** Partner table.

**PTT.** A national post and telecommunication authority (post, telegraph, telephone).

# **Q**

**QDS.** Queue data set.

**QSN.** Queue sequence number.

**queue.** (1) In MERVA, a logical subdivision of the MERVA queue data set used to store the messages associated with a MERVA message-processing function. A queue has the same name as the message-processing function with which it is associated. (2) In MQSeries, an object onto which message queuing applications can put messages, and from which they can get messages. A queue is owned and maintained by a queue manager. See also *request queue*.

**queue element.** A message and its related control information stored in a data record in the MERVA ESA Queue Data Set.

**queue management.** A MERVA service function that handles the storing of messages in, and the retrieval of messages from, the queues of message-processing functions.

**queue manager.** (1) An MQSeries system program that provides queuing services to applications. It provides an application programming interface so that programs can access messages on the queues that the queue manager owns. See also *local queue manager* and *remote queue manager*. (2) The MQSeries object that defines the attributes of a particular queue manager.

**queue sequence number (QSN).** A sequence number that is assigned to the messages stored in a logical queue by MERVA ESA queue management in ascending order. The QSN is always unique in a queue. It is reset to zero when the queue data set is formatted, or when a queue management restart is carried out and the queue is empty.

# **R**

**RACF.** Resource Access Control Facility.

**RBA.** Relative byte address.

**RC message.** Recovered message; that is, an IP message that was copied from the control queue of an inoperable or closed ASP via the **recover** command.

**ready queue.** A MERVA queue used by SWIFT Link to collect S.W.I.F.T. messages that are ready for sending to the S.W.I.F.T. network.

**remote queue.** In MQSeries, a queue that belongs to a remote queue manager. Programs can put messages on remote queues, but they cannot get messages from remote queues. Contrast with *local queue*.

**remote queue manager.** In MQSeries, a queue manager is remote to a program if it is not the queue manager to which the program is connected.

**repeatable sequence.** A field or a group of fields that is contained more than once in a message. For example, if the S.W.I.F.T. fields 20, 32, and 72 form a sequence, and if this sequence can be repeated up to 10 times in a message, each sequence of the fields 20, 32, and 72 would be an occurrence of the repeatable sequence.

In the TOF, the occurrences of a repeatable sequence are numbered in ascending order from 1 to 32767 and can be referred to using the occurrence number.

A repeatable sequence in a message may itself contain another repeatable sequence. To identify an occurrence within such a nested repeatable sequence, more than one occurrence number is necessary.

**reply message.** In MQSeries, a type of message used for replies to request messages.

**reply-to queue.** In MQSeries, the name of a queue to which the program that issued an MQPUT call wants a reply message or report message sent.

**report message.** In MQSeries, a type of message that gives information about another message. A report message usually indicates that the original message cannot be processed for some reason.

**request message.** In MQSeries, a type of message used for requesting a reply from another program.

**request queue.** The queue in which a service request is stored. It resides in main storage and consists of a set of request queue elements that are chained in different queues:

• Requests waiting to be processed

- Requests currently being processed
- v Requests for which processing has finished

**request queue handler (RQH).** A MERVA ESA component that handles the queueing and scheduling of service requests. It controls the request processing of a nucleus server according to rules defined in the finite state machine.

**Resource Access Control Facility (RACF).** An IBM licensed program that provides for access control by identifying and verifying users to the system, authorizing access to protected resources, logging detected unauthorized attempts to enter the system, and logging detected accesses to protected resources.

**retype verification.** See *verification*.

**routing.** In MERVA, the passing of messages from one stage in a predefined processing path to the next stage.

**RP.** Regional processor.

**RQH.** Request queue handler.

**RRDS.** Relative record data set.

# **S**

**SAF.** System Authorization Facility.

**SCS.** SNA character string.

**SCP.** System control process.

**SDI.** Sequential data set input. A batch utility used to import messages from a sequential data set or a tape into MERVA ESA queues.

**SDO.** Sequential data set output. A batch utility used to export messages from a MERVA ESA queue to a sequential data set or a tape.

**SDY.** Sequential data set system printer. A batch utility used to print messages from a MERVA ESA queue.

**service request.** A type of request that is created and passed to the request queue handler whenever a nucleus server requires a service that is not currently available.

**sequence number.** A number assigned to each message exchanged between two nodes. The number is increased by one for each successive message. It starts from zero each time a new session is established.

**sign off.** To end a session with MERVA.

**sign on.** To start a session with MERVA.

**single-system sysplex.** A sysplex in which only one MVS system can be initialized as part of the sysplex. In a single-system sysplex, XCF provides XCF services on the system, but does not provide signaling services between MVS systems. A single-system sysplex requires an XCF couple data set. See also *multisystem sysplex*.

**small queue element.** A queue element that is smaller than the smaller of:

- The limiting value specified during the customization of MERVA
- $\cdot$  32 KB

**SMP/E.** System Modification Program Extended.

**SN.** Session number.

**SNA.** Systems Network Architecture.

**SNA character string.** In SNA, a character string composed of EBCDIC controls, optionally mixed with user data, that is carried within a request or response unit.

**SPA.** Scratch pad area.

**SQL.** Structured Query Language.

**SR-ASPDU.** The status report application support PDU, which is used by MERVA Link for acknowledgment messages.

**SSN.** Select sequence number.

**subfield.** A subdivision of a field with a specific meaning. For example, the S.W.I.F.T. field 32 has the subfields date, currency code, and amount. A field can have several subfield layouts depending on the way the field is used in a particular message.

**SVC.** (1) Switched Virtual Circuit. (2) Supervisor call instruction.

**S.W.I.F.T.** (1) Society for Worldwide Interbank Financial Telecommunication s.c. (2) The network provided and managed by the Society for Worldwide Interbank Financial Telecommunication s.c.

**S.W.I.F.T. address.** Synonym for *bank identifier code*.

**S.W.I.F.T. Correspondents File.** The file containing the bank identifier code (BIC), together with the name, postal address, and zip code of each financial institution in the BIC Directory.

**S.W.I.F.T. financial message.** A message in one of the S.W.I.F.T. categories 1 to 9 that you can send or receive via the S.W.I.F.T. network. See *S.W.I.F.T. input message* and *S.W.I.F.T. output message*.

**S.W.I.F.T. header.** The leading part of a message that contains the sender and receiver of the message, the message priority, and the type of message.

**S.W.I.F.T. input message.** A S.W.I.F.T. message with an input header to be sent to the S.W.I.F.T. network.

**SWIFT link.** The MERVA ESA component used to link to the S.W.I.F.T. network.

**S.W.I.F.T. network.** Refers to the S.W.I.F.T. network of the Society for Worldwide Interbank Financial Telecommunication (S.W.I.F.T.).

**S.W.I.F.T. output message.** A S.W.I.F.T. message with an output header coming from the S.W.I.F.T. network.

**S.W.I.F.T. system message.** A S.W.I.F.T. general purpose application (GPA) message or a financial application (FIN) message in S.W.I.F.T. category 0.

**switched virtual circuit (SVC).** An X.25 circuit that is dynamically established when needed. It is the X.25 equivalent of a switched line.

**sysplex.** One or more MVS systems that communicate and cooperate via special multisystem hardware components and software services.

**System Authorization Facility (SAF).** An MVS or VSE facility through which MERVA ESA communicates with an external security manager such as RACF (for MVS) or the basic security manager (for VSE).

**System Control Process (SCP).** A MERVA Link component that handles the transfer of MERVA ESA commands to a partner MERVA ESA system, and the receipt of the command response. It is associated with a system control process entry in the partner table.

**System Modification Program Extended (SMP/E).** A licensed program used to install software and software changes on MVS systems.

**Systems Network Architecture (SNA).** The description of the logical structure, formats, protocols, and operating sequences for transmitting information units through, and for controlling the configuration and operation of, networks.

# **T**

**tag.** A field identifier.

**TCP/IP.** Transmission Control Protocol/Internet Protocol.

**Telex Correspondents File.** A file that stores data about correspondents. When the user enters the corresponding nickname in a Telex message, the corresponding information in this file is automatically retrieved and entered into the Telex header area.

**telex header area.** The first part of the telex message. It contains control information for the telex network.

**telex interface program (TXIP).** A program that runs on a Telex front-end computer and provides a communication facility to connect MERVA ESA with the Telex network.

**Telex Link.** The MERVA ESA component used to link to the public telex network via a Telex substation.

**Telex substation.** A unit comprised of the following:

- Telex Interface Program
- v A Telex front-end computer
- A Telex box

**Terminal User Control Block (TUCB).** A control block containing terminal-specific and user-specific information used for processing messages for display devices such as screen and printers.

**test key.** A key added to a telex message to ensure message integrity and authorized delivery. The test key is an integer value of up to 16 digits, calculated manually or by a test-key processing program using the significant information in the message, such as amounts, currency codes, and the message date.

**test-key processing program.** A program that automatically calculates and verifies a test key. The Telex Link supports panels for input of test-key-related data and an interface for a test-key processing program.

**TFD.** Terminal feature definitions table.

**TID.** Terminal identification. The first 9 characters of a bank identifier code (BIC).

**TOF.** Originally the abbreviation of *tokenized form*, the TOF is a storage area where messages are stored so that their fields can be accessed directly by their field names and other index information.

**TP.** Transaction program.

**transaction.** A specific set of input data that triggers the running of a specific process or job; for example, a message destined for an application program.

**transaction code.** In IMS and CICS, an alphanumeric code that calls an IMS message processing program or a CICS transaction. Transaction codes have 4 characters in CICS and up to 8 characters in IMS.

**Transmission Control Protocol/Internet Protocol (TCP/IP).** A set of communication protocols that support peer-to-peer connectivity functions for both local and wide area networks.

**transmission queue.** In MQSeries, a local queue on which prepared messages destined for a remote queue manager are temporarily stored.

**trigger event.** In MQSeries, an event (such as a message arriving on a queue) that causes a queue manager to create a trigger message on an initiation queue.

**trigger message.** In MQSeries, a message that contains information about the program that a trigger monitor is to start.

**trigger monitor.** In MQSeries, a continuously-running application that serves one or more initiation queues. When a trigger message arrives on an initiation queue, the trigger monitor retrieves the message. It uses the information in the trigger message to start a process that serves the queue on which a trigger event occurred.

**triggering.** In MQSeries, a facility that allows a queue manager to start an application automatically when predetermined conditions are satisfied.

**TUCB.** Terminal User Control Block.

**TXIP.** Telex interface program.

# **U**

**UMR.** Unique message reference.

**unique message reference (UMR).** An optional feature of MERVA ESA that provides each message with a unique identifier the first time it is placed in a queue. It is composed of a MERVA ESA installation name, a sequence number, and a date and time stamp.

**UNIT.** A group of related literals or fields of an MCB definition, or both, enclosed by a DSLLUNIT and DSLLUEND macroinstruction.

**UNIX System Services (USS).** A component of OS/390, formerly called OpenEdition (OE), that creates a UNIX environment that conforms to the XPG4 UNIX 1995 specifications, and provides two open system interfaces on the OS/390 operating system:

- An application program interface (API)
- An interactive shell interface

**UN/EDIFACT.** United Nations Standard for Electronic Data Interchange for Administration, Commerce, and Transport.

**USE.** S.W.I.F.T. User Security Enhancements.

**user file.** A file containing information about all MERVA ESA users; for example, which functions each user is allowed to access. The user file is encrypted and can only be accessed by authorized persons.

**user identification and verification.** The acts of identifying and verifying a RACF-defined user to the system during logon or batch job processing. RACF identifies the user by the user ID and verifies the user by the password or operator identification card supplied during logon processing or the password supplied on a batch JOB statement.

**USS.** UNIX System Services.

# **V**

**verification.** Checking to ensure that the contents of a message are correct. Two kinds of verification are:

- Visual verification, in which you read the message and confirm that you have done so
- v Retype verification, in which you reenter the data to be verified

**Virtual LU.** An LU defined in MERVA Extended Connectivity for communication between MERVA and MERVA Extended Connectivity.

**Virtual Storage Access Method (VSAM).** An access method for direct or sequential processing of fixed and variable-length records on direct access devices. The records in a VSAM data set or file can be organized in logical sequence by a key field (key sequence), in the physical sequence in which they are written on the data set or file (entry sequence), or by relative-record number.

**Virtual Telecommunications Access Method (VTAM).** An IBM licensed program that controls communication and the flow of data in an SNA network. It provides single-domain, multiple-domain, and interconnected network capability.

**VSAM.** Virtual Storage Access Method.

**VTAM.** Virtual Telecommunications Access Method (IBM licensed program).

# **X**

**X.25.** An ISO standard for interface to packet switched communications services.

**XCF.** Abbreviation for *cross-system coupling facility*, which is a special logical partition that provides high-speed caching, list processing, and locking functions in a sysplex. XCF provides the MVS coupling services that allow authorized programs on MVS systems in a multisystem environment to communicate with (send data to and receive data from) authorized programs on other MVS systems.

**XCF couple data set.** A data set that is created through the XCF couple data set format utility and, depending on its designated type, is shared by some or all of the MVS systems in a sysplex. It is accessed only by XCF and contains XCF-related data about the sysplex, systems, applications, groups, and members.

**XCF group.** The set of related members defined to SCF by a multisystem application in which members of the group can communicate with (send data to and receive data from) other members of the same group. All MERVA systems working together in a sysplex must pertain to the same XCF group.

**XCF member.** A specific function of a multisystem application that is defined to XCF and assigned to a group by the multisystem application. A member resides on one system in a sysplex and can use XCF services to communicate with other members of the same group.

# **Bibliography**

# **MERVA ESA Publications**

- v *MERVA for ESA Version 4 Application Programming Interface Guide*, SH12-6374
- v *MERVA for ESA Version 4 Advanced MERVA Link*, SH12-6390
- v *MERVA for ESA Version 4 Concepts and Components*, SH12-6381
- v *MERVA for ESA Version 4 Customization Guide*, SH12-6380
- v *MERVA for ESA Version 4 Diagnosis Guide*, SH12-6382
- v *MERVA for ESA Version 4 Installation Guide*, SH12-6378
- v *MERVA for ESA Version 4 Licensed Program Specifications*, GH12-6373
- v *MERVA for ESA Version 4 Macro Reference*, SH12-6377
- v *MERVA for ESA Version 4 Messages and Codes*, SH12-6379
- v *MERVA for ESA Version 4 Operations Guide*, SH12-6375
- v *MERVA for ESA Version 4 System Programming Guide*, SH12-6366
- v *MERVA for ESA Version 4 User's Guide*, SH12-6376

# **Other MERVA Publications**

- v *MERVA Directory Services*, SH12-6367
- v *MERVA Extended Connectivity Installation and User's Guide*, SH12-6157
- v *MERVA Extended Connectivity Licensed Program Specifications*, GH12-6186
- v *MERVA Message Processing Client for Windows NT User's Guide*, SH12-6341
- v *MERVA Traffic Reconciliation*, SH12-6392
- v *MERVA USE Administration Guide*, SH12-6338
- **MERVA USE & Branch for Windows NT** *Installation and Customization Guide*, SH12-6335
- v *MERVA Workstation Based Functions*, SH12-6383

# **Other IBM Publications**

- v *CICS/ESA Version 4.1 Application Programming Reference*, SC33-1170
- v *DB2 for OS/390 Messages and Codes*, GC26-8979
- v *DB2 for OS/390 SQL Reference*, GC26-8979
- v *DFSORT Application Programming Guide*, SC33-4035
- v *DFSMS/MVS Macro Instructions for Data Sets*, SC26-4913
- v *IMS/ESA Version 5 Application Programming: Transaction Manager*, SC26-8017
- v *OS/390 MVS Assembler Services Reference*, GC28-1910
- v *Query Management Facility Managing QMF for MVS*, SC26-8218
- v *Query Management Facility User Guide*, SC26-8078

# **S.W.I.F.T. Publications**

The following are published by the Society for Worldwide Interbank Financial

Telecommunication, s.c., in La Hulpe, Belgium:

- v *S.W.I.F.T. User Handbook*
- v *S.W.I.F.T. Dictionary*
- v *S.W.I.F.T. FIN Security Guide*
- v *S.W.I.F.T. Card Readers User Guide*

# **Index**

# **Numerics**

[0 string in UMR 4](#page-13-0)

# **A**

[ACK table, SWIFT 15](#page-24-0) [ACK table view 16](#page-25-0) ACKs [ISN 9](#page-18-0)  $OSN = 9$ [adding an n9x envelope 39](#page-48-0) [AKEY 7](#page-16-0) [AMN table, SWIFT 16](#page-25-0)[, 64](#page-73-0) [APDU 9](#page-18-0) [SWIFT APDU 12 20](#page-29-0) [SWIFT APDU 13 20](#page-29-0) [SWIFT APDU 14 20](#page-29-0) [SWIFT APDU 15 20](#page-29-0) [SWIFT APDU 21 9](#page-18-0)[, 20](#page-29-0)[, 64](#page-73-0) [SWIFT APDU 22 21](#page-30-0) [SWIFT APDU 23 21](#page-30-0) [SWIFT APDU 25 20](#page-29-0)[, 21](#page-30-0) [SWIFT APDU 26 20](#page-29-0)[, 21](#page-30-0) [SWIFT APDU 33 20](#page-29-0) [SWIFT APDU 35 20](#page-29-0) [SWIFT APDU 42 20](#page-29-0) [SWIFT APDU 43 20](#page-29-0) [APPC parameter, IMRPARM macro vii](#page-8-0) [APPL parameter, IMRPARM macro 60](#page-69-0) [ASP parameter, IMRPARM macro 58](#page-67-0)

# **B**

[batch nucleus, MERVA ESA 56](#page-65-0) [BEG parameter, IMRSCAN macro 69](#page-78-0)

# **C**

[CLASS parameter, IMRQRY macro 72](#page-81-0) [CLEAR command 37](#page-46-0)[, 44](#page-53-0)[, 82](#page-91-0)[, 84](#page-93-0) Commands [CLEAR 37](#page-46-0)[, 44](#page-53-0)[, 82](#page-91-0)[, 84](#page-93-0) [CONN 44](#page-53-0)[, 45](#page-54-0) [DELALL 38](#page-47-0)[, 44](#page-53-0)[, 82](#page-91-0)[, 84](#page-93-0) [DISC 44](#page-53-0)[, 45](#page-54-0) [G92 39](#page-48-0) [G95 39](#page-48-0) [G96 40](#page-49-0) [I92 41](#page-50-0) [I95 41](#page-50-0) [I96 41](#page-50-0) [NOPROMPT 36](#page-45-0) [QQUIT 37](#page-46-0) [QRUN 36](#page-45-0) [QSEL 35](#page-44-0)[, 36](#page-45-0) [STOP 44](#page-53-0)[, 45](#page-54-0) [TERM 44](#page-53-0)[, 45](#page-54-0) [COMMIT parameter, IMRPARM](#page-66-0) [macro 57](#page-66-0)[, 90](#page-99-0)

[common group messages, imbedding](#page-48-0) [S.W.I.F.T. messages into 39](#page-48-0) [CONN command 44](#page-53-0)[, 45](#page-54-0) [CONTROL parameter, IMRPARM](#page-8-0) [macro vii](#page-8-0) [CTL parameter, IMRPARM macro 61](#page-70-0) [CTL parameter, IMRSCAN macro 69](#page-78-0) [CTL table, MLINK 64](#page-73-0)[, 67](#page-76-0)

# **D**

[data sets, event 6](#page-15-0) [DB2 language interface module vi](#page-7-0) [DB2 parameter, IMRPARM macro 56](#page-65-0) DB<sub>2</sub> Tables 6[, 9](#page-18-0) [Journal 23](#page-32-0) [MLINK 24](#page-33-0) [MQI 28](#page-37-0) [overview 95](#page-104-0) [Queue Manager 22](#page-31-0) [space requirements 51](#page-60-0) [SWIFT 9](#page-18-0)[, 86](#page-95-0) [Telex 26](#page-35-0) [DB2 tables, space requirements for 51](#page-60-0) [DELALL command 38](#page-47-0)[, 44](#page-53-0)[, 82](#page-91-0)[, 84](#page-93-0) [delete utility 89](#page-98-0) [DELFLDS parameter, IMRPARM](#page-68-0) [macro 59](#page-68-0) [DEQ 57](#page-66-0) [DESCR parameter, IMRQRY macro 72](#page-81-0) [DFSORT program 90](#page-99-0)[, 91](#page-100-0) [DISC command 44](#page-53-0)[, 45](#page-54-0) [disk space 51](#page-60-0) [DKEY 7](#page-16-0) [DOC parameter, IMRPARM macro 61](#page-70-0) [DOC table 7](#page-16-0) [MQI 29](#page-38-0) [SWIFT 14](#page-23-0)[, 63](#page-72-0) [documentation 5](#page-14-0) DSLPRM MERVA ESA parameters module [NAME parameter vi](#page-7-0)[, 87](#page-96-0) [RECON parameter 43](#page-52-0) [DUMQUE parameter, IMRPARM](#page-53-0) [macro 44](#page-53-0)[, 56](#page-65-0) [DYNAMICRULES bind option vi](#page-7-0)

# **E**

[EKAPT 58](#page-67-0) [END parameter, IMRSCAN macro 69](#page-78-0) [ENQ 57](#page-66-0) [envelope, adding an n9x 39](#page-48-0) [event data sets 6](#page-15-0)[, 88](#page-97-0) [CTL data set 6](#page-15-0)[, 30](#page-39-0)[, 57](#page-66-0) [record formats 49](#page-58-0)[, 90](#page-99-0) [sizes 52](#page-61-0) [timestamp 30](#page-39-0) [EVENT parameter, IMRPARM macro 60](#page-69-0)[,](#page-71-0) [62](#page-71-0) [events, Reconciliation 5](#page-14-0)

[events, Reconciliation 5](#page-14-0) *(continued)* [extraction 6](#page-15-0)[, 43](#page-52-0)[, 57](#page-66-0)[, 58](#page-67-0) [insertion 6](#page-15-0)[, 29](#page-38-0)[, 57](#page-66-0) [synchronous 44](#page-53-0)[, 56](#page-65-0)[, 58](#page-67-0) [exit, MFS 58](#page-67-0) [exits, MFS 77](#page-86-0)[, 85](#page-94-0)[, 86](#page-95-0) [extraction process, event 6](#page-15-0)[, 43](#page-52-0)[, 57](#page-66-0)[, 58](#page-67-0)

# **F**

[F32 table, SWIFT 16](#page-25-0)[, 64](#page-73-0) [FFTHRESH parameter, IMRPARM](#page-66-0) [macro 57](#page-66-0) [FID parameter, IMRSCAN macro 69](#page-78-0) [field extraction 66](#page-75-0) fields, SWIFT [177 15](#page-24-0) [451 15](#page-24-0) [FIELDS parameter, IMRTFL macro 65](#page-74-0) [Filter, Table 5](#page-14-0)[, 56](#page-65-0)[, 62](#page-71-0)[, 87](#page-96-0) [MAXLEN parameter 51](#page-60-0) [migration 50](#page-59-0) [Financial Message Capture 4](#page-13-0)[, 86](#page-95-0) [IMRF transaction 87](#page-96-0) [FLD parameter, IMRPARM macro 61](#page-70-0)[, 62](#page-71-0) [FLD table 7](#page-16-0) [MLINK 64](#page-73-0)[, 67](#page-76-0) [MQI 30](#page-39-0)[, 64](#page-73-0) [SWIFT 17](#page-26-0)[, 64](#page-73-0) [flip-flop 6](#page-15-0) [flip-flop, space requirements for 51](#page-60-0) [flip-flop VSAM data sets 6](#page-15-0)[, 88](#page-97-0) [CTL data set 6](#page-15-0)[, 30](#page-39-0)[, 57](#page-66-0) [record formats 49](#page-58-0)[, 90](#page-99-0) [sizes 52](#page-61-0) [timestamp 30](#page-39-0) [FMT/ESA 87](#page-96-0) [FORMID parameter, IMRPARM](#page-8-0) [macro vii](#page-8-0)

# **G**

[G92 command 39](#page-48-0)[, 66](#page-75-0) [G95 command 39](#page-48-0)[, 66](#page-75-0) [G96 command 40](#page-49-0)[, 66](#page-75-0)

# **H**

[HDR table 7](#page-16-0) [MLINK 49](#page-58-0) [MQI 29](#page-38-0) [SWIFT 14](#page-23-0) [Telex 27](#page-36-0)[, 49](#page-58-0) [HDR table view 15](#page-24-0)

# **I**

[I92 command 41](#page-50-0) [I95 command 41](#page-50-0) [I96 command 41](#page-50-0) [imbedding S.W.I.F.T. messages into n9x](#page-48-0) [messages 39](#page-48-0) [IMR01LOG TOF field 79](#page-88-0)[, 81](#page-90-0) [IMR01LST TOF field 79](#page-88-0)[, 81](#page-90-0) [IMR01QRY TOF field 79](#page-88-0)[, 81](#page-90-0) [IMR01RTV TOF field 81](#page-90-0)[, 82](#page-91-0) [IMRCTL data set 6](#page-15-0)[, 30](#page-39-0)[, 57](#page-66-0) [IMRCTL table 30](#page-39-0)[, 57](#page-66-0)[, 88](#page-97-0) [IMRF transaction 87](#page-96-0) [IMRFILE copybook 51](#page-60-0)[, 90](#page-99-0) [IMRFLD macro vii](#page-8-0) [IMRI transaction 6](#page-15-0)[, 43](#page-52-0) [IMRICON program 43](#page-52-0)[, 56](#page-65-0) [IMRINSP event insertion 43](#page-52-0) [IMRINSP batch program 43](#page-52-0) [IMRMC011 exit 78](#page-87-0) [IMRMD001 exit 77](#page-86-0) [IMRME021 exit 76](#page-85-0)[, 78](#page-87-0) [IMRMMSG copybook 75](#page-84-0) [IMRMPF00 copybook 84](#page-93-0) [IMRMRSP copybook 76](#page-85-0) [IMRMS031 exit 79](#page-88-0)[, 83](#page-92-0) [IMRMSQL copybook 75](#page-84-0) [IMROUT data set 90](#page-99-0) [IMRPARM macro 53](#page-62-0) [APPC parameter vii](#page-8-0) [APPL parameter 60](#page-69-0) [ASP parameter 58](#page-67-0) [COMMIT parameter 57](#page-66-0)[, 90](#page-99-0) [CONTROL parameter vii](#page-8-0) [CTL parameter 61](#page-70-0) [DB2 parameter 56](#page-65-0) [DOC parameter 61](#page-70-0) [DUMQUE parameter 44](#page-53-0)[, 56](#page-65-0) [EVENT parameter 60](#page-69-0)[, 62](#page-71-0) [FFTHRESH parameter 57](#page-66-0) [FLD parameter 59](#page-68-0)[, 61](#page-70-0)[, 62](#page-71-0) [FORMID parameter vii](#page-8-0) [JRNID parameter 60](#page-69-0) [MCB parameter vii](#page-8-0) [migration 50](#page-59-0) [MSGID parameter vii](#page-8-0) [MSGTRACE parameter 59](#page-68-0) [MUR\\_TRN parameter 15](#page-24-0) [NAME parameter 57](#page-66-0)[, 58](#page-67-0)[, 89](#page-98-0) [PLANEXTP parameter 56](#page-65-0) [PLANINSB parameter 56](#page-65-0) [PLANJRNX parameter 56](#page-65-0) [PLANQUEX parameter 56](#page-65-0) [PLANRDU parameter 56](#page-65-0) [PLANSQLP parameter 56](#page-65-0) [PLANSWFX parameter 56](#page-65-0) [PROCESS parameter 58](#page-67-0) [PUTFLDS parameter 59](#page-68-0) [QNAME parameter vi](#page-7-0) [RNAME parameter 57](#page-66-0) [SCANTAB parameter 58](#page-67-0)[, 59](#page-68-0) [SCOPE parameter 59](#page-68-0)[, 60](#page-69-0) [SRVERR parameter 57](#page-66-0) [SRVFULL parameter 57](#page-66-0) [SRVIN parameter 57](#page-66-0) [SRVSQLID parameter 49](#page-58-0) [SRVSTOP parameter 57](#page-66-0) [SRVTMP parameter 57](#page-66-0) [SRVWAIT parameter 57](#page-66-0) [SYNCDB2 parameter 56](#page-65-0)[, 58](#page-67-0) [TFILTER parameter 56](#page-65-0)

[IMRPARM macro 53](#page-62-0) *(continued)* [TIV parameter 44](#page-53-0)[, 56](#page-65-0) [TLXFLDS parameter 60](#page-69-0) [TQUERY parameter 57](#page-66-0)[, 71](#page-80-0) [TRNINHDR parameter 15](#page-24-0)[, 60](#page-69-0) [U\\_MUR parameter 15](#page-24-0) [USER parameter vi](#page-7-0)[, 49](#page-58-0) [IMRPRM parameters module 53](#page-62-0)[, 87](#page-96-0) [IMRQFLD sample MCB 68](#page-77-0) [IMRQMGB Queue Batch Utility vii](#page-8-0) [IMRQRY macro 70](#page-79-0)[, 71](#page-80-0) [CLASS parameter 72](#page-81-0) [DESCR parameter 72](#page-81-0) [INIT parameter 72](#page-81-0) [LIST parameter 72](#page-81-0) [MAP parameter 72](#page-81-0) [MAX parameter 73](#page-82-0) [MTYPE parameter 73](#page-82-0) [TARGET parameter 73](#page-82-0)[, 81](#page-90-0) [TYPE parameter 73](#page-82-0) [IMRQRYT Query Table 36](#page-45-0)[, 71](#page-80-0) [IMRQUET sample Scanner control](#page-77-0) [table 68](#page-77-0) [IMRQUS macro vii](#page-8-0) [IMRRDU program 89](#page-98-0) [IMRSCAN macro 68](#page-77-0) [BEG parameter 69](#page-78-0) [CTL parameter 69](#page-78-0) [END parameter 69](#page-78-0) [FID parameter 69](#page-78-0) [LIN parameter 69](#page-78-0) [SECTION parameter 69](#page-78-0) [IMRSQLP program 33](#page-42-0)[, 36](#page-45-0)[, 37](#page-46-0)[, 80](#page-89-0) [error queue 37](#page-46-0) [operating 44](#page-53-0) [IMRSQLRT routing table 82](#page-91-0)[, 85](#page-94-0) IMRTFL macro [FIELDS parameter 65](#page-74-0) [INSERT parameter 63](#page-72-0) [MAXLEN parameter 63](#page-72-0) [MSGTYPE parameter 64](#page-73-0) [NAME parameter 63](#page-72-0) [SCOPE parameter 63](#page-72-0) [IMRTLXM sample MCB 67](#page-76-0) [IMRTXS macro vii](#page-8-0) [INIT parameter, IMRQRY macro 72](#page-81-0) [input and output 7](#page-16-0) [INSERT parameter, IMRTFL macro 63](#page-72-0) [insertion process, event 6](#page-15-0)[, 29](#page-38-0)[, 43](#page-52-0)[, 57](#page-66-0) [ISN ACK 9](#page-18-0)

# **J**

[joining tables 7](#page-16-0) [Journal monitor 60](#page-69-0) [DB2 tables 23](#page-32-0) [JRNID parameter, IMRPARM macro 60](#page-69-0)

# **K**

[keys 7](#page-16-0) [keys, queue 83](#page-92-0)

# **L**

[large message cluster 57](#page-66-0) [LDS 57](#page-66-0)

[LIN parameter, IMRSCAN macro 69](#page-78-0) [LIST parameter, IMRQRY macro 72](#page-81-0) [list query 33](#page-42-0)

# **M**

Macros [IMRFLD vii](#page-8-0) [IMRPARM 53](#page-62-0) [IMRQRY 71](#page-80-0) [IMRQUS vii](#page-8-0) [IMRSCAN 68](#page-77-0) [IMRTFL 63](#page-72-0) [IMRTXS vii](#page-8-0) [MAP parameter, IMRQRY macro 72](#page-81-0) [MAX parameter, IMRQRY macro 73](#page-82-0) [MAXLEN parameter, IMRTFL macro 63](#page-72-0) [MAXLEN parameter, Table Filter 51](#page-60-0) [MCB-based queries 33](#page-42-0) [customizing 70](#page-79-0) [MCBs 73](#page-82-0) [MFS Exits 85](#page-94-0) [PF keys vi](#page-7-0)[, 84](#page-93-0) [using 34](#page-43-0) [MCB parameter, IMRPARM macro vii](#page-8-0) [MER table, SWIFT 22](#page-31-0) [MERVA ESA system, more than one 30](#page-39-0) [MERVA Link partner table 58](#page-67-0) [MERVA ESA, more than one 87](#page-96-0) [MERVA ESA batch nucleus 56](#page-65-0) [MERVA ESA queue data set 57](#page-66-0) [MERVA User profile 39](#page-48-0)[, 72](#page-81-0) messages SWIFT [021 14](#page-23-0) [MFS exit 58](#page-67-0) [migration from V3.3 49](#page-58-0) [MIR table, SWIFT 17](#page-26-0) [MIR table view 18](#page-27-0) [MLINK monitor 58](#page-67-0)[, 60](#page-69-0) [DB2 tables 24](#page-33-0) [monitors 3](#page-12-0)[, 58](#page-67-0)[, 89](#page-98-0) [Journal 60](#page-69-0) [MERVA Link 60](#page-69-0) [MQI 62](#page-71-0) [Queue Manager 58](#page-67-0) [SWIFT 59](#page-68-0)[, 86](#page-95-0) [Telex 60](#page-69-0) [MOR table, SWIFT 18](#page-27-0) [MOR table view 19](#page-28-0) [more than one MERVA ESA system 30](#page-39-0) [MQI monitor 62](#page-71-0) [DB2 tables 28](#page-37-0) [MSG\\_CATEGORIE column vii](#page-8-0)[, 49](#page-58-0) [MSG\\_CATEGORY column 49](#page-58-0) [MSGID parameter, IMRPARM macro vii](#page-8-0) [MSGTRACE MERVA ESA field 51](#page-60-0)[, 59](#page-68-0)[,](#page-99-0) [90](#page-99-0) [MSGTRACE parameter, IMRPARM](#page-68-0) [macro 59](#page-68-0) [MSGTYPE parameter, IMRTFL macro 64](#page-73-0) [MTYPE parameter, IMRQRY macro 73](#page-82-0) [multiple MERVA ESA systems 30](#page-39-0) [MUR 14](#page-23-0) [MUR table, SWIFT 19](#page-28-0) [MUR\\_TRN parameter, IMRPARM](#page-24-0) [macro 15](#page-24-0)

# **N**

[n9x envelope, adding an 39](#page-48-0) [n9x messages, imbedding S.W.I.F.T.](#page-48-0) [messages into 39](#page-48-0) [NAME parameter, IMRPARM macro 57](#page-66-0)[,](#page-67-0) [58](#page-67-0)[, 89](#page-98-0) [NAME parameter, IMRTFL macro 63](#page-72-0) [NOPROMPT command 36](#page-45-0) [Notices 147](#page-156-0)

# **O**

[OSN ACK 9](#page-18-0)

# **P**

[PKEY 7](#page-16-0) [PLANEXTP parameter, IMRPARM](#page-65-0) [macro 56](#page-65-0) [PLANINSB parameter, IMRPARM](#page-65-0) [macro 56](#page-65-0) [PLANJRNX parameter, IMRPARM](#page-65-0) [macro 56](#page-65-0) [PLANQUEX parameter, IMRPARM](#page-65-0) [macro 56](#page-65-0) [PLANRDU parameter, IMRPARM](#page-65-0) [macro 56](#page-65-0) [PLANSQLP parameter, IMRPARM](#page-65-0) [macro 56](#page-65-0) [PLANSWFX parameter, IMRPARM](#page-65-0) [macro 56](#page-65-0) [PROCESS parameter, IMRPARM](#page-67-0) [macro 58](#page-67-0) PTFs, V3.3 [UQ14845 v](#page-6-0)[, vii](#page-8-0)[, 49](#page-58-0) [UQ14846 v](#page-6-0)[, 49](#page-58-0) [UQ21616 vi](#page-7-0) [UQ22443 vi](#page-7-0) [UQ32624 v](#page-6-0) [UQ32626 v](#page-6-0) [PUTFLDS parameter, IMRPARM](#page-68-0) [macro 59](#page-68-0)

# **Q**

[QMF queries 38](#page-47-0)[, 113](#page-122-0) [QNAME parameter, IMRPARM](#page-7-0) [macro vi](#page-7-0) [QQUIT command 37](#page-46-0) [QRUN command 36](#page-45-0) [QSEL command 35](#page-44-0)[, 36](#page-45-0) [queries 8](#page-17-0)[, 34](#page-43-0) [Query Table 36](#page-45-0)[, 37](#page-46-0)[, 57](#page-66-0)[, 71](#page-80-0) [Queue Batch Utility, IMRQMGB vii](#page-8-0) [queue data set, MERVA 57](#page-66-0) [queue data set, MERVA ESA 57](#page-66-0) [Queue management, direct DB2 58](#page-67-0) [Queue management with DB2 56](#page-65-0) [Queue Manager monitor 58](#page-67-0) [DB2 tables 22](#page-31-0)

# **R**

[RECON parameter, DSLPRM 43](#page-52-0) [record delete utility 89](#page-98-0)

[REF table, SWIFT 19](#page-28-0)[, 64](#page-73-0) [referential integrity 21](#page-30-0)[, 89](#page-98-0) [restart 30](#page-39-0)[, 44](#page-53-0)[, 91](#page-100-0) [RETRIEVAL column 14](#page-23-0) [RNAME parameter, IMRPARM](#page-66-0) [macro 57](#page-66-0) [routing table IMRSQLRT 82](#page-91-0)[, 85](#page-94-0)

# **S**

[scanner control table 5](#page-14-0)[, 58](#page-67-0)[, 59](#page-68-0)[, 60](#page-69-0)[, 61](#page-70-0)[, 62](#page-71-0)[,](#page-75-0) [66](#page-75-0)[, 67](#page-76-0)[, 68](#page-77-0) [examples 70](#page-79-0) [migration 50](#page-59-0) [SCANTAB parameter, IMRPARM](#page-67-0) [macro 58](#page-67-0)[, 59](#page-68-0) [SCOPE parameter, IMRPARM macro 59](#page-68-0)[,](#page-69-0) [60](#page-69-0) [SCOPE parameter, IMRTFL macro 63](#page-72-0) [SDDB2 DSLPRM parameter 58](#page-67-0) [SEC table, SWIFT 19](#page-28-0) [SECTION parameter, IMRSCAN](#page-78-0) [macro 69](#page-78-0) [SER table, SWIFT 20](#page-29-0) [SES table, SWIFT 21](#page-30-0) [several MERVA ESA systems 30](#page-39-0) [SKIP value, IMRSCAN macro 69](#page-78-0) space requirements [DB2 tables 51](#page-60-0) [flip-flop 51](#page-60-0) SQL [queries 8](#page-17-0) [SELECT statement 36](#page-45-0) [SQL processor, IMRSQLP 33](#page-42-0)[, 36](#page-45-0)[, 37](#page-46-0)[, 80](#page-89-0) [error queue 37](#page-46-0) [operating 44](#page-53-0) [SQLID, SET CURRENT vi](#page-7-0) [SRC table, SWIFT 21](#page-30-0) [SRVERR parameter, IMRPARM](#page-66-0) [macro 57](#page-66-0) [SRVFULL parameter, IMRPARM](#page-66-0) [macro 57](#page-66-0) [SRVIN parameter, IMRPARM macro 57](#page-66-0) [SRVSTOP parameter, IMRPARM](#page-66-0) [macro 57](#page-66-0) [SRVTMP parameter, IMRPARM](#page-66-0) [macro 57](#page-66-0) [SRVWAIT parameter, IMRPARM](#page-66-0) [macro 57](#page-66-0) [STAY value, IMRSCAN macro 69](#page-78-0) [STOP command 44](#page-53-0)[, 45](#page-54-0) [SWIFT 59](#page-68-0)[, 86](#page-95-0) [DB2 tables 9](#page-18-0) fields [106 17](#page-26-0)[, 18](#page-27-0) [107 18](#page-27-0) [108 19](#page-28-0) [177 15](#page-24-0)[, 41](#page-50-0) [20 16](#page-25-0)[, 17](#page-26-0) [251 18](#page-27-0) [252 18](#page-27-0) [253 18](#page-27-0) [254 18](#page-27-0) [30 17](#page-26-0) [32 16](#page-25-0)[, 17](#page-26-0) [331 21](#page-30-0) [333 21](#page-30-0) [335 18](#page-27-0)

# **T**

[table filter 5](#page-14-0)[, 56](#page-65-0)[, 62](#page-71-0)[, 87](#page-96-0) [MAXLEN parameter 51](#page-60-0) [migration 50](#page-59-0) tables, DB2 [ACK, SWIFT 15](#page-24-0) [AMN, SWIFT 16](#page-25-0)[, 64](#page-73-0) [CTL, MLINK 25](#page-34-0)[, 64](#page-73-0)[, 67](#page-76-0) [DOC 7](#page-16-0) [MLINK 25](#page-34-0) [SWIFT 63](#page-72-0) [Telex 29](#page-38-0) [F32, SWIFT 16](#page-25-0)[, 64](#page-73-0) [FLD 7](#page-16-0) [MLINK 25](#page-34-0)[, 64](#page-73-0)[, 67](#page-76-0) [MQI 30](#page-39-0)[, 64](#page-73-0) [SWIFT 17](#page-26-0)[, 64](#page-73-0) [HDR 7](#page-16-0) [MLINK 24](#page-33-0)[, 49](#page-58-0) [MQI 29](#page-38-0) [Telex 27](#page-36-0)[, 49](#page-58-0) [IMRCTL 57](#page-66-0)[, 88](#page-97-0) [joining 7](#page-16-0) [keys 7](#page-16-0) [MER, SWIFT 22](#page-31-0) [MIR, SWIFT 17](#page-26-0) [MOR, SWIFT 18](#page-27-0) [MUR, SWIFT 19](#page-28-0)

tables, DB2 *(continued)* [REF, SWIFT 19](#page-28-0)[, 64](#page-73-0) [SEC, SWIFT 19](#page-28-0) [SER, SWIFT 20](#page-29-0) [SES, SWIFT 21](#page-30-0) [space requirements 51](#page-60-0) [SRC, SWIFT 21](#page-30-0) [TAR, SWIFT 22](#page-31-0) [TRL, SWIFT 20](#page-29-0)[, 64](#page-73-0) [TAR table, SWIFT 22](#page-31-0) [TARGET parameter, IMRQRY macro 73](#page-82-0)[,](#page-90-0) [81](#page-90-0) [Telex Link monitor 60](#page-69-0) DB<sub>2</sub> tables 26 [TERM command 44](#page-53-0)[, 45](#page-54-0) [TFILTER parameter, IMRPARM](#page-65-0) [macro 56](#page-65-0) [TIV parameter, IMRPARM macro 44](#page-53-0)[, 56](#page-65-0) [TLXFLDS parameter, IMRPARM](#page-69-0) [macro 60](#page-69-0) [TQUERY parameter, IMRPARM](#page-66-0) [macro 57](#page-66-0)[, 71](#page-80-0) [trace, MFS and TOF 45](#page-54-0) [TRL table, SWIFT 20](#page-29-0)[, 64](#page-73-0) [TRNINHDR parameter, IMRPARM](#page-24-0) [macro 15](#page-24-0)[, 60](#page-69-0) [TYPE parameter, IMRQRY macro 73](#page-82-0)

# **U**

[U\\_MUR parameter, IMRPARM](#page-24-0) [macro 15](#page-24-0) [UMR 7](#page-16-0) [UMR all zeros 4](#page-13-0) [Unique Message Reference \(UMR\) 7](#page-16-0) [user class 72](#page-81-0)[, 82](#page-91-0) [user exit, MFS 58](#page-67-0) [USER parameter, IMRPARM macro vi](#page-7-0)

# **V**

[VARCHAR column sizes 51](#page-60-0)[, 63](#page-72-0) [views vii](#page-8-0) [ACK table, SWIFT 16](#page-25-0) [HDR table, SWIFT 15](#page-24-0) [MIR table, SWIFT 18](#page-27-0) [MOR table, SWIFT 19](#page-28-0) VSAM data sets [delete utility 90](#page-99-0) [flip-flop 6](#page-15-0)[, 88](#page-97-0)

# **Z**

[zeros, string of all in UMR 4](#page-13-0)

# **MERVA Requirement Request**

Use the form overleaf to send us requirement requests for the MERVA product. Fill in the blank lines with the information that we need to evaluate and implement your request. Provide also information about your hardware and software environments and about the MERVA release levels used in your environment.

Provide a detailed description of your requirement. If you are requesting a new function, describe in full what you want that function to do. If you are requesting that a function be changed, briefly describe how the function works currently, followed by how you are requesting that it should work.

If you are a customer, provide us with the appropriate contacts in your organization to discuss the proposal and possible implementation alternatives.

If you are an IBM employee, include at least the name of one customer who has this requirement. Add the name and telephone number of the appropriate contacts in the customer's organization to discuss the proposal and possible implementation alternatives. If possible, send this requirement online to MERVAREQ at SDFVM1.

For comments on this book, use the form provided at the back of this publication.

When you send comments to IBM, you grant IBM a nonexclusive right to use or distribute your comments in any way it believes appropriate without incurring any obligation to you.

Send the fax to:

To: MERVA Development, Dept. 5640<br>Attention: Gerhard Stubbe **Fax Number: +49-7031-16-4881 Attention: Gerhard Stubbe** 

**IBM Deutschland Entwicklung GmbH Schoenaicher Str. 220 D-71032 Boeblingen Germany**

**mervareq@de.ibm.com**

## **MERVA Requirement Request**

To: MERVA Development, Dept. 5640 Attention: Gerhard Strubbe

IBM Deutschland Entwicklung GmbH Schoenaicher Str. 220 D-71032 Boeblingen Germany Fax Number: +49-7031-16-4881 Internet address: mervareq@de.ibm.com

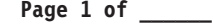

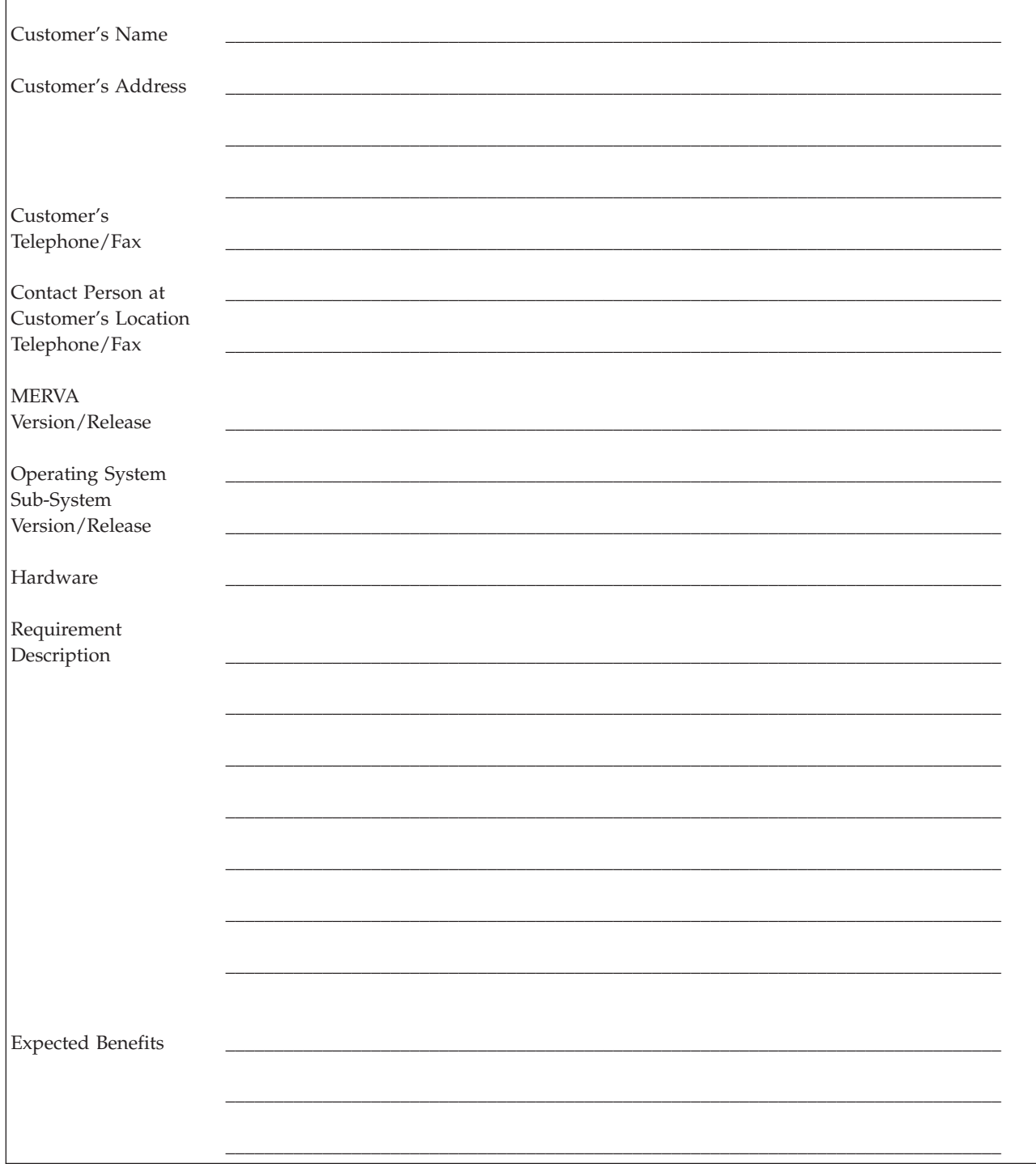
## **Readers' Comments — We'd Like to Hear from You**

**MERVA ESA Components Traffic Reconciliation**

**Publication No. SH12-6392-00**

## **Overall, how satisfied are you with the information in this book?** Very Satisfied Satisfied Neutral Dissatisfied Very Dissatisfied Overall satisfaction  $\qquad \qquad \Box \qquad \qquad \Box$ **How satisfied are you that the information in this book is:** Very Satisfied Satisfied Neutral Dissatisfied Very Dissatisfied Accurate  $\Box$   $\Box$   $\Box$   $\Box$   $\Box$  $\Box$ Easy to find here here here  $\Box$  here here here  $\Box$  here here  $\Box$  here here  $\Box$  here here  $\Box$  here  $\Box$  here  $\Box$  here  $\Box$  here  $\Box$  here  $\Box$  here  $\Box$  here  $\Box$  here  $\Box$  here  $\Box$  here  $\Box$  here  $\Box$  here  $\Box$  her Easy to understand  $\qquad \qquad \Box$ Well organized  $\qquad \qquad \Box$ Applicable to your tasks hence  $\Box$  hence  $\Box$  hence  $\Box$  hence  $\Box$  hence  $\Box$  hence  $\Box$  hence  $\Box$  hence  $\Box$  hence  $\Box$  hence  $\Box$  hence  $\Box$  hence  $\Box$  hence  $\Box$  hence  $\Box$  hence  $\Box$  hence  $\Box$  hence  $\Box$  hence  $\Box$

**Please tell us how we can improve this book:**

Thank you for your responses. May we contact you?  $\Box$  Yes  $\Box$  No

When you send comments to IBM, you grant IBM a nonexclusive right to use or distribute your comments in any way it believes appropriate without incurring any obligation to you.

Name Address

Company or Organization

Phone No.

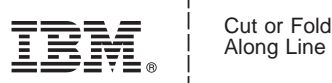

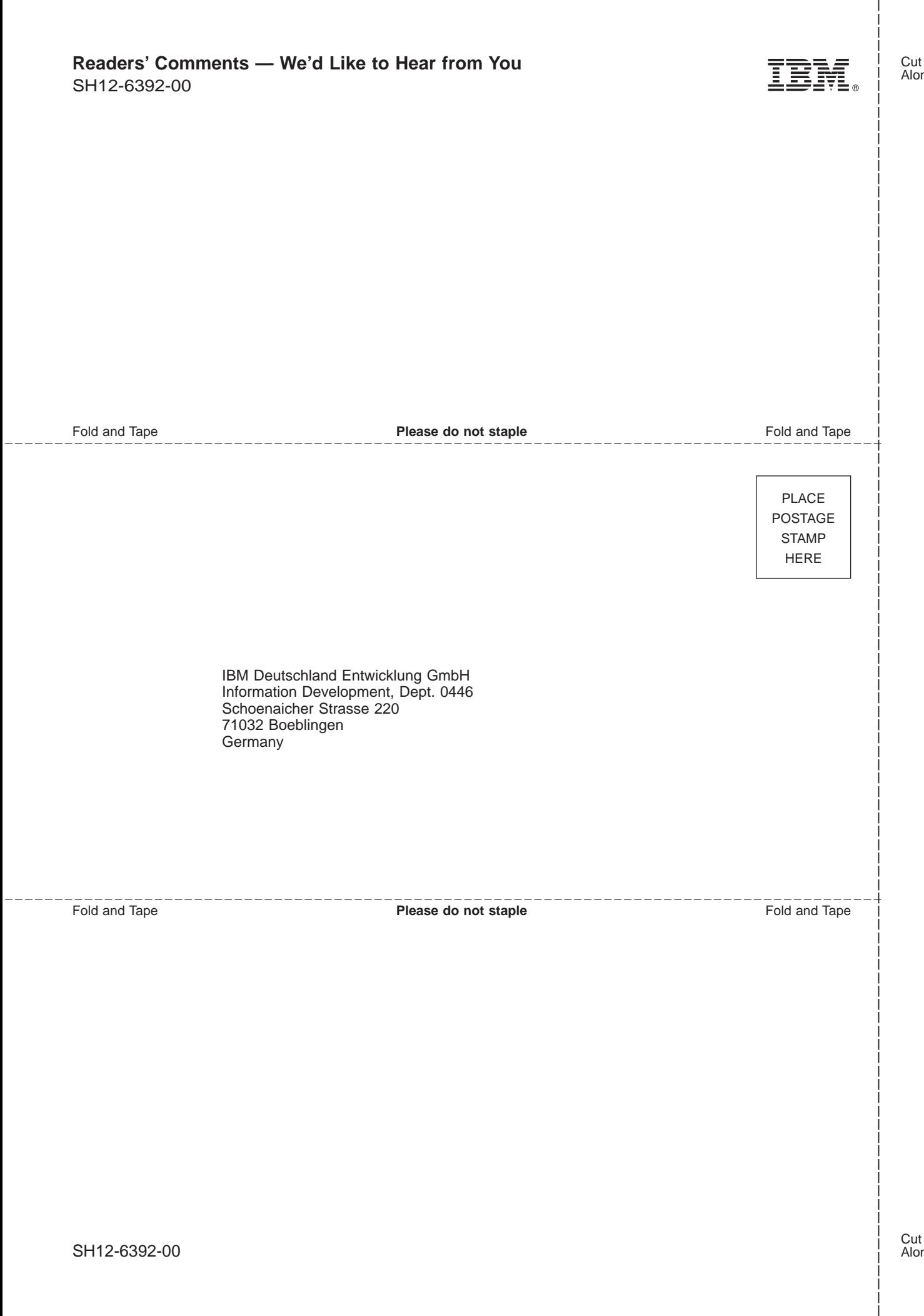

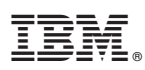

Program Number: 5648-B30

Printed in Denmark by IBM Danmark A/S

SH12-6392-00

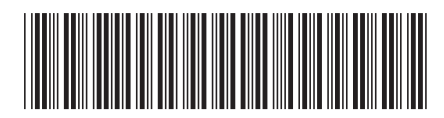

Spine information:

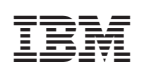

MERVA ESA Components Traffic Reconciliation Version 4 Version 4 Release 1